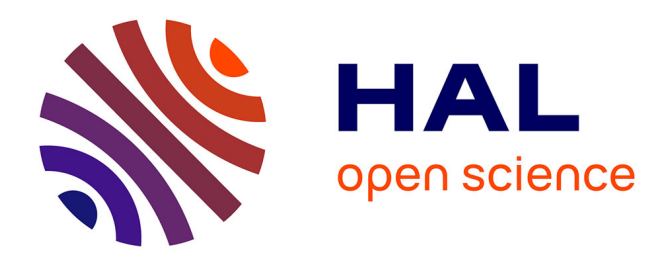

## **Relaxation magnétique nucléaire de systèmes couplés et exploitation des données unidimensionnelles au moyen d'un logiciel convivial (RMNYW)**

Flavien Guenneau

#### **To cite this version:**

Flavien Guenneau. Relaxation magnétique nucléaire de systèmes couplés et exploitation des données unidimensionnelles au moyen d'un logiciel convivial (RMNYW). Chimie. Université Henri Poincaré - Nancy 1, 1999. Français. NNT: 1999NAN10093. tel-01748181

## **HAL Id: tel-01748181 <https://hal.univ-lorraine.fr/tel-01748181>**

Submitted on 29 Mar 2018

**HAL** is a multi-disciplinary open access archive for the deposit and dissemination of scientific research documents, whether they are published or not. The documents may come from teaching and research institutions in France or abroad, or from public or private research centers.

L'archive ouverte pluridisciplinaire **HAL**, est destinée au dépôt et à la diffusion de documents scientifiques de niveau recherche, publiés ou non, émanant des établissements d'enseignement et de recherche français ou étrangers, des laboratoires publics ou privés.

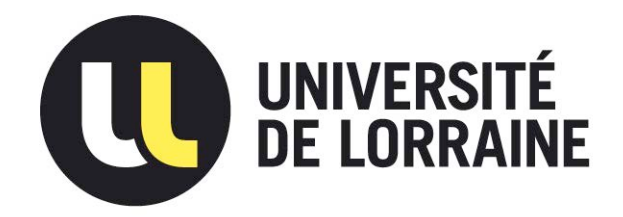

## AVERTISSEMENT

Ce document est le fruit d'un long travail approuvé par le jury de soutenance et mis à disposition de l'ensemble de la communauté universitaire élargie.

Il est soumis à la propriété intellectuelle de l'auteur. Ceci implique une obligation de citation et de référencement lors de l'utilisation de ce document.

D'autre part, toute contrefaçon, plagiat, reproduction illicite encourt une poursuite pénale.

Contact : ddoc-theses-contact@univ-lorraine.fr

## [LIENS](mailto:theses.sciences@scd.uhp-nancy.fr)

Code de la Propriété Intellectuelle. articles L 122. 4 Code de la Propriété Intellectuelle. articles L 335.2- L 335.10 http://www.cfcopies.com/V2/leg/leg\_droi.php http://www.culture.gouv.fr/culture/infos-pratiques/droits/protection.htm

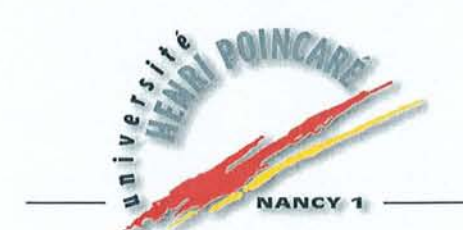

FACULTÉ DES SCIENCES

U.F.R. : Sciences et Techniques de la Matière et des Procédés (S.T.M.P.) G.F.D. : Chimie et Physico-Chimie Moléculaires et Théoriques

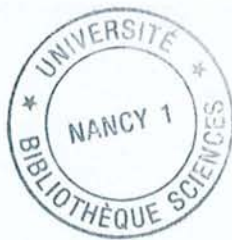

**Thèse** 

présentée pour l'obtention du titre de

### **Docteur de l'Université Henri Poincaré, Nancy 1**

en Chimie Informatique et Théorique

par **Flavien Guenneau** 

## **Relaxation magnétique nucléaire de systèmes couplés et exploitation des données unidimensionnelles au moyen d'un logiciel convivial (RMNYW)**

Dirigée par D. Canet, Professeur de l'Université Henri Poincaré Co-dirigée par P. Mutzenhardt, Maître de Conférences de l'Université Hemi Poincaré

Soutenue le 1<sup>er</sup> Octobre 1999 devant la commission d'examen :

Membres du jury:

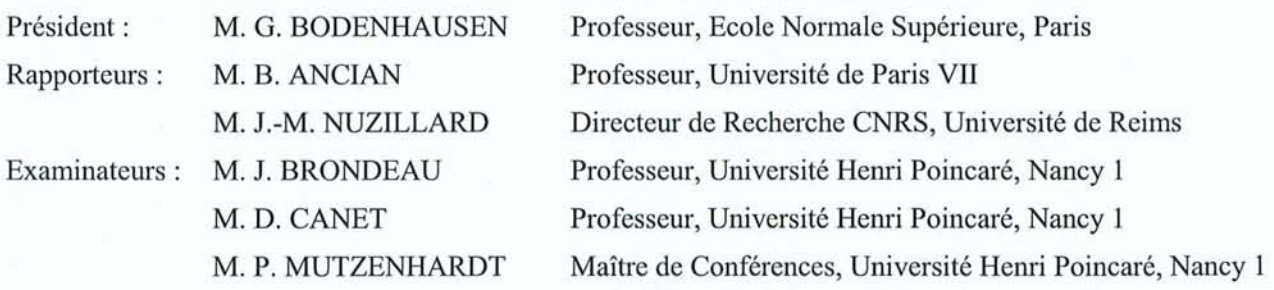

Laboratoire de Méthodologie RMN Faculté des Sciences - 54506 Vandœuvre-lès-Nancy

A ma femme, Catherine.

#### **Remerciements**

Le travail présenté dans ce mémoire a été réalisé au laboratoire de Méthodologie RMN (upRESA CNRS 7042) de l'Université Henri Poincaré, sous la direction du professeur D. Canet et la co-direction de P. Mutzenhardt.

Je tiens d'abord à remercier le professeur Canet pour m'avoir permis de réaliser cette thèse dans le laboratoire qu'il dirige. Ses qualités d'enseignant ont certainement guidé mon choix, ses qualités de directeur d'équipe ont permis qu'il se concrétise par la suite dans les meilleures conditions.

Mes remerciements vont également à P. Mutzenhardt qui a assuré l'essentiel du suivi quotidien de mes travaux. Sa disponibilité et ses qualités pédagogiques ont facilité mon initiation au monde de la recherche, et ce dans une ambiance sympathique à laquelle il a grandement contribué.

Je remercie le professeur G. Bodenhausen, de l'Ecole Normale Supérieure pour avoir accepté de présider le jury de cette thèse. Je suis également reconnaissant au professeur B. Ancian, de l'Université de Paris 7, ainsi qu'à J.-M. Nuzillard, Directeur de Recherche CNRS à l'Université de Reims, pour avoir accepté la lourde tâche de juger ce manuscript.

Je remercie également le professeur J. Brondeau pour sa présence dans ce jury et pour avoir contribué par sa relecture attentive à l'amélioration de ce document.

D'autre part, certains travaux n'auraient pu être menés à bien sans la participation décisive de X. Assfeld, maître de conférences au Laboratoire de Chimie Théorique de Nancy (LCTN), et je l'en sais gré.

Enfin, pour leur participation à l'ambiance de travail du laboratoire, je remercie l'ensemble des membres du laboratoire de Méthodologie RMN, P. Tekely, J.-C. Boubel, A. Retournard, B. Ditter, C. Marchal, E. Eppiger et J. Devienne. Je ne saurais oublier mes prédécesseurs Eric, Renaud et Michel, ainsi que les prochains docteurs du laboratoire Hervé, Denis, Olivier, Sabine et surtout Cédric.

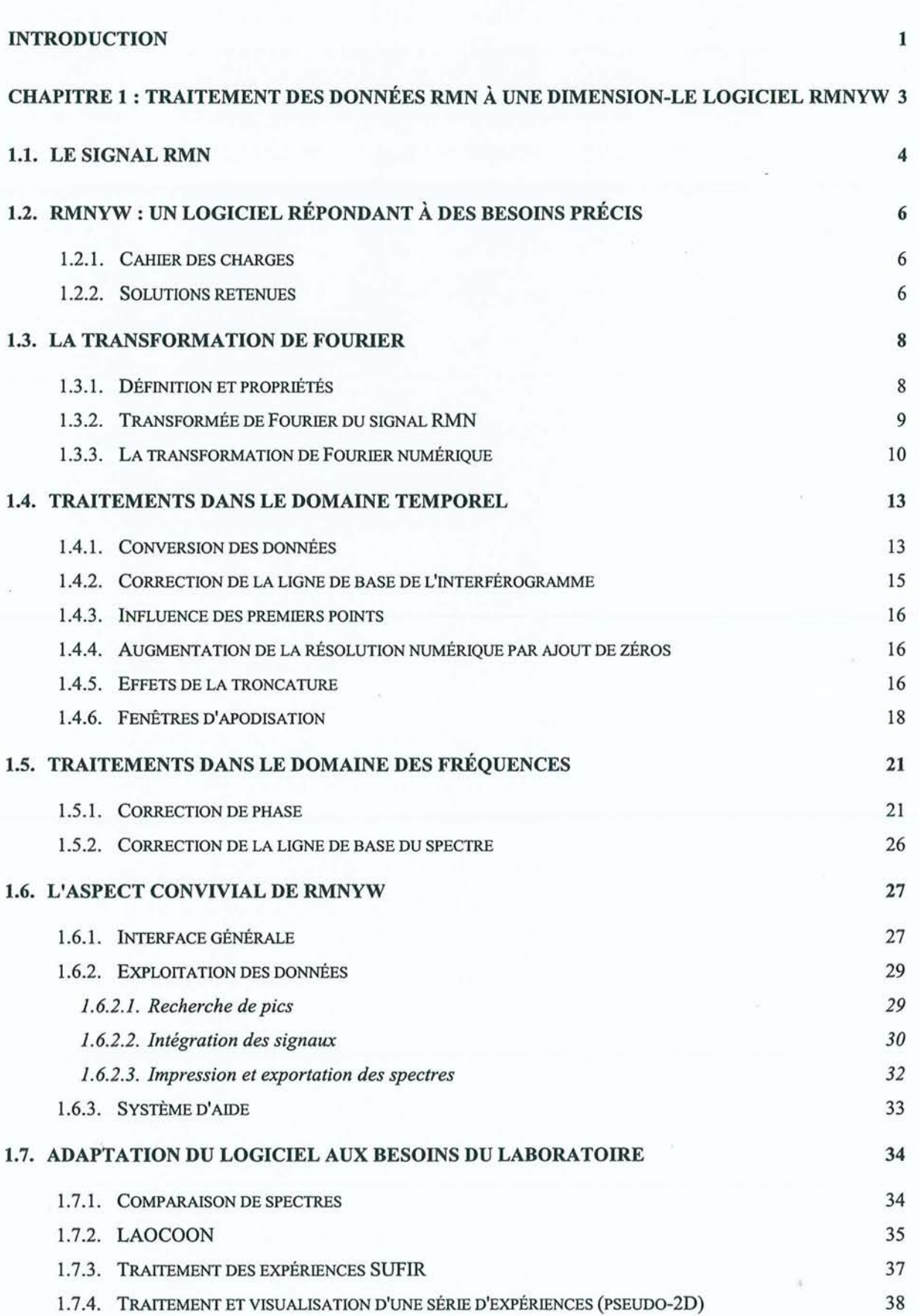

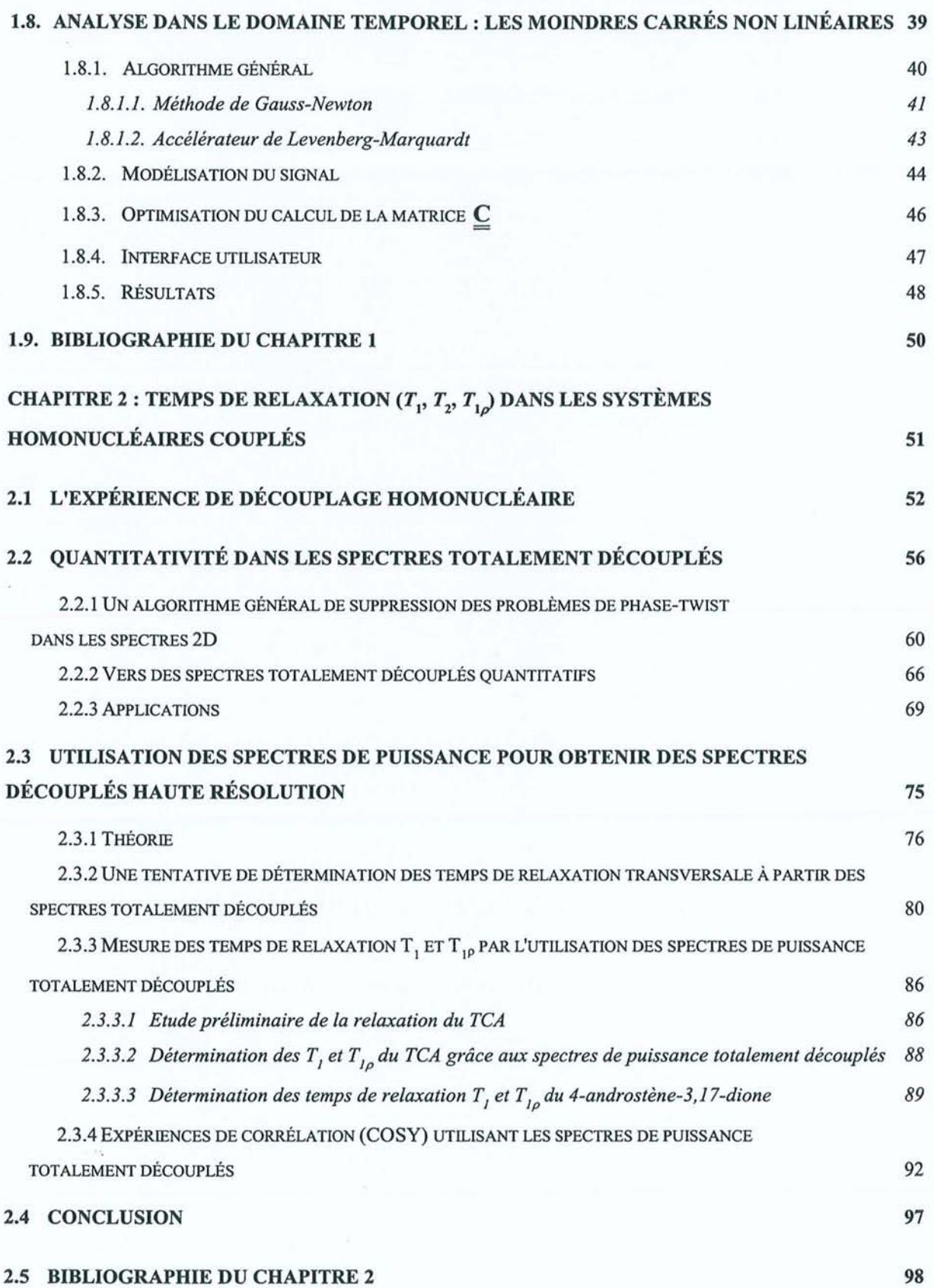

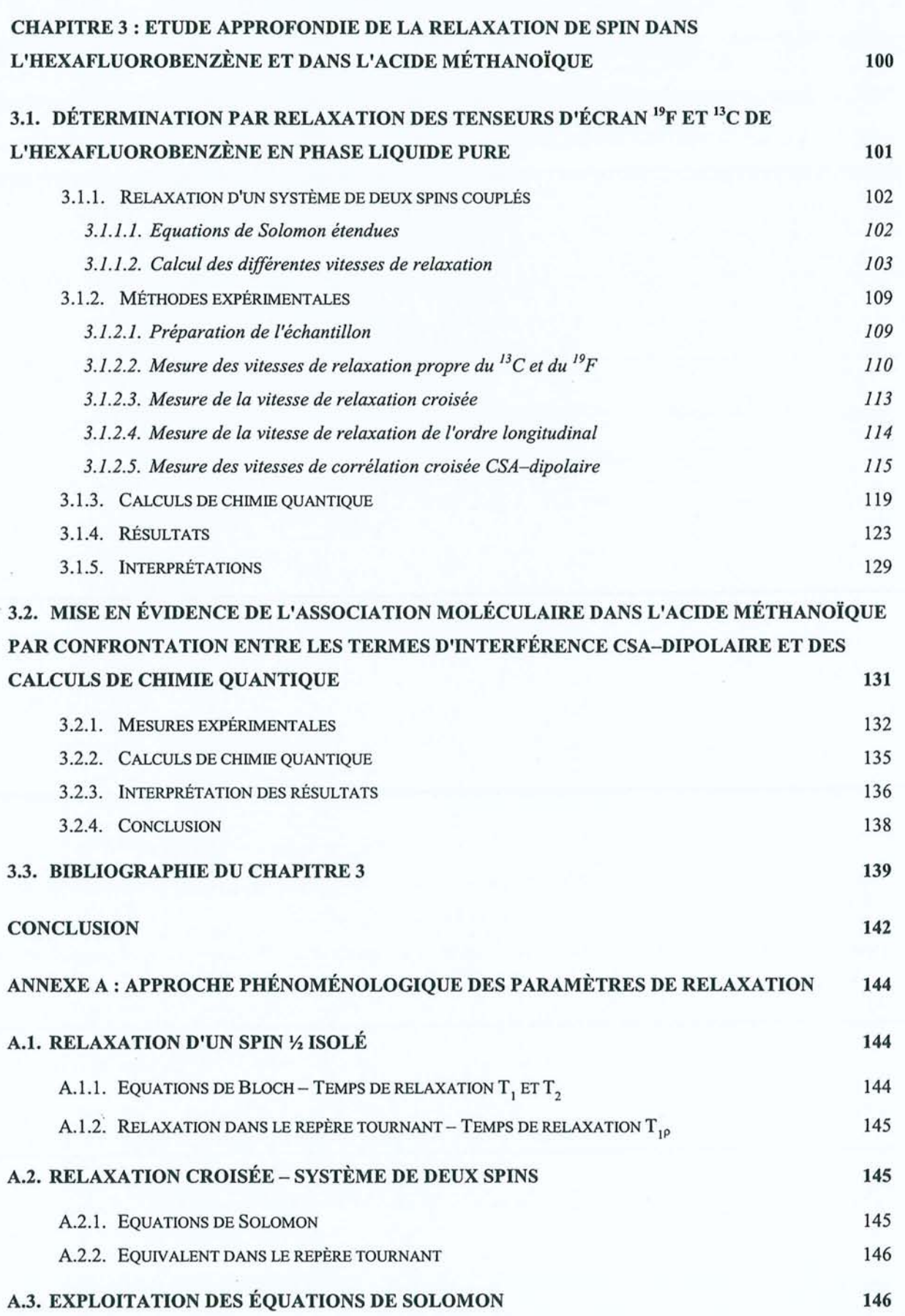

 $\omega$ 

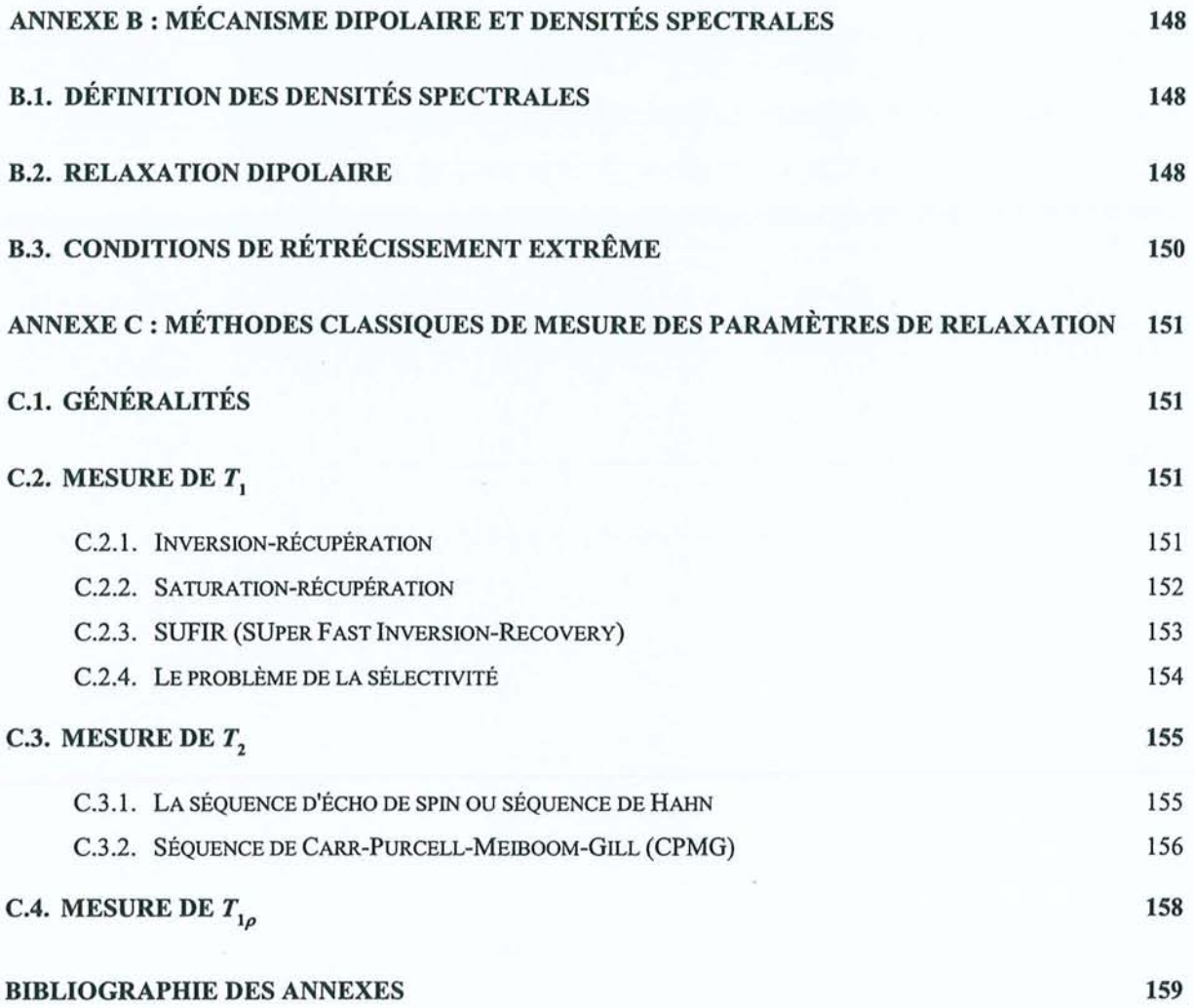

×,

#### **Introduction**

Les travaux présentés dans ce mémoire de thèse décrivent de nouvelles méthodes de détermination et d'exploitation des paramètres de relaxation magnétique nucléaire dans des systèmes couplés. En premier lieu, les couplages *J* permettent de visualiser et de mesurer des quantités associées à des opérateurs de spin très variés. En principe, ils conduisent à des informations détaillées quant à la dynamique de spin, ces dernières pouvant ensuite être reliées à la dynamique réorientationnelle de la molécule étudiée. Cette relation se fait via les différents mécanismes de relaxation, comme par exemple l'interaction dipolaire ou l'anisotropie du tenseur d'écran. Ces méthodes constituent donc un outil d'investigation unique de la mobilité moléculaire en phase liquide et leur emploi se développe en vue de l'étude des molécules d'intérêt biologique en phase liquide. Dans ce cas, certains mouvements moléculaires sont suffisamment lents pour que les données de relaxation soient dépendantes du champ auquel on effectue la mesure. Ceci augmente, bien entendu, le nombre d'observables et permet d'atteindre avec précision les informations structurales et dynamiques recherchées.

En revanche, la rapidité des mouvements moléculaires dans les petites molécules rend ces déterminations plus délicates. Notre effort a porté sur des développements méthodologiques s'appliquant à de telles situations et nous montrerons, à propos de l'hexafluorobenzène et de l'acide méthanoïque, que la détermination des temps de relaxation, mais aussi des vitesses de relaxation croisée et de corrélation croisée, permet de remonter non seulement à l'anisotropie de réorientation, mais également à des informations sur le tenseur d'écran en phase liquide des différents noyaux de la molécule étudiée. Nos résultats, validés par des calculs de chimie quantique, pourront alors être confrontés à ceux de la RMN en phase solide.

A contrario, dans certains systèmes couplés, les structures compliquées de multiplets provoquent de forts recouvrements dans le spectre RMN. Ces derniers peuvent alors s'opposer à la mesure des paramètres de relaxation, même primaires  $(T_1, T_0)$ , alors que ceux-ci apportent une information globale et essentielle à la description du système. D'où l'idée de s'adresser à des spectres homonucléaires (par exemple du proton) ne comportant que l'information de déplacement chimique pour accéder à ces quantités. Les spectres protoniques totalement dépourvus de structure fine, donc très simples, ressemblent aux spectres du carbone-13, en abondance naturelle et découplés du proton, qui se présentent sous la forme d'un seul pic pour chaque carbone de la molécule. Nous décrirons deux méthodes permettant

d'obtenir des spectres homonucléaires haute résolution totalement découplés. La première, impliquant une analyse des données dans le domaine temporel, donne également accès à une information quantitative, alors que la deuxième, faisant appel aux spectres de puissance, présente l'avantage de la simplicité. Nous invoquerons alors ce dernier traitement pour accéder aux temps de relaxation de systèmes couplés au moyen d'une série d'expériences de découplage homonucléaire.

Finalement, de tels développements nécessitent des logiciels et méthodes de traitement souples, efficaces et maîtrisés. Dans cet esprit et dans la continuité de précédents travaux réalisés au laboratoire, nous avons développé RMNYW, un logiciel de traitement pour ordinateur pc. En dehors de ses qualités de convivialité, nous mettrons l'accent sur ses aspects originaux (simulation de spectres, moindres carrés non linéaires, ... ) pour montrer qu'il constitue un outil adapté aux activités de recherche du laboratoire. La capacité du logiciel à traiter commodément les expériences de relaxation sera d'ailleurs mise à profit dans la troisième partie de ce mémoire.

Chapitre 1

# **Traitement des données** RMN **à une dimension: le logiciel** RMNYW

Il n'est pas rare que certains développements méthodologiques et instrumentaux soient ralentis, compromis voire abandonnés du fait de l'absence d'un traitement de données approprié. Ces considérations s'appliquent tout particulièrement à la RMN puisque les données brutes se présentent sous forme d'une fonction temporelle qui, certes, recèle toute l'information spectroscopique mais de façon "cryptée". Un logiciel de traitement doit donc permettre de "décrypter" le signal RMN et d'extraire de façon commode et efficace les paramètres que l'expérience considérée est censée fournir. La grande variété d'expériences de RMN implique des traitements différents, plus ou moins sophistiqués; une nouvelle expérience peut nécessiter un algorithme qui n'est pas implanté dans les logiciels commerciaux. Pour éviter d'être en butte à des difficultés de cette nature, le laboratoire s'est doté, de tout temps, d'outils logiciels parfaitement maîtrisés, donc adaptables à toute évolution informatique, méthodologique ou instrumentale. Ce travail de thèse étant en grande partie méthodologique, il était souhaitable de l'accompagner d'une nouvelle version du logiciel RMNancY, plus souple, comportant davantage de fonctionnalités et surtout bénéficiant des développements actuels de la microinformatique, d'où le sigle RMNYW (W pour Windows). Après avoir brièvement rappelé la nature du signal RMN, nous décrirons les différentes fonctionnalités de ce logiciel en insistant sur leurs aspects pratiques, à la manière d'un guide d'utilisation.

#### 1 **. 1. Le signal RMN**

Le signal RMN correspond à la force électromotrice apparaissant aux bornes de la bobine de détection. Cette tension électrique est induite par la précession des spins nucléaires après qu'ils aient été écartés de leur configuration d'équilibre (aimantation nucléaire le long du champ magnétique statique  $B_0$ , nécessaire à la polarisation des spins). On peut rappeler que la perturbation qui écarte l'aimantation nucléaire de sa position d'équilibre a pour origine une (ou plusieurs) impulsion(s) de "champ radiofréquence" (rf ou  $B<sub>1</sub>$ ). Il s'agit d'un champ magnétique alternatif à la fréquence  $v_r$ , créé par une bobine dont l'axe est perpendiculaire à  $B_0$ . Pour que ce champ soit actif, il faut que *v*, soit proche de *v*<sub>0</sub>, la fréquence de précession des différentes résonances intervenant dans le spectre final. Le signal est en fait démodulé par rapport à la fréquence d'excitation  $v<sub>r</sub>$  au moyen d'un mélangeur pour produire un signal basse-fréquence *v*<sub>r</sub> – *v*<sub>0</sub>. Il apparaît que sa fréquence n'est autre que la fréquence de précession dans le repère tournant et on peut donc considérer qu'un spectromètre RMN travaille dans ce repère aussi bien pour l'émission que pour la réception. Ceci conduit à un signal modulé par

 $cos[2\pi(\nu_r - \nu_0)t]$ . La détection dite en quadrature consiste à effectuer simultanément une démodulation par la référence déphasée de 90°, ce qui induit une deuxième contribution modulée par  $sin[2\pi(v_r - v_0)t]$ . Si on pose  $v' = v_r - v_0$ , la combinaison des deux canaux peut s'exprimer sous la forme complexe  $exp(2i\pi v t)$ . Le signal est ensuite amplifié puis dirigé vers un convertisseur analogique-numérique qui va le numériser à intervalles de temps réguliers pour obtenir le jeu de N données expérimentales complexes:

$$
s(t_n) = M_0 \exp(2i\pi v' n\Delta t) \qquad \text{avec } t_n = n\Delta t \tag{1.1}
$$

où *I1t* est le pas d'échantillonnage *(dwell-time)* et *n* un entier variant de 0 à N- I.

En fait, il faut ajouter à cette expression un facteur d'amortissement traduisant la disparition de l'aimantation du plan de mesure, gouvernée par le temps de relaxation transversale effectif  $T_2^*$  (voir l'annexe A). Nous noterons  $A = M_0 \sin \theta$  (où  $\theta$  est l'angle de basculement de l'impulsion rf) la quantité d'aimantation effectivement présente dans le plan de mesure à l'instant *t=* O. L'amplitude A du signal correspond également à l'intégrale du pic dans le domaine des fréquences. Les données numérisées peuvent finalement se mettre sous la forme:

$$
s(t_n) = A \exp(2i\pi \nu' n\Delta t) \exp(-n\Delta t/T_2^*)
$$
 [1.2]

Pour un "spectre" contenant plusieurs résonances, chaque aimantation peut être décrite séparément par une équation du type de [1.2]. Dans le cas général, le signal RMN est donc constitué par la superposition de plusieurs sinusoïdes amorties, appelée interférogramme ou signal de précession libre (en anglais *Free Induction Decay* : FID). Malheureusement, le signal est bien souvent entaché des inhomogénéités du champ  $B_0$  ou d'autres interactions subies par les spins nucléaires. La somme de sinusoïdes amorties constitue donc une forme du signal idéale. Cette fonction numérisée doit ensuite faire l'objet de plusieurs manipulations numériques avant de fournir les différents paramètres spectraux. C'est justement le rôle du logiciel de traitement de données. Nous allons tout d'abord rappeler le contexte qui a présidé à son développement et expliquer quels choix nous avons retenus. Puis, nous commencerons sa description par la transformation de Fourier et ses propriétés, ce qui nous permettra ensuite d'expliquer le principe des différentes opérations de traitement communément utilisées en RMN et intégrées à RMNYW.

#### **1.2. RMNYW: un logiciel répondant à des besoins précis**

#### **1.2.1.** *Cahier des charges*

Ce logiciel doit concilier plusieurs objectifs qui peuvent sembler au départ contradictoires. D'une part, il doit permettre d'intégrer des traitements originaux cadrant avec les thèmes de recherche du laboratoire de Méthodologie RMN. Du reste, il s'inscrit dans une lignée d'outils de traitement déjà développés à Nancy pour les environnements DOS<sup>1-3</sup> (ordinateurs PC) et X-Window<sup>4</sup> (stations de travail Unix). Il doit donc conserver une compatibilité totale avec les logiciels de la famille RMNY (Résonance Magnétique Nucléaire nancY) qui équipent d'ailleurs plusieurs spectromètres du laboratoire<sup>3,5-7</sup>.

D'autre part, le laboratoire est en charge de la gestion du Service Commun de Résonance Magnétique Nucléaire de l'Université Henri Poincaré et il semble intéressant que les différents laboratoires utilisateurs de ce service puissent effectuer eux-mêmes le traitement de leurs données. Dans cette optique, il faut que chacun dispose d'un logiciel adapté à ce type d'utilisation "en routine". Il doit donc être le plus simple et le plus convivial possible avec une période de "prise en main" réduite.

Enfin, après avoir développé sur station de travail un logiciel d'analyse par moindres carrés non linéaires, nous avons été amené à travailler, dans le cadre de divers contrats ou collaborations, sur une version fonctionnant sur un micro-ordinateur personnel et disposant d'une interface plus conviviale. Nous avons donc décidé d'inclure cet algorithme dans notre logiciel, offrant ainsi une solution intégrée pour le traitement des expériences dans le domaine temporel.

#### **1.2.2.** *Solutions retenues*

Tout d'abord nous avons choisi de développer ce logiciel pour des ordinateurs de type PC sous environnement Windows. Cette plateforme était alors en pleine expansion et commençait à équiper la plupart des laboratoires de recherche. Par la suite, l'évolution du marché de la micro-informatique n'a fait que conforter ce choix.

Il existait bien sûr une version de RMNY pour DOS mais ce type d'environnement impose plusieurs limites importantes :

- La définition graphique du logiciel : la résolution ne dépasse pas les 640x480 points (mode VGA standard), empêchant un bon rendu visuel des spectres et masquant facilement certains détails.
- La convivialité: il n'existe pas de menus ou de boites de dialogue en standard et la gestion de la souris est souvent problématique.
- La taille du programme et des données : la mémoire est limitée à 640 Ko, incluant le système et les différents pilotes chargés au démarrage. Ceci oblige à limiter considérablement la taille de l'exécutable et empêche en pratique le traitement de plus de 64K points complexes stockés sur 32 bits (voir à ce propos le paragraphe 1.3.3 sur la transformation de Fourier numérique).

Nous avons donc d'emblée décidé de travailler pour l'environnement Windows de Microsoft (d'où le W accolé au sigle RMNY). Ce dernier nous permet d'échapper à toutes les limitations citées ci-dessus et possède également l'avantage d'être devenu un standard de la micro-informatique. La résolution n'est plus limitée que par les possibilités du matériel (aujourd'hui on atteint couramment  $1280\times1024$  points) et la gestion de la souris ne pose aucun problème. Nous disposons aussi en standard de toutes les boites de dialogue et autres éléments graphiques auxquels les utilisateurs sont maintenant habitués. Nous reviendrons d'ailleurs sur tous ces points au paragraphe 1.6. RMNYW a initialement été écrit pour la version 3.1 de Windows mais reste totalement compatible avec les versions plus récentes comme Windows 95/98 ou Windows NT.

Pour répondre aux soucis d'évolutivité et d'efficacité, le choix du langage s'est porté sur le C++. Il s'agit d'un langage orienté-objet particulièrement adapté à la philosophie de l'API *(Application Programming Interface)* Windows. Il nous a également permis de structurer l'application grâce au concept d'objet qui permet de regrouper en une seule entité les données (au sens informatique) et toutes les fonctions qui s'y appliquent. La lisibilité du code s'en trouve accrue puisque celui-ci se trouve naturellement séparé en parties relativement indépendantes ou tout au moins clairement hiérarchisées. Ceci assure une facilité des opérations de maintenance et d'évolution du logiciel. Le compilateur utilisé était le Borland C++ 4.5 qui présente par ailleurs l'intérêt de donner accès à une bibliothèque d'objets d'interface évolués: OWL *(ObjectWindows Library).* 

Il se trouve que l'environnement 16 bits de Windows 3.1 limite la mémoire locale affectée au programme principal à 64 Ko. Ceci n'inclut que les données statiques (chaînes de caractère, variables), ainsi que la pile *(stack)* et le tas local *(heap).* Cette limitation ne s'appliquera pas aux données qui seront allouées de façon dynamique (en fonction des besoins réels) dans la

mémoire globale qui permet d'adresser la totalité de la mémoire physique de l'ordinateur. Par contre, ceci réduit considérablement les possibilités d'extension du programme principal. Heureusement, comme le suggère la terminologie "principal", il est possible de délocaliser une partie du code ou des données dans ce qu'on appelle des bibliothèques dynamiques ou DLL *(Dynamic-Link Library).* Celle-ci peuvent être chargées ou déchargées en mémoire en fonction des besoins et possèdent leur propre zone de données. Grâce à la structuration du logiciel nous avons alors pu le décomposer facilement en 7 modules indépendants:

- l'exécutable RMNYW ou programme principal contenant tout ce qui concerne la gestion des fenêtres et des objets de base,
- une DLL regroupant tous les menus et toutes les chaînes de caractère, boites de dialogue personnalisées, utilisés par le logiciel,
- une DLL RMNCONV composée de toutes les procédures de conversion de données,
- deux DLL FID et SPE incluant respectivement les fonctions s'appliquant à un interférogramme et à un spectre,
- deux DLL LAOCOON et NLLS intégrant respectivement le module de calcul de spectres et le module d'analyse par moindres carrés non linéaires.

Les deux premiers modules seront décrits lorsque nous aborderons les caractéristiques générales de l'interface du logiciel au paragraphe 1.6.1. Dans un premier temps, examinons toutes les procédures de manipulation des données RMN.

#### 1.3. La transformation de Fourier<sup>8,9</sup>

#### **1.3.1. Définition et propriétés**

L'expression mathématique de la transformation de Fourier (TF) d'une fonction temporelle *fit)* est donnée par:

$$
F(v) = \int_{-\infty}^{+\infty} f(t) e^{-2i\pi vt} dt
$$
 [1.3]

avec la propriété réciproque:

$$
f(t) = \int_{-\infty}^{+\infty} F(v) e^{2i\pi vt} dv
$$
 [1.4]

8

La transformation de Fourier permet donc le passage du domaine temporel au domaine des fréquences et réciproquement.

De plus le théorème de Parseval nous indique que la norme d'une fonction est égale à la norme de sa transformée de Fourier :

$$
\int_{-\infty}^{\infty} |f(t)|^2 dt = \int_{-\infty}^{\infty} |F(v)|^2 dv
$$
 [1.5]

La quantité d'information est donc conservée par cette opération. La transformation de Fourier constitue une méthode d'analyse, mais elle ne fait que changer la représentation des données, sans pour autant fournir explicitement les paramètres spectraux.

Une propriété importante réside dans le calcul de la TF d'un produit de deux fonctions :

$$
\int_{-\infty}^{\infty} f(t)g(t)e^{-2i\pi Vt} dt = F * G(v)
$$
 [1.6]

où  $F * G(v)$  désigne le produit de convolution de  $F(v)$  par  $G(v)$ , défini comme suit:

$$
F * G(v) = \int_{-\infty}^{+\infty} F(v')G(v-v')\,dv' = \int_{-\infty}^{+\infty} F(v-v')G(v)\,dv' = G * F(v) \tag{1.7}
$$

En pratique, on peut visualiser le résultat du produit de convolution en considérant une sorte de mélange des courbes représentatives des fonctions  $F(v)$  et  $G(v)$ . La relation [1.6] est largement exploitée puisqu'elle explique entre autres l'action des fenêtres d'apodisation que nous décrirons plus en détail dans le paragraphe 1.4.6.

#### **·1.3.2. Transformée de Fourier du signal RMN**

La TF d'une exponentielle complexe  $e^{2i\pi v' t}$  conduit à un pic de Dirac  $\delta(v - v')$ . En fait on devrait plutôt parler d'une distribution de Dirac, dont la propriété fondamentale est:

$$
\int_{-\infty}^{+\infty} \delta(\nu - \nu') f(\nu) d\nu = f(\nu')
$$
 [1.8]

et dont la représentation est un pic d'abscisse *v',* de hauteur infinie, infiniment fin et d'aire égale à 1.

D'autre part, la transformée de Fourier d'une exponentielle amortie est donnée par :

$$
TF\left(e^{-t/6}\right) = \frac{b}{1 + (2\pi\nu b)^2} + i\frac{2\pi\nu b^2}{1 + (2\pi\nu b)^2}
$$
 [1.9]

A partir de la relation de convolution [1.6] et de la propriété [1.8] des distributions de Dirac, nous arrivons facilement à la transformée de Fourier d'une sinusoïde amortie, autrement dit du signal RMN:

$$
TF\left(e^{2i\pi\nu t}e^{-\frac{t}{\sqrt{T_2}}}\right) = \frac{T_2^*}{1 + 4\pi^2 T_2^{*2}(\nu' - \nu)^2} + i\frac{2\pi T_2^{*2}(\nu' - \nu)}{1 + 4\pi^2 T_2^{*2}(\nu' - \nu)^2}
$$
  
=  $A(\nu' - \nu) + i D(\nu' - \nu)$  [1.10]

La partie réelle de cette expression (A) correspond au spectre d'absorption classique (raie Lorentzienne à la fréquence  $v = v'$  et de largeur à mi-hauteur  $1/\pi T_2^*$ ). La partie imaginaire (D) est appelée spectre de dispersion et n'apporte *a priori* aucune information supplémentaire.

#### **1.3.3.** *La* **transformation de Fourier** numérique 10

La numérisation fournit bien entendu une forme discrète du signal correspondant à la relation [1.2]. Le peigne de Dirac  $III_{\alpha}(t)$  permet justement le passage d'une fonction continue à une fonction discrète (voir figure 1.1). Il est constitué d'une infinité de pics de Dirac répartis uniformément selon l'axe des temps et espacés de  $\Delta t$ :

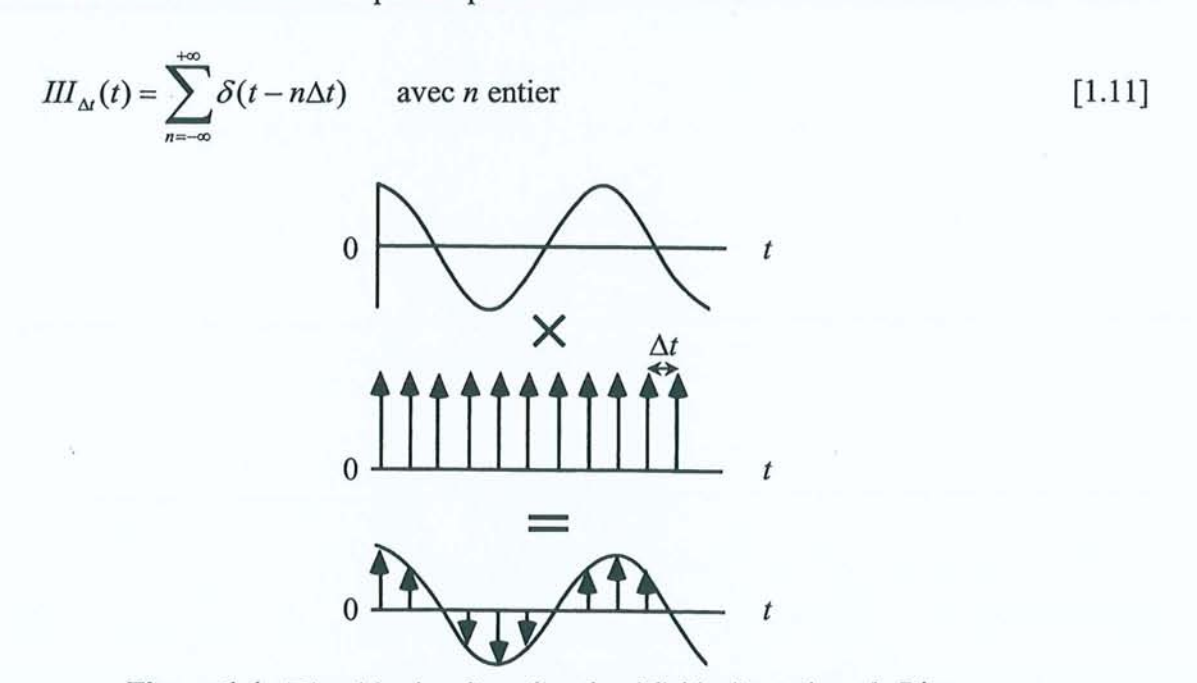

**Figure 1.1** : Discrétisation d'une fonction à l'aide d'un peigne de Dirac

On considère donc que la fonction  $s(t)$  échantillonnée à des intervalles réguliers  $\Delta t$  peut s'écrire sous la forme:

$$
s(t_n) = s(t) \cdot III_{\Delta t}(t) = \sum_{n = -\infty}^{+\infty} s(n\Delta t) \delta(t - n\Delta t)
$$
 [1.12]

Or la TF de  $III_{\Delta t}(t)$  redonne une fonction similaire, à un facteur d'échelle près :

$$
TF\left[III_{\Delta t}(t)\right] = \frac{1}{\Delta t} \sum_{n=-\infty}^{+\infty} \delta(\nu - n/\Delta t) = \frac{1}{\Delta t} III_{1/\Delta t}(\nu)
$$
\n[1.13]

Le calcul de la transformée de Fourier  $S(v_r)$  de la fonction discrète  $s(t_n)$  fait à nouveau appel à la relation de convolution [1.6] :

$$
\mathcal{S}(\nu_r) = TF[s(t_n)] = \mathcal{S}(\nu) * TF[III_{\Delta t}(t)] = \frac{1}{\Delta t} \mathcal{S}(\nu) * III_{\nu/\Delta t}(\nu)
$$
\n[1.14]

Nous obtenons donc un résultat similaire à celui de la transformée de Fourier de la fonction continue, à un facteur  $1/\Delta t$  près. De plus, l'échantillonnage introduit une périodicité de période  $1/\Delta t$  par la convolution de  $S(v)$  avec le peigne  $III_{1/\Delta t}(v)$ , et la fenêtre spectrale utilisable est constituée par l'intervalle FS =  $[-1/2\Delta t, 1/2\Delta t]$ . En remarquant que  $1/2\Delta t$  est égal à la fréquence de Nyquist, on retrouve ici le théorème, dit de Shannon, de l'échantillonnage, à savoir que pour décrire correctement une sinusoïde, il faut disposer d'au moins deux points par période (voir figure 1.2). Les fréquences situées en dehors de la zone FS se retrouveront "repliées" dans cette fenêtre. La solution la plus courante est d'insérer avant le convertisseur un filtre analogique passe-bas dont la fréquence de coupure est ajustée à la fréquence de Nyquist.

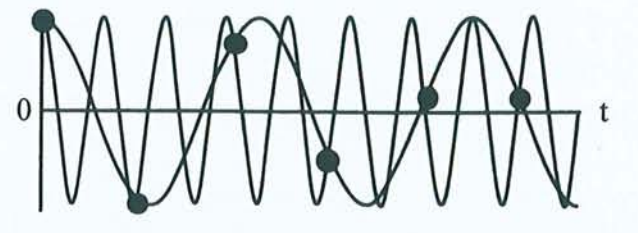

**Figure 1.2** : Illustration du théorème de Shannon. Un signal de haute fréquence paraît avoir une fréquence plus faible lorsqu'il n'est pas échantillonné assez rapidement.

D'autre part, la majorité des programmes de traitement ne tient pas compte du facteur  $1/\Delta t$ et l'amplitude des pics résultant de la TF dépend alors du pas d'échantillonnage utilisé! En outre, ces amplitudes ne correspondent pas à celles que fournirait une analyse du signal dans le domaine temporel (voir paragraphe 1.8). Dans la pratique, nous utiliserons donc la forme discrétisée et **normée** de la transformation de Fourier continue (relation [1.3]) :

$$
S(\nu_r) = \Delta t \sum_{n=0}^{N-1} s(t_n) \exp(-2i\pi n r/N) \qquad \text{avec } r = -N/2, ..., N/2
$$
 [1.15]

qui conduit à l'intensité du spectre pour les *N* fréquences  $v_r = r/N\Delta t = r \Delta v$ .

Par un raisonnement similaire à celui utilisé pour obtenir [1.15], on peut démontrer que la transformation de Fourier inverse discrète et **normée** s'obtient en utilisant la relation:

$$
s(t_n) = \frac{1}{N\Delta t} \sum_{n=0}^{N-1} S(\nu_r) \exp(2i\pi n r/N) \qquad \text{avec } n = 0, ..., N-1
$$
 [1.16]

L'évaluation de l'équation [1.15] nécessite N multiplications et  $N-1$  additions pour chacun des *N* points constituant le spectre. La complexité de l'algorithme de base est donc *O(N2 );* par exemple pour transformer 4096 points, il faudra effectuer environ 17 millions de multiplications! La RMN par transformée de Fourier est en fait devenue praticable grâce à l'algorithme de Cooley et Tukey<sup>11</sup>, basé sur une séparation des points d'indice pair et d'indice impair. Si le nombre N de données est une puissance de 2, cette opération peut alors être poursuivie de façon récursive jusqu'à obtenir la transformée de Fourier d'un point unique, qui n'est autre que l'identité. Cet algorithme de transformation de Fourier rapide *(Fast Fourier Transform* : FFT) permet de réduire la complexité à  $O(N \log_2 N)$ , soit 49152 multiplications pour 4096 points. Notre logiciel utilise une version optimisée issue de l'ouvrage *Numerical Recipies*l2 qui minimise également le nombre de calculs trigonométriques. De plus, nous effectuons tous nos calculs sur des nombres complexes décrits par deux réels en virgule flottante codés sur 32 bits (type *float* en C) contrairement à d'autres logiciels qui travaillent directement sur les entiers issus du convertisseur analogique-numérique. Ceci nous permet de réduire au minimum les erreurs d'arrondi, qui ont tendance à s'accumuler dans un calcul comme la TF et à produire un "bruit" numérique dans le spectre final.

#### **1.4. Traitements dans le domaine temporel**

#### **1.4.1. Conversion des données**

Chaque constructeur de spectromètres RMN développe en général ses propres logiciels de gestion et de traitement des expériences. Ceux-ci utilisent un format de fichier spécifique pour stocker les données et les paramètres d'expérience, et la première étape du traitement consiste donc à convertir le fichier sous une forme utilisable par notre logiciel. Pour tous les spectromètres de développement du laboratoire, qui sont équipés d'un logiciel basé sur le format RMNY, aucune conversion n'est bien sûr nécessaire.

Le Service Commun de Résonance Magnétique Nucléaire de l'Université Henri Poincaré est essentiellement équipé de spectromètres de la société Bruker. Les consoles les plus anciennes sont dotées d'un ordinateur Bruker Aspect 3000 alors que les plus récentes ( consoles Avance) sont contrôlées par une station de travail Silicon Graphics gérée par le système d'exploitation Unix et par le logiciel Bruker XWinNMR. Nous avons donc développé deux filtres de conversion adaptés aux formats de fichiers spécifiques à ces types d'appareils et qui permettent d'extraire les principaux paramètres d'acquisition de l'expérience. Les données, initialement stockées sous forme d'entiers (24 bits pour l'Aspect et 32 bits pour XWinNMR), sont ensuite converties au format réel en virgule flottante utilisé par notre logiciel.

Nous avons rencontré une difficulté supplémentaire pour mettre au point le filtre XWinNMR car les spectromètres de la gamme Avance sont équipés d'un dispositif de suréchantillonnage *(oversampling).* Nous avons vu au paragraphe 1.3.3 que les fréquences (et notamment le bruit) situées en-dehors de l'intervalle  $[-1/2\Delta t, 1/2\Delta t]$  se trouvent repliées dans la fenêtre d'observation. Parallèlement à la solution habituelle du filtre passe-bas, on peut également essayer d'utiliser pleinement les capacités des convertisseurs analogiquesnumériques modernes pour augmenter la vitesse d'échantillonnage. Les signaux sont alors correctement décrits sur une fenêtre spectrale très large et l'application de techniques de filtrage digital permettent d'exclure efficacement les contributions indésirables. De cette façon, on obtient l'équivalent d'un filtre passe-bas idéal et la technique *d'oversampling* permet par exemple de se limiter à une portion du spectre sans être gêné par les repliements provenant des autres régions. Une autre conséquence intéressante est que la dynamique du convertisseur analogique-numérique se retrouve augmentée artificiellement de 1 à 2 bits.

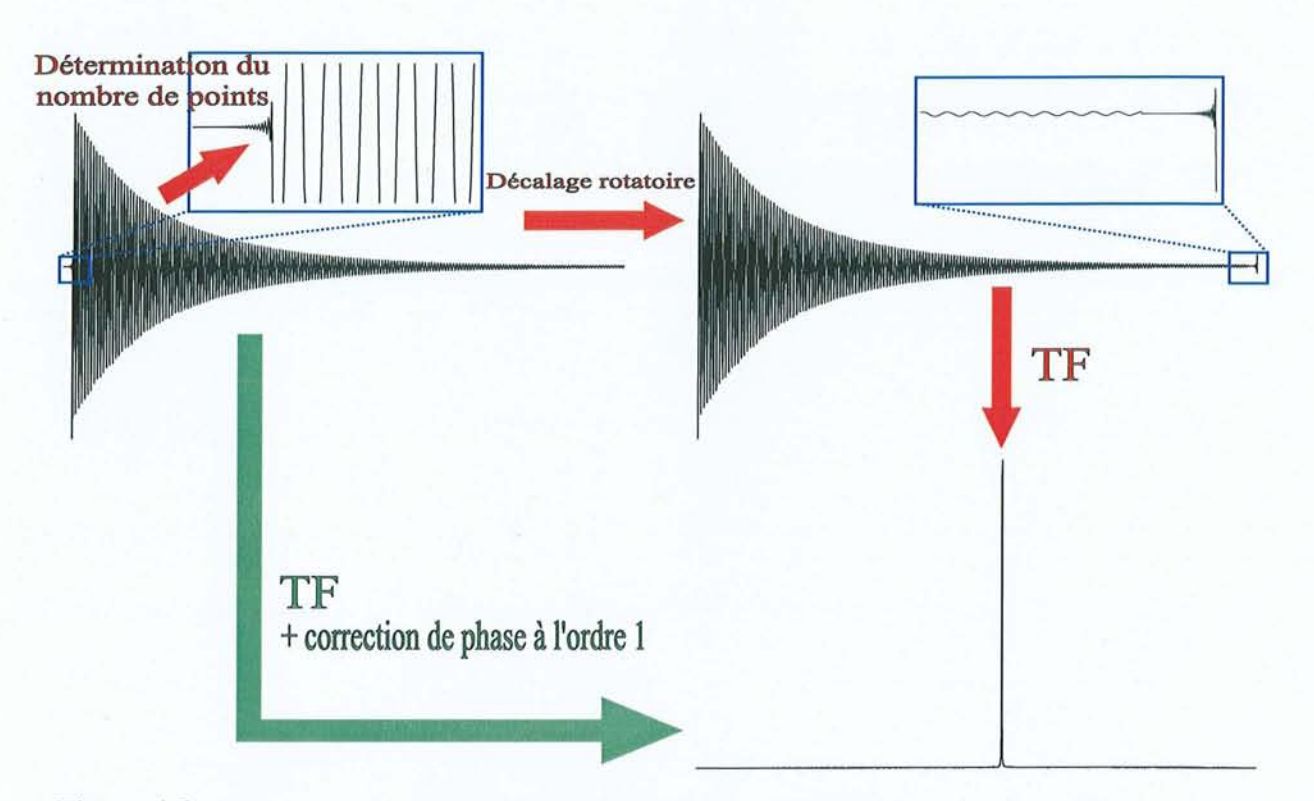

Figure 1.3 : Traitement des expériences issues des spectromètres de la gamme Avance. En rouge : Détermination manuelle des paramètres et utilisation du *Décalage rotatoire.*  En vert : Détermination automatique des paramètres et correction de la phase à l'ordre un après la transformation de Fourier. Encadrés bleus : Agrandissement de la zone incluant la réponse du filtre digital.

Finalement, les points échantillonnés sont utilisés pour reconstruire artificiellement un interférogramme qui présentera un pas d'échantillonnage correspondant à la fenêtre spectrale voulue. L'inconvénient de cette technique est que la "réponse" du filtre digital se retrouve sous la forme de quelques dizaines de points au début de ce FID artificiel (voir figure 1.3). Il faut donc savoir comment en tenir compte lors des différents traitements pour retrouver, *in fine,* un spectre normal.

Dans un premier temps, faute d'informations fournies par la société Bruker, la seule possibilité était de compter visuellement le nombre de points résultant du filtre au début du FID. Pour obtenir un spectre corrigé, nous avons trouvé la solution de rejeter ces points à la fin de l'interférogramme (voir figure 1.3), opération que nous avons nommée *Décalage Rotatoire* par référence à la procédure décrite au paragraphe 1.4.3. La réponse du filtre digital doit donc être conservée intacte et il nous faut décaler toutes les fonctions d'apodisation appliquées au FID (voir paragraphe 1.4.6) du nombre de points correspondant. Ce type de solution était bien sûr impraticable pour une utilisation dans le cadre d'un service commun, car la détermination visuelle du nombre de points est par trop dépendante de l'appréciation et de l'expérience de l'utilisateur. Finalement, nous avons pu obtenir les informations sur la manière de recalculer les paramètres permettant de comger les fichiers issus des spectromètres Avance. Tout d'abord RMNYW se charge automatiquement de décaler les fonctions d'apodisation du nombre de points correspondant à la réponse du filtre digital. Ensuite, lors de la transformation de Fourier, il suffit au logiciel d'appliquer une correction de phase à l'ordre un d'un angle de plusieurs milliers de degrés pour retrouver un spectre normal.

Grâce à l'automatisation de cette dernière procédure, la conversion de format est maintenant une opération complètement transparente pour l'utilisateur puisqu'il suffit de sélectionner le fichier de données pour que le programme reconnaisse automatiquement son type (Aspect, XWinNMR ou RMNY) et prenne en compte ses spécificités dans la suite du traitement.

Enfin, notre logiciel est capable de lire et de créer des fichiers au format JCAMP-DX<sup>13,14</sup>, qui se veut un format universel et standardisé pour l'échange de fichiers issus des différentes spectromètries (RMN, IR ou masse). La plupart des logiciels de traitement commerciaux, y compris ceux équipant les spectromètres, sont maintenant capable de produire et/ou de lire ce type de fichier. La présence de ce filtre permet donc à notre logiciel de s'ouvrir aux données issues d'une large gamme d'appareils et de faciliter leur diffusion.

#### **1.4.2. Correction de la ligne de base de l'interférogramme**

Il peut arriver que le dispositif de réception soit affecté d'une composante continue *dc*  (pour *direct current)* qui viendra s'ajouter au signal RMN. La transformée de Fourier de cette contribution fera alors apparaître dans le spectre un pic à la fréquence zéro *(glitch).* Pour se débarrasser de ce problème, on commence généralement le traitement par une correction de la ligne de base du FID. Si on fait l'hypothèse d'un bruit blanc (de moyenne nulle), on peut considérer que la moyenne du dernier quart de l'interférogramme est représentative de la composante continue. Il suffit alors de soustraire cette contribution (en fait ces contributions dans le cas d'un signal acquis en quadrature) à l'ensemble des données pour éliminer le pic parasite. Il faut cependant utiliser cette procédure avec précaution lorsque le signal abrite une composante très proche de la fréquence zéro, ayant donc une période très longue qui pourrait conduire accidentellement à une moyenne non nulle. Signalons par ailleurs que l'on peut facilement s'affranchir de ce type d'artefact en ayant recours au cyclage de phase CYCLOPS. Cette procédure s'applique lorsqu'on procède à l'accumulation d'un minimum de quatre interférogrammes et consiste à modifier, d'une mesure à l'autre, la phase de l'émetteur et celle du récepteur. Elle permet de supprimer la composante continue et d'atténuer les artefacts liés à la détection en quadrature (défauts de phase, ... ).

#### **1.4.J. Influence des premiers points**

Dans certaines expériences, les premiers points peuvent être corrompus par des signaux parasites provenant de l'émetteur ou de la réponse des matériaux constituant la sonde *(acoustic ringing).* L'atténuation de ces contributions indésirables est généralement très rapide et elles donnent naissance après TF à des signaux très larges qui auront pour effet de déformer la ligne de base. Nous verrons qu'on peut tenter de résoudre ce problème par l'application d'une fenêtre d'apodisation adaptée (paragraphe 1.4.6) mais aussi en corrigeant la ligne de base directement dans le domaine spectral. Cependant dans les cas critiques, la seule solution est de supprimer purement et simplement ces premiers points en effectuant un décalage de quelques points vers la gauche du FID *(Left Shift).* Dans la pratique on complète l'interférogramme avec des zéros afin que le nombre de points reste une puissance de 2. Evidemment cette opération nuit à la quantitativité du spectre mais surtout elle risque d'introduire un déphasage à l'ordre un important (voir le paragraphe sur la correction de phase) dont la correction entraînerait de nouvelles déformations de la ligne de base<sup>15</sup>.

#### **1.4.4. Augmentation de la résolution numérique par ajout de zéros**

Nous avons vu que, d'après l'expression [1.15] de la TF discrète, la résolution spectrale est directement dépendante de la durée d'acquisition puisque l'intervalle entre deux points est donné par  $\Delta v = 1/T$ . Si la plage spectrale est très étendue ou si on ne peut acquérir suffisamment de points, il arrive que la définition du spectre ne soit pas suffisante pour révéler toutes les informations contenues dans l'interférogramme. Heureusement, la résolution numérique peut être facilement augmentée par ajout de zéros *(Zero filling)* à la fin du FID<sup>16</sup>. En effet, à pas d'échantillonnage identique, l'écart  $\Delta v = 1/N\Delta t$  entre deux fréquences consécutives après transformation de Fourier diminue lorsqu'on augmente le nombre de points N. Toutefois nous allons voir que cette opération s'accompagne d'un artefact important si le signal n'est pas quasiment nul à la fin de l'interférogramme.

#### 1.4.5~ **Effets de la troncature**

Ces effets surviennent lorsqu'on numérise le signal sur une période *T* trop courte pour que celui-ci soit "revenu à zéro". Dans ces conditions, l'interférogramme tronqué peut se modéliser par la multiplication de l'interférogramme complet avec un créneau de longueur T. La TF d'un créneau d'amplitude unité se calcule aisément:

$$
\int_{0}^{T} 1.e^{-2i\pi vt} dt = \left[ i \frac{\exp(-2i\pi vt)}{2\pi \nu} \right]_{0}^{T} = T \frac{\sin 2\pi \nu T}{2\pi \nu T} - i \frac{\sin^2 \pi \nu T}{\pi \nu T}
$$
 [1.17]

La partie réelle de cette expression représente simplement la fonction sinus cardinal multipliée par *T.* La convolution de cette fonction avec une Lorentzienne conduit donc à la forme de raie illustrée à la figure 1.4.

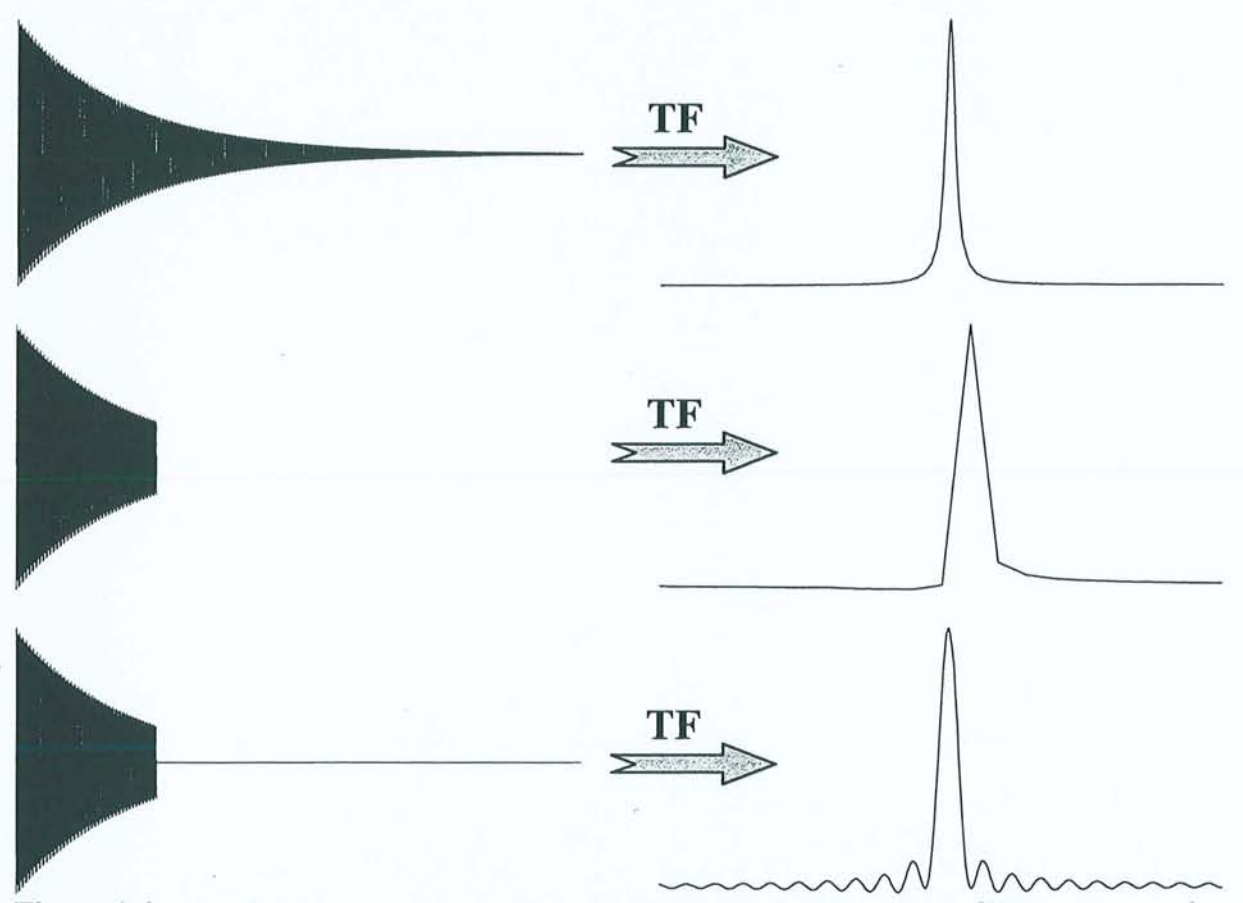

Figure 1.4 : Effet de la troncature sur la forme de raie du signal. En haut : Interférogramme complet. La TF conduit à une raie purement Lorentzienne. Au milieu : Interférogramme tronqué. Dans le résultat de la TF, on constate une déformation du pic qu'on pourrait confondre avec une sorte de déphasage. En fait, ceci résulte de la trop faible résolution spectrale qui ne permet pas de représenter correctement la véritable forme de raie (convolution avec la fonction sinus cardinal). En bas : Interférogramme tronqué puis complété par des zéros *(Zero filling).* Les oscillations dans le pied du pic issu de la TF dénotent la contribution dela fonction sinus cardinal à la forme de raie.

Les oscillàtions seront bien sûr d'autant plus visibles qu'on aura augmenté la définition par ajout de zéros à l'interférogramme. Pour éviter ce type de problème, évidemment nuisible à la lisibilité du spectre, on peut montrer qu'il suffit de respecter un temps d'acquisition supérieur à *5T2 '* puisqu'à ce moment plus de 99% du signal aura disparu du plan de mesure. Une autre solution consiste à appliquer à l'interférogramme une fenêtre d'apodisation adaptée, du type sinus cardinal.

#### **1.4.6. Fenêtres d'apodisation**

Cette technique, initialement destinée à éliminer ou atténuer les déformations affectant le pied des signaux, est fondée sur l'application du théorème de convolution [1.6]. Elle consiste à multiplier l'interférogramme  $s(t)$  par une fonction  $h(t)$ , appelée fonction ou fenêtre d'apodisation. Le spectre sera donc le résultat du produit de convolution de  $S(v)$  par  $H(v)$ . L'objectif peut être d'améliorer la résolution du spectre, d'augmenter le rapport signal-surbruit *(SIB)* ou de diminuer les effets de troncature ou des premiers points aberrants.

Si on veut que les intensités du spectre soient conservées par cette opération, il suffit que  $h(0)=1$ . En effet, l'aire A' du signal après application de la fonction  $h(t)$  est obtenu par intégration sur le domaine des fréquences :

$$
A' = \int_{-\infty}^{+\infty} \left[ \int_{0}^{+\infty} s(t)h(t)e^{-2i\pi \nu t}dt \right] d\nu = \int_{0}^{+\infty} s(t)h(t) \left[ \int_{-\infty}^{+\infty} e^{-2i\pi \nu t}d\nu \right] dt = s(0)h(0) \qquad [1.18]
$$

On remarque toutefois que si seule la quantitativité relative (rapport des aires des signaux du spectre) est importante, la condition  $h(0)=1$  n'est pas indispensable. Passons maintenant en revue les différentes fonctions d'apodisation disponibles dans RMNYW.

$$
\text{Tenêtre exponentielle :} \qquad \qquad h(t) = \exp\left(-\frac{t}{\tau}\right) \qquad \qquad h(0) = 1
$$

C'est la fonction la plus utilisée en RMN. *H(* v) est une Lorentzienne et la forme de raie n'est en conséquence pas altérée. Cette fenêtre est surtout destinée à améliorer le rapport signal-surbruit. En effet, si on considère que le bruit se manifeste essentiellement vers la fin de l'interférogramme, lorsque l'amplitude du signal est proche de zéro, la multiplication par une exponentielle décroissante en réduira l'effet dans le domaine des fréquences. En contrepartie,

1 de la donata de temps de l'exponentielle passe de  $T_2^*$  à  $\frac{T_2^* \tau}{T_2^* + \tau}$  et la largeur de raie devient

égale à 
$$
\frac{T_2^* + \tau}{\pi T_2^* \tau}
$$
 au lieu de  $\frac{1}{\pi T_2^*}$ . On comprend alors que la quantité  $\frac{1}{\pi \tau}$ , exprimée en Hertz,

soit souvent appelée facteur d'élargissement *(fine broadening* : *lb).* On est donc placé devant le dilemme de devoir choisir entre amélioration de la sensibilité et perte de résolution du spectre. On peut montrer que le meilleur compromis dans le cas d'une durée d'acquisition  $T = 5T_2^*$  est de prendre  $\tau \approx T_2^*$ , autrement dit d'appliquer un facteur d'élargissement égal à la largeur naturelle des pics. Dans ces conditions, on augmente le rapport S/B d'un facteur 2,5.

- Fenêtre gaussienne : 
$$
h(t) = \exp\left(-\frac{t^2}{\tau^2}\right)
$$
  $h(0)=1$ 

La transformée de Fourier de  $h(t)$  est alors :

$$
H(\nu) = \tau \sqrt{\pi} \exp\left(-\pi^2 \tau^2 \nu^2\right)
$$
 [1.19]

soit une nouvelle gaussienne, mais par rapport à la variable *v*. La forme de raie est donc un mélange de gaussienne et de Lorentzienne. Le but est ici d'augmenter la résolution en concédant une légère détérioration du rapport *S/B.* La largeur à mi-hauteur de *H(* v) est donnée par:

$$
\Delta v_{\chi} = \frac{2\sqrt{\ln 2}}{\pi \tau} \tag{1.20}
$$

Il faut donc prendre un facteur gaussien — bien inférieur à la largeur de raie naturelle.  $\pi\tau$ 

Fenêtre de Gauss-Lorentz<sup>17</sup>:  $h(t) = \exp\left(\frac{t}{a} - \frac{t^2}{b^2}\right)$  $\frac{c}{a} - \frac{b}{b^2}$  h(0)=1

Cette fenêtre est très utilisée en spectroscopie à deux dimensions. Elle pennet d'augmenter à la fois la résolution et le rapport S/B. Son effet est facile à comprendre. En choisissant le paramètre *a* proche de  $T_2^*$ , on tend à supprimer la caractère naturellement exponentiel du signal. On le remplace par un amortissement gaussien qui décroit moins vite qu'une exponentielle dans sa première partie et plus vite dans sa partie finale. On cumule donc les deux effets pour obtenir évidemment un signal gaussien dont la largeur de raie est donnée par la relation [1.20] et qui présentera une meilleure résolution et un léger gain en sensibilité si on

prend le facteur gaussian 
$$
\frac{1}{\pi b}
$$
 bien inférieur à  $\frac{1}{\pi T_2^*}$ .

- **Arche de sinusoïde ou** Sine Bell<sup>18</sup>: 
$$
h(t) = \sin\left(\frac{\pi t}{T}\right)
$$
  $h(0)=0$ 

Cette fonction présente le double avantage de réduire considérablement l'effet des premiers points et d'améliorer la résolution dans la plupart des cas. On supprime ainsi aisément les fortes distorsions de ligne de base au détriment, il est vrai, d'une diminution du rapport SIB qui peut être compensée par une multiplication exponentielle préalable. La forme de raie peut être évaluée en sachant que la TF de la fonction  $sin\left(\frac{\pi t}{T}\right)$  conduit à :

$$
H(\nu) = \frac{i}{2} \left[ \delta \left( \nu + \frac{1}{2T} \right) - \delta \left( \nu - \frac{1}{2T} \right) \right]
$$
 [1.21]

La transformée de  $s(t)$ , quant à elle, nous donne toujours  $S(v) = A(v'-v) + iD(v'-v)$ . Or le produit de convolution de deux fonction complexes  $f_1 = a_1 + ib_1$  et  $f_2 = a_2 + ib_2$  se calcule par  $f_1 * f_2 = (a_1 * a_2 - b_1 * b_2) + i(a_1 * b_2 + b_1 * a_2)$ . La partie réelle du spectre est donc donnée par le produit de convolution de  $-D(\nu' - \nu)$  et de Im $[F(\nu)]$ , représenté schématiquement à la figure 1.5 pour *v'* = O. Le signal n'est donc plus Lorentzien mais présente sur ses côtés deux lobes négatifs qui expliquent que l'aire totale du pic puisse être nulle, puisqu'après application de l'arche on a  $s(0)=0$ .

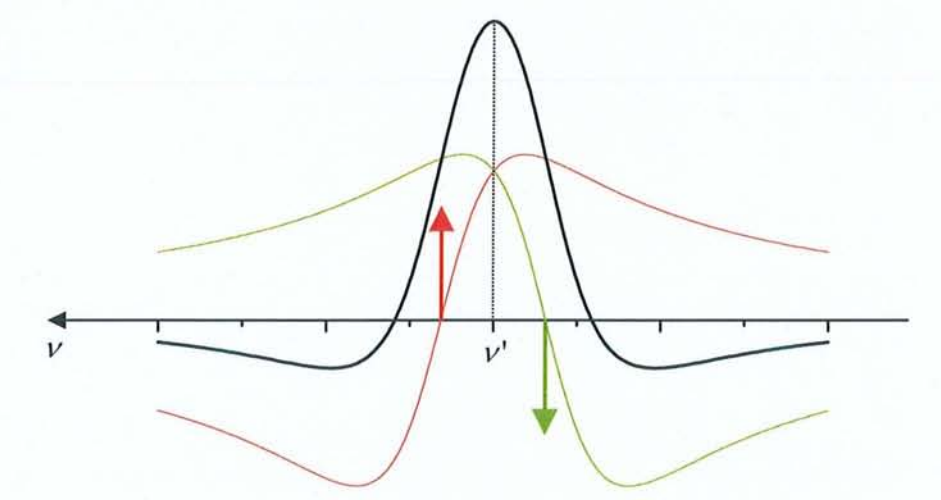

Figure 1.5 : Produit de convolution donnant la forme de raie résultant de l'application d'une arche de sinus. En vert et en rouge : convolution du spectre de dispersion  $-D(\nu' - \nu)$  et des pics de Dirac  $\uparrow$  et issus de la transformation de Fourier d'une sinusoïde. En noir: Forme de raie finale.

$$
\text{Penêtre trapézoïdale: } h(t) = \begin{cases} \frac{t}{\tau_1} & t < \tau_1 \\ 1 & \tau_1 \le t \le \tau_2 \\ \frac{1}{\tau_2 - T} (t - T) & t > \tau_2 \end{cases} \quad h(0) = 0
$$

Intuitivement on comprend que cette fenêtre présente les mêmes propriétés que l'arche de sinus et on l'emploie surtout pour résoudre les problèmes de distorsion de ligne de base.

1. 
$$
h(t) = \frac{\sin(\pi t/T)}{\pi t/T}
$$

\n
$$
h(0) = 1
$$

Le but est ici de se débarrasser des effets de troncature grâce au fait que  $h(T) = 0$ . L'avantage majeur de cette fenêtre est qu'elle préserve à la fois la quantitativité et la forme de raie. En effet, la TF de la fonction sinus cardinal est un créneau de largeur  $\frac{1}{2\pi}$  dont la convolution 2T avec une Lorentzienne donne une fonction proche de la Lorentzienne et présentant un léger élargissement.

#### **1.5. Traitements dans le domaine des fréquences**

#### **1.5. 1.** *Correction* **de** *phase*

Nous avons vu au paragraphe 1.3.2 que la partie en dispersion du spectre n'apportait pas d'information supplémentaire. En fait l'expression du signal donnée en [1.2] est incomplète car la procédure de détection introduit immanquablement un facteur de phase  $\varphi$  qui s'ajoute à  $2i\pi v'$  dans l'exponentielle complexe. Ainsi la démodulation du signal par la fréquence de référence provoque un déphasage  $\varphi_0$  indépendant de la fréquence de résonance et appelé phase à l'ordre zéro. Il faut y ajouter une contribution dépendant de la fréquence  $v'$  et de  $\varphi_1$ , la phase à l'ordre un. Celle-ci a pour origine:

- i) La réponse du filtre passe-bas placé devant le convertisseur analogique-numérique,
- ii) Le temps mort  $d$  inséré avant l'acquisition permettant l'élimination des oscillations parasites suivant une impulsion radiofréquence. L'échantillonnage commence avec un retard d, ce qui conduit à un déphasage égal à  $2\pi v'$ d.

La phase totale s'écrit donc:

$$
\varphi = \varphi_0 + \nu' \varphi_1 \tag{1.22}
$$

Finalement, nous pouvons rajouter à l'expression [1.2] du signal RMN une contribution  $e^{i\varphi}$ pour obtenir :

$$
s(t_n) = A \exp(2i\pi \nu' n\Delta t) \exp(i\varphi) \exp(-n\Delta t/T_2^*)
$$
 [1.23]

La transformation de Fourier de cette expression conduit alors à un mélange des contributions en absorption et en dispersion, aussi bien pour la partie réelle que pour la partie imaginaire:

$$
Re[S(v)] = cos \varphi A(v'-v) - sin \varphi D(v'-v)
$$
 [1.24a]

$$
Im[S(v)] = cos \varphi D(v'-v) + sin \varphi A(v'-v)
$$
 [1.24b]

Une possibilité pour supprimer ce facteur de phase serait de calculer le spectre d'amplitude *(magnitude spectrum* en anglais) :

$$
M(\nu' - \nu) = \sqrt{\text{Re}^2 [S(\nu)] + \text{Im}^2 [S(\nu)]} = \sqrt{A^2 (\nu' - \nu) + D^2 (\nu' - \nu)}
$$
  
=  $A \frac{T_2^*}{\sqrt{1 + 4\pi^2 T_2^{*2} (\nu' - \nu)^2}}$  [1.25]

On note non seulement une augmentation de la largeur de raie à mi-hauteur qui devient égale à  $\sqrt{3}/\pi T_2^*$  , mais aussi une dégradation de la forme des raies qui ne sont plus Lorentziennes et présentent ce qu'on appelle des "ailes", c'est-à-dire une base large s'étendant très loin (voir figure 1.6).

Le spectre de puissance *(power spectrum),* quant à lui, reste Lorentzien avec une largeur de raie identique à celle du spectre d'absorption et nous utiliserons cette propriété au chapitre 2. Par contre, comme le montre la figure 1.6, l'amplitude du signal se trouve modifiée en  $A^2T_2^*$ 

$$
P(v'-v) = \text{Re}^{2}[S(v)] + \text{Im}^{2}[S(v)] = A^{2}(v'-v) + D^{2}(v'-v)
$$
\n
$$
= A^{2}T_{2}^{*} \frac{T_{2}^{*}}{1 + 4\pi^{2}T_{2}^{*2}(v'-v)^{2}}
$$
\n[1.26]\n
$$
\sqrt{\pi T_{2}^{*}}
$$
\n
$$
1/\pi T_{2}^{*}
$$
\n
$$
\sqrt{3}/\pi T_{2}^{*}
$$

Figure 1.6 : Différents modes de représentation de la transformée de Fourier du signal RMN. En noir: Spectre Lorentzien d'absorption pure  $A(v'-v)$ . En vert : Spectre d'amplitude  $M(v'-v)$ . La raie est affectée d'un fort élargissement et on note la présence des "ailes" dans la base du pic. La hauteur du pic reste identique. En rouge : Spectre de puissance  $P(v'-v)$ . On remarque immédiatement la perte de quantitativité du spectre. Par contre la forme et la largeur de raie ne sont pas modifiées.

Sinon, pour retrouver un spectre d'absorption pure, il nous faut déterminer  $\varphi$  (c'est-à-dire  $\varphi_0$  et  $\varphi_1$ ) et recombiner les parties réelles et imaginaires :

$$
A(v'-v) = \cos \varphi \operatorname{Re}[S(v)] + \sin \varphi \operatorname{Im}[S(v)] \qquad [1.27]
$$

Notre logiciel dispose pour cela de plusieurs méthodes.

Tout d'abord, on peut saisir manuellement les valeurs de  $\varphi_0$  et  $\varphi_1$ . Il faut alors procéder par essai-erreur et cette manière d'opérer est généralement fastidieuse. Elle n'est réellement utile que lorsqu'on connaît déjà les valeurs des corrections à apporter.

La deuxième possibilité est d'appliquer une procédure de correction de phase totalement automatique. Nous commençons par déterminer automatiquement la position  $v_{max}$  du maximum du spectre, en passant par le spectre de puissance pour s'affranchir du facteur de phase. On peut alors calculer la quantité :

$$
R(x) = \text{Re}[S(v_{max} + x)] - \text{Re}[S(v_{max} - x)]
$$
  
=  $\cos \varphi A(-x) - \sin \varphi D(-x) - \cos \varphi A(x) + \sin \varphi D(x)$  [1.28]

En utilisant la propriété que

$$
A(-x) = A(+x) \quad \text{et} \quad D(-x) = -D(+x) \tag{1.29}
$$

La relation [1.28] conduit à :

$$
R(x) = 2\sin\varphi D(x) \tag{1.30}
$$

En appliquant le même raisonnement à la partie imaginaire, on aboutit à :

$$
I(x) = \text{Im}[S(v_{max} + x)] - \text{Im}[S(v_{max} - x)] = -2\cos\varphi D(x)
$$
 [1.31]

En combinant [1.30] et [1.31], on remonte aisément à la phase du pic puisque

$$
\frac{R(x)}{I(x)} = -\tan\varphi \qquad \forall x \tag{1.32}
$$

donc

$$
\varphi = \text{Arctan}\left(-\frac{R(x)}{I(x)}\right) \tag{1.33}
$$

En prenant quelques valeurs de *x* correspondant au voisinage immédiat du pic, la valeur moyenne de  $\varphi$  obtenue par [1.33] nous conduit généralement à une bonne estimation de la phase. Si on procède de même sur un deuxième pic, on dispose de deux phases  $\varphi_a$  et  $\varphi_b$ correspondant aux positions  $v_a$  et  $v_b$  du spectre. A partir de la relation [1.22], on obtient sans difficulté la phase à l'ordre zéro et à l'ordre un :

$$
\varphi_1 = \frac{\varphi_b - \varphi_a}{\nu_b - \nu_a} \tag{1.34a}
$$

$$
\varphi_0 = \varphi_a - \nu_a \varphi_1 \tag{1.34b}
$$

Cette procédure implique toutefois que les fréquences  $v_a$  et  $v_b$  correspondent effectivement aux maxima des pics, donc en règle générale que la résolution du spectre soit suffisante pour obtenir des valeurs correctes de  $\varphi_a$  et  $\varphi_b$ . De plus, elle se base sur un modèle Lorentzien idéal, alors que la forme des raies peut notamment être dégradée par les inhomogénéités de champ  $B_0$ .

La méthode la plus couramment employée reste toutefois la correction interactive ou "semi-automatique" de la phase. L'incrémentation ou la décrémentation des facteurs de phase se fait alors par un simple déplacement vertical avec le bouton gauche (ordre zéro) ou droit (ordre un) de la souris enfoncé (opération appelée *drag* en anglais). Lorsqu'on relâche le bouton, la correction de phase correspondant à l'amplitude du mouvement de la souris est immédiatement appliquée au spectre, ce qui permet d'ajuster visuellement les deux paramètres. On commence tout d'abord par corriger la phase du pic de référence. La position de ce dernier est déterminée automatiquement par le logiciel qui se base sur le signal le plus intense de la portion de spectre affichée à l'écran (voir figure 1.7). Cette opération nous fournirait directement  $\varphi_0$  si la fréquence de ce pic était égale à zéro. Dans un deuxième temps, on essaye de faire varier la phase à l'ordre un de façon à ce que tous les pics aient une valeur de phase correcte (voir figure 1.8). Le logiciel se charge alors d'appliquer automatiquement une phase à l'ordre zéro  $\varphi_0 = -v_{ref} \varphi_1$  conjointement à la correction linéaire en fréquence de manière à ce que  $\varphi(\nu_{ref}) = \varphi_0 + \nu_{ref} \varphi_1 = 0$ . Le pic de référence reste donc correctement phasé, montrant le caractère partiellement automatique de cette méthode.

Dans tous les cas, nous avons pris soin de conserver dans deux variables les corrections de phase appliquées aux données. Ceci nous permet d'utiliser à tout moment la correction inverse pour retrouver le spectre de départ (aux éventuelles erreurs d'arrondi près). Un autre intérêt est de pouvoir appliquer à nouveau les mêmes facteurs de phase à un autre jeu de données, acquises dans des conditions identiques (série d'expériences de relaxation par exemple). Dans le même but, nous avons d'ailleurs créé une commande **EFP** qui permet de chaîner facilement les opérations classiques de correction de la ligne de base du FID, de multiplication exponentielle, de changement de taille, de transformation de Fourier et de correction de phase en employant les paramètres du fichier traité précédemment.

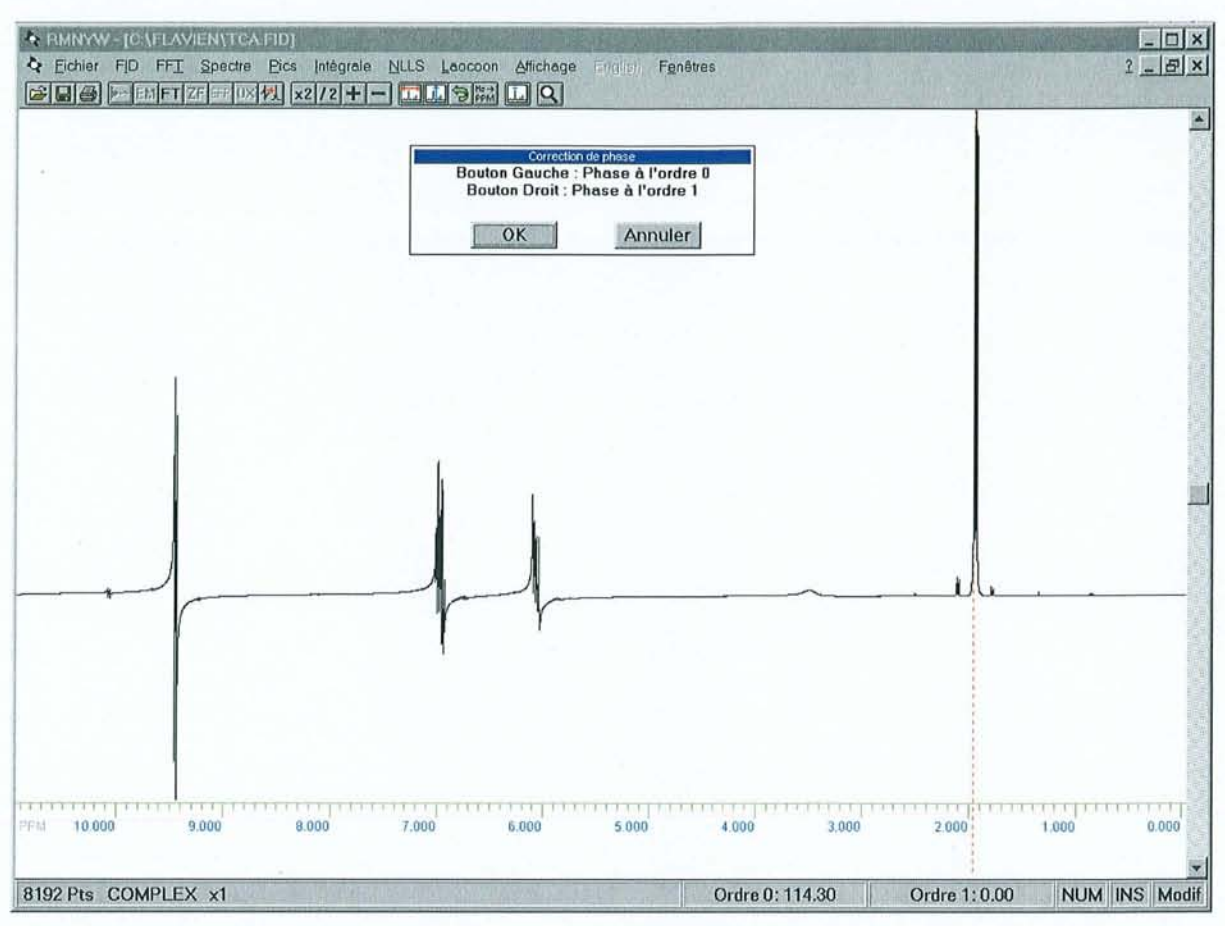

**Figure 1.7** : Procédure de correction de phase interactive. Les pointillés rouges indiquent la position du pic le plus intense qui servira de référence pour la conection de phase à l'ordre zéro. La variation des paramètres de phase s'effectue par glissement vertical de la souris avec un des deux boutons enfoncé, comme le rappelle la fenêtre flottante qui permet par ailleurs de confirmer ou d'annuler la correction en cours.

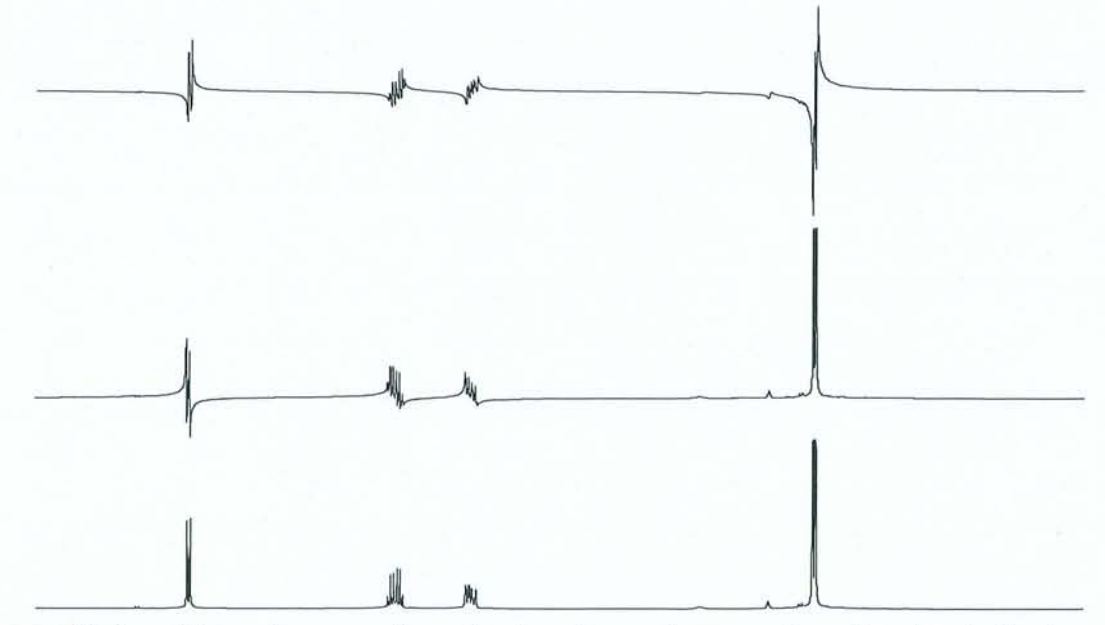

Figure 1.8 : Procédure de correction de la phase d'un spectre. En haut : Spectre brut. Au **milieu:** Ajustement du pic le plus intense - correction "à l'ordre 0". **En** bas: Ajustement de la phase des autres pics - correction "à l'ordre 1".

#### **1.5.2. Correction de la ligne de base du spectre**

Nous avons déjà signalé que la mauvaise qualité des premiers points de l'interférogramme ou une correction de phase à l'ordre un excessive pouvait altérer la ligne de base du spectre. Celle-ci peut également présenter des déformations provenant de la non linéarité de la chaîne de réception. La signification quantitative, voire la lisibilité du spectre, risque alors de se retrouver compromise. Nous avons donc mis en œuvre diverses procédures de correction de la ligne de base du spectre.

Ainsi, les algorithmes automatiques permettent de déconvoluer le spectre avec un polynôme allant jusqu'à l'ordre deux. Afin d'éviter les problèmes liés au bruit, au lieu de se baser sur des points uniques, nous utilisons à chaque fois une moyenne sur plusieurs points pour obtenir les valeurs servant au calcul. Par exemple le programme prendra systématiquement les 40 premiers et les 40 derniers points du spectre pour déterminer les coefficients du polynôme. Seule la correction au deuxième ordre nécessite l'intervention de l'utilisateur qui doit simplement désigner par un clic de la souris une zone au centre du spectre correspondant à la ligne de base (autrement dit dépourvue de pics).

RMNYW dispose également d'une procédure interactive permettant de contrôler les coefficients d'un polynôme d'ordre trois par l'intermédiaire "d'ascenseurs" horizontaux. On peut alors ajuster visuellement la fonction obtenue en faisant correspondre sa courbe représentative avec la ligne de base du spectre (voir figure 1.9).

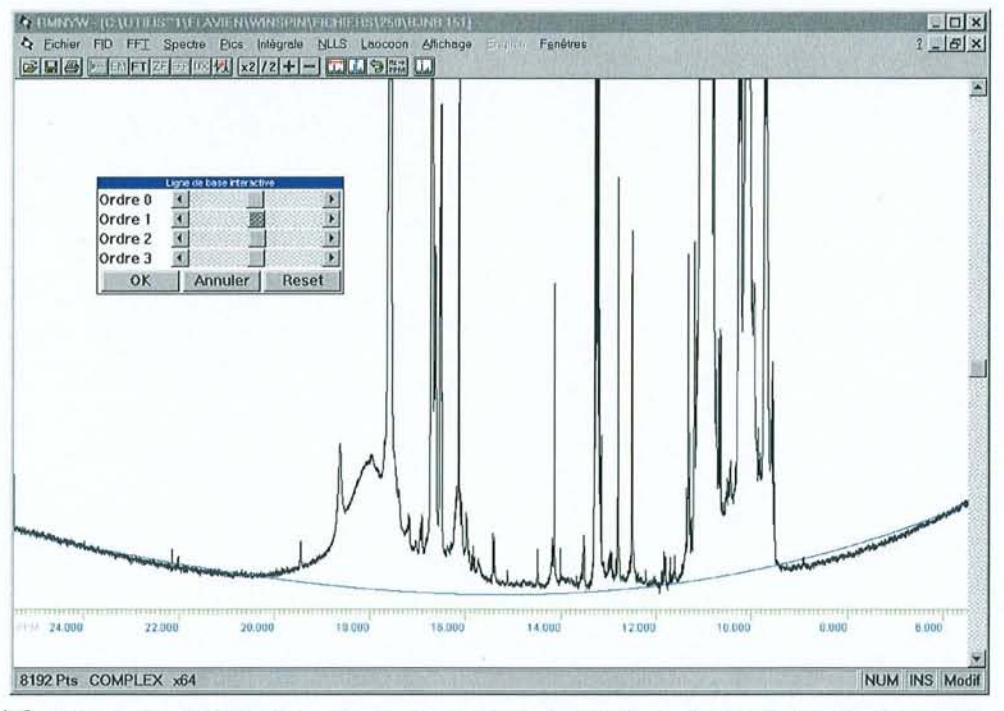

**Figure 1.9** : Exemple d'utilisation de la correction interactive de la ligne de base. Une fenêtre "flottante" contient quatre ascenseurs horizontaux qui permettent de contrôler visuellement les coefficients d'un polynôme d'ordre 3. Celui-ci est représenté à l'écran par la ligne bleue.

#### **1.6. L'aspect convivial de RMNYW**

Passons maintenant en revue les différentes caractéristiques du logiciel qui permettent une prise en main rapide et surtout une utilisation en "routine" efficace.

#### **1.6.1. Interface générale**

Celle-ci est présentée à la figure 1.10. Ses atout principaux sont:

- le multifenêtrage qui permet d'ouvrir et de visualiser simultanément plusieurs fichiers de données,
- l'utilisation de menus déroulants regroupant les différentes commandes par "thème", les opérations inadaptées à l'état actuel des données apparaissant en grisé,
- la présence d'une barre de boutons, qui permet d'accéder rapidement à toutes les opérations courantes,
- des ascenseurs verticaux qui permettent de modifier aisément la position verticale du spectre et des ascenseurs horizontaux (voir figure 1.11) pour faire défiler la portion de spectre agrandie,
- une barre d'état qui rappelle les paramètres principaux du fichier courant ou qui contient dans certains cas des messages d'aide (voir paragraphe 1.6.3).

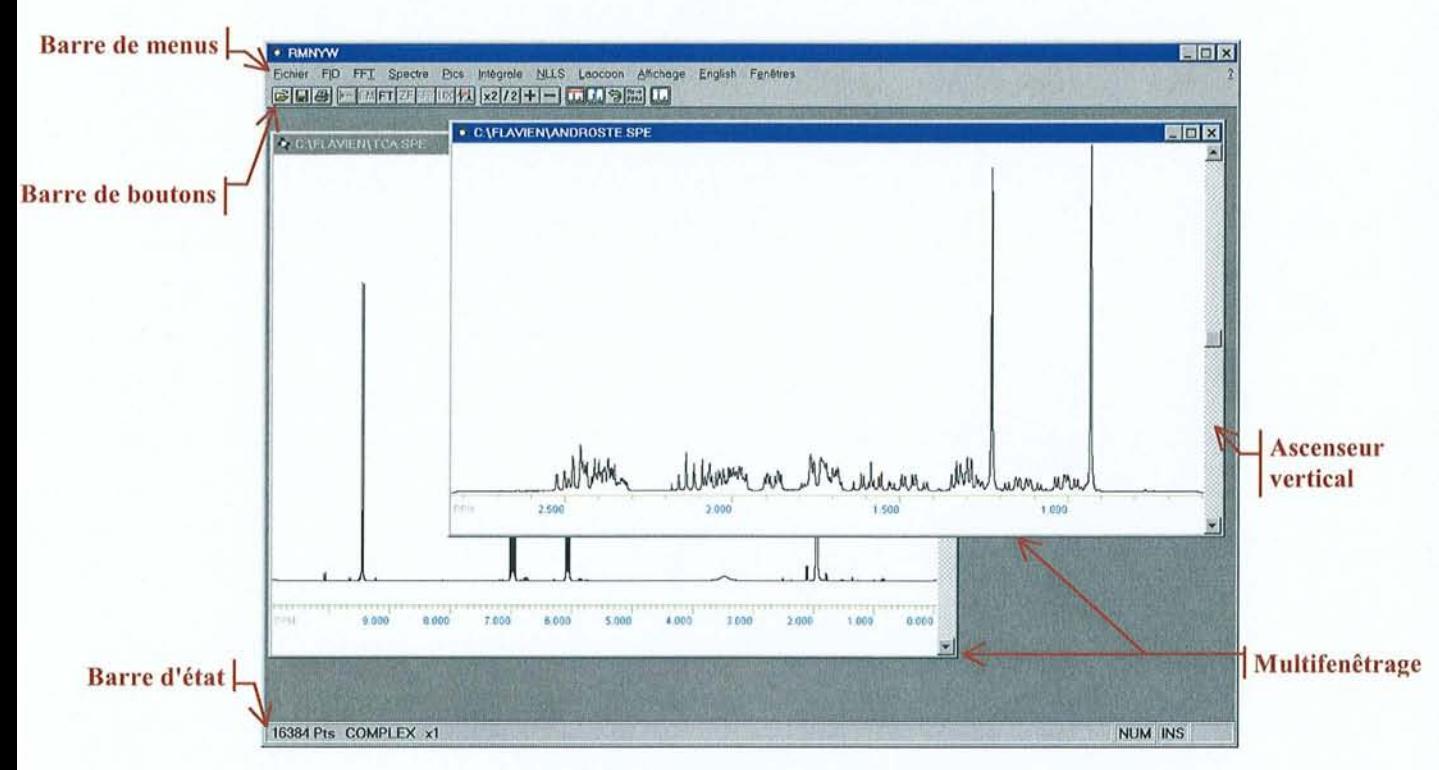

**Figure 1.10** : Interface du logiciel RMNYW.
Les chaînes de caractères intervenant dans les différentes parties du logiciel (menus, boites de dialogue, aide contextuelle, ... ) ont été regroupées dans une bibliothèque séparée qui peut être chargée en mémoire dynamiquement. Ceci nous a permis de traduire complètement notre logiciel en anglais et d'offrir à l'utilisateur la possibilité de choisir en cours d'utilisation la langue employée (français ou anglais).

Nous avons déjà signalé que l'environnement Windows permettait une gestion aisée de la souris. RMNYW fait donc largement appel à celle-ci pour la plupart des opérations courantes. Ainsi, nous avions vu au paragraphe 1.5.1 que la correction de phase du spectre pouvait se faire de manière semi-automatique grâce aux deux boutons de la souris. Un autre exemple est donné à la figure 1.11 avec l'opération d'agrandissement d'une zone du spectre qui se fait facilement à l'aide du bouton gauche.

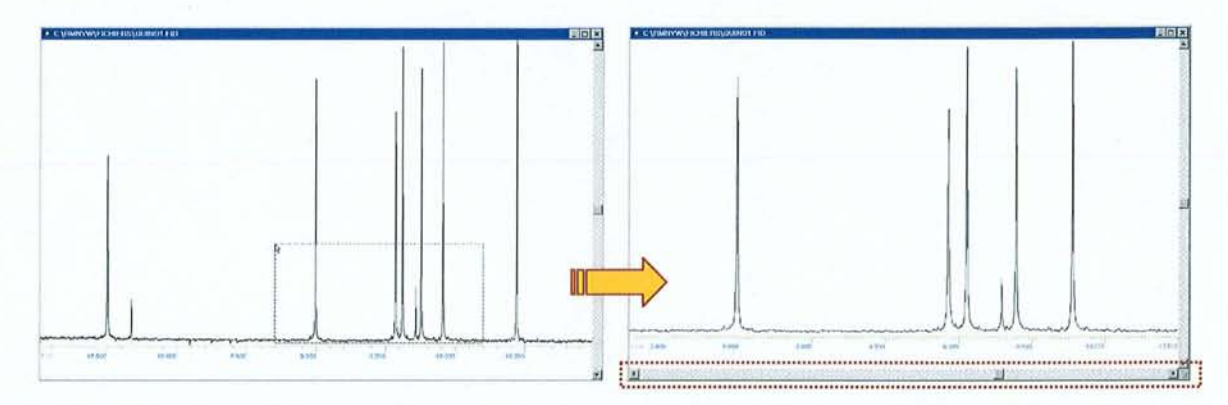

**Figure 1.11** : Agrandissement d'une région du spectre. Il suffit pour cela d'appuyer sur le bouton gauche de la souris à l'une des extrémités de la zone à agrandir. Lorsqu'on fait glisser la souris avec le bouton gauche enfoncé, on modifie la taille d'un rectangle **(image de gauche)** et il suffit d'amener le curseur visuellement jusqu'à l'autre extrémité. Lorsqu'on relâche le bouton, l'affichage est restreint à la portion ainsi désignée **(image de droite)**. On remarquera alors l'apparition d'un ascenseur horizontal qui permet de faire défiler le spectre dans la fenêtre d'affichage.

# 1.6.2. *Exploitation des données*

#### 1.6.2.1. Recherche de pics

Activé par le menu Pics->Trouve, le mode de recherche de pics fait à nouveau appel à la souris qui sert, dans ce cas, à définir visuellement un seuil. Le programme affichera alors tous les pics dont la hauteur est supérieure au niveau choisi (figure 1.12). On remarquera le décalage progressif de l'affichage des valeurs qui permet d'éviter tout chevauchement. Par défaut, RMNW fait figurer la position de chaque pic dans l'unité courante, mais il est également possible d'afficher sa hauteur ou son numéro en utilisant la boite de dialogue accessible par le menu Affichage->Options.

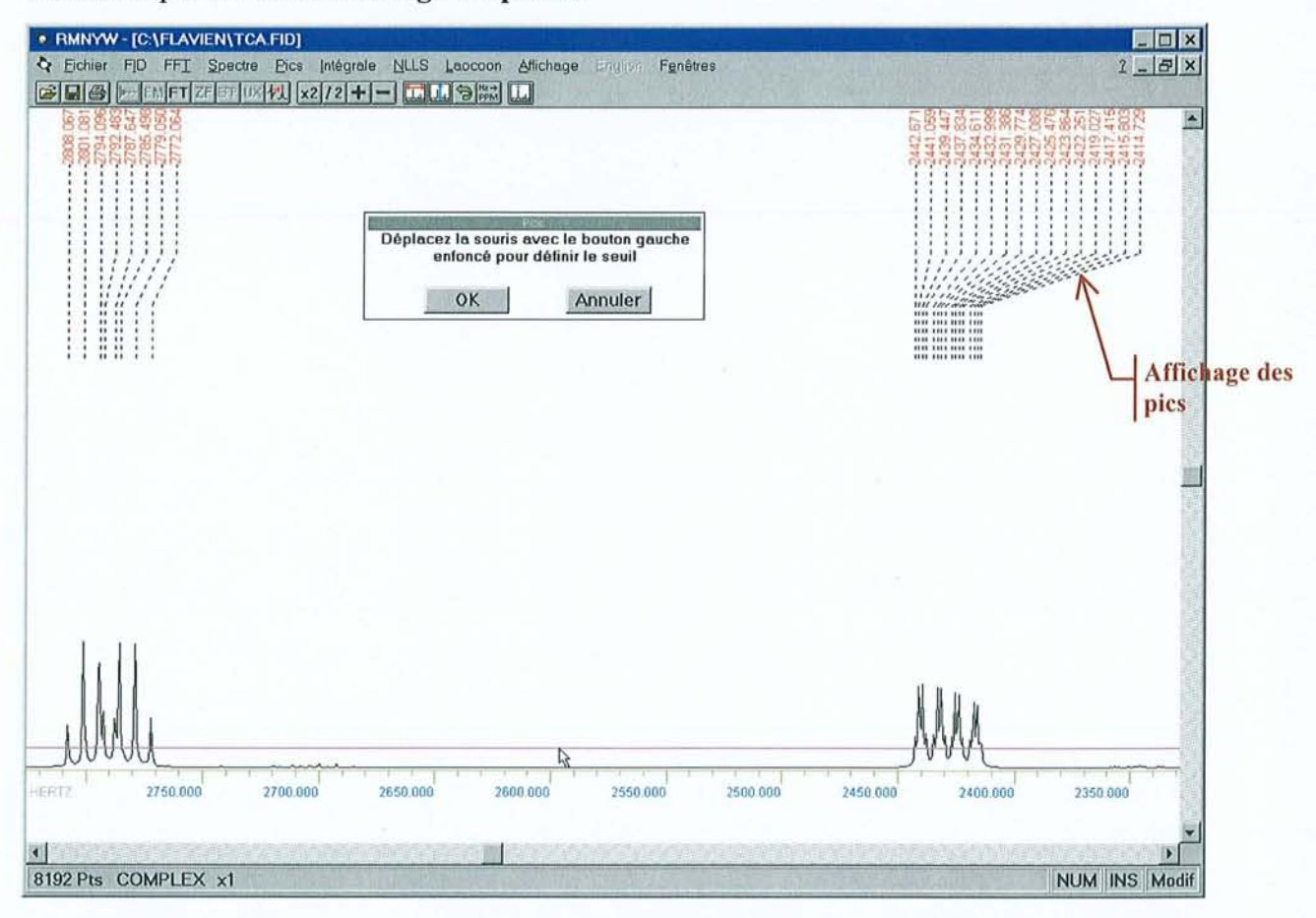

Figure 1.12 : Recherche de pics. La définition du seuil de recherche se fait visuellement en appuyant sur le bouton gauche de la souris, puis en la déplaçant verticalement en maintenant le bouton enfoncé. Lorsque le bouton est relâché, les pics trouvés sont immédiatement affiché. On peut répéter cette opération jusqu'à obtenir les pics voulus. La fenêtre flottante permet à nouveau de confirmer ou d'annuler la procédure de recherche en cours.

La figure 1.13 montre la boite de dialogue qui permet de visualiser et manipuler la liste de pics ainsi créée. Au niveau de la programmation, précisons que toutes les listes (de pics et d'intégrales) sont construites sur un noyau commun constitué d'une structure de pointeurs de type liste chaînée évitant ainsi les difficultés de dépassement de capacité ou de suppression des éléments qu'on pourrait rencontrer en utilisant une structure figée de type tableau.

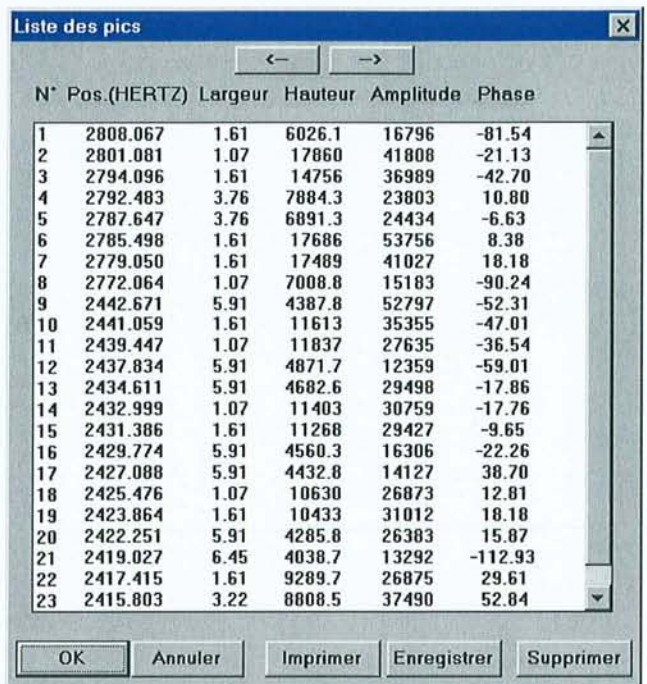

Figure 1.13 : Boite de dialogue "Liste de pics" dans laquelle on peut lire les quatre paramètres spectraux des résonances de la liste. On peut alors imprimer cette liste ou l'enregistrer au format texte pour la récupérer ensuite dans un logiciel externe (tableur, ... ). Il est également possible de sélectionner et supprimer un pic indésirable. Les deux flèches situées en haut de cette boite de dialogue permettent de passer à la liste de pics de la tranche suivante ou précédente dans le cas d'un fichier "pseudo-2D" (voir paragraphe 1.7.4).

#### 1.6.2.2. Intégration des signaux

RMNYW dispose de deux modes d'intégration. Le premier mode, activé par l'article de menu Intégrale~Fenêtre, correspond à la méthode classique d'intégration d'un spectre et nécessite de définir un seuil. Ceci se fait de manière visuelle et en utilisant la souris, de la même façon que pour une recherche de pics. On obtient alors la courbe intégrale du spectre sur la fenêtre d'affichage courante en additionnant l'intensité des points situés au-dessus de la valeur ainsi définie. Pour obtenir l'intégrale la plus précise possible, il faut prendre soin de parfaitement corriger la ligne de base du spectre et de placer le seuil juste au-dessus du niveau du bruit.

Le deuxième mode d'intégration, activé par l'article de menu Intégrale -> Définir, permet la définition d'intégrales individuelles pour chaque pic. On indique les bornes d'intégration à l'aide du bouton gauche de la souris, en procédant de la même façon que pour l'opération d'agrandissement (voir paragraphe 1.6.1). La courbe intégrale est calculée en additionnant directement l'intensité de chaque point de la zone ainsi définie. RMNYW lui applique alors automatiquement un facteur linéaire et un facteur quadratique pour corriger les éventuels défauts provenant d'une mauvaise ligne de base. Comme le montre la figure 1.14, chaque courbe est ensuite superposée au spectre et accompagnée de son numéro, de son échelle d'affichage et de son amplitude.

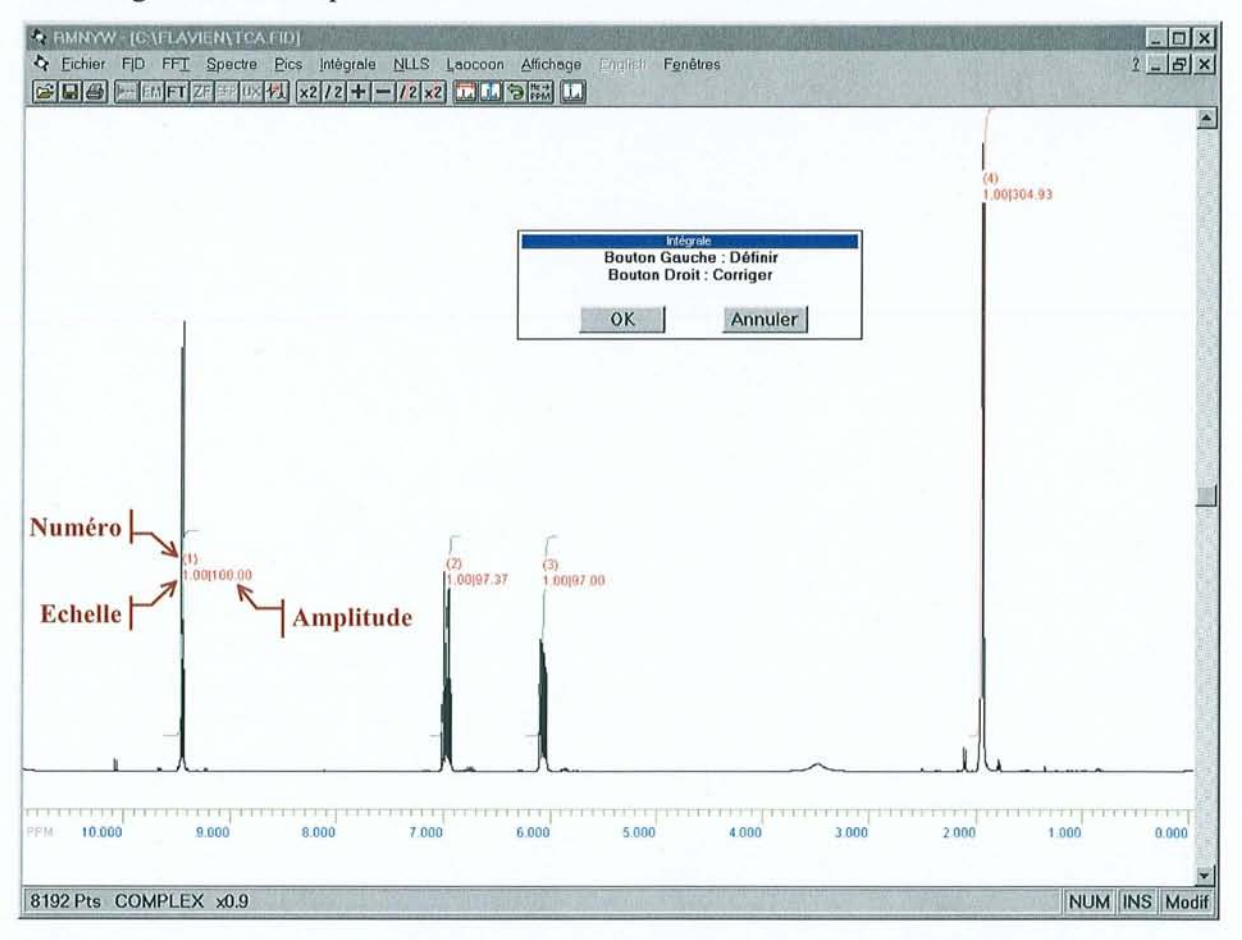

**Figure 1.14 :** Intégration des différents signaux d'un spectre. Après avoir défini à la souris chaque zone d'intégration, les intégrales individuelles sont superposées au spectre. Sur cette figure l'amplitude de la première intégrale a été normée à la valeur 100, ce qui permet de déterminer immédiatement le nombre de protons correspondant à chaque massif. Ainsi, si le multiplet de gauche correspond à 1 proton, les autres massifs (de la gauche vers la droite) sont associés à l , let 3 protons respectivement. La fenêtre flottante permet à nouveau de confirmer ou d'annuler la procédure d'intégration en cours.

Pour faciliter la détermination des intensités relatives de chaque massif, l'ensemble des intégrales individuelles peut être normé par rapport à une intégrale particulière à laquelle on aura attribué une valeur arbitraire (un multiple de 100 pour obtenir directement des pourcentages par exemple). La liste des intégrales peut également être consultée via la boite de dialogue de la figure 1.15.

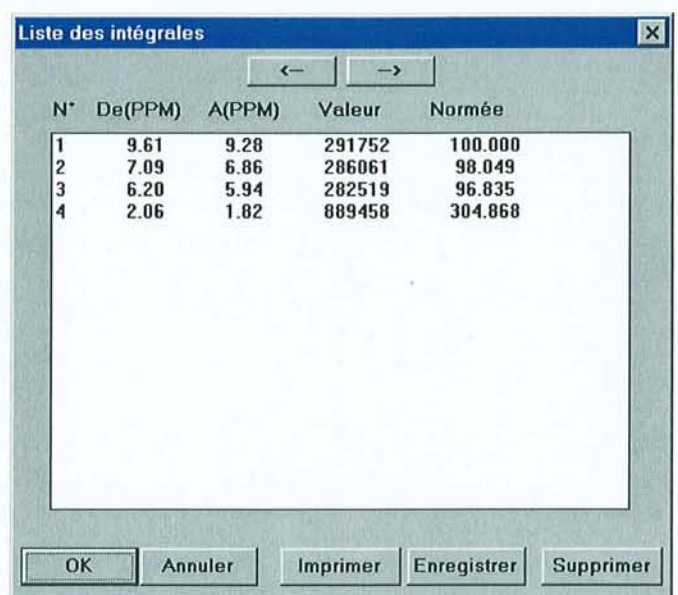

**Figure 1.15** : Boite de dialogue "Liste des intégrales" dans laquelle on peut lire les bornes et les valeurs de chaque intégrale de la liste. On peut à nouveau imprimer cette liste, l'enregistrer au format texte, sélectionner et supprimer une intégrale indésirable. Les deux flèches situées en haut de cette boite de dialogue permettent de passer à la liste d'intégrales de la tranche suivante ou précédente dans le cas d'un fichier "pseudo-2D" (voir paragraphe l.7.4).

#### 1.6.2.3. Impression et exportation des spectres

Un autre avantage de l'environnement Windows est de disposer d'une interface avec le système d'impression, qui se charge de mettre en forme les données en fonction de l'imprimante sélectionnée. Du côté du programmeur ceci réduit considérablement le code à écrire pour les procédures d'impression, et pour l'utilisateur cela lui laisse une liberté totale quant au choix du type d'imprimante et notamment entre un système d'impression Postscript ou non. Nous avons également modifié la boîte de dialogue standard (figure 1.16) pour y ajouter la possibilité de définir directement la taille du spectre et l'épaisseur des traits à l'impression.

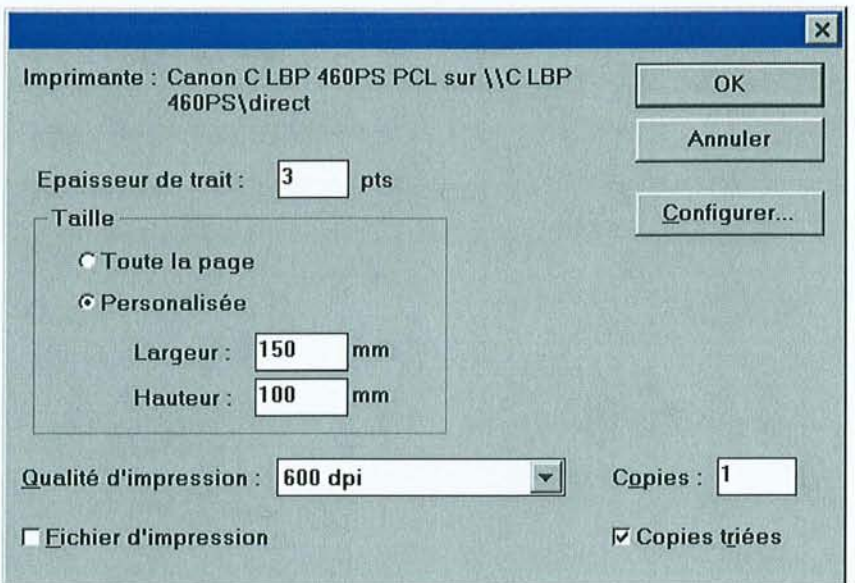

Figure 1.16 : Boîte de dialogue présentant les paramètres d'impression.

RMNYW permet également d'enregistrer le spectre affiché sous la forme d'une image vectorielle au format WMF *(Windows MetaFile).* En effet, lors des agrandissements ce type de fichier conserve mieux ses qualités de résolution que les images en mode point *(bitmaps).*  De plus, il est possible de les inclure facilement dans la plupart des logiciels bureautiques fonctionnant sous Windows, et une grande partie des figures de ce mémoire ont été réalisées de cette façon.

## 1.6.3. *Système d'aide*

Là aussi, nous avons utilisé une possibilité de Windows qui permet d'afficher, dans un navigateur mdimentaire (voir figure 1.17), des fichiers d'aide dans un format hypertexte (fichiers d'extension .hlp). La documentation du logiciel est donc disponible immédiatement sous forme électronique, et on peut la parcourir en effectuant des recherches par mot-clé ou directement en cliquant sur les différents liens hypertextes.

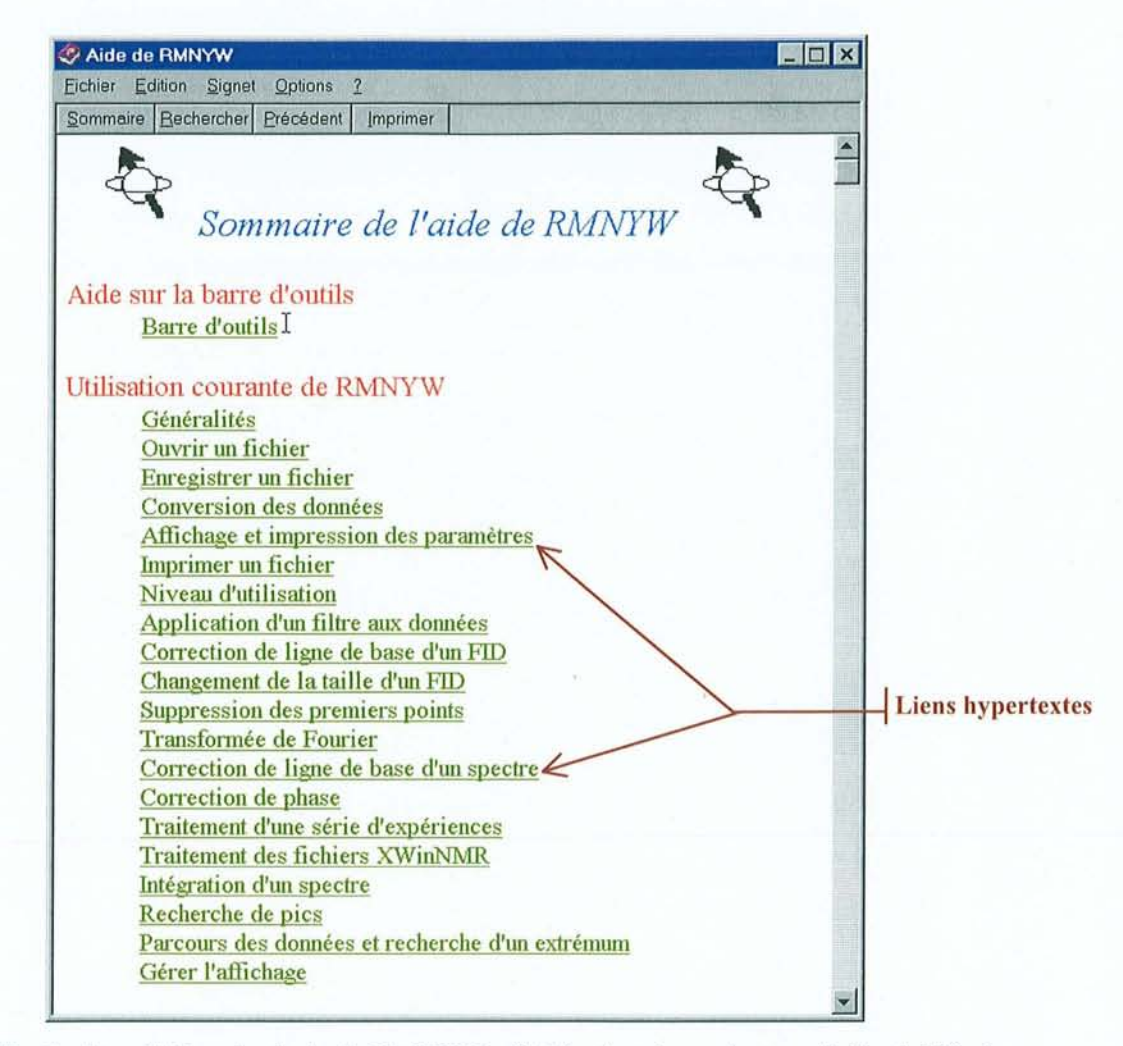

Figure 1.17 : Fenêtre d'aide principale de RMNYW affichée dans le navigatem d'aide de Windows.

Une autre forme d'aide est constamment disponible dans le logiciel. A chaque fois que le pointeur de la souris passe soit sur un élément de la barre de boutons, soit sur un article de menu, une brève description de la commande apparaît dans la barre d'état située en bas de la fenêtre principale (voir figure 1.10). Enfin nous avons déjà rencontré les petites fenêtres flottantes qui sont présentes pour certaines opérations et qui rappellent à l'utilisateur la manière de procéder.

#### 1 **.7. Adaptation du logiciel aux besoins du laboratoire**

## 1.7.1. Comparaison de spectres

Dans le cadre d'une activité de développement, il est intéressant de pouvoir comparer facilement deux spectres, par exemple pour détecter les effets d'une modification de la séquence ou des conditions d'acquisition. RMNYW possède pour cela deux modes de comparaison. Dans le mode absolu, les deux fichiers sont superposés sans remise à l'échelle.

Les spectres bruts sont affichés, le même facteur d'échelle est appliqué aux deux séries de données (voir figure 1.18). En comparaison relative, les deux fichiers sont remis à l'échelle de manière à ce qu'ils occupent tous les deux la totalité de l'écran. Que ce soit pour la comparaison absolue ou relative, il suffit de désigner le fichier à comparer en cliquant directement sur sa fenêtre ou en le sélectionnant dans le menu Fenêtres. Ici encore, une fenêtre flottante rappelle la marche à suivre et permet d'annuler l'opération en cliquant sur le bouton **Annuler.** Les données du fichier d'origine sont affichées en noir, alors que celles du fichier comparé le sont en couleur.

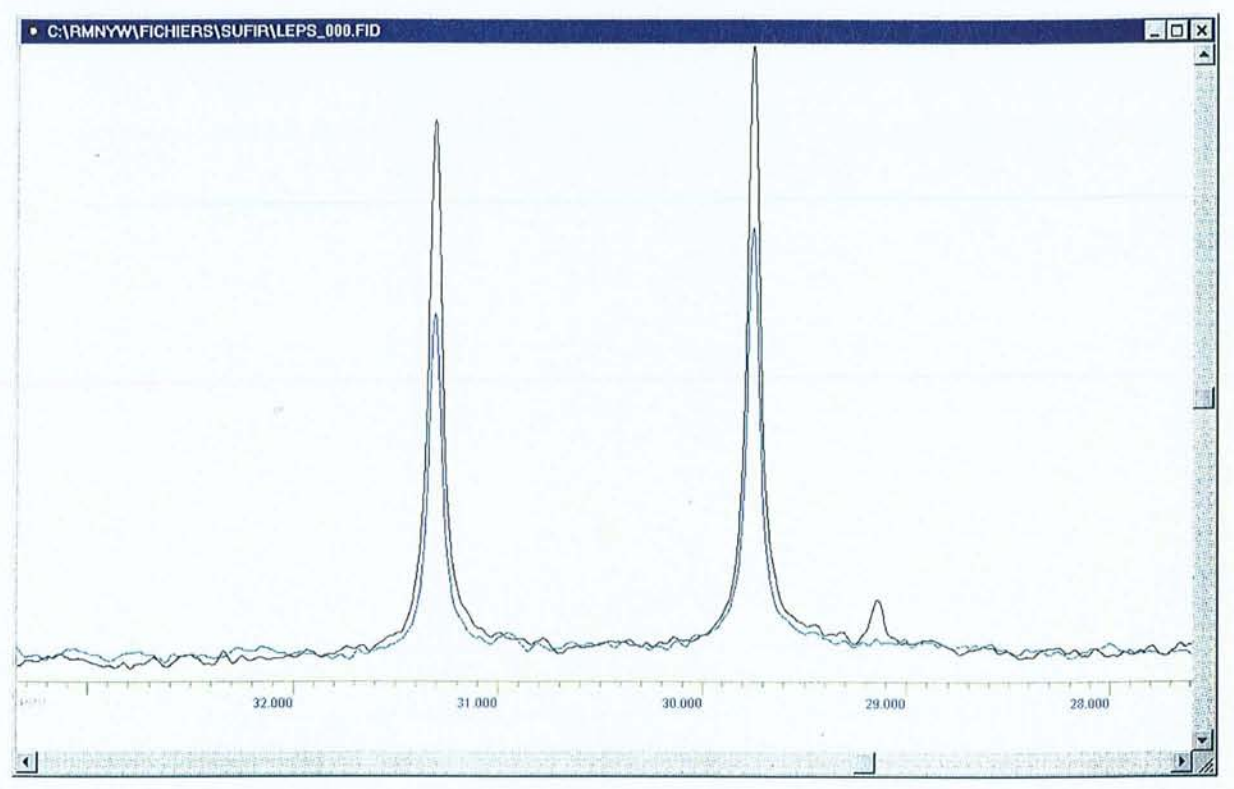

**Figure 1.18** : Comparaison des deux spectres d'une expérience SUFIR en mode absolu. **En noir :** Spectre de référence. **En bleu :** Spectre relaxé. On voit nettement l'effet de la relaxation sur l'intensité des pics dans le deuxième spectre.

## **1.7.2. LAOCOON/** *<sup>9</sup>*

LAOCOON est une méthode bien connue de simulation de spectres qui implique la construction de la matrice associée à l'hamiltonien du système de spins. Les caractéristiques de ce dernier sont saisies par l'utilisateur au moyen des boites de dialogue présentées aux figures 1.19 et 1.20. On obtient facilement les niveaux d'énergie correspondant et on peut déterminer la fréquence et l'intensité des transitions permises, pour finalement construire le spectre RMN théorique. Le module de calcul de spectres inclus dans RMNYW est basé sur la quatrième version du programme développé par Bothner-By et Castellano : LAOCN4. Nous nous sommes limités au cas de spins  $\frac{1}{2}$  et à un système de 8 spins maximum. Le spectre courant est utilisé pour l'initialisation de certains paramètres de la boite de dialogue principale 1.19 (fréquence de mesure, fréquences inférieure et supérieure, ... ). Le résultat de la simulation lui sera automatiquement superposé en fin de procédure.

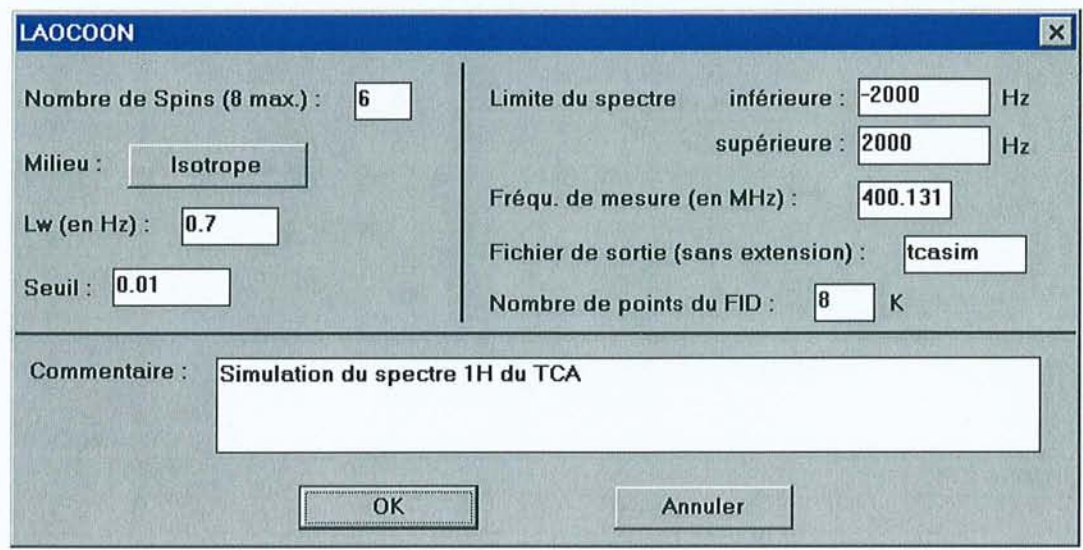

Figure 1.19 : Fenêtre de saisie des paramètres de calcul du module LAOCOON. Elle permet de spécifier le nombre de spins composant le spectre, la nature du milieu (bouton à bascule : isotrope ou anisotrope), la largeur de raie appliquée au spectre calculé (Lw) et le seuil d'intensité retenu lors du calcul. Il faut également saisir les limites de la fenêtre spectrale ainsi que la fréquence de mesure, le nom du fichier de sortie et le nombre de points utilisé pour reconstruire le FID théorique.

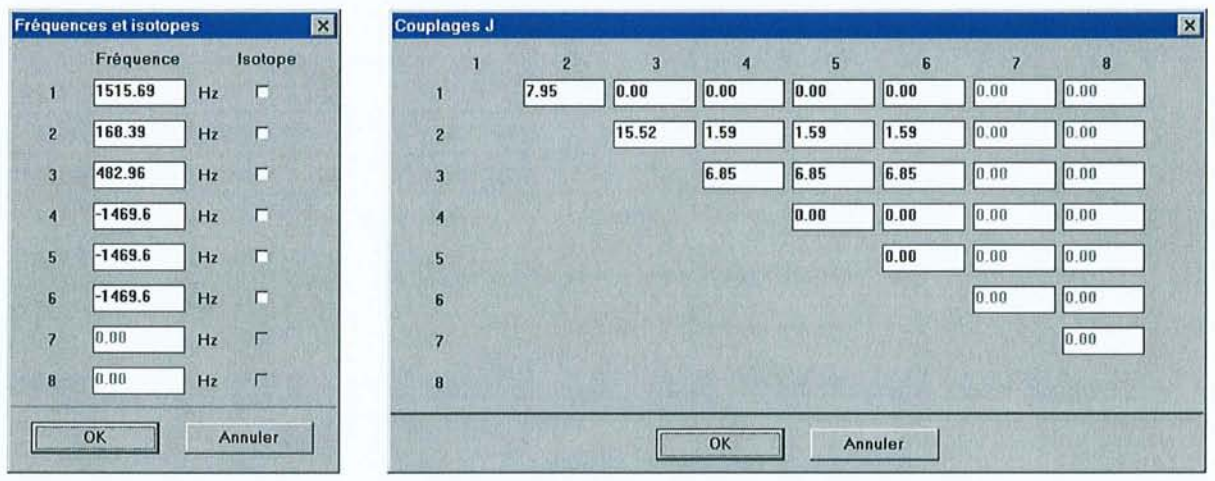

Figure 1.20 : Fenêtres de saisie des paramètres de calcul du module LAOCOON. A gauche: Fréquences de résonance des différents spins. Les cases à cocher "Isotope" permettent de définir un noyau de nature isotopique différente de celle observée. A droite : Couplages indirects entre les noyaux présentés sous la forme d'un tableau. Dans le cas d'un milieu anisotrope, le même type de fenêtre permet de saisir les couplages dipolaires.

La figure 1.21 présente la simulation du spectre proton du transcrotonaldéhyde (système de 6 spins), molécule qui sera amplement étudiée au chapitre 2.  $CH<sub>3</sub>$ 

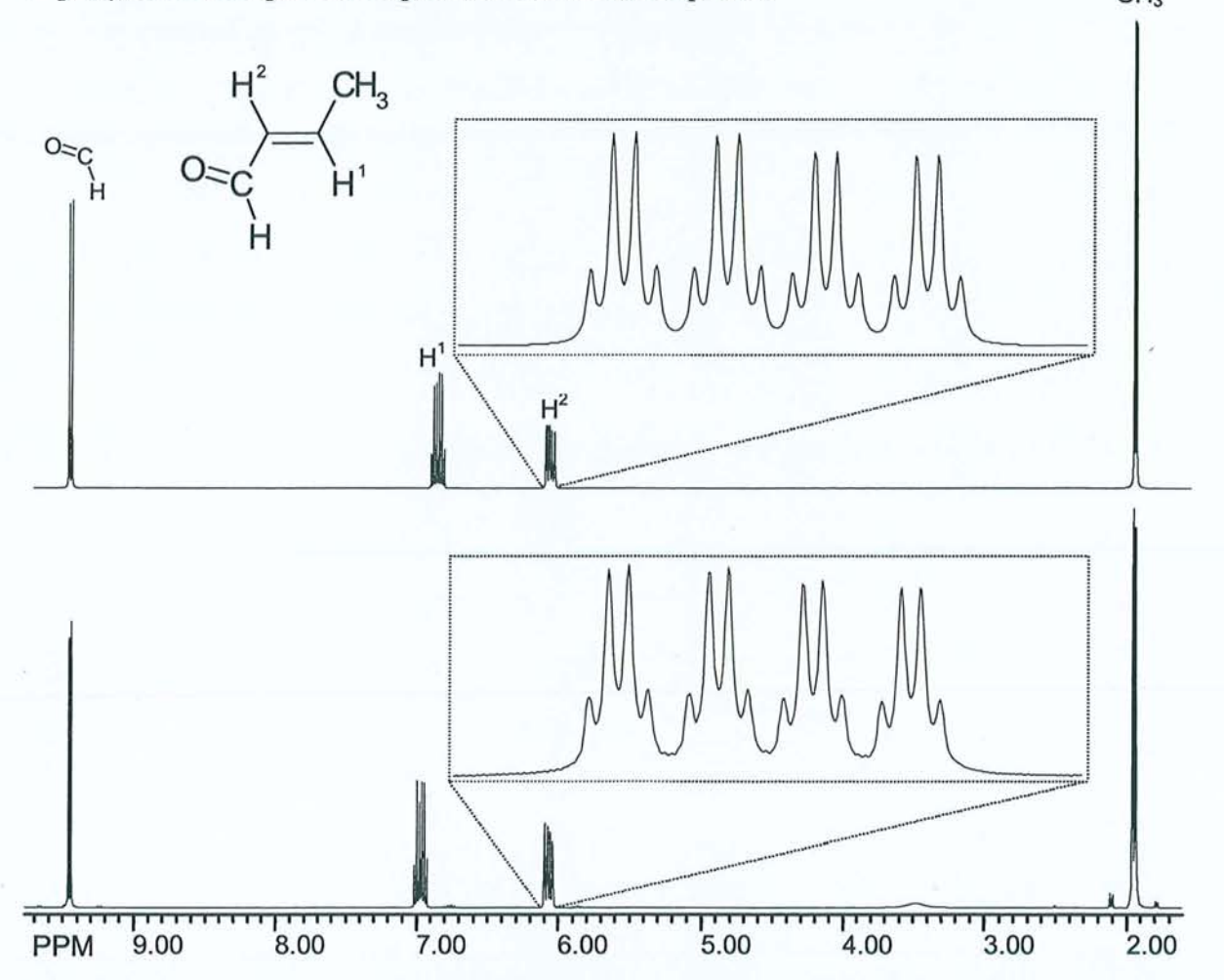

Figure 1.21 : Spectres proton du transcrotonaldéhyde (TCA). En haut: Spectre simulé à l'aide du module LAOCOON (6 spins) de RMNYW. En bas: Spectre expérimental à 400 MHz (champ de 9,4 T). Les agrandissements du massif correspondant au proton  $H^2$  permettent de mieux voir l'adéquation parfaite entre les multiplets simulés et expérimentaux.

## 1.7.3. *Traitement des expériences SUFIR*

L'expérience SUFIR<sup>20</sup> est une méthode rapide de mesure du temps de relaxation longitudinale mise au point au laboratoire. Seule l'acquisition de deux signaux est nécessaire. Le premier sert de référence, alors que le deuxième est atténué par la relaxation  $T_1$  (voir figure 1.18) durant un intervalle de temps  $\tau$ . Pour une description un peu plus détaillée de cette expérience, on se référera à l'annexe C. Le traitement de ce type de données est largement automatisé dans RMNYW : tout d'abord la valeur du paramètre  $\tau$  est extraite du fichier de paramètres à la conversion, et le traitement des deux jeux de données ainsi que la recherche des pics se font simultanément (voir le paragraphe suivant). Finalement, il suffit de

sélectionner l'article de menu Pics~Liste **SUFIR** pour que le programme calcule les temps de relaxation et présente une liste comparable à celle de la figure 1.22.

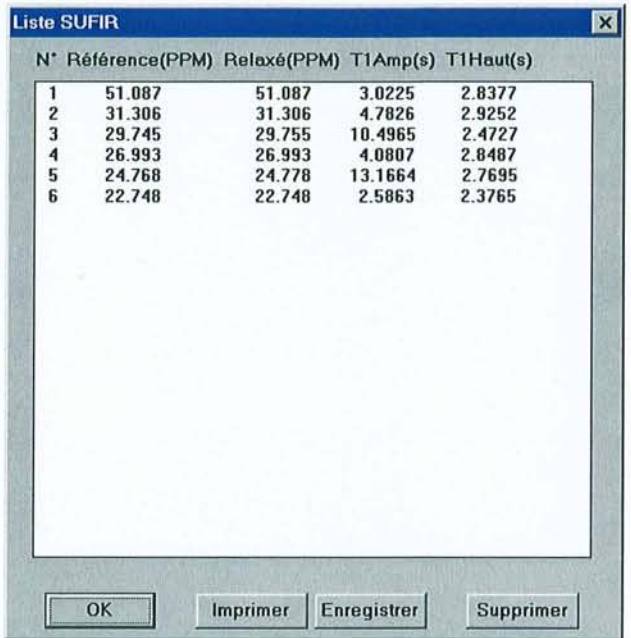

**Figure 1.22** : Boite de dialogue "Liste SUFIR" dans laquelle on peut lire la position du pic concemé dans chacun des deux spectres (pour vérification) et la valeur du temps de relaxation calculé soit sur les amplitudes, soit sur les hauteurs. En fait les amplitudes sont recalculées à partir d'un modèle de raies Lorentziennes. Elles ne donnent un résultat conect que lorsque le pic satisfait à ce modèle et qu'on dispose d'une résolution numérique suffisante pour le décrire conectement.

## **1.7.4. Traitement et visualisation d'une série d'expériences (pseudo-2D)**

La plupart des séquences de relaxation nécessite de réaliser plusieurs mesures pour des valeurs différentes du temps d'évolution  $\tau$  (voir annexe C). On obtient alors des fichiers de données constitués d'une succession d'expériences à une dimension, que nous qualifierons de fichiers *pseudo-2D.* Avec les logiciels classiques de traitement des données unidimensionnelles, il est impossible d'exploiter directement ce type de fichiers; il faut commencer par les séparer en plusieurs fichiers à une dimension à l'aide du logiciel du spectromètre, puis les traiter un par un. Malgré le chaînage de certaines commandes (EFP), cette façon de procéder reste fastidieuse et les nombreuses mesures de relaxation que nous avons été amenés à réaliser (voir chapitre 3) nous ont conduit à modifier notre logiciel pour qu'il puisse directement décoder, afficher et traiter les données de RMN à "deux dimensions". Ainsi, toutes les procédures de traitement ont été adaptées pour qu'elles s'appliquent simultanément à l'ensemble du jeu de données, avec toutefois la possibilité de corriger individuellement la phase de chaque spectre (procédure **semi-automatique individuelle).**  L'affichage se fait, soit expérience par expérience ("tranche par tranche"), soit dans un tracé de type *"Stacked plot",* c'est à dire avec toutes les expériences placées les unes au-dessus des

autres. Cette dernière possibilité est particulièrement intéressante lorsqu'on veut interpréter les données résultant de l'algorithme d'analyse par moindres carrés non linéaires (voir paragraphe suivant).

Enfin, toutes les procédures d'exploitation des données (recherche de pics, définitions des intégrales) agissent sur la totalité des spectres. On peut alors visualiser la liste de chaque tranche une par une, ou utiliser les articles de menu Pics->Liste par pic et Intégrales->Liste par intégrale qui fournissent l'évolution des caractéristiques de chaque pic ou de chaque intégrale dans la série de spectres (voir figure 1.23). Ce jeu de résultats peut ici encore être exporté dans un fichier texte, pour être facilement récupéré et exploité dans un programme externe de type tableur ou logiciel de traitement des données de relaxation.

|                              | $N^*$ | De(PPM) | A(PPM) | Valeur     | Normée        |  |
|------------------------------|-------|---------|--------|------------|---------------|--|
| Première<br>intégrale        | 1     | 9.60    | 9.30   | $-122722$  | $-122721.523$ |  |
|                              | 2     | 9.60    | 9.30   | $-105247$  | $-105247.305$ |  |
|                              | 3     | 9.60    | 9.30   | $-88379.4$ | $-88379.406$  |  |
|                              | 4     | 9.60    | 9.30   | $-73775.6$ | $-73775.648$  |  |
|                              | 5     | 9.60    | 9.30   | $-60489.1$ | $-60489.137$  |  |
|                              | 6     | 9.60    | 9.30   | $-47968.7$ | $-47968.656$  |  |
|                              | 7     | 9.60    | 9.30   | $-37625.5$ | $-37625.539$  |  |
|                              | 8     | 9.60    | 9.30   | $-16756.7$ | $-16756.709$  |  |
|                              | 9     | 9.60    | 9.30   | 146        | 146,000       |  |
|                              | 10    | 9.60    | 9.30   | 16021.4    | 16021.440     |  |
| <b>Deuxième</b><br>intégrale |       | 7.15    | 6.80   | $-117639$  | $-117639.195$ |  |
|                              | 2     | 7.15    | 6.80   | $-101776$  | $-101775.961$ |  |
|                              | 3     | 7.15    | 6.80   | $-86981.3$ | $-86981.297$  |  |
|                              | 4     | 7.15    | 6.80   | $-73045.5$ | $-73045.508$  |  |
|                              | 5     | 7.15    | 6.80   | $-60129.7$ | $-60129.730$  |  |
|                              | 6     | 7.15    | 6.80   | $-47674.5$ | $-47674.465$  |  |
|                              | 7     | 7.15    | 6.80   | $-36072.4$ | $-36072.371$  |  |
|                              | 8     | 7.15    | 6.80   | $-15042.3$ | $-15042.339$  |  |
|                              | 9     | 7.15    | 6.80   | 3435.84    | 3435.843      |  |
|                              | 10    | 7.15    | 6.80   | 19694.8    | 19694.785     |  |
|                              |       | 6.36    | 5.90   | $-116286$  | $-116285.578$ |  |

Figure 1.23 : Boite de dialogue "Liste par intégrale". La valeur de chaque intégrale individuelle est affichée pour l'ensemble des tranches du fichier "pseudo-2D", ce qui facilite, par exemple, l'exploitation des expériences de relaxation. Les valeurs de cette figure correspondent d'ailleurs à une expérience d'inversion-récupération.

## 1.8. Analyse dans le domaine temporel: les moindres carrés non linéaires

Nous avons vu qu'une analyse quantitative dans le domaine spectral peut être compromise par les distorsions de la ligne de base après transformation de Fourier (induites par la mauvaise qualité des premiers points du FID) ou par la déformation des raies dues à la troncature du signal. Si on y ajoute le problème du recouvrement éventuel des raies, on comprend facilement l'intérêt des méthodes travaillant directement dans le domaine temporel. Nous en verrons d'ailleurs une application dans le chapitre suivant. La méthode des moindres carrés non linéaires conduit statistiquement à la meilleure estimation des paramètres d'une fonction pour un système surdéterminé<sup>21</sup>. De plus, elle permet d'obtenir une évaluation statistique de l'erreur commise sur chaque paramètre. Cette méthode itérative présente malgré tout l'inconvénient de nécessiter l'introduction de valeurs initiales pour chacun des paramètres de la fonction. On peut également signaler que cet algorithme n'est applicable que dans le cas d'un nombre limité de raies.

Bien que cette méthode ait déjà été appliquée au traitement de données RMN<sup>21-23</sup>, il nous a semblé intéressant d'utiliser une variante favorisant la convergence dans certains cas difficiles. De plus, nous avons proposé une nouvelle modélisation du signal, fondée sur un critère physique. Nous avons également amendé l'algorithme de base par une procédure originale qui réduit notablement le temps de calcul. Enfin, nous avons développé une interface graphique et conviviale facilitant son utilisation au sein de notre logiciel.

## **1.8.1. Algorithme général**

Le signal temporel *S,* composé de *N* points réels ou complexes, est supposé être une fonction de *R* paramètres placés dans un vecteur E.. La méthode générale des moindres carrés consiste à chercher le vecteur P qui minimise la quantité :

$$
F(\underline{\mathbf{P}}) = \frac{1}{N} \sum_{n=0}^{N-1} (f_n(\underline{\mathbf{P}}))^2
$$
 [1.35]

avec

$$
f_n(\underline{\mathbf{P}}) = \mathbf{s}_n(\underline{\mathbf{P}}) - \mathbf{s}_n^{\text{exp}} \tag{1.36}
$$

Lorsque la fonction modélisant le signal est fortement non linéaire, on ne peut pas accéder directement au vecteur P. La méthode des moindres carrés non linéaires procède donc à une recherche itérative du minimum de  $F(\mathbf{P})$ .

# 1.8.1.1. Méthode de Gauss-Newton<sup>12</sup>

Au minimum, le gradient v doit être nul. Ses composantes par rapport à chaque paramètre s'écrivent, à un facteur *21N* près:

$$
\mathbf{v}_r(\mathbf{P}) = \sum_{n=0}^{N-1} f_n(\mathbf{P}) \frac{\partial f_n(\mathbf{P})}{\partial \mathbf{P}_r}
$$
 [1.37]

ou encore

$$
v_r(\underline{P}) = \sum_{n=0}^{N-1} f_n(\underline{P})B_{n,r}
$$
 [1.38]

si on note **B** la matrice Jacobienne (N, R) dont les éléments s'écrivent  $B_{n,r} = \frac{\partial f_n(\mathbf{P})}{\partial P_r}$ On obtient donc la forme matricielle:

$$
\underline{\mathbf{v}} = \underline{\mathbf{B}}^{\dagger} \cdot \underline{\mathbf{f}} \tag{1.39}
$$

où Bt désigne la matrice transposée conjuguée complexe de **B.** 

En effectuant un développement de Taylor au premier ordre de *v*, par rapport à  $\underline{P}$ , il vient :

$$
v_r(\underline{\mathbf{P}} + \underline{\Delta \mathbf{P}}) = v_r(\underline{\mathbf{P}}) + \sum_{p=1}^{R} \Delta P_p \frac{\partial v_r(\underline{\mathbf{P}})}{\partial P_p} + \dots
$$
 [1.40]

avec  $\Delta P$  le vecteur "déplacement" des paramètres.

Pour la solution recherchée, les termes  $v_r(\underline{P} + \underline{\Delta P})$  sont nuls (gradient nul), donc

$$
-v_r(\underline{\mathbf{P}}) = \sum_{p=1}^{R} \Delta P_p \frac{\partial v_r(\underline{\mathbf{P}})}{\partial P_p}
$$
 [1.41]

On déduit de l'équation [1.37] :

$$
\frac{\partial \mathbf{v}_r(\mathbf{P})}{\partial \mathbf{P}_p} = \sum_{n=0}^{N-1} \left[ \frac{\partial f_n(\mathbf{P})}{\partial \mathbf{P}_p} \cdot \frac{\partial f_n(\mathbf{P})}{\partial \mathbf{P}_r} + f_n(\mathbf{P}) \cdot \frac{\partial^2 f_n(\mathbf{P})}{\partial \mathbf{P}_p \partial \mathbf{P}_r} \right]
$$
\n[1.42]

En faisant l'hypothèse qu'au voisinage du minimum la fonction  $f_n(\mathbf{P})$  prend une valeur négligeable, on s'affranchit du second terme. En se souvenant de l'équation [1.39], l'expression ci-dessus peut se mettre sous la forme matricielle:

$$
-\underline{\mathbf{v}} = \underline{\mathbf{B}}^{\dagger} \cdot \underline{\mathbf{B}} \cdot \underline{\Delta} \underline{\mathbf{P}} = -\underline{\mathbf{B}}^{\dagger} \cdot \underline{\mathbf{f}} \tag{1.43}
$$

Ceci constitue un simple système d'équations linéaires qui conduit à la détermination des déplacements  $\underline{\Delta P}$ , et par la suite à la formation d'un nouveau jeu de paramètres  $\underline{P}$ , d'où la nature itérative de cet algorithme. A chaque itération *m,* on résout donc par la méthode de Choleski:

$$
\underline{\underline{C}}^{(m)} \cdot \underline{\Delta P}^{(m)} = -\underline{\underline{v}}^{(m)} \tag{1.44}
$$

avec

$$
\underline{\mathbf{C}} = \underline{\mathbf{B}}^{\dagger} \cdot \underline{\mathbf{B}} \tag{1.45}
$$

On construit alors le nouveau vecteur de paramètres  $\underline{\mathbf{P}}^{(m+1)} = \underline{\mathbf{P}}^{(m)} + \underline{\Delta \mathbf{P}}^{(m)}$ .

La condition de convergence est définie par :

 $\Delta P_p < \varepsilon_p \qquad \forall p \in [1,R]$  [1.46]

 $\varepsilon_p$  désignant la précision souhaitée sur le paramètre  $P_p$ . Nous avons pour l'instant choisi de prendre le même *&p* (fixé par l'utilisateur) pour tous les paramètres.

On peut démontrer<sup>24</sup> que l'écart-type associé au paramètre  $P_p$  s'évalue en fin de traitement par:

$$
\sigma_p = \sqrt{\sigma_{b\nu\text{uit}}^2 \times \text{Re}(\underline{C}^{\text{-1}})_{pp}} \tag{1.47}
$$

Re désignant la partie réelle d'un nombre complexe. La variance du bruit  $\sigma_{brit}^2$  peut être évaluée à partir de la valeur finale de  $F(\mathbf{P})$ .

## 1.8.1.2. Accélérateur de Levenberg-Marquardt<sup>25</sup>

En examinant l'équation [1.42] de plus près, on constate que l'algorithme de Gauss-Newton peut facilement échouer si le second terme n'est pas absolument négligeable (notamment dans le cas où f contient des valeurs élevées). Cependant, on peut montrer qu'en appliquant un facteur d'échelle aux paramètres, on diminue considérablement les risques de divergence. Un problème peut également se poser lorsque la matrice carrée  $B^{\dagger} \cdot B$  est singulière (déterminant nul). Marquardt s'est attaqué simultanément à ces deux aspects et a proposé de remplacer l'équation [1.43] par:

$$
(\underline{\mathbf{B}}^{\dagger} \cdot \underline{\mathbf{B}} + \lambda \cdot \underline{\mathbf{I}}) \underline{\Delta \mathbf{P}} = -\underline{\mathbf{B}}^{\dagger} \cdot \underline{\mathbf{f}} \tag{1.48}
$$

où  $\lambda$  est un paramètre et  $\mathbf{1}$  la matrice unitaire.

On applique des facteurs d'échelle aux paramètres par :  $\underline{P'} = \underline{D} \cdot \underline{P}$  où  $\underline{D}$  est une matrice diagonale, ce qui implique  $\underline{\Delta P'} = \underline{D} \cdot \underline{\Delta P}$  et  $\underline{B'} = \underline{B} \cdot \underline{D}^{-1}$ . L'équation [1.48] conduit alors à :

$$
(\underline{\mathbf{B}}^{\mathsf{r}\mathsf{t}} \cdot \underline{\mathbf{B}}^{\mathsf{t}} + \lambda \cdot \underline{\mathbf{I}}) \underline{\Delta \mathbf{P}}^{\mathsf{t}} = -\underline{\mathbf{B}}^{\mathsf{r}\mathsf{t}} \cdot \underline{\mathbf{f}} \tag{1.49}
$$

ou encore

$$
(\underline{\mathbf{D}}^{-1} \cdot \underline{\mathbf{B}}^{\dagger} \cdot \underline{\mathbf{B}} \cdot \underline{\mathbf{D}}^{-1} + \lambda \cdot \underline{\mathbf{1}}) \underline{\mathbf{D}} \cdot \underline{\Delta \mathbf{P}} = -\underline{\mathbf{D}}^{-1} \cdot \underline{\mathbf{B}}^{\dagger} \cdot \underline{\mathbf{f}}
$$
\n[1.50]

soit finalement:

$$
(\underline{C} + \lambda \cdot \underline{D^2})\underline{\Delta P} = -\underline{v}
$$
 [1.51]

Concernant la matrice **D,** Marquardt et Levenberg ont proposé le choix de :

$$
D_{ii}^2 = (\underline{\mathbf{B}}^{\dagger} \cdot \underline{\mathbf{B}})_{ii} = C_{ii}
$$
 [1.52]

Afin d'éviter le cas où un des  $C_{ij}$  est nul, nous avons adopté la variante de cet algorithme classique proposée par Nash<sup>26,27</sup>:

$$
D_u^2 = C_u + \phi \tag{1.53}
$$

où  $\phi$  est un nombre choisi de manière à s'assurer que le facteur d'échelle appliqué au paramètre P<sub>i</sub> n'est pas nul. Nash signale également que la valeur  $\phi=1$  semble satisfaisante dans la plupart des problèmes. Nous avons pu constater sur des cas concrets de convergence difficile l'efficacité de cette modification.

En conclusion, on résoudra l'équation [1.51] avec la définition de  $D^2$  donnée en [1.53] pour obtenir  $\Delta P^{(m)}$ . Puis, si  $F(P^{(m+1)}) < F(P^{(m)})$ , on diminue  $\lambda$  et on garde  ${\bf P}^{(m+1)} = {\bf P}^{(m)} + \Delta {\bf P}^{(m)}$ . Dans le cas contraire, on augmente  $\lambda$  et on répète la résolution de [1.51] avec le même jeu de paramètres  $\underline{P}^{(m)}$  (on peut donc conserver la matrice  $\underline{C}^{(m)}$ , d'où un gain en temps de calcul).

## **1.8.2. Modélisation du signal**

Nous avons vu au paragraphe 1.1 que le signal RMN pouvait se mettre sous la forme d'une sinusoïde amortie (équation [1.2]). Dans le cas d'un FID comprenant plusieurs résonances, on peut l'écrire sous la forme:

$$
s_n(\underline{\mathbf{P}}) = D_0 + \sum_{k=1}^K A_k \exp[i(\omega_k.n\Delta t + \varphi_k)] \exp(-R_k n.\Delta t)
$$
 [1.54]

avec:

*s*<sub>*n*</sub>  $n^{i\text{eme}}$  échantillonnage du signal

 $\Delta t$ Pas d'échantillonnage

K Nombre de sinusoïdes (résonances) présentes dans le signal s.

 $A<sub>k</sub>$ Amplitude de la résonance k.

- $\omega_k$ Pulsation de la résonance k (en radian.s<sup>-1</sup>). On a  $\omega_k=2\pi v_k$ ,  $v_k$  étant la fréquence de la résonance k.
- $\varphi_k$ Phase de la résonance *k* (en radians).

 $R_k$ Vitesse de relaxation transversale de la résonance *k* (en Hertz) :  $R_k=1/T_{2k}^*$ 

- $D_{0}$ Composante continue (voir paragraphe 1.4.2).
- p Vecteur constitué par l'ensemble des 4K+1 paramètres P<sub>k</sub> décrivant le signal ( $D_0$  et pour chaque résonance  $k A_k$ ,  $\omega_k$ ,  $\varphi_k$  et  $R_k$ ).

Une meilleure convergence du système est assurée si on substitue aux phases et aux amplitudes les paramètres $^{21}$ :

$$
C_k = A_k \cdot \cos \varphi_k \tag{1.55a}
$$

$$
S_k = A_k \cdot \sin \varphi_k \tag{1.55b}
$$

Le modèle de l'équation [1.54], communément admis, est cependant critiquable par le fait que les phases *fPk* des différentes résonances sont considérées comme étant totalement

indépendantes. Or, nous avons vu au paragraphe 1.5.1 que les phases individuelles sont liées par la relation linéaire en fréquence [1.28] introduisant les deux paramètres  $\varphi_0$  et  $\varphi_1$ , communs à toutes les raies. Ces deux paramètres, dépendant uniquement du dispositif expérimental (sonde, filtre, ... ) et de la séquence d'impulsions (temps mort), sont *a priori* identiques pour une série d'acquisitions réalisées dans les mêmes conditions et peuvent souvent être déterminés par ailleurs avec une bonne précision. Nous avons donc inclus dans notre logiciel le modèle modifié du signal prenant en compte la phase à l'ordre zéro  $\varphi_0$  et le "délai avant acquisition" d (également désigné par "de") :

$$
s_n(\underline{\mathbf{P}}) = D_0 + \exp(i\varphi_0) \sum_{k=1}^K A_k \exp[i\omega_k(n.\Delta t + d)] \exp[-R_k(n.\Delta t + d)] \quad [1.56]
$$

 $\underline{P}$  est alors le vecteur constitué par l'ensemble des 3K+3 paramètres  $P_k$  décrivant le signal  $(D_0,$ *d*,  $\varphi_0$  et pour chaque résonance  $k : A_k$ ,  $\omega_k$  et  $R_k$ ).

L'utilisation du modèle donné par [1.56], que nous appellerons par la suite modèle 2, plutôt que celui donné par [1.54], désigné par modèle 1, revient à introduire une contrainte sur les phases dans la procédure de recherche des paramètres. On peut espérer que cette contrainte, . s'appuyant sur une base très physique, favorisera la convergence de l'algorithme vers une solution acceptable, au moins du point de vue des phases, dans certains cas difficiles.

Nous pouvons remarquer que, pour *K* > 2, le nombre de paramètres impliqués dans notre modèle est inférieur à celui du modèle précédent :  $3K+3$  paramètres contre  $4K+1$ . Ceci constitue normalement un avantage du point de vue du temps de calcul puisque la taille des matrices à construire est diminuée d'autant.

L'algorithme permet l'introduction d'autres contraintes qui résultent de la connaissance *a priori* de certains paramètres. Il est ainsi possible de fixer ces paramètres à leur valeur initiale, fonctionnalité particulièrement intéressante pour les fréquences (ou les phases  $\varphi_0$  et  $\varphi_1$  dans le cas du modèle 2) qui peuvent généralement être déterminées avec une assez bonne précision (en tout cas pour des spectres haute résolution). De plus cela permet de mener l'analyse en plusieurs étapes, en conservant ou en libérant certains paramètres au fur et à mesure de la progression. Nous avons également inclus la possibilité d'imposer l'égalité de certains paramètres relatifs à deux résonances différentes (les largeurs de raies par exemple) et, dans le cas des amplitudes, de fixer le rapport entre deux d'entre elles (par exemple, les amplitudes relatives des composantes d'un multiplet sont parfaitement déterminées).

# 1.8.3. Optimisation du calcul de la matrice c

On comprend aisément que la majorité du temps de calcul soit consacrée à la formation de la matrice C puisque d'après [1.45] il faut, pour chaque élément, calculer la somme

$$
C_{ij} = \sum_{n=0}^{N-1} \frac{\partial f_n(\underline{P})}{\partial P_i} \cdot \frac{\partial f_n(\underline{P})}{\partial P_j}
$$
 [1.57]

portant souvent sur plusieurs centaines, voire plusieurs milliers de points dans le cas de spectres RMN. Afin d'accélérer le programme de manière notable, il est intéressant de remplacer la somme discrète [1.57] par une intégrale par rapport au temps:

$$
C_{ij} = \int_{0}^{T} \frac{\partial f(\mathbf{P})}{\partial P_i} \cdot \frac{\partial f(\mathbf{P})}{\partial P_j} dt
$$
 [1.58]

où *T* est la durée totale de l'acquisition. Les intégrales rencontrées dans le calcul des éléments de C prennent alors les formes générales suivantes :

$$
I_1 = \int_0^T x^n e^{ax} \sin(bx) dx \qquad I_2 = \int_0^T x^n e^{ax} \cos(bx) dx
$$

*n* pouvant prendre les valeurs 0, 1 ou 2.

A partir des solutions analytiques de ces intégrales on obtient directement les éléments de  $C$ . Même si la relation [1.58] n'est qu'une estimation de [1.57], son utilisation se justifie pleinement si on se souvient qu'on utilise seulement une estimation du gradient (voir les équations [1.41] et [1.42]). Nous avons pu confirmer le bien-fondé de cette approximation en contrôlant que les éléments de la matrice  $C$  calculés par l'une et l'autre méthode étaient proches, sinon identiques. Il arrive cependant que cette substitution conduise à quelques itérations supplémentaires, mais nous avons pu vérifier que cela n'altérait pas la qualité des résultats. Par contre, le gain en temps de calcul est sensible puisque pour le traitement d'un fichier de 4096 points comprenant 3 résonances, l'algorithme optimisé est apparu au moins 7 fois plus rapide.

## 1.8.4. Interface utilisateur

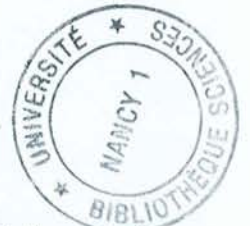

Comme nous l'avons précisé dans notre introduction, la méthode des moindres carrés non linéaires nécessite l'introduction de valeurs initiales. Ces valeurs doivent être aussi proches que possible des paramètres "réels" du signal pour assurer une convergence efficace de l'algorithme. La saisie manuelle des *3K+3* ou *4K+1* valeurs initiales constitue évidemment une opération fastidieuse. Nous avons heureusement pu simplifier la construction de ce jeu de paramètres en utilisant les valeurs contenues dans la liste de pics du fichier courant. Nous avons également développé une fenêtre de dialogue spécifique au traitement par moindres carrés (voir figure 1.24), facilitant la modification de ces valeurs. L'utilisateur dispose alors de la possibilité de sauvegarder et de relire les paramètres d'optimisation. Le traitement est déclenché par un simple clic de la souris, et les résultats sont affichés dans cette même fenêtre de dialogue, ce qui permet de les réutiliser immédiatement pour lancer une nouvelle analyse.

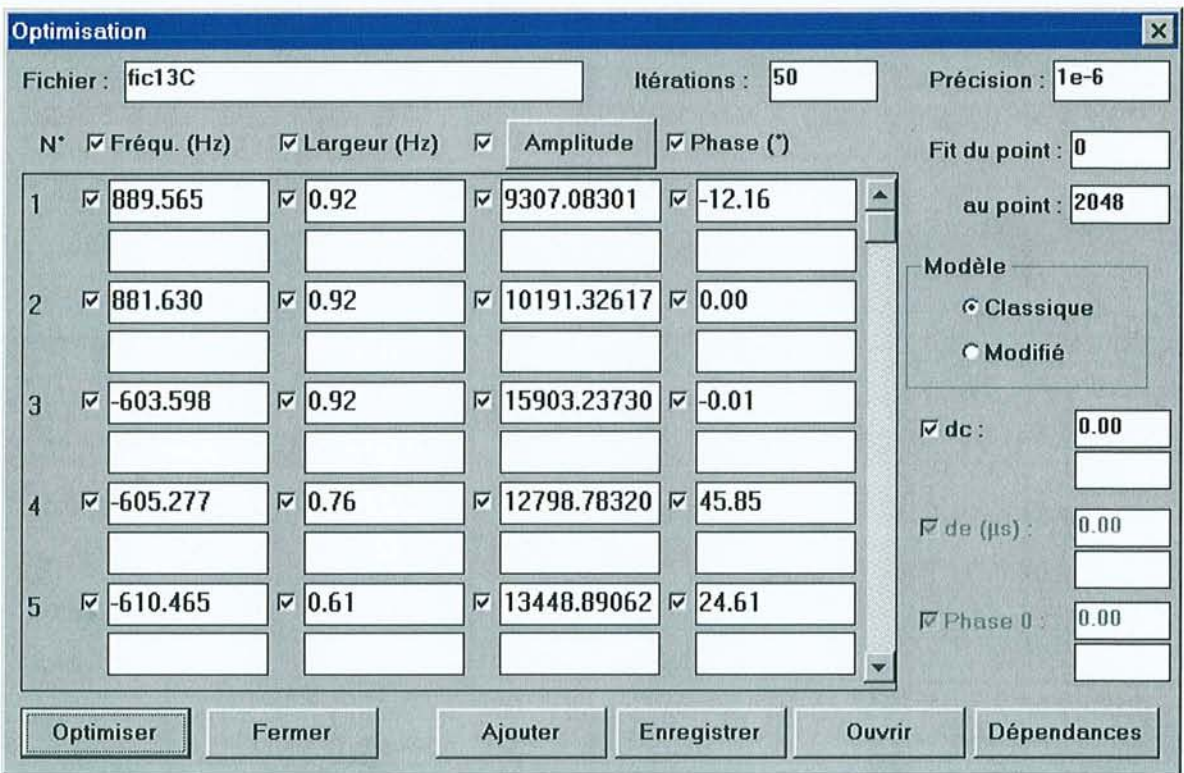

Figure 1.24 : Boite de dialogue principale du module d'optimisation. Elle permet de modifier les paramètres d'optimisation (modèle du signal, valeurs initiales, nombre maximum d'itérations, .. . ), de lancer l'optimisation et de sauvegarder ou de relire des valeurs. A l'issue du calcul, les paramètres optimisés sont directement affichés dans la fenêtre, en remplacement des paramètres initiaux grâce aux cases laissées libres sur cette figure.

## 1.8.5. *Résultats*

Nous avons dans un premier temps testé notre algorithme sur des données simulées de RMN haute résolution. Celles-ci sont obtenues en ajoutant à une somme de sinusoïdes exponentiellement amorties un bruit gaussien, de moyenne nulle et de variance  $\sigma_{\text{hmit}}^2$  connue. Le rapport signal-sur-bruit global d'un signal acquis en quadrature est donné en décibels par :

$$
S/B = 10 \times \log \sum_{k=1}^{K} A_k^2 / 2\sigma_{bruit}^2
$$
 [1.59]

Nous avons alors procédé à une comparaison des résultats obtenus par les deux modèles sur différents types de signaux. Ceci nous a permis de nous assurer que notre programme conduisait à une estimation correcte des paramètres. Le modèle 2 donne à chaque fois des résultats identiques à ceux du modèle 1. La contrainte ajoutée sur les phases correspond bien à une réalité expérimentale et son introduction dans le modèle du signal est donc justifiée.

A titre d'exemple, la figure 1.25 montre le résultat du traitement de données expérimentales de RMN du <sup>13</sup>C, démontrant l'efficacité des moindres carrés non linéaires sur les données de la RMN haute résolution.

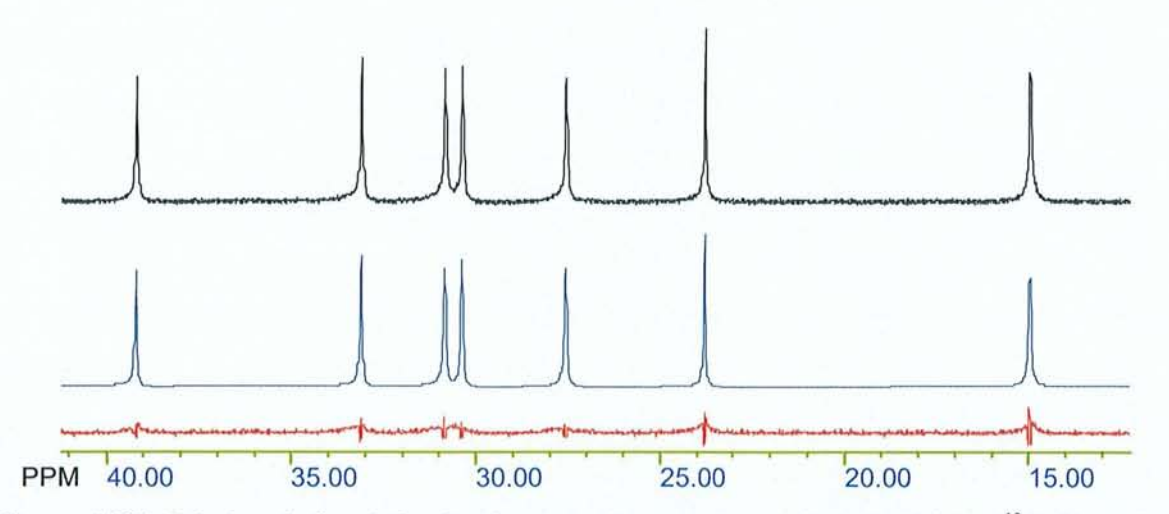

Figure 1.25 : Résultat de l'optimisation des paramètres spectraux d'une expérience  $^{13}$ C découplé du proton à 75,43 MHz (champ de 7,04 T) réalisée sur l'octanoate de sodium (partie aliphatique). En noir : Transformée de Fourier des données expérimentales. En bleu : Transformée de Fourier des données reconstmites à partir des paramètres calculés par moindres carrés non linéaires. En rouge : Transformée de Fourier du résidu (différence entre signal expérimental et calculé) incluant les inhomogénéités du champ  $B_0$  et donc l'écart à la sinusoïde (Lorentzienne dans le domaine des fréquences) idéale.

Sur la figure 1.26 on peut voir la qualité du résultat obtenu sur des données de l'azote-14. Le service de RMN du CEA (Commissariat à l'Energie Atomique) de Monts (centre du Ripeault) utilise en effet notre logiciel pour traiter ce type de données et en extraire le maximum d'informations possible.

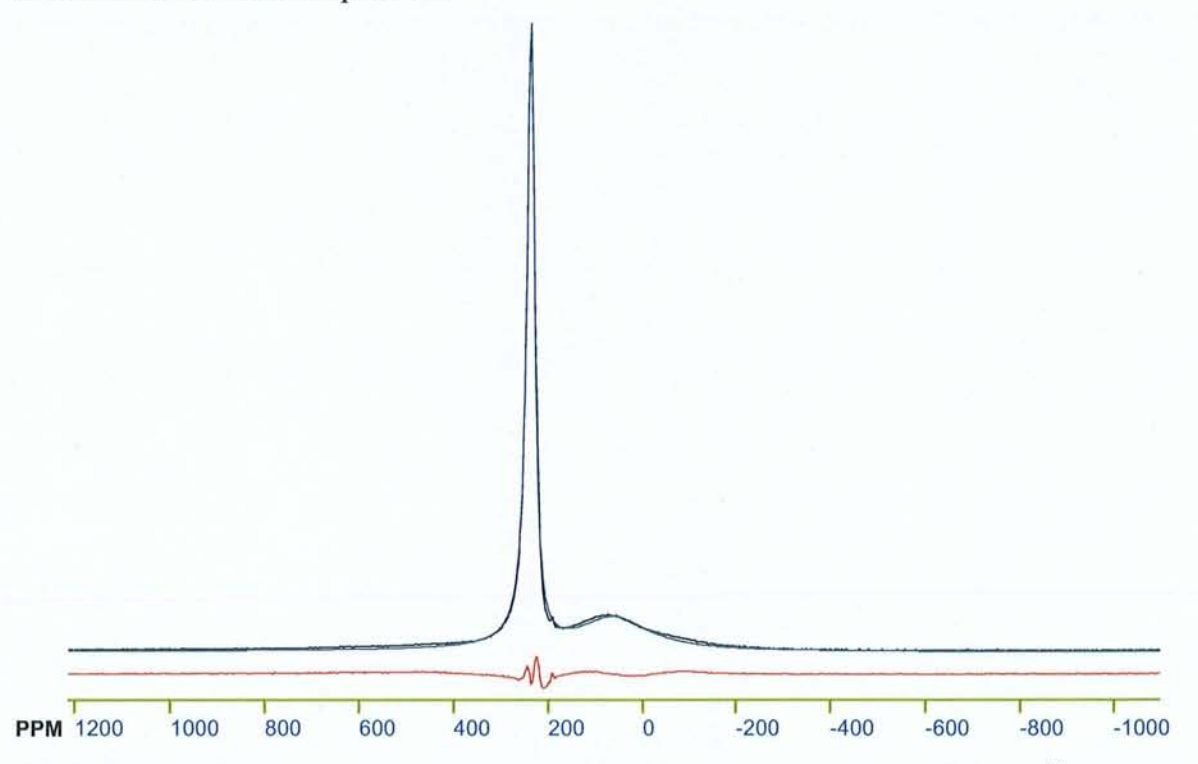

Figure 1.26 : Résultat de l'optimisation des paramètres spectraux d'une expérience <sup>14</sup>N réalisée à 21,7 MHz (champ de 7,04 T) sur l'AminoNitroTriAzole (ANTA) par le CEA. **En noir:** Transformée de Fourier des données expérimentales. En bleu : Transformée de Fourier des données reconstruites à partir des paramètres calculés par moindres carrés non linéaires. **En rouge :** Transformée de Fourier du résidu.

#### 1 **.9. Bibliographie du chapitre 1**

- (1) K. Elbayed, *Thèse,* Université de Nancy 1, 1990.
- (2) F. Montigny, *Thèse,* Université de Nancy 1, **1991.**
- (3) F. Montigny, K. Elbayed, J. Brondeau et D. Canet, *Anal. Chem.* 1990, 62, 864.
- (4) P. Mutzenhardt, *Thèse,* Université de Nancy 1, 1993.
- (5) R. Raulet, *Thèse,* Université de Nancy 1, 1996.
- (6) R. Raulet, J. Brondeau, D. Canet, F. Humbert, E. Mischler et A. Retournard, *Poster à 13/h European Experimental NMR Conference, 1996.*
- (7) E. Mischler, *Thèse,* Université de Nancy 1, 1996.
- (8) F.-R. Verdun et A.G. Marshall, *"Transformée de Fourier. Applications en RMN et IRM',* Masson: Paris, 1995.
- (9) R.N. Bracewell, *"The Fourier Transform and Its Applications",* McGraw-Hill : New York, Second Edition, 1978.
- (10) D. Canet, *"NMR concepts and methods",* Wiley: Chichester, 1996.
- (11) J.W. Cooley et J.W. Tukey, *Math. Comput.,* 1965, 19,297.
- (12) *"Numerical Recipes",* Cambridge University Press, Second Edition.
- (13) R.S. McDonald et P .A. Wilks, *Appl. Spectrosc.,* 1988, 42, 151.
- (14) A.N. Davies et P. Lampen, *Appl. Spectrosc.,* 1993, 47, 1093.
- (15) P. Plateau, C. Dumas et M. Guéron, *J. Magn. Reson.* 1983, 54, 46.
- (16) M.B. Comisarow et J.D. Melka, *Anal. Chem.,* 1979,2198.
- (17) H.C. Torey, *Phys. Rev.,* 1949, 76, 1059.
- (18) A. De Marco et K. Wüthrich, *J. Magn. Reson.,* 1976,24,201.
- (19) S. Castellano et A.A. Bothner-By, *J. Chem. Phys.,* 1964, 41, 3863.
- (20) D. Canet, J. Brondeau et K. Elbayed, J. *Magn. Reson.,* 1988, 77,483.
- (21) F. Montigny, J. Brondeau et D. Canet, *Chem. Phys. Lett.,* 1990, *170,175.*
- (22) F. Abilgaard, G.O. Sørensen et J.J. Led, *J. Magn. Reson.*, 1991, 91, 148.
- (23) Y.-L. Martin, *J. Magn. Reson. A,* 1994, 111, 1.
- (24) M. Barkhuijsen, R. De Beer et D. Van Ormondt, *J. Magn. Reson.,* 1986, 67, 371.
- (25) D.W. Marquardt, *J. Soc. Ind. Appl. Math.,* 1963,11,431.
- (26) J.C. Nash, *"Compact Numerical Methods for Computers",* Adam Hilger, Bristol and New York, 1990.
- (27) J.e. Nash, *J. Inst. Maths Applics,* 1977, 19,231.

Chapitre 2

# **Temps de relaxation (** $T_1$ **,**  $T_2$ **,**  $T_{1p}$ **) dans les systèmes homonucléaires couplés**

La spectroscopie du carbone-13 en abondance naturelle découplé du proton a, depuis 1'avènement de la RMN dite par transformée de Fourier, rempli d'aise le chimiste. Celui-ci peut alors plus simplement "compter" les carbones et reconstituer le squelette carboné de sa molécule, tout en se passant de 1'information intéressante des couplages carbone-protons. Dans le même ordre d'idée, les tentatives pour obtenir des spectres protoniques haute résolution ne comportant que 1'information de déplacement chimique ont été nombreuses et n'ont jusqu'ici rencontré qu'un succès limité. A 1'instar des spectres de masse, où chaque fragment est représenté par un "trait" vertical, il serait évidemment intéressant de disposer d'une méthode qui fournisse un "trait" vertical pour chaque proton de la molécule étudiée plutôt que pour chaque carbone-13, eu égard aux sensibilités relatives de ces deux spectroscopies. Ce sont de telles méthodes qui sont présentées dans ce chapitre avec deux objectifs : la quantitativité et/ou la mesure de paramètres de relaxation qui s'avéreraient impossibles à partir du spectre conventionnel, du fait de sa complexité.

#### **2.1 L'expérience de découplage homonucléaire**

Il s'agit de la séquence d'écho de spin bidimensionnelle communément utilisée dans la spectroscopie *J*-résolue<sup>1</sup> (*J-resolved*) :

$$
(\pi/2)_x - t_1/2 - (\pi)_y - t_1/2 - \text{Acq}(t_2)
$$
 [2.1]

Pour détailler cette séquence, étudions le cas d'un système couplé AX schématisé figure 2.1, en nous intéressant à l'aimantation associée au spin A. L'impulsion centrale à  $180^\circ$ supprime tout effet du déplacement chimique et l'aimantation se refocalise selon 1'axe y du repère mobile. Au déclenchement de l'acquisition, correspondant au maximum de 1'écho, seule subsiste 1'évolution provenant du couplage indirect J.

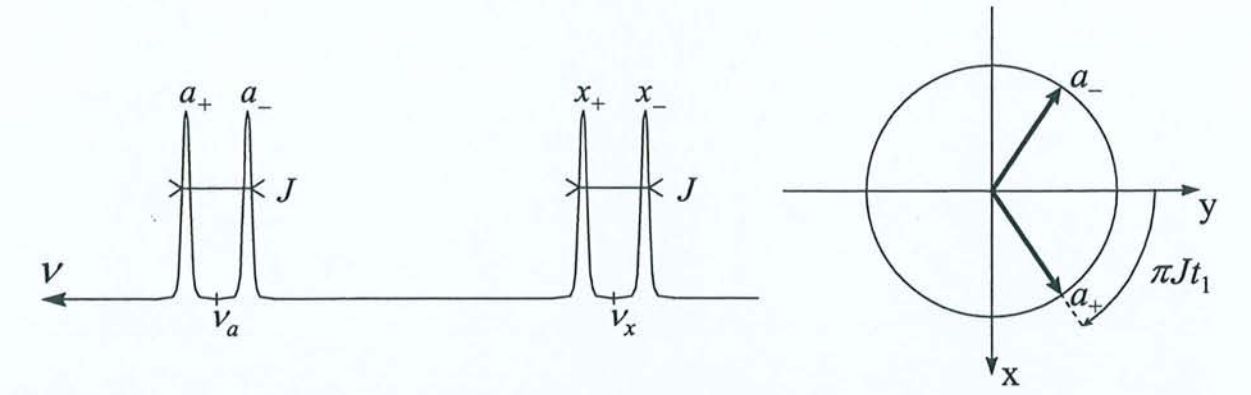

**Figure 2.1** : A **gauche:** Représentation schématique du spectre d'un système de deux spins couplés avec les notations employées dans le texte. A droite : Etat des deux branches  $a_+$  et  $a_-$  au maximum de l'écho.

Les composantes de l'aimantation  $I_0^+$  et  $I_0^-$  associées respectivement aux branches  $a_+$  et  $a_$ du doublet (voir figure 2.1) sont données par:

$$
I_{x0}^{+} = \sin \pi J t_{1}
$$
  $I_{y0}^{+} = \cos \pi J t_{1}$  [2.2a]

$$
I_{x0}^- = -\sin \pi J t_1 \qquad \qquad I_{y0}^- = \cos \pi J t_1 \qquad [2.2b]
$$

En fait, chacune de ces quantités est affectée par le terme  $exp(-t_1/T_2)$  décrivant l'amortissement dû à la relaxation transversale. Nous verrons par ailleurs au chapitre 3 que si la corrélation croisée CSA-dipolaire n'est pas négligeable, il faut introduire un temps de relaxation pour chaque branche du doublet. Par convention la détection en quadrature durant  $t_2$  revient à mesurer la quantité  $(I_y + iI_x)$ .  $I_{x0}$  et  $I_{y0}$  conduiront donc au signal:

$$
i_{x0} \exp(2i\pi\nu_0 t_2) \tag{2.3a}
$$

$$
I_{y0} \exp(2i\pi v_0 t_2) \tag{2.3b}
$$

où  $v_0$  est la fréquence de résonance du pic considéré. Pour  $a_+$  et  $a_-$  nous obtenons:

$$
a_{+}: \exp(i\pi Jt_1) \exp[2i\pi (v_a + J/2)t_2] \tag{2.4a}
$$

$$
a_{-}: \exp(-i\pi Jt_1) \exp[2i\pi (v_a - J/2)t_2]
$$
 [2.4b]

Par souci de simplification, nous avons omis les termes d'amplitude et de relaxation de l'expression des signaux.

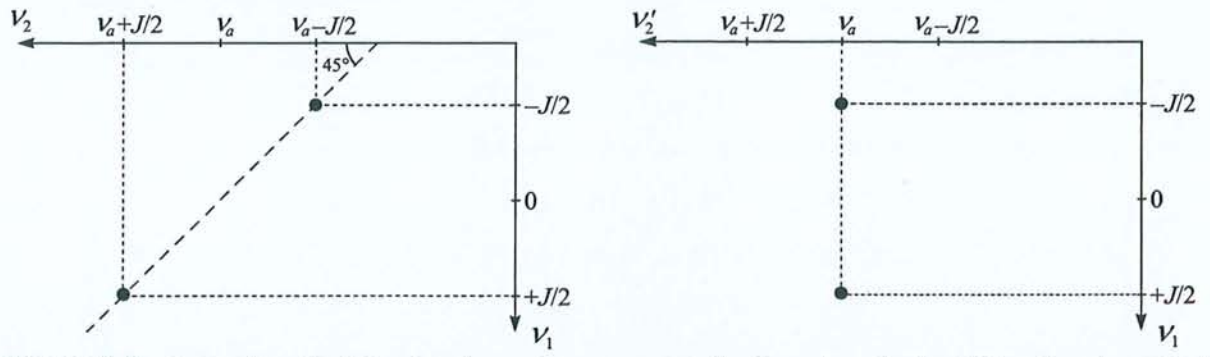

Figure 2.2 : A gauche: Position des deux pics provenant des branches du doublet *a* dans la carte à deux dimensions obtenues après une double transformation de Fourier (FT 2D) des données issues de l'expérience d'écho de spin. A droite: Carte à deux dimensions basculée de 45° dont la projection sur l'axe  $v'_2$  conduit à un seul signal, autrement dit à un spectre homonucléaire découplé.

Comme le montre la figure 2.2, une double transformation de Fourier en  $t_2$ , puis en  $t_1$ conduit à deux pics, aux positions  $(v_1 = J/2; v_2 = v_a + J/2)$  et  $(v_1 = -J/2; v_2 = v_a - J/2)$ . En appliquant une rotation de 45° *(tilt)* à cette carte à deux dimensions , c'est-à-dire en

remplaçant la variable par  $v'_2 = v_2 - v_1$ , on obtient deux pics à  $(v_1 = J/2; v'_2 = v_a)$  et  $(\nu_1 = -J/2; \nu_2' = \nu_a)$ . Leur projection sur l'axe  $\nu_2'$  ne donne lieu qu'à un seul signal à la fréquence  $v_a$ , autrement dit à un spectre découplé<sup>1</sup>. Malheureusement, la présence d'un produit de deux exponentielles complexes dans les expressions [2.4] conduit à des spectres de qualité médiocre, diminuant l'intérêt de cette expérience. En effet, le résultat de la double transformation de Fourier de chaque résonance par rapport à  $t_2$  puis à  $t_1$ , peut s'exprimer en fonction des spectres d'absorption et de dispersion dans les deux dimensions  $[A_1 = A(v_{01} - v_1)]$  $D_1 = D(\nu_{01} - \nu_1), A_2 = A(\nu_{02} - \nu_2), D_3 = D(\nu_{02} - \nu_3)$ :

$$
S(\nu_1, \nu_2) = A_1 A_2 + D_1 D_2 + i(A_1 D_2 - D_1 A_2)
$$
 [2.5]

Le mélange des termes en absorption et en dispersion dans la partie réelle et dans la partie imaginaire ne permet plus d'obtenir des spectres d'absorption pure. Les différents pics de la carte à deux dimensions présentent une importante distorsion de phase *(phase-twist),*  clairement visible sur la figure 2.3 .

Avant basculement **Après basculement** 

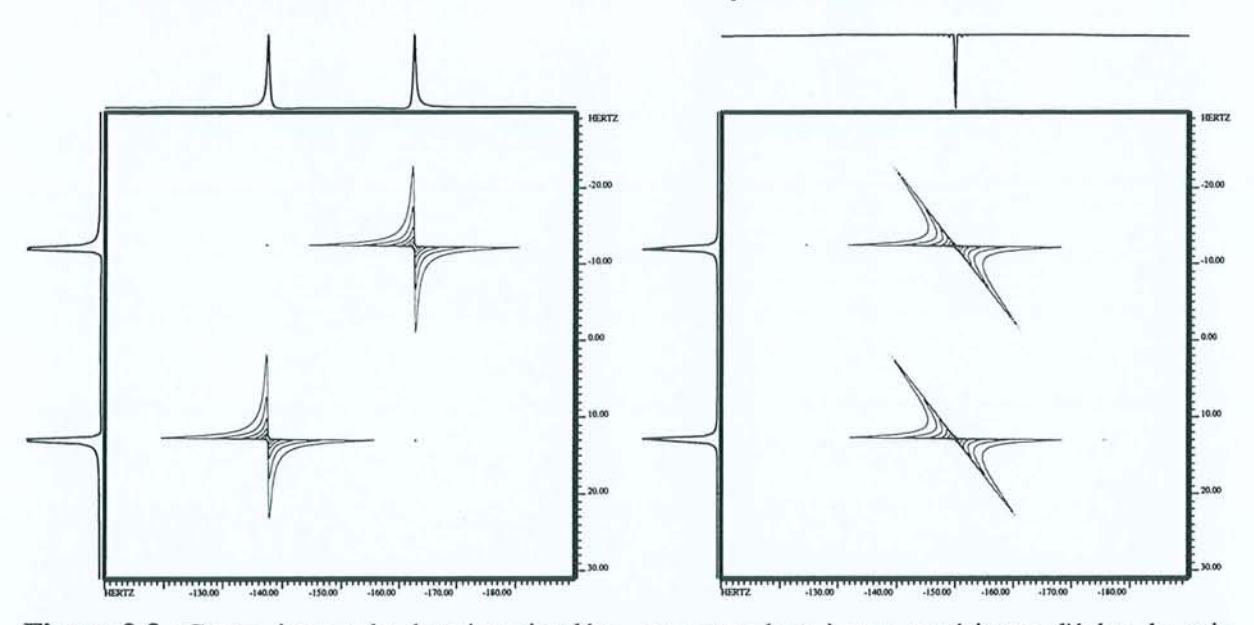

Figure 2.3 : Cartes issues de données simulées, correspondant à une expérience d'écho de spin réalisée sur un doublet. Le paramètre de phase utilisé dans la simulation est nul pour tous les pics. A gauche : Résultat de la double transformation de Fourier en  $t_2$  puis en  $t_1$ . Le phénomène de *phasetwist* est nettement visible, notamment sur la forme des pics croisés. A droite: Carte obtenue après basculement d'un angle de 45° *(tilt).* Au lieu d'aboutir à un spectre découplé correctement phasé, la projection sur l'axe  $v'_2$  conduit à un pic inversé et dont la forme de raie est fortement dégradée, comme le montre plus clairement la figure suivante.

On peut voir sur les projections de la figure 2.4 que ceci compromet fortement la poursuite du traitement et en tout cas empêche l'obtention de spectres découplés haute résolution.

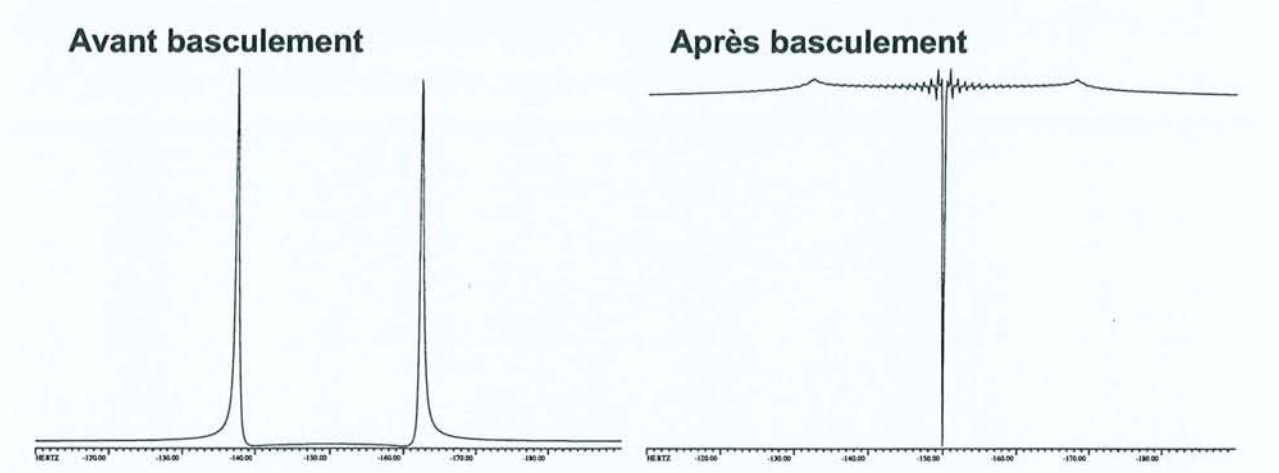

Figure 2.4 : Projections sur l'axe  $v'_2$  des cartes de la figure précédente. A gauche : Projection avant *tilt* sur laquelle on voit nettement la distorsion due au *phase-twist.* A droite: Projection après *tilt*  montrant la forte dégradation de la ligne de base et de la forme de raie rendant impossible l'obtention de spectres découplés haute résolution.

La solution la plus couramment employée pour contourner cette difficulté consiste à travailler avec des spectres d'amplitude, c'est-à-dire à calculer :

$$
M(\nu_1, \nu_2) = \sqrt{\text{Re}^2 \left[ S(\nu_1, \nu_2) \right] + \text{Im}^2 \left[ S(\nu_1, \nu_2) \right]}
$$
  
=  $\sqrt{A_1^2 A_2^2 + D_1^2 D_2^2 + A_1^2 D_2^2 + D_1^2 A_2^2}$  [2.6]  
=  $\sqrt{A_1^2 + D_1^2} \sqrt{A_2^2 + D_2^2}$ 

Toutefois, nous avons vu que cette opération s'accompagne d'un élargissement et d'une dégradation de la forme des raies se traduisant par la présence d'ailes importantes (introduites par la fonction racine). La figure 2.5 montre que la résolution du spectre découplé s'en trouve fortement altérée dans les deux dimensions et que les spectres de puissance peuvent constituer une meilleure alternative. Nous verrons un peu plus loin qu'ils peuvent notamment permettre d'accéder aux temps de relaxation dans des systèmes homonucléaires fortement couplés. Dans un premier temps, nous essaierons d'obtenir des spectres quantitatifs exempts du phénomène de *phase-twist.* 

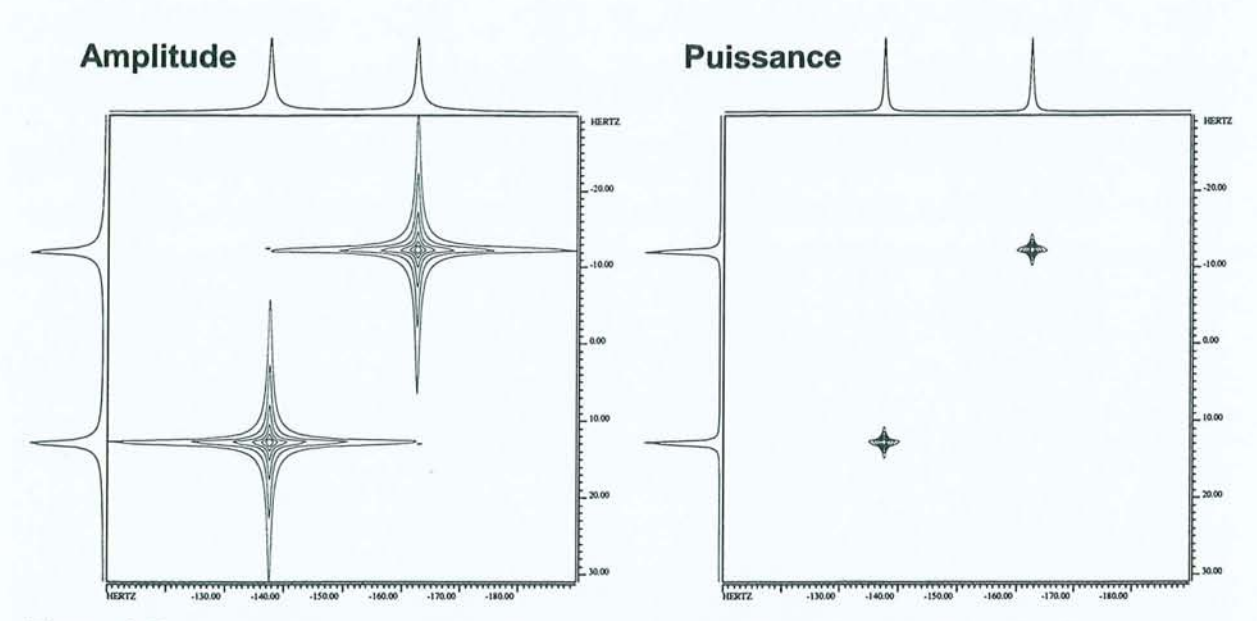

Figure 2.5 : Modes de représentation pennettant de se débarrasser du phénomène de *phase-twist.* Les cartes correspondent aux données de la figure 2.3 et les niveaux utilisés pour le tracé de toutes ces cartes sont identiques. A gauche: Représentation en spectre d'amplitude. Les raies sont fortement élargies et on comprend aisément que les ailes importantes risquent de provoquer des recouvrements dans le cas de spectres plus complexes. A droite: Représentation en spectre de puissance avec mise à l'échelle afin d'avoir des hauteurs identiques à celles des deux autres représentations. Les raies sont nettement plus fines que dans le spectre d'amplitude et nous verrons que la projection représente un spectre Lorentzien.

#### **2.2 Quantitativité dans les spectres totalement découplés<sup>41</sup>**

La forme complexe de la modulation en  $t_1$ , dans les expressions [2.4] provient de la nécessité de disposer d'une détection en quadrature dans les deux dimensions. Pour obtenir un spectre bidimensionnel phasé, les spectroscopistes ont l'habitude d'employer des méthodes permettant de remplacer cette modulation de phase en  $t$ , par une modulation d'amplitude. La seule précaution à prendre est de déplacer l'origine des fréquences en  $v_1$  de manière à ce que tous les signaux apparaissent à une fréquence positive dans cette dimension (l'information sur le signe de la fréquence étant perdue). Dans les expériences homonucléaires, on préfère généralement garder l'avantage de la détection en quadrature en  $t_2$  et il faudrait donc déplacer la fréquence de la porteuse avant la période d'évolution en  $t_1$ . Le mode d'acquisition TPPI<sup>2</sup> *(Time Proportional Phase Increment)* simule cette dernière opération en incrémentant la phase de l'impulsion responsable de la modulation simultanément à l'incrémentation de  $t<sub>1</sub>$ .

Une deuxième méthode, dite de States<sup>3</sup>, consiste à obtenir par deux expériences séparées, d'une part une modulation en  $t<sub>1</sub>$  en sinus, et d'autre part une modulation en cosinus. Pour l'expérience d'écho de spin, la seule possibilité résiderait dans le choix des phases relatives des deux impulsions. Si nous appliquons une impulsion  $(\pi)$ , plutôt que  $(\pi)$ , nous obtenons pour  $a_{\perp}$  et  $a_{\perp}$ :

$$
a_{+} : -\exp(i\pi Jt_{1}) \exp[2i\pi (v_{a} + J/2)t_{2}] \qquad [2.7a]
$$

$$
a_{-} : -\exp(-i\pi Jt_1) \exp[2i\pi (v_a - J/2)t_2]
$$
 [2.7b]

en lieu et place des équations [2.4]. Il est clair qu'à part le changement de signe trivial, cette expérience n'apporte aucune information supplémentaire. Elle permet toutefois de compenser en partie les imperfections de l'impulsion à 180° grâce au cyclage de phase EXORCYCLE<sup>4</sup>.

Des méthodes ont alors été proposées visant à obtenir des spectres d'absorption pure à l'aide d'un traitement numérique approprié des données. Elles peuvent être séparées en deux catégories. D'un côté, on trouve l'approche de R. Freeman<sup>5-7</sup>, basée sur une analyse des structures de multiplets et qui permet d'obtenir les déplacements chimiques individuels des protons, puis de remonter à un spectre totalement découplé quantitatif. D'un autre côté, il existe des méthodes impliquant une analyse totale ou partielle des données, modélisées par une somme de sinusoïdes amorties. Ainsi, la méthode ALPESTRE<sup>8</sup> (A Linear Predictive *Estimation of Signal Time REversal*) utilise la prédiction linéaire<sup>9</sup> pour reconstruire des échos complets dans la dimension  $t_1$ . Plus récemment, l'algorithme FDM<sup>10,11</sup> (Filter Diagonalization *Method*) a été appliqué avec succès à l'obtention de spectres découplés<sup>12,13</sup>. Cette méthode permet également d'aboutir à des spectres d'absorption pure dans des expériences HSQC<sup>14</sup> et des expériences d'écho de spin électronique<sup>15</sup>. Pour notre part, nous avons décidé de reprendre les travaux déjà réalisés au laboratoire sur le traitement des expériences bidimensionnelles<sup>16</sup>, pour aboutir à un algorithme général de suppression des problèmes de *phase-twist.* 

Tout d'abord, supposons qu'il soit possible d'accéder à la totalité de l'écho. Cela revient dans les relations précédentes à échantillonner le signal pour des valeurs de  $t_2$  négatives et les échos correspondant à  $a_+$  et  $a_-$  s'expriment alors par:

$$
a_{+}: \exp(i\pi Jt_1) \exp[-(t_1+t_2)/T_2] \exp[2i\pi(\nu_a+J/2)t_2] \exp(-|t_2|/T_2') \qquad [2.8a]
$$

$$
a_{-}: \exp(-i\pi Jt_1) \exp[-(t_1+t_2)/T_2] \exp[2i\pi (v_a-J/2)t_2] \exp(-|t_2|/T_2') \qquad [2.8b]
$$

où  $t_1$  prend une valeur fixe et strictement positive, alors que  $t_2$  représente la variable temporelle. Remarquons que ces expressions font apparaître explicitement au travers de  $T_2'$  la contribution des inhomogénéités de champ  $B_0$  à l'amortissement du signal. Pour la partie

gauche de l'écho  $(t_2 < 0)$ , l'impulsion centrale à 180° refocalise progressivement le déplacement chimique supplémentaire provenant de ces inhomogénéités. On superpose donc une exponentielle croissante en T; à la décroissance du signal en T*2* (voir figure 2.6). Après le maximum de l'écho (t<sub>2</sub> > 0), l'effet "défocalisant" des inhomogénéités reprend ses droits et vient s'ajouter à la relaxation transversale.

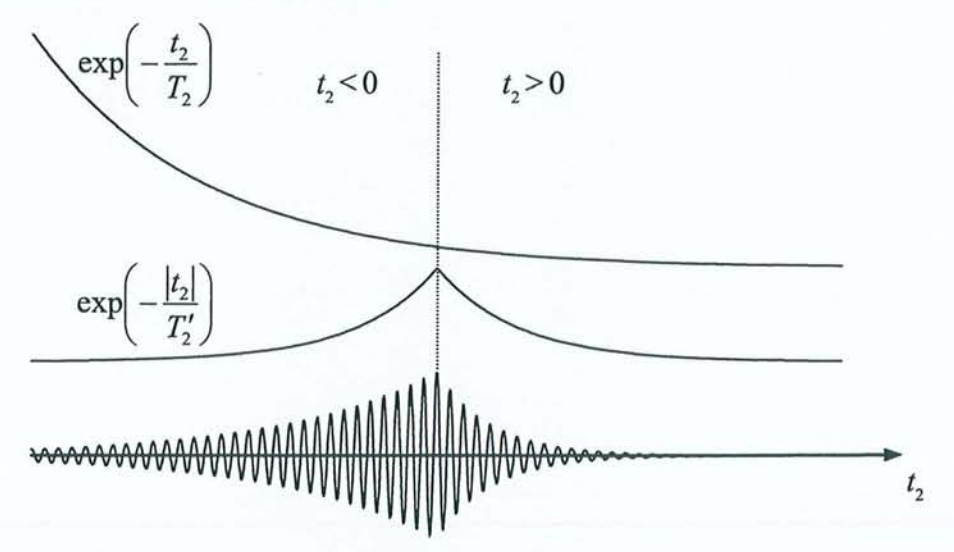

**Figure 2.6:** Facteurs d'amortissement affectant les deux moitiés de l'écho.

Il faut également signaler que ces "échos de couplage *J"* ne présentent aucune forme symétrique ou antisymétrique. En effet, examinons de plus près la contribution de  $a_+$  en laissant à nouveau de côté la partie relaxation transversale. Les parties réelles et imaginaires peuvent s'écrire:

$$
\cos 2\pi \left[ v_a t_2 + \frac{J}{2} (t_2 + t_1) \right] \tag{2.9a}
$$

$$
\sin 2\pi \bigg[ v_a t_2 + \frac{J}{2} (t_2 + t_1) \bigg] \tag{2.9b}
$$

La présence des termes en  $\frac{1}{2}(t_2 + t_1)$  supprime toute propriété de symétrie et empêche la 2 reconstruction directe de la totalité de l'écho à partir de la seule partie droite, excepté pour  $t_1$ =0. Passons maintenant au calcul de la transformée de Fourier par rapport à  $t_2$  d'un écho complet correspondant à la contribution de  $a_{+}$ . Si on considère que la vitesse de relaxation transversale "naturelle" est négligeable devant celle provenant des inhomogénéités du champ statique (écho symétrique), nous obtenons :

$$
F(\nu_2) = \exp(i\pi Jt_1) \exp(-t_1/T_2) \int_{-\infty}^{+\infty} \exp[2i\pi(\nu_a + J/2)t_2] \exp(-|t_2|/T_2^*) dt_2
$$
 [2.10]

En fait, la prise en compte de l'asymétrie de l'écho provenant de  $T_2$  ne fera qu'introduire une légère distorsion des pics et cet effet peut être compensé en pratique par l'application d'un filtre digital adapté $17$ .

Nous pouvons maintenant calculer séparément la transformée de Fourier par rapport aux valeurs de *t* <sup>2</sup>négatives et par rapport aux valeurs de *t* <sup>2</sup>positives. Cette manière de procéder correspond à celle mise en œuvre dans la pratique puisque les différents algorithmes de transformation de Fourier disponibles sont uniquement capables de traiter le cas de données échantillonnées pour des temps positifs. Le calcul de la contribution des valeurs de t *2*  négatives consiste donc à inverser l'échelle des temps avant l'opération de transformation de Fourier. Ce faisant, nous avons bien entendu inversé le signe des fréquences et il nous faut, *in fine,* renverser l'échelle des fréquences pour obtenir le spectre (voir figure 2.7).

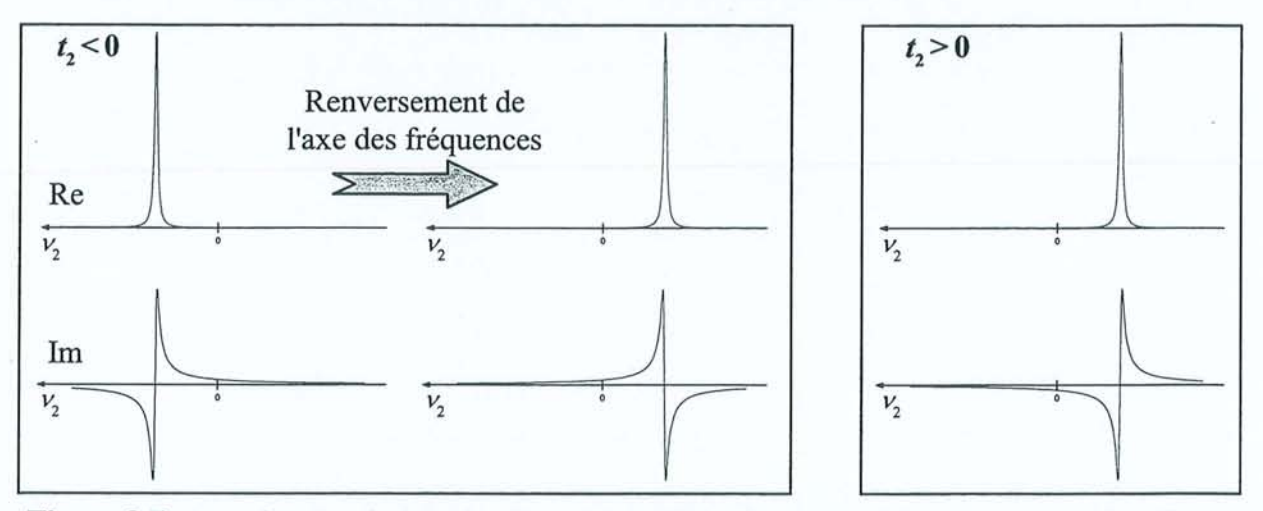

Figure 2.7 : Transformée de Fourier d'un écho. A gauche : Demi-écho de gauche  $(t, < 0)$ . La transformation de Fourier nécessite d'inverser au préalable l'échelle des temps. Il faut donc rétablir l'échelle des fréquences pour retrouver le spectre. A droite : Demi-écho de droite  $(t<sub>2</sub> > 0)$ .

Finalement, en additionnant les deux résultats, nous obtenons:

$$
F(\nu_2) = \exp(i\pi Jt_1) \exp(-t_1/T_2) \{ [A(\nu_a + J/2 - \nu_2) + iD(\nu_a + J/2 - \nu_2)] + [A(\nu_a + J/2 - \nu_2) - iD(\nu_a + J/2 - \nu_2)] \}
$$
 [2.11]  
=  $\exp(i\pi Jt_1) \exp(-t_1/T_2) 2A(\nu_a + J/2 - \nu_2)$ 

où *A* et *D* représentent respectivement la partie en absorption et en dispersion du spectre en  $v_2$ . Nous avons utilisé les propriétés:  $A(-v_m^+v_2) = A(v_m^+v_2)$  et  $D(-v_m^+v_2) = -D(v_m^+v_2)$ . Dans les faits, le circuit de réception introduit un facteur de phase en *t* <sup>2</sup>(le même pour tous les incréments de  $t_1$ ), et l'expression [2.11] représente le spectre en  $v_2$  corrigé de cette phase.

Bien sûr,  $F(v<sub>2</sub>)$  est toujours une fonction complexe, mais elle est modulée en amplitude par  $cos(\pi Jt_1)$  pour sa partie réelle et par  $sin(\pi Jt_1)$  pour sa partie imaginaire. En fait  $F(v_2)$ représente un spectre d'absorption pure du point de vue de la transformation de Fourier selon  $t_2$ . Cette propriété nous permet d'éliminer directement le problème de distorsion de phase puisqu'il suffit, après la première transformation de Fourier (selon  $t_2$  donc), de ne conserver que la partie réelle de la deuxième transformée de Fourier (selon  $t_1$ ) pour aboutir à un spectre d'absorption pure dans les deux dimensions.

# *2.2.1 Un algorithme général de suppression des problèmes de phase-twist dans les spectres* **2D**

Le problème revient donc à reconstruire la première moitié manquante de l'écho dans la dimension  $t_2$ . En fait, J.-M. Nuzillard<sup>8</sup> a déjà employé une méthode similaire pour éliminer le problème de la distorsion de phase en reconstruisant, par prédiction linéaire, des échos artificiels en *t*<sub>1</sub>. Cependant, les signaux en *t*<sub>1</sub> ont de fortes chances d'être plus difficiles à analyser que ceux en t *<sup>2</sup>*, puisqu'ils comprennent une modulation en J inconnue et différente pour chaque valeur de  $v_2$ . Par contre, les signaux en  $t_2$  représentent simplement le spectre RMN conventionnel, modulé en phase et/ou en amplitude. Après avoir identifié les différentes résonances composant le spectre, il suffit donc de quantifier leur modulation dans la dimension  $t_1$  pour obtenir l'ensemble des échos.

Nous avons tout d'abord essayé de restaurer la partie manquante de chaque écho par prédiction linéaire<sup>9</sup>. Cette méthode se fonde sur l'hypothèse que le  $k^{\text{i\text{ème}}}$  point de l'interférogramme peut être exprimé sous la forme d'une combinaison linéaire des M points qui le précèdent :

$$
s_k = \sum_{m=1}^{M} c_m s_{k-m} \qquad \text{ou } k \ge M \qquad [2.12]
$$

On peut donc prévoir le point de rang *k* à partir de points de rang inférieur à *k iforward prediction).* En fait cette équation peut se démontrer rigoureusement si on suppose que le signal RMN est constitué de *M* sinusoïdes amorties, conduisant donc après transformation de Fourier à des raies Lorentziennes. La résolution du système d'équations [2.12] pennet alors de calculer les points manquants de l'interférogramme fournissant une alternative intéressante au *Zero filling* puisqu'on évite ainsi les effets de troncature. Il existe également des équations

similaires permettant de prédire le point de rang  $k$  à partir de points de rang supérieur *(backward prediction)* :

$$
s_k = \sum_{m=1}^{M} d_m s_{k+m}
$$
 [2.13]

Celles-ci sont souvent utilisées pour reconstruire les premiers points de l'interférogramme pouvant être pollués dans le cas, par exemple, où la détection est trop proche de la dernière impulsion. Ceci permet d'éviter d'avoir recours à la procédure de suppression de ces premiers points *(Left shift)* qui conduit souvent à une forte phase à l'ordre un dont la correction produit de fortes distorsions de la ligne de base du spectre (voir paragraphe 1.5.2). Dans notre cas, nous nous proposons de mettre à profit les équations [2.13] pour prédire la partie gauche de l'écho. En effet si, au lieu de l'expérience [2.1], on déclenche l'acquisition immédiatement après l'impulsion de refocalisation :

$$
(\pi/2)_x - t_1/2 - (\pi)_y - \text{Acq}(t_2) \tag{2.14}
$$

il devient possible d'échantillonner en partie le demi-écho correspondant aux valeurs de  $t_2$ "négatives". On pourrait donc espérer obtenir un nombre suffisant de données (au minimum M points) pour résoudre le système d'équations linéaires [2.13]. En effet, puisque l'incrément de  $t_1(\Delta t)$  utilisé dans ces expériences est de l'ordre d'une dizaine de millisecondes alors que l'incrément de  $t_2$  ( $\Delta t_2$ ) est plutôt de l'ordre de la centaine de microsecondes, nous disposons dès la première incrémentation de plusieurs dizaines de points. Remarquons que pour  $t_i=0$ , le demi-écho manquant peut facilement être obtenu en inversant le signe de la partie imaginaire (voir les équations [2.9]). Après avoir déterminé les  ${c_m}$ } pour une valeur de  $t_1$  donnée, on peut à nouveau employer la relation [2.13] pour compléter le demi-écho "tronqué". Les différents essais que nous avons effectués ne nous ont cependant pas permis d'appliquer cette démarche avec succès. En effet, les instabilités inhérentes à la prédiction linéaire font que la reconstruction d'un grand nombre de points est souvent délicate à maîtriser. Nous avons donc décidé de recalculer la totalité du demi-écho de gauche en partant de l'information disponible dans la moitié expérimentale de droite.

En repartant des équations [2.8] et en remplaçant *t* <sup>2</sup>par *t,* chaque signal (désigné par l'indice m) contribuant à la partie droite de l'écho peut s'écrire sous la forme:

$$
a_m \exp(-t_1/T_{2m}) \exp(i\varphi_m)(z_m)^t \qquad \text{avec } z_m = \exp[-1/T_{2m}^* + 2i\pi\nu_m]
$$
 [2.15]

 $v_m$  désigne la fréquence de précession effective:  $v_m \leftrightarrow v_a \pm J/2$ .  $\varphi_m$  représente la modulation de phase par *J* pendant  $t_1$ :  $\varphi_m \leftrightarrow i\pi J t_1$ . Enfin, nous avons réintroduit le temps de relaxation transversale effectif  $T_{2m}^*$ :  $1/T_{2m}^* = 1/T_{2m} + 1/T_2$ , et  $a_m$  l'amplitude du signal.

Si le signal *s* du demi-écho de droite est constitué de M composantes, nous avons:

$$
s(t) = \sum_{m=1}^{M} a_m \exp(-t_1/T_{2m}) \exp(i\varphi_m)(z_m)'
$$
 [2.16]

En rappelant que, dans ce cas, t est toujours positif, nous pouvons réécrire cette équation sous la forme:

$$
s(t) = \sum_{m=1}^{M} b_m (z_m)^t \qquad \text{avec } b_m = a_m \exp(-t_1/T_{2m}) \exp(i\varphi_m) = a'_m \exp(i\varphi_m) \tag{2.17}
$$

Les paramètres  ${b_m}$  et  ${z_m}$  peuvent, en principe, être déterminés à partir de la partie droite de l'écho pour chaque valeur de  $t_1$ . On peut pour cela faire appel à toute méthode d'analyse du signal travaillant dans le domaine des temps.

Essayons maintenant d'analyser le résultat de la transformation de Fourier d'un écho complet en se basant sur les équations [2.10] et [2.9]. Construisons pour chaque incrément de  $t<sub>1</sub>$  le signal *s'* correspondant à la partie gauche de l'écho, au facteur de relaxation près :

$$
s'(t) = \sum_{m=1}^{M} b_m \left[ (z_m)^t \right]^*
$$
 [2.18]

où l'étoile désigne le conjugué complexe, ce qui revient en fait à changer le signe de la fréquence de chaque résonance. En prenant la transformée de Fourier de  $s(t)$  et de  $s'(t)$ , nous aboutissons à :

$$
FT[s(t)] = S(\nu) = \sum_{m=1}^{M} a'_m \left[ \cos \varphi_m + i \sin \varphi_m \right] \left[ A(\nu_m - \nu) + iD(\nu_m - \nu) \right]
$$
 [2.19a]

$$
FT[s'(t)] = S'(v) = \sum_{m=1}^{M} a'_m [\cos \varphi_m + i \sin \varphi_m] [A(-v_m - v) + iD(-v_m - v)]
$$
 [2.19b]

*A* et *D* représentent respectivement le spectre d'absorption et de dispersion.

En effectuant le changement de variable  $v' = -v$ , c'est-à-dire en renversant l'échelle des fréquences comme pour le cas d'un écho réel, puis en additionnant  $S(v)$  à  $S'(v')$ , on obtient:

$$
S(\nu) + S'(\nu') = 2 \sum_{m=1}^{M} a'_m \exp(i\varphi_m) A(\nu_m - \nu)
$$
 [2.20]

où nous avons fait appel aux propriétés:  $A(-v_m^+v') = A(v_m^-v)$  et  $D(-v_m^+v') = -D(v_m^-v)$ .

Nous obtenons donc un résultat comparable à celui de l'équation 2.11, c'est-à-dire la disparition de la partie en dispersion  $D(\nu_m - \nu)$ , ce qui nous permet de nous débarrasser du problème de *phase-twist*. Toute cette procédure revient en fait à changer *t* en −*t*, mais sans modifier le facteur de phase contenu dans les  ${b_m}$  (il ne s'agit donc pas d'une simple symétrie). Enfin signalons que cette méthode repose sur une analyse exacte du spectre RMN classique, c'est-à-dire sur la détermination correcte des fréquences de résonance et des temps de relaxation transversale  $T_{2m}^*$  associés.

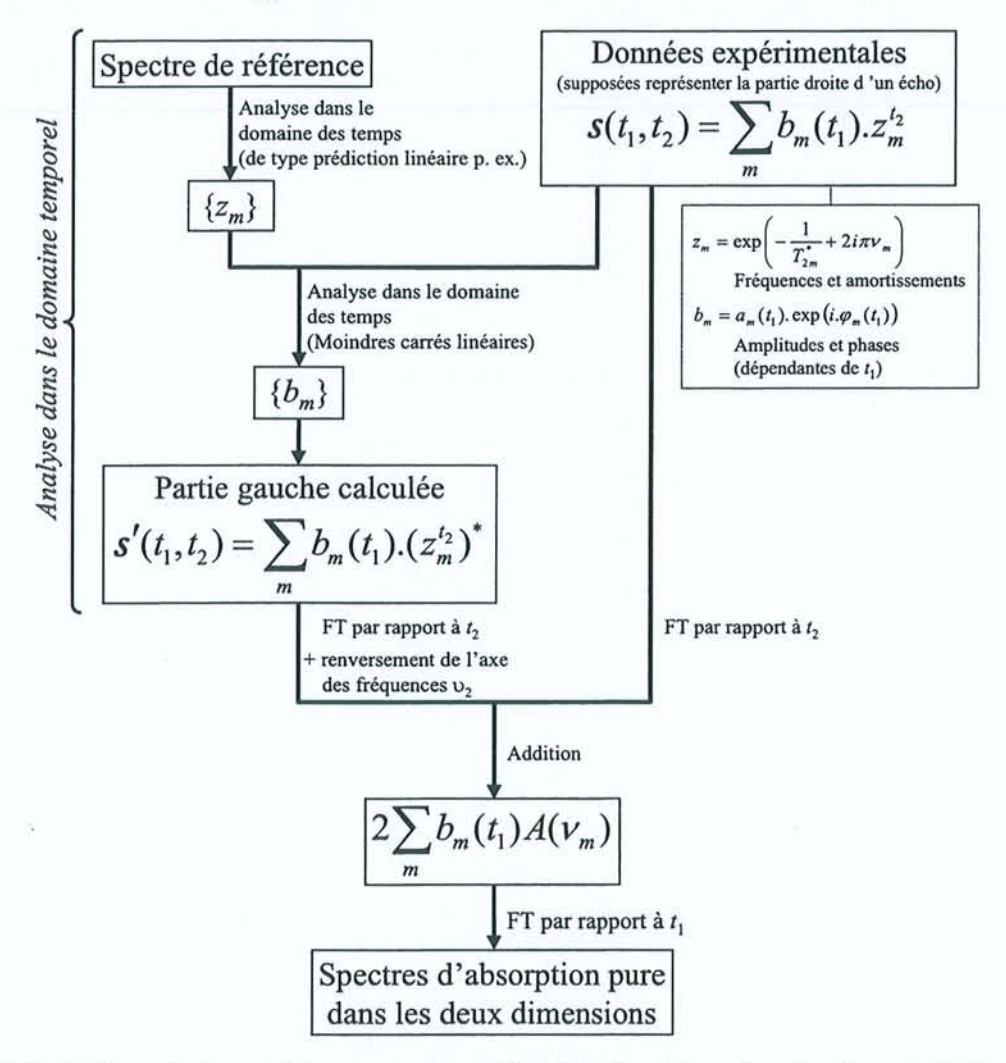

Figure 2.8 : Schéma de la procédure permettant d'éliminer le phénomène de *phase-twist* des spectres à deux dimensions.
Cette procédure, résumée par la figure 2.8, est tout à fait générale et peut s'appliquer à toute expérience bidimensionnelle pour laquelle une modulation de phase (et non d'amplitude) conduit à des spectres affectés par le phénomène de *phase-twist.* 

En fait, la philosophie de cet algorithme est très proche de celle qui avait déjà été mise en œuvre au laboratoirel6 afin d'extraire des informations quantitatives d'expériences à deux dimensions utilisant l'effet Overhauser hétéronucléaire *(Heteronuclear Overhauser Effect* : HOE). Comme nous l'avons précédemment signalé, le point délicat de cette méthode réside dans le choix de la méthode d'analyse permettant d'accéder aux *{zm}* à partir du spectre de référence. Notre choix s'est porté sur l'algorithme HD<sup>18</sup> (Hankel – Decomposition), développé au laboratoire par le Dr. Pierre Mutzenhardt et dérivé de la méthode HSVDI9 *(Hankel - Singular Value Decomposition).* 

Partant de la forme du signal de l'équation [2.15], on peut construire le polynôme *P(z)*  d'ordre M tel que ses racines soient constituées des *{zm}* :

$$
P(z) = \prod_{m=1}^{M} (z - z_m)
$$
 [2.21]

Ce polynôme peut être réécrit sous la forme:

$$
P(z) = \sum_{m=1}^{M} c'_m z^{M-m}
$$
 [2.22]

En fait on peut montrer que les  ${c'_m}$  sont identiques aux coefficients  ${c_m}$  de prédiction linéaire introduits à l'équation [2.12]. Il suffit donc de déterminer les  ${c_m}$ } pour construire le polynôme caractéristique *P(z).* On peut alors déterminer les racines *{zm}* de ce dernier, appelées pôles du signal, nous permettant d'accéder aux facteurs d'amortissement et aux fréquences des *M* résonances.

Pour un signal formé de *M* composantes, on dispose de  $L = N - M$  équations du type [2.12], qui peuvent se mettre sous la forme matricielle :

$$
\begin{bmatrix} s_M \\ s_{M+1} \\ \vdots \\ s_{N-1} \end{bmatrix} = \begin{bmatrix} s_0 & s_1 & \dots & s_{M-1} \\ s_1 & s_2 & \dots & s_M \\ \vdots & \vdots & & \vdots \\ s_{L-1} & s_L & \dots & s_{N-2} \end{bmatrix} \begin{bmatrix} c_M \\ c_{M-1} \\ \vdots \\ c_1 \end{bmatrix}
$$
 [2.23]

soit sous forme compacte:

$$
S = X C
$$
  
(L) 
$$
(L,M) (M)
$$
 [2.24]

La matrice X possède une structure de Hankel: tous les éléments d'une anti-diagonale (ligne perpendiculaire à la diagonale principale) sont identiques. La méthode LPSVD *(Linear Prediction – Singular Value Decomposition*), proposée par Van Ormondt<sup>20,21</sup>, est basée sur la résolution du système d'équations linéaires [2.24] grâce à la décomposition en valeurs singulières de la matrice X. On décompose X en :

$$
\mathbf{X} = \mathbf{U} \quad \Lambda \quad \mathbf{V}^{\dagger}
$$
  
(L,M) (L,L) (L,M) (M,M) (2.25)

où <sup>t</sup> désigne la matrice transposée conjuguée complexe. U est la matrice des vecteurs propres de  $XX^{\dagger}$  et V la matrice des vecteurs propres de  $X^{\dagger}X$ . A est une matrice diagonale dont les éléments sont appelés valeurs singulières et correspondent aux racines carrées des valeurs propres de  $\mathbf{XX}^{\dagger}$ .

Le vecteur C des coefficients de prédiction peut alors être calculé par :

$$
\mathbf{C} = \mathbf{V} \, \mathbf{\Lambda}^{-1} \, \mathbf{U}^{\dagger} \, \mathbf{S} \tag{2.26}
$$

Finalement les amplitudes complexes  ${b<sub>m</sub>}$  peuvent être obtenues par une simple résolution par moindres carrés linéaires du système d'équations définies par la relation [2.17].

Dans ce type de méthode, calculant explicitement les coefficients de prédiction  $\{c_m\}$ , la recherche des zéros de P(z) constitue une opération délicate, ce polynôme ayant en général un ordre *M* élevé. Les méthodes d'analyse purement matricielles du type HSYD proposent une alternative en extrayant directement les pôles du signal de la matrice de Hankel X. A partir de la relation [2.17] le signal RMN peut être mis sous la forme matricielle :

$$
\begin{bmatrix} s_1 \\ s_2 \\ \vdots \\ s_{N-1} \end{bmatrix} = \begin{bmatrix} 1 & 1 & \cdots & 1 \\ z_1 & z_2 & \cdots & z_M \\ \vdots & \vdots & \ddots & \vdots \\ z_1^{N-1} & z_2^{N-1} & \cdots & z_M^{N-1} \end{bmatrix} \begin{bmatrix} b_1 \\ b_2 \\ \vdots \\ b_M \end{bmatrix}
$$
\n
$$
(N) \qquad (N, M) \qquad (M)
$$
\n
$$
(N) \qquad (N, M) \qquad (M)
$$

En appliquant cette relation à chaque colonne de la matrice X, il vient:

$$
\mathbf{X} = \begin{bmatrix} 1 & 1 & \cdots & 1 \\ z_1 & z_2 & \cdots & z_M \\ \vdots & \vdots & & \vdots \\ z_1^L & z_2^L & \cdots & z_M^L \end{bmatrix} \begin{bmatrix} b_1 & b_1z_1 & \cdots & b_1z_1^{M-1} \\ b_2 & b_2z_2 & \cdots & b_2z_2^{M-1} \\ \vdots & \vdots & & \vdots \\ b_M & b_Mz_M & \cdots & b_Mz_M^{M-1} \end{bmatrix}
$$
 [2.28]  
(L,M) (L,M) (M,M)

soit sous forme compacte :

 $X = Z B$  [2.29]

où Z est la matrice contenant les pôles et B une matrice contenant un mélange des pôles et des amplitudes. La méthode RSVD se base alors sur une décomposition en valeurs singulières de X pour extraire la matrice Z de l'équation [2.29]. La modification proposée dans RD est de remplacer cette opération, très exigeante en tennes de puissance de calcul, par une diagonalisation totale ou partielle de la matrice  $XX<sup>†</sup>$ . On peut montrer que ceci permet de remonter à la matrice Z de la même manière que dans la méthode RSVD, mais en réclamant une utilisation de la mémoire et des temps de calcul beaucoup moins importants.

Cette méthode d'analyse présente l'avantage de ne pas nécessiter de connaissance *a priori*  du signal (pas de valeurs initiales notamment) et peut donc être utilisée comme une "boîte noire". De plus, le nombre de résonances M constituant le signal  $s(t)$  doit simplement être surestimé puisque les composantes en surnombre auront *in fine* une amplitude négligeable. Rappelons que pour cette étape toute autre méthode d'analyse fournissant les quatre paramètres spectraux (fréquence, facteur d'amortissement, amplitude et phase), telle que FDM *(Filter Diagonalization Method)* ou les moindres carrés non linéaires (voir paragraphe 1.8), pourrait être employée à la place de RD.

### *2.2.2 Vers des spectres totalement découplés quantitatifs*

Maintenant que nous disposons d'une méthode conduisant à des spectres en absorption pure, considérons un pic  $S(v_1, v_2)$ , d'amplitude *a*, sortant aux fréquences  $v_{01}$  et  $v_{02}$  dans les domaines  $v_1$  et  $v_2$ :

$$
S(\nu_1, \nu_2) = a \frac{T_2}{1 + 4\pi^2 T_2^2 (\nu_{01} - \nu_1)^2} \frac{T_2^*}{1 + 4\pi^2 T_2^{*2} (\nu_{02} - \nu_2)^2}
$$
 [2.30]

où  $T_2$  et  $T_2^*$  sont les temps de relaxation transversale effectifs selon  $v_1$  et  $v_2$  respectivement. L'opération de basculement des axes *(tilt)* selon un angle de 45° revient à changer la fréquence  $v_2$  en  $v_2' = v_2 - v_1$ , donc:

$$
S(\nu_1, \nu_2') = a \frac{T_2}{1 + 4\pi^2 T_2^2 (\nu_{01} - \nu_1)^2} \frac{T_2^*}{1 + 4\pi^2 T_2^{*2} (\nu_{02} - \nu_2' - \nu_1)^2}
$$
 [2.31]

La projection de la carte 2D sur l'axe  $v'_2$  peut être obtenue en calculant l'intégrale selon  $v_1$ :

$$
S(\nu_2') = a \int_{-\infty}^{+\infty} \frac{T_2}{1 + 4\pi^2 T_2^2 (\nu_{01} - \nu_1)^2} \frac{T_2^*}{1 + 4\pi^2 T_2^{*2} (\nu_{02} - \nu_2' - \nu_1)^2} d\nu_1
$$
 [2.32]

Nous pouvons exprimer cette dernière relation en terme de transformées de Fourier inverses:

$$
S(\nu_2') = a \int_{-\infty}^{+\infty} \text{Re}\{FT[\exp(2i\pi\nu_{01}t_1) \exp(-t_1/T_2)]\}
$$
  
× Re{FT[\exp(2i\pi(\nu\_{02}-\nu\_1)t\_2) \exp(-t\_2/T\_2^\*)]} d\nu\_1

L'expression [2.33] peut alors se développer en :

$$
S(\nu_2') = a \int_{-\infty-\infty-\infty}^{+\infty+\infty} \int_{-\infty}^{+\infty} \exp\left(-\frac{|t_1|}{T_2} - \frac{|t_2|}{T_2}\right) \cos[2\pi(\nu_{01} - \nu_1)t_1] \times \cos[2\pi(\nu_{02} - \nu_2' - \nu_1)t_2] dt_1 dt_2 dv_1
$$
 [2.34]

En réarrangeant les fonction trigonométriques, nous obtenons:

$$
S(v_2') = \frac{a}{2} \int_{-\infty}^{+\infty} \int_{-\infty}^{\infty} \exp\left(-\frac{|t_1|}{T_2} - \frac{|t_2|}{T_2}\right) \left\{ \cos 2\pi [v_{01}t_1 + (v_{02} - v_2')t_2] \int_{-\infty}^{+\infty} \cos[2\pi v_1(t_1 + t_2)] dv_1 + \sin 2\pi [v_{01}t_1 + (v_{02} - v_2')t_2] \int_{-\infty}^{+\infty} \sin[2\pi v_1(t_1 + t_2)] dv_1 + \cos 2\pi [v_{01}t_1 - (v_{02} - v_2')t_2] \int_{-\infty}^{+\infty} \cos[2\pi v_1(t_1 - t_2)] dv_1 + \sin 2\pi [v_{01}t_1 - (v_{02} - v_2')t_2] \int_{-\infty}^{+\infty} \sin[2\pi v_1(t_1 - t_2)] dv_1 \right\} dt_1 dt_2
$$
\n(2.35)

Les intégrales en  $v_1$  impliquant une fonction sinus sont bien évidemment nulles, alors que celles en cosinus conduisent à un Dirac  $\delta$ . Nous avons donc:

$$
S(\nu_2') = \frac{a}{2} \int_{-\infty}^{+\infty} \int_{-\infty}^{+\infty} \exp\left(-\frac{|t_1|}{T_2} - \frac{|t_2|}{T_2}\right) \cos 2\pi [\nu_{01}t_1 + (\nu_{02} - \nu_2')t_2] \delta(t_1 + t_2) dt_1 dt_2
$$
  
+ 
$$
\frac{a}{2} \int_{-\infty}^{+\infty} \int_{-\infty}^{+\infty} \exp\left(-\frac{|t_1|}{T_2} - \frac{|t_2|}{T_2^*}\right) \cos 2\pi [\nu_{01}t_1 - (\nu_{02} - \nu_2')t_2] \delta(t_1 - t_2) dt_1 dt_2
$$
 [2.36]

Rappelons que pour les distributions de Dirac, on a la propriété suivante:

$$
\int_{-\infty}^{+\infty} f(t)\,\delta(t)\,dt = f(0) \tag{2.37}
$$

La première intégrale de l'expression [2.36] devient donc:

$$
\int_{-\infty}^{\infty} \exp\left(-\frac{|t_2|}{T_2} - \frac{|t_2|}{T_2}\right) \cos 2\pi \left[-\nu_{01}t_2 + (\nu_{02} - \nu'_2)t_2\right] dt_2
$$
\n
$$
= \int_{-\infty}^{\infty} \exp\left[-|t_2\left(\frac{1}{T_2} + \frac{1}{T_2^*}\right)\right] \cos\left[2\pi(\nu_{02} - \nu_{01} - \nu'_2)t_2\right] dt_2
$$
\n[2.38]

Il s'agit simplement d'une fonction Lorentzienne représentant un signal de fréquence de résonance  $v'_2 = v_{02} - v_{01}$  et de temps de relaxation transversale  $\frac{I_2 I_2}{T I_1 + T}$ . Si nous revenons au  $T_2 + T_2^*$ cas de la  $m^{i\text{eme}}$  composante d'un multiplet centré sur la fréquence  $v_0$ , nous avons  $v_{02} = v_0 + mJ$ ou  $v_{02} = v_0 + mJ/2$ , et  $v_{01} = mJ$  ou  $v_{01} = mJ/2$ , m étant un entier positif ou négatif; nous obtenons donc le résultat attendu, à savoir  $v'_2 = v_0$ .

La deuxième intégrale de [2.36] conduit à la même expression et finalement:

$$
S(\nu_2') = a \frac{\frac{T_2 T_2^*}{T_2 + T_2^*}}{1 + 4\pi^2 \left(\frac{T_2 T_2^*}{T_2 + T_2^*}\right)^2 (\nu_0 - \nu_2')^2}
$$
 [2.39]

La fonction analytique de la forme de raie du spectre découplé est donc de type Lorentzien. Le maximum se situe bien sûr à  $v'_2 = v_0$  et la largeur de raie correspond à un temps de relaxation effectif  $T_2^{eff}$  qui, avec une bonne approximation, est tel que  $\frac{1}{\sqrt{2\pi}} = \frac{1}{T} + \frac{1}{T}$ .  $T_2^{ey}$   $T_2$   $T_2$ L'élargissement correspondant reste toutefois largement acceptable en comparaison de celui observé avec le traitement habituel par spectres d'amplitude,

#### 2.2.3 Applications

De façon à mettre à l'épreuve l'algorithme de la figure 2.8, nous avons d'abord choisi de l'appliquer à un échantillon de transcrotonaldéhyde (TCA), qui présente un spectre relativement simple bien que constitué de multiplets aux figures de couplages particulièrement variées.

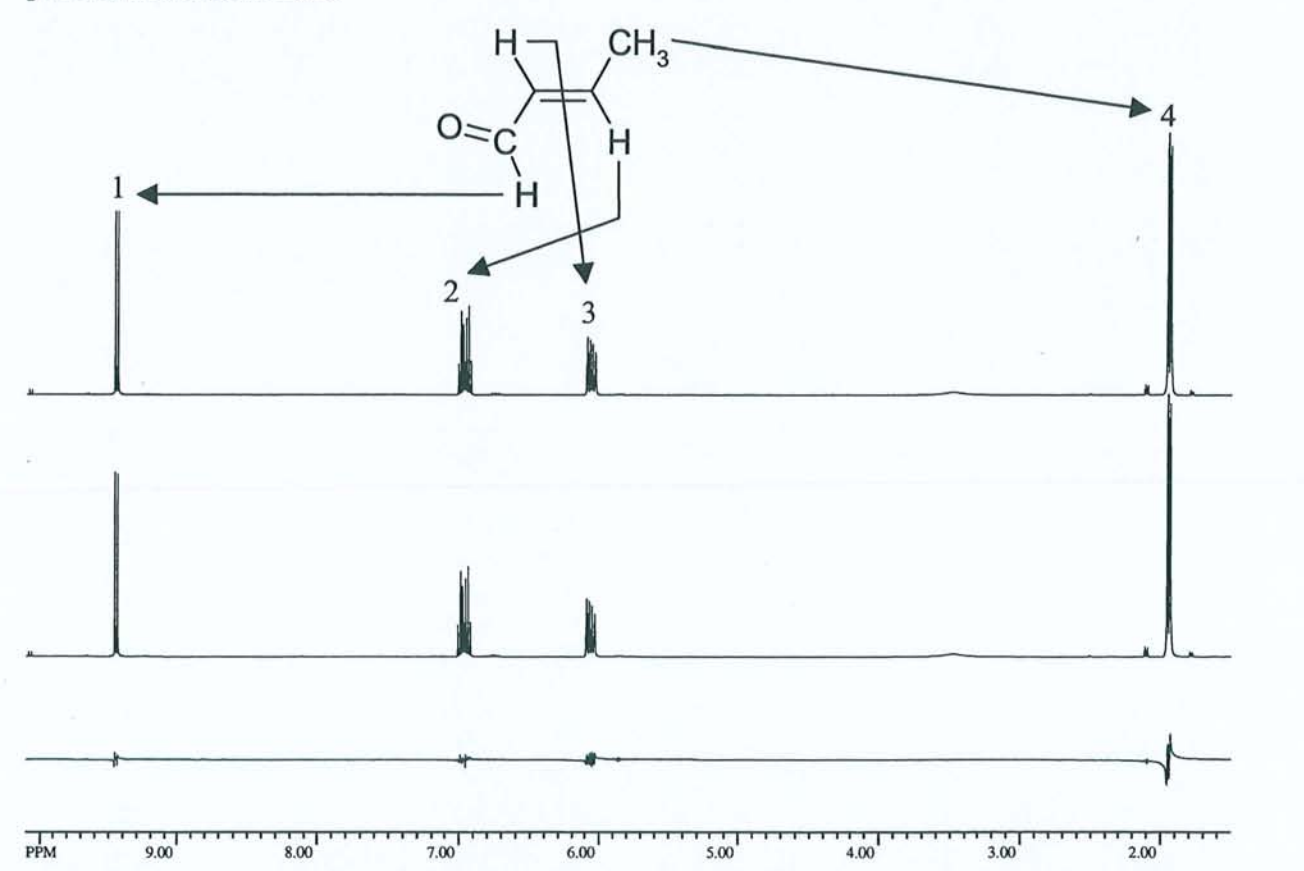

Figure 2.9 : Première étape de l'algorithme - analyse dans le domaine des temps d'un spectre de référence. En haut: Spectre standard du TCA à 400 MHz (champ de 9,4 T) obtenu à partir de 16K points complexes. Au milieu: Spectre reconstruit à partir des paramètres issus d'une analyse par HD. En bas : Différence entre les deux spectres précédents multipliée par un facteur 5 et faisant apparaître de faibles résidus.

Nous avons donc réalisé une expérience *J-résolue* homonucléaire standard à 9,4 T (résonance du proton à 400 MHz) au moyen d'un spectromètre Bruker Avance DRX. La figure 2.9 montre le spectre classique à une dimension de ce composé ainsi que le spectre reconstruit d'après les paramètres issus d'une analyse par HD des données du domaine temporel. Connaissant alors les différentes fréquences et les différents facteurs d'amortissement (c'est-à-dire les  $\{z_m\}$  du paragraphe 2.2.1), nous avons vu qu'il suffit d'utiliser une procédure de moindres carrés linéaires à chaque incrément de  $t_1$ , pour accéder à l'amplitude et à la phase de chaque composante spectrale (les  ${b_m}$ ) du paragraphe 2.2.1). A

partir de là nous avons pu reconstruire la partie gauche manquante  $s'(t)$  pour chaque écho. Après en avoir calculé la transformée de Fourier, renversé l'échelle des fréquences, et additionné le résultat à la transfonnée de Fourier des données expérimentales, nous pouvons voir sur l'exemple de la figure 2.10 que la modulation de phase a totalement disparu. Seule subsiste une modulation d'amplitude en cosinus dans la dimension  $t_1$ .

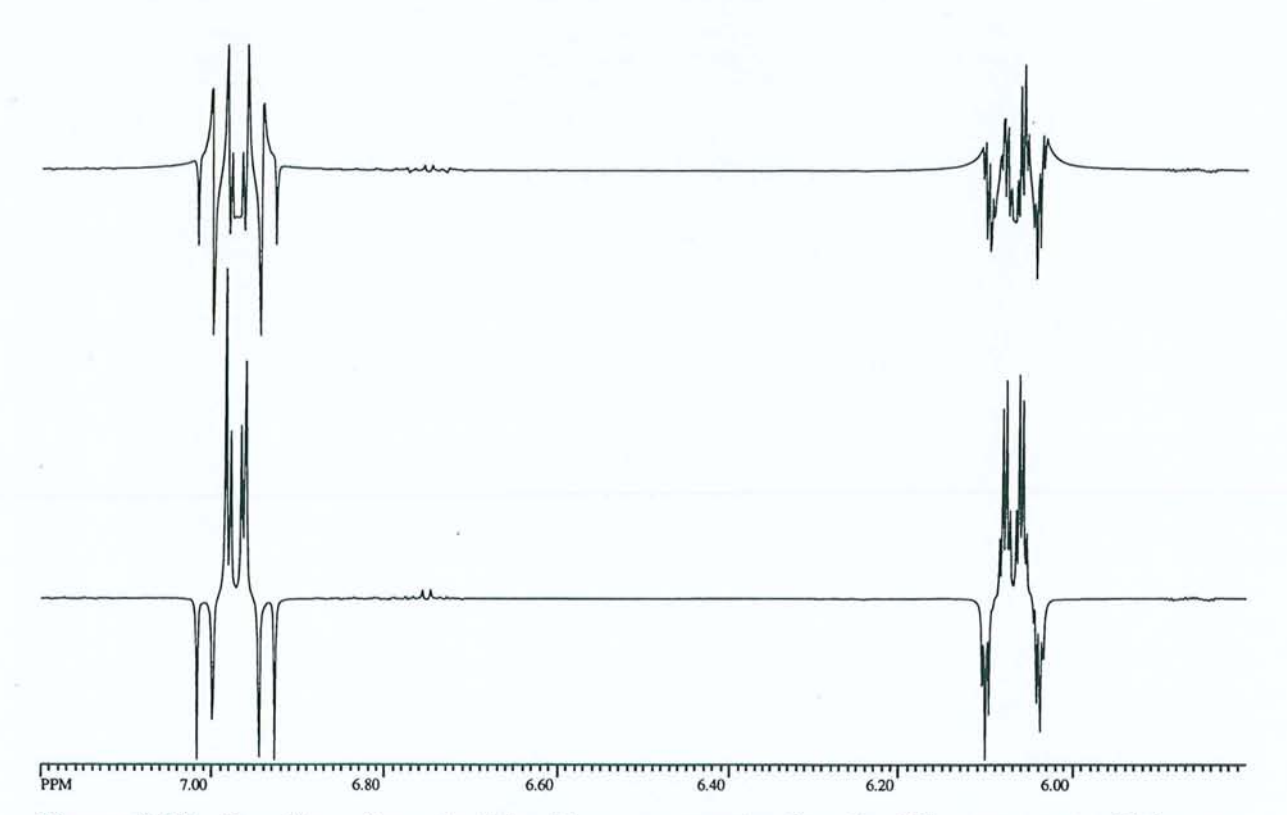

**Figure 2.10**: Deuxième étape de l'algorithme – reconstruction des échos en  $t_2$  et addition aux données expérimentales. En haut : spectre correspondant à un incrément de  $t_1$  donné  $(t_1 = 30 \text{ ms})$ extrait de l'expérience *J*-résolue sur le TCA après la première transformation de Fourier selon  $t_2$ . **En** bas: même spectre après addition de la partie reconstruite de l'écho. Le *phase-twist* est complètement éliminé et l'intensité de chaque pic reflète une modulation en cosinus provenant de la seule évolution des couplages scalaires durant  $t_1$ .

Le traitement de ces données peut alors être poursuivi normalement par une transformation de Fourier selon  $t_1$ , puis par un basculement des axes de 45°. La carte à deux dimensions ainsi obtenue peut alors être comparée à celle résultant d'un traitement classique par spectres d'amplitude (Figure 2.11). Tout d'abord, l'élimination du phénomène de *phase-twist* par cette procédure pennet une interprétation beaucoup plus aisée de l'expérience de spectroscopie J-résolue. Ce point sera d'ailleurs d'autant mieux illustré par l'exemple suivant.

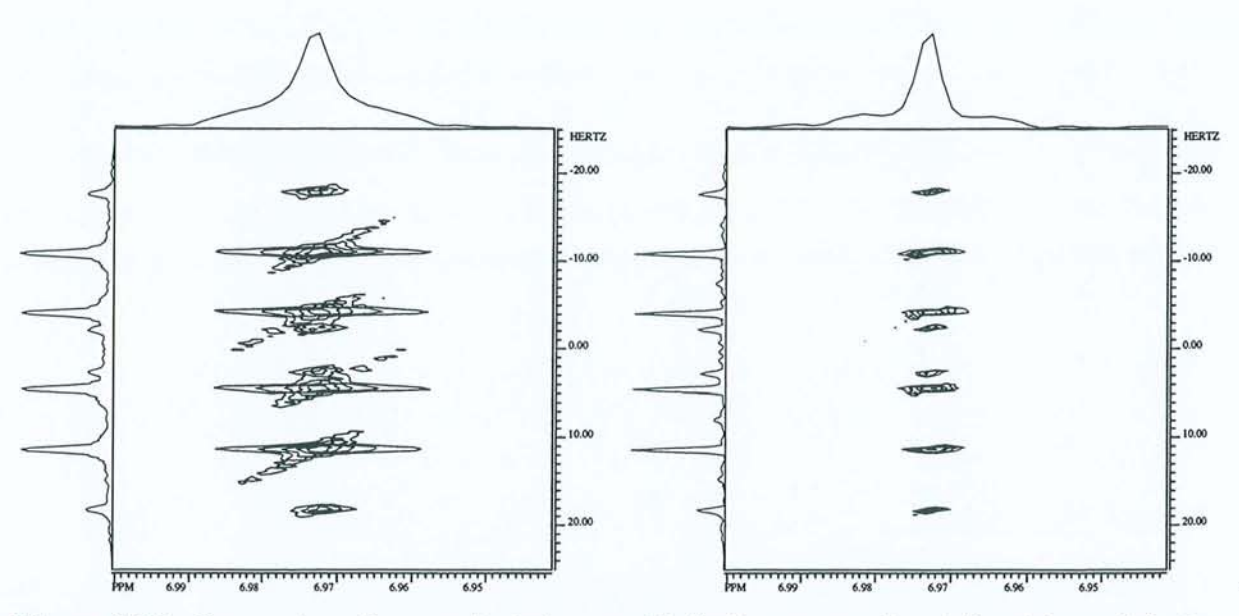

Figure 2.11 : Comparaison d'une partie de la carte 2D fmale correspondant à l'expérience J-résolue sur le TCA. Acquisition de 512 incréments de  $t_1$  par pas de 10 ms et de 8K points complexes en  $t_2$ . Après traitement, la carte complète a une taille de  $8K \times 512$  points. 4 passages. A gauche: Traitement classique (TF 2D, spectres d'amplitude, tilt de 45°). A droite: Carte obtenue au moyen de l'algorithme de la figure 2.8. Ce dernier conduit clairement à une meilleure résolution dans les deux dimensions.

La projection sur l'axe  $v'_2$  de chacune des cartes 2D est représentée à la figure 2.12. Le découplage homonucléaire est évident et nous obtenons une fonne de raie presque parfaitement Lorentzienne, comme indiqué par l'équation [2.39]. Les intégrales individuelles démontrent clairement le caractère quantitatif de ce résultat, puisqu'elles ne diffèrent pas de plus de 5% de celles calculées à partir du spectre classique. La quantitativité du spectre d'amplitude est plus discutable. Nonnalement les hauteurs de pics donnent une indication sur le nombre de protons associé à chaque résonance; toutefois elles dépendent du temps de relaxation transversale  $T_2^{\text{eff}}$  ( $H = AT_2^{\text{eff}}$ ), propre à chaque noyau observé. De plus, elles sont généralement entachées par les ailes importantes des signaux voisins et sont de ce fait inexploitables. Il est également impossible de se baser sur l'aire des signaux car on peut démontrer que l'intégrale d'un signal en amplitude ne converge pas, contrairement à celle d'une raie Lorentzienne.

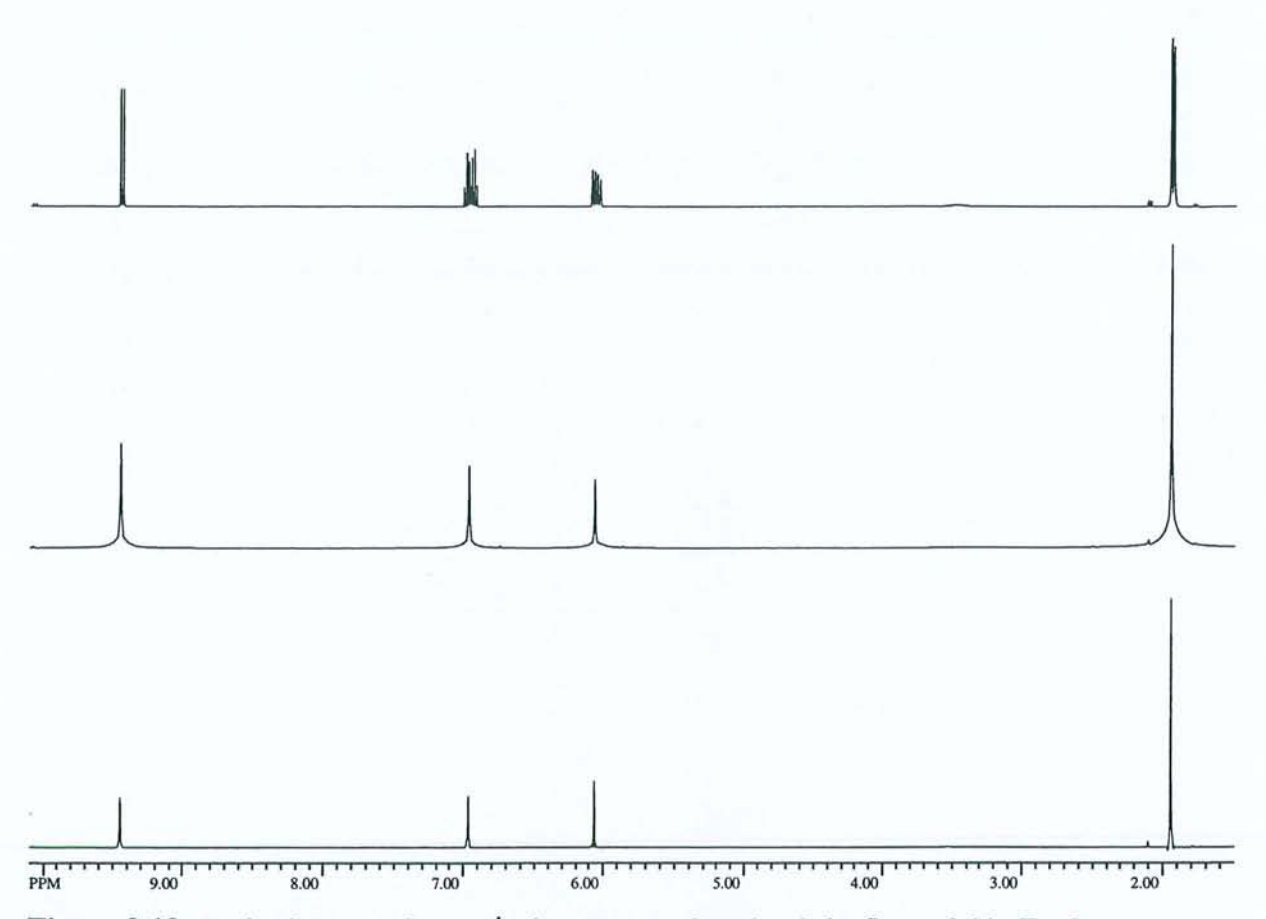

**Figure 2.12 : Projections sur l'axe**  $v'_2$  **des cartes présentées à la figure 2.11. En haut : spectre** conventionnel affiché à la même échelle. **Au milieu :** projection obtenue à l'issue d'un traitement classique. On peut remarquer l'élargissement important provoqué par les spectres d'amplitude. **En bas :** projection quantitative obtenue au moyen de l'algorithme de la figure 2.8. Les intégrales des pics sont identiques à 5% près à celles calculées sur le spectre conventionnel.

Nous avons ensuite décidé d'appliquer notre algorithme au cas d'une molécule de taille moyenne, un peu plus démonstratif de l'intérêt de cette méthode. Nous avons choisi d'étudier la molécule de 4-androstène-3,17-dione présentée à la figure 2.13, afin de comparer nos résultats avec ceux obtenus par R. Freeman<sup>5-7</sup>.

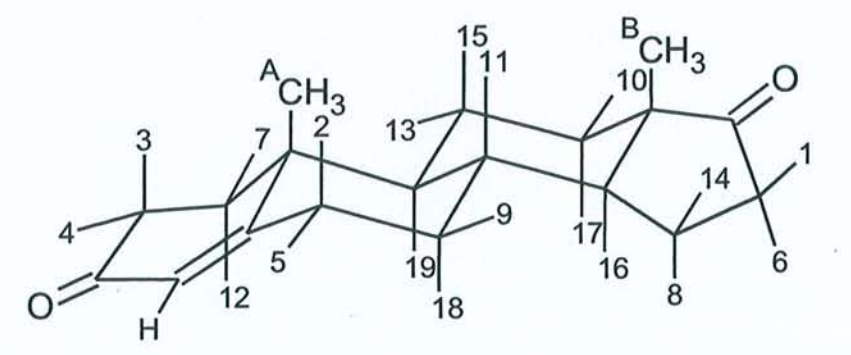

**Figure 2.13 :** Molécule de 4-androstène-3,17-dione. La numérotation des protons correspond à l'attribution proposée par R. Freeman<sup>7</sup>.

L'expérience a été menée sur un spectromètre Bruker AMX équipé d'un aimant de 14,09 T (résonance du proton à 600 MHz), et les données ont été traitées de la même façon que pour le TCA. L'amélioration de la résolution apportée par notre procédure par rapport au traitement standard est nettement visible sur la portion de carte 2D présentée figure 2.14. Ceci entraîne une meilleure séparation des différents pics qui facilite l'analyse des figures de couplage dans la dimension  $v_1$ .

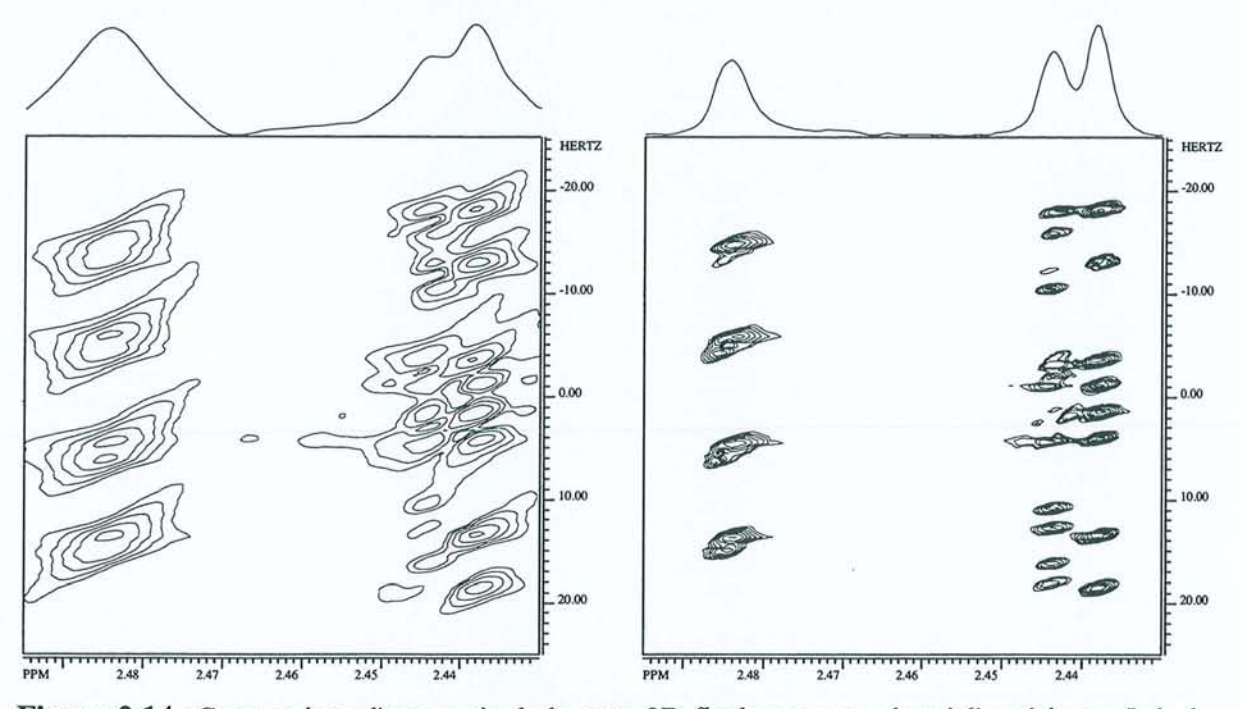

Figure 2.14 : Comparaison d'une partie de la carte 2D fmale correspondant à l'expérience J-résolue sur l'androstène. Acquisition de 512 incréments de  $t<sub>1</sub>$  par pas de 12,5 ms et de 2K points complexes en *t* <sup>2</sup>• 8 passages avec cyclage de phase EXORCYCLE. Après traitement, la carte complète a une taille de 4K x 512 points. A gauche: Traitement classique (TF 2D, spectres d'amplitude, tilt de 45°). A droite : Spectre obtenu au moyen de notre algorithme. On peut remarquer une bien meilleure séparation des deux pic à 2,44 ppm.

La projection sur l'axe  $v'_2$  conduit au spectre totalement découplé de la figure 2.15. Nous pouvons remarquer une certaine distorsion des résonances situées à 2,4 et 1 ppm. Ce phénomène provient certainement des limitations inhérentes à l'algorithme utilisé à la première étape de l'analyse (détermination des  $\{z_m\}$ ). Les paramètres spectraux déterminés par la méthode HD débouchent effectivement sur le meilleur ajustement possible des données expérimentales, comme le montre la figure 2.9. Mais ceci se fait aux dépens de la signification physique de ces résultats puisqu'il arrive qu'une seule résonance dans le spectre expérimental soit représentée par plusieurs raies dans le jeu de paramètres issu de l'analyse. Ce problème avait déjà été rencontré lors d'une précédente étude et développé dans le cas de

la distorsion des formes de raie par les inhomogénéités de champ statique<sup>16</sup>. En tout état de cause, ceci pose forcément un problème lors de l'inversion des fréquences (étape de reconstruction de la moitié gauche de l'écho). La combinaison artificielle de plusieurs raies, pennettant de décrire une résonance unique, perd en effet toute signification après un changement de signe des fréquences, la phase restant inchangée lors de cette opération. La mauvaise qualité du spectre provenant des données ainsi reconstruites donne donc certainement naissance aux distorsions observées dans le spectre découplé.

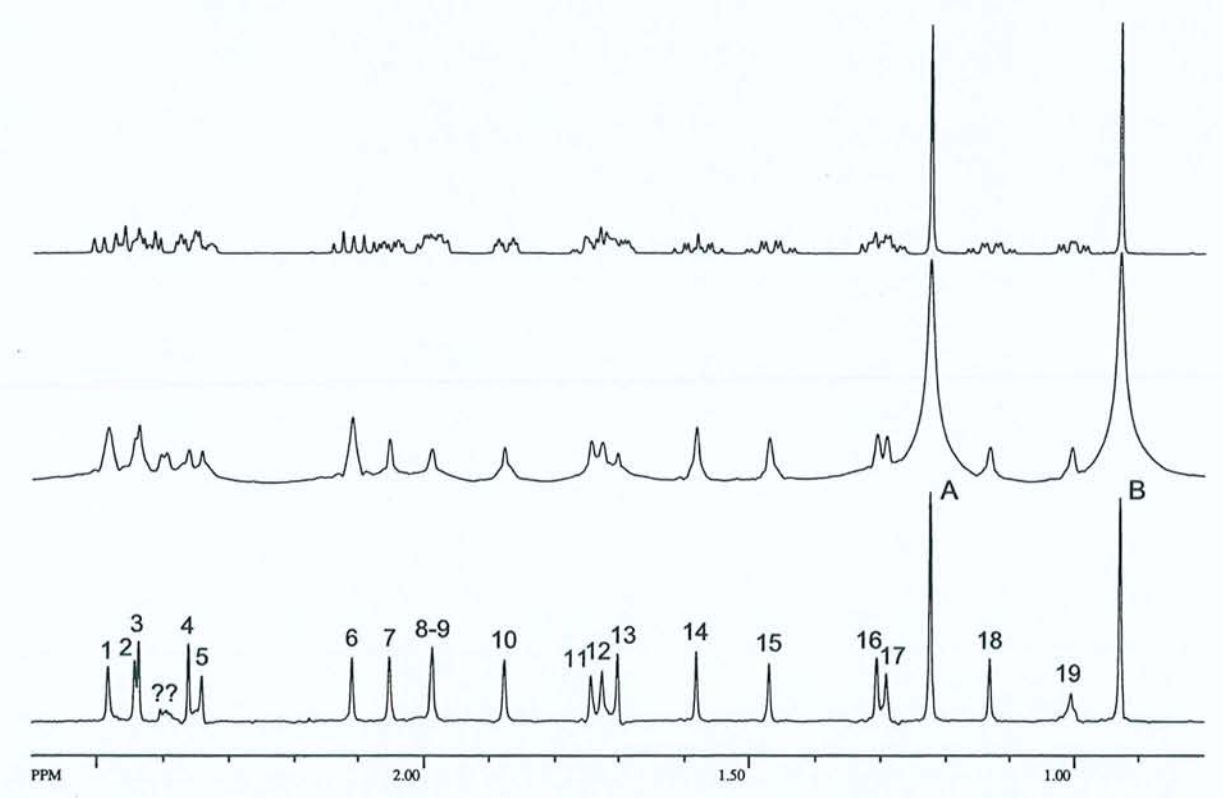

**Figure 2.15 :** Projections sur l'axe  $v'_2$  des cartes présentées à la figure 2.14. **En haut** : spectre conventionnel affiché à la même échelle. **Au milieu:** projection obtenue à l'issue d'un traitement classique. L'utilisation des spectres d'amplitude provoque un élargissement important qui conduit en certains endroits à de forts recouvrements de pics. **En** bas: projection quantitative obtenue au moyen de notre algorithme. Chaque pic correspond à un proton, excepté pour le signal numéroté 8-9 incomplètement résolu et pour les deux groupements méthyles aisément identifiables. Encore une fois on constate une amélioration de la résolution et la simplification par rapport au spectre classique est flagrante.

Nous avons donc proposé ici une méthode générale pennettant de s'affranchir des phénomènes de distorsion de phase *(phase-twist)* dans les expériences à deux dimensions, surtout lorsque ce problème ne peut être éliminé par des procédures expérimentales. Nous avons notamment obtenu des résultats prometteurs en 1'appliquant à l'expérience de découplage homonucléaire et nous avons montré que l'analyse de spectres complexes s'en trouvait grandement facilitée. Cet algorithme conduit en effet à des spectres totalement

découplés quantitatifs et présentant une bonne résolution. La qualité de ces spectres pourrait certainement être encore améliorée en augmentant la robustesse de l'algorithme utilisé pour l'analyse initiale du spectre conventionnel à une dimension. Toutefois, cette méthode n'est pas encore utilisable de façon totalement automatique puisqu'une analyse correcte du spectre de référence pose encore des difficultés. Elle implique notamment une maîtrise parfaite du choix des paramètres de l'algorithme RD. Nous allons maintenant voir que, pour certaines applications, il est possible d'obtenir beaucoup plus simplement des spectres totalement découplés de bonne qualité.

## **2.3 Utilisation des spectres de puissance pour obtenir des spectres découplés haute résolution<sup>42</sup>**

Nous avons vu que la procédure décrite au paragraphe précédent permettait d'aboutir à des spectres totalement découplés de meilleure qualité que par le traitement classique en spectres d'amplitude. Toutefois ceci se fait au prix d'une masse de calculs assez importante et dont le succès dépend largement de la qualité de l'analyse fournie par l'algorithme utilisé dans la première partie du traitement. Les autres procédures disponibles<sup>5-8, 10-13</sup> font également appel à des traitements numériques relativement "lourds" et la maîtrise parfaite de ces outils n'est pas toujours chose aisée. Nous avons donc cherché une alternative permettant d'obtenir simplement et rapidement des spectres découplés haute résolution exempts du phénomène de *phase-twist.* La solution que nous avons retenue est d'employer les spectres de puissance plutôt que les spectres d'amplitude invoqués habituellement. En effet, nous allons montrer que ceci conduit à des spectres Lorentziens, aux dépens toutefois de la quantitativité. De plus, comme ces spectres sont issus d'une expérience d'écho de' spin, nous avons pensé qu'il serait également possible d'accéder aux temps de relaxation transversale  $(T_2)$ . Nous montrerons que, malheureusement, divers facteurs expérimentaux font qu'il n'en est rien. Cependant la qualité des spectres obtenus et la simplicité de la méthode proposée ici suggèrent d'employer la séquence d'écho de spin comme une "boîte noire" permettant de détecter une éventuelle évolution des aimantations individuelles. Cette propriété sera appliquée à la mesure des temps de relaxation longitudinale  $(T_1)$  et des temps de relaxation dans le repère mobile  $(T_1)$  dans des systèmes pour lesquels la complexité des spectres empêchent une mesure de ces paramètres par les méthodes habituelles.

### **2.3.1 Théorie**

Rappelons tout d'abord que le spectre de puissance d'une résonance unique se calcule par  $(Re<sup>2</sup> + Im<sup>2</sup>)$  et conduit à :

$$
P(\nu_0 - \nu) = a^2 T_2^* \frac{T_2^*}{1 + 4\pi^2 T_2^{*2} (\nu_0 - \nu)^2}
$$
 [2.40]

Il s'agit d'un simple pic Lorentzien de même largeur de raie que le spectre d'absorption et d'amplitude égale à *a <sup>2</sup> T;.* Cette propriété constitue la clé de la méthode de traitement présentée ici puisque cela permet d'obtenir un spectre haute résolution indépendamment du facteur de phase affectant le signal considéré. Revenons maintenant à la séquence d'écho de spin présentée en [2.1] et appliquée à un doublet d'écartement J. Dans le domaine temporel nous avons vu que les deux branches sont représentées par les équations [2.6] qui, si nous réintroduisons *a* l'amplitude du signal, peuvent être réécrites sous la forme:

$$
f_{+}(t_1, t_2) = (a/2) \exp(-t_1/T_2) \exp(i\pi J t_1) \exp(-t_2/T_2^*) \exp[2i\pi (\nu_a + J/2) t_2]
$$
 [2.41a]

$$
f_{-}(t_1, t_2) = (a/2) \exp(-t_1/T_2) \exp(-i\pi J t_1) \exp(-t_2/T_2^*) \exp[2i\pi (\nu_a - J/2) t_2] \quad [2.41b]
$$

Traitons d'abord le cas de  $f_+$ , en remarquant que nous pourrons étendre nos conclusions à  $f_$ en remplaçant  $J$  par  $-J$ . Le spectre de puissance correspondant peut s'exprimer par :

$$
p_{+}(v_1, v_2) = (a^2/4) \frac{T_2^2}{1 + 4\pi^2 T_2^2 (J/2 - v_1)^2} \frac{T_2^{*2}}{1 + 4\pi^2 T_2^{*2} (v_a + J/2 - v_2)^2}
$$
 [2.42]

Comme nous l'avons déjà vu, un spectre totalement découplé! peut être obtenu par :

i) Basculement de la carte selon un angle de 45°, ce qui revient à remplacer la variable  $v_2$  par  $v_2' = v_2 - v_1$ .

ii) Projection des spectres sur l'axe  $v'_2$ , correspondant à une intégration selon  $v_1$ . Nous obtenons donc:

$$
p_{+}(v_2') = (a^2/4)T_2T_2^* \int_{-\infty}^{+\infty} \frac{T_2}{1 + 4\pi^2 T_2^2 (J/2 - v_1)^2} \frac{T_2^*}{1 + 4\pi^2 T_2^{*2} (v_a + J/2 - v_2' - v_1)^2} dv_1 \tag{2.43}
$$

En reprenant le résultat de la transfonnation d'un écho complet (relation [2.11]), on peut réécrire l'expression [2.43] sous la forme de transformées de Fourier inverses :

$$
p_{+}(v'_{2}) = (a^{2}/16)T_{2}T_{2}^{*}\int_{-\infty}^{+\infty} \{FT[\exp(i\pi Jt_{1})\exp(-|t_{1}|/T_{2})]\times FT[\exp(2i\pi(v_{a}+J/2-v_{1})t_{2})\exp(-|t_{2}|/T_{2}^{*})]\} dv_{1}
$$
\n
$$
(2.44)
$$

En accord avec la relation [2.43], la première transformée de Fourier doit conduire à une fonction de  $v_1$  et la deuxième à une fonction de  $v_2'$ . En développant les transformées de Fourier dans l'expression [2.44], nous avons :

$$
p_{+}(v'_{2}) = (a^{2}/16)T_{2} T_{2}^{*} \int_{-\infty-\infty-\infty}^{+\infty} \int_{-\infty}^{+\infty} \exp\left(-\frac{|t_{1}|}{T_{2}} - \frac{|t_{2}|}{T_{2}^{*}}\right) \exp[2i\pi (J/2 - \nu_{1}) t_{1}]
$$
  
×  $\exp[2i\pi (\nu_{a} + J/2 - \nu'_{2} - \nu_{1}) t_{2}] dt_{1} dt_{2} d\nu_{1}$  [2.45]

ce qui conduit à :

$$
p_{+}(v'_{2}) = (a^{2}/16)T_{2} T_{2} \int_{-\infty-\infty}^{+\infty} \exp\left(-\frac{|t_{1}|}{T_{2}} - \frac{|t_{2}|}{T_{2}^{*}}\right) \exp\left[2i\pi(v_{a} + J/2 - v'_{2})t_{2}\right]
$$
  
 
$$
\times \exp(i\pi Jt_{1}) \left[\int_{-\infty}^{+\infty} \exp[-2i\pi v_{1}(t_{1} + t_{2})] dv_{1}\right] dt_{1} dt_{2}
$$
 [2.46]

L'intégrale selon  $v_1$  correspond à deux fois la distribution de Dirac  $\delta(t_1 + t_2)$ . En invoquant à nouveau la propriété [2.37], nous pouvons transfonner [2.46] en :

$$
p_{+}(v_2') = \left(\frac{a^2}{8}\right)T_2 T_2^* \int_{-\infty}^{\infty} \exp\left(-\frac{|t_2|}{T_2} - \frac{|t_2|}{T_2^*}\right) \exp\left[2i\pi(v_a - v_2')t_2\right] dt_2
$$
 [2.47]

Il apparaît clairement que  $p_+ (v_2')$  est toujours une fonction Lorentzienne associée à un signal de fréquence de résonance  $v'_2 = v_a$  et de temps de relaxation transversale  $\frac{T_2 T_2^*}{T_2 + T_2^*}$ . L'équation [2.47] est bien entendu indépendante de J et reste donc valable pour  $p_-(v'_1)$ . Le spectre final

est donc, comme on pouvait s'y attendre, exempt de toute figure de couplage.

La forme de raie analytique du spectre de puissance découplé est obtenue en calculant l'intégrale dans l'expression [2.47] :

$$
p_a(\nu_2') = 2\left(\frac{a}{2}\right)^2 T_2 T_2' \frac{\frac{T_2 T_2^*}{T_2 + T_2^*}}{1 + 4\pi^2 \left(\frac{T_2 T_2^*}{T_2 + T_2^*}\right)^2 \left(\nu_a - \nu_2'\right)^2}
$$
 [2.48]

A partir de cette équation, la perte de quantitativité est évidente. Elle provient tout d'abord du terme  $T_2 T_2^*$  affectant l'amplitude, qui pourrait cependant être déterminé aisément, comme nous le verrons plus loin. D'autre part, dans le cas d'un multiplet quelconque, nous pouvons écrire l'amplitude du pic correspondant dans le spectre de puissance découplé sous la forme:

$$
A = T_2 T_2^* \sum_{i}^{branches} (a_i)^2
$$
 [2.49]

Or  $a = \sum_{i=1}^{branches} a_i$ , et le carré d'une somme n'étant pas égal à la somme des carrés, nous avons :

$$
A = T_2 T_2^* \times C \times \left(\sum_i^{branches} a_i\right)^2
$$
  
=  $T_2 T_2^* C a^2$  [2.50]

C étant une constante dépendant de la figure de couplage du multiplet considéré ( $C = 1/2$  pour un doublet, 1/4 pour un doublet de doublets, 3/8 pour un triplet, ... ).

Malgré cela, nous obtenons facilement par cette méthode des spectres découplés haute résolution, sans faire appel à aucun traitement numérique sophistiqué. Un exemple d'application de cette procédure est donné à la figure 2.16 pour le spectre du transcrotonaldéhyde et à la figure 2.17 pour celui de l'androstène. On peut voir à partir de

[2.48] que la largeur de raie passe de  $\frac{1}{\pi T_2^*}$  dans le spectre classique à  $\frac{1}{\pi} \left( \frac{1}{T_2} + \frac{1}{T_2^*} \right)$  dans le spectre de puissance totalement découplé, exactement comme dans le cas du traitement quantitatif développé précédemment. Le bénéfice en termes de résolution par rapport aux

spectres d'amplitude est à nouveau évident sur le spectre de l'androstène de la figure 2.17.

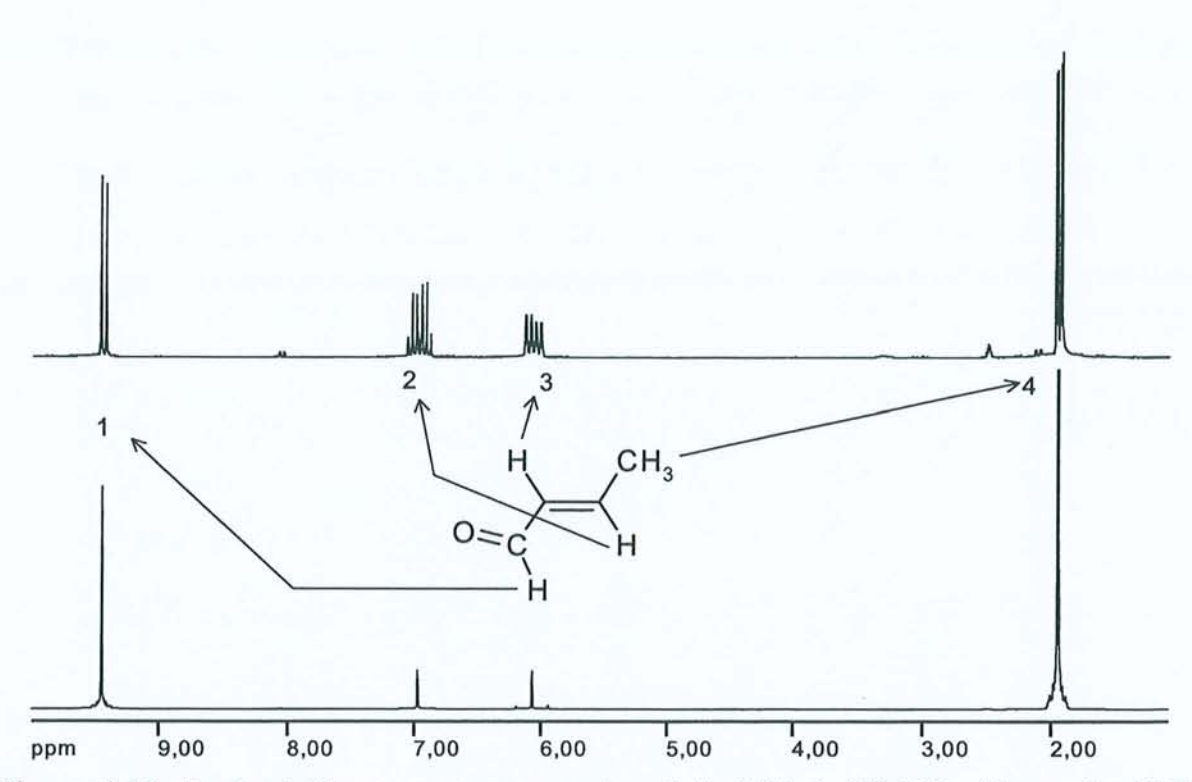

**Figure 2.16: En haut:** Spectre proton conventionnel du TCA à 200 MHz (champ de 4,7 T). Acquisition de 8K points complexes. 1 passage. **En** bas: Spectre de puissance totalement découplé. On peut remarquer la finesse des raies, mais également le manque de quantitativité de la méthode. Acquisition de 512 incréments de  $t_1$  par pas de 40 ms et de 8K points complexes en  $t_2$ . 1 passage.  $Solvant : DMSO-d_6.$ 

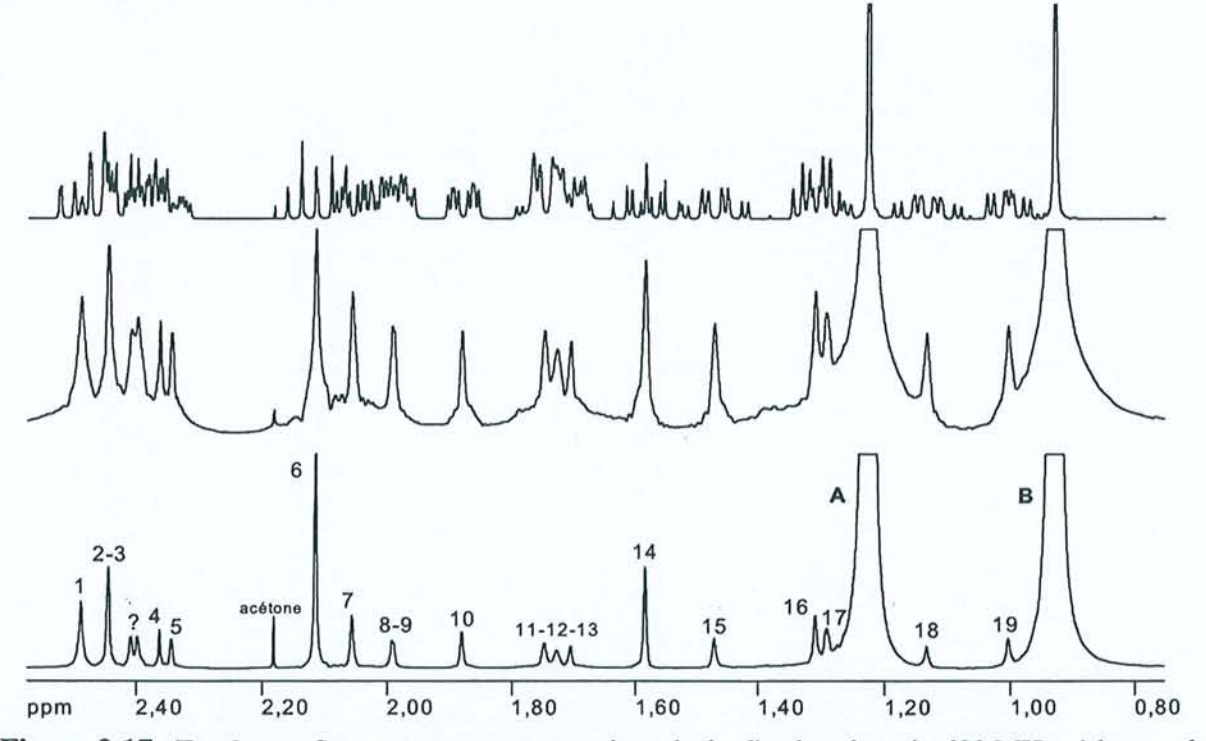

**Figure 2.17: En haut:** Spectre proton conventionnel de l'androstène à 600 MHz (champ de 14,09 T). **Au milieu:** Spectre d'amplitude totalement découplé. **En** bas: Spectre de puissance totalement découplé. On peut noter une nette augmentation de la résolution et de la qualité générale du spectre par rapport au spectre d'amplitude. Acquisition de 512 incréments de  $t<sub>1</sub>$  par pas de 12,5 ms et de 2K points complexes en *t* <sup>2</sup>• 8 passages avec cyclage de phase EXORCYCLE. Après traitement, la carte complète a une taille de  $4K \times 512$  points. Solvant: acétone d<sub>6</sub>.

# *2.3.2 Une tentative de détermination des temps de relaxation transversale* **à** *partir des spectres totalement découplés*

Comme nous l'avons déjà souligné, l'expérience de découplage homonucléaire est basée sur une séquence de type "écho de spin". L'impulsion à 180° centrale refocalise les déplacements chimiques, y compris ceux résultant des inhomogénéités du champ statique  $B_0$ . De plus, la modulation par J étant, *in fine,* supprimée par la procédure de traitement précédente, nous pourrions espérer mesurer le vrai temps de relaxation transversale  $T_2$ <sup>*.*</sup> En effet, l'équation [2.48] contient en principe l'information nécessaire, et la seule difficulté réside dans la séparation des deux contributions  $T_2$  et  $T_2^*$ .

Une première approche consisterait à appliquer une série de multiplications exponentielles dans le domaine  $t_1$  et de suivre l'évolution de l'amplitude  $A$  d'un signal donné dans le spectre de puissance découplé. Notons *Xi* le facteur d'élargissement appliqué et *Yi* l'inverse de l'amplitude mesurée. A partir de [2.50], il vient:

$$
y_i = \frac{1}{Ca^2 T_2 T_2^*} + \frac{\pi}{Ca^2 T_2^*} x_i
$$
 [2.51]

Nous pouvons facilement extraire la pente et l'ordonnée à l'origine de cette représentation linéaire, puis calculer le rapport :

$$
\frac{\text{pente}}{\text{ordonnée à l'origine}} = \pi T_2 \tag{2.52}
$$

Signalons qu'une relation similaire conduirait à  $T_2^*$ , en employant des multiplications exponentielles dans la dimension  $t<sub>2</sub>$ . La détermination de  $T<sub>2</sub>$  est donc immédiate et nous avons mis en pratique cette méthode sur le transcrotonaldéhyde en prenant soin d'appliquer des facteurs d'élargissement dans la limite de ±10% de la largeur de raie attendue. En effet, des multiplications exponentielles trop grandes risqueraient de conduire à des erreurs de mesure importantes sur les amplitudes et à un comportement non linéaire des  $y_i$ . Comme le montrent les droites de la figure 2.18, cette méthode semble donner de bons résultats, mais on peut remarquer que les valeurs de T*2* ainsi obtenues sont fortement dépendantes des conditions expérimentales. En réalité, les données dont sont extraites ces droites proviennent de séquences de type CPMG<sup>22</sup> impliquant plusieurs impulsions à 180° autocompensées (voir la description de la séquence CPMG donnée à l'annexe C) :

$$
(\pi/2)_x - \left[ t_1/2n - (\pi)_y - t_1/2n \right]_n - Acq(t_2)
$$
 [2.53]

Plus le nombre d'impulsions est élevé et plus la valeur de *T*, augmente, en s'approchant de la valeur idéale prévalant dans les conditions de rétrécissement extrême (voir annexe B) ; ainsi pour le proton aldéhydique du TCA, on devrait avoir  $T_2 = T_1 \approx 16$  s.

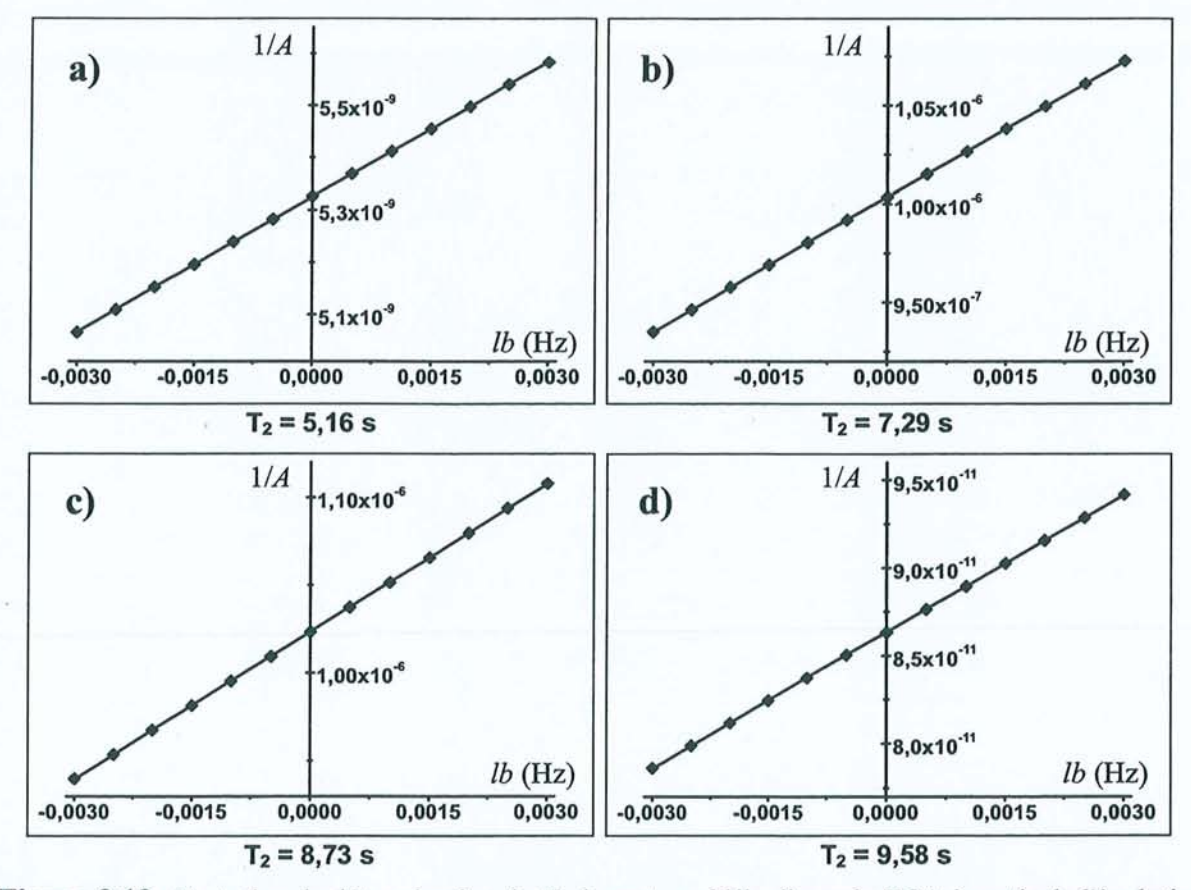

Figure 2.18 : Tentative de détermination du  $T<sub>2</sub>$  du proton aldéhydique du TCA à partir de l'évolution des spectres découplés sous l'effet d'une multiplication exponentielle (de facteur *lb*) appliquée en t<sub>1</sub>. Les expériences correspondent à la séquence [2.53] avec a)  $n = 1$ , b)  $n = 2$ , c)  $n = 4$ , d)  $n = 8$ . L'évolution linéaire de  $1/A$  conduit à un  $T_2$  effectif qui augmente avec *n*. Acquisition de 512 incréments de  $t_1$  par pas de 40 ms et de 8K points complexes en  $t_2$ . I passage. Après traitement, la carte complète a une taille de  $8K \times 512$  points.

Ceci nous a conduit à espérer que le remplacement de l'unique impulsion à 180° par un train d'impulsions de type CPMG permettrait peut-être d'atteindre la véritable valeur de  $T_2$ . Malheureusement tous les essais réalisés dans cette direction ont été infructueux, certainement à cause de la distribution des angles de basculement sur l'ensemble de l'échantillon ayant pour origine les inhomogénéités du champ radiofréquence  $B<sub>1</sub>$ . Cette distribution provoque alors des transferts de cohérence incomplets, donnant lieu à une modulation par J imparfaite et conduisant à des spectres grossièrement découplés.

Cet effet des imperfections des impulsions à 180°, partiellement corrigé par l'augmentation du nombre d'impulsions, sur la détermination de T*2* a été confirmé par une deuxième approche. Celle-ci fait à nouveau appel à une série de traitements, mais différant cette fois par le décalage d'une quantité  $\Delta$  de l'origine des temps dans le domaine  $t_i$ . Cette opération revient dans la pratique à supprimer les premiers points (Left shift) en t<sub>i</sub> après la première transformation de Fourier selon  $t_2$ . Si on appelle  $\Delta t_1$  l'incrément de  $t_1$ , lorsque nous supprimons les *n* premiers points, nous réalisons un décalage de l'origine des temps de  $\Delta = n\Delta t$ . Chaque série de données diffère alors des autres par un facteur exp( $-\Delta/T_2$ ). Comme la suite du traitement utilise les spectres de puissance, chaque résonance dans le

spectre découplé doit évoluer selon  $\left[\exp\left(\frac{-\Delta}{T_2}\right)\right]^2$ , ce qui revient à une simple décroissance

exponentielle :  $\exp\left(\frac{-\Delta}{T_2/2}\right)$ . Cette opération devrait donc permettre une détermination directe

de T<sub>2</sub>. Cependant la plupart des courbes ainsi obtenues montrent des oscillations qui se superposent à la décroissance exponentielle attendue (voir figure 2.19). Ce comportement peut s'expliquer en invoquant l'existence de faibles couplages J résiduels, du même ordre de grandeur que la résolution spectrale dans l'une au l'autre dimension.

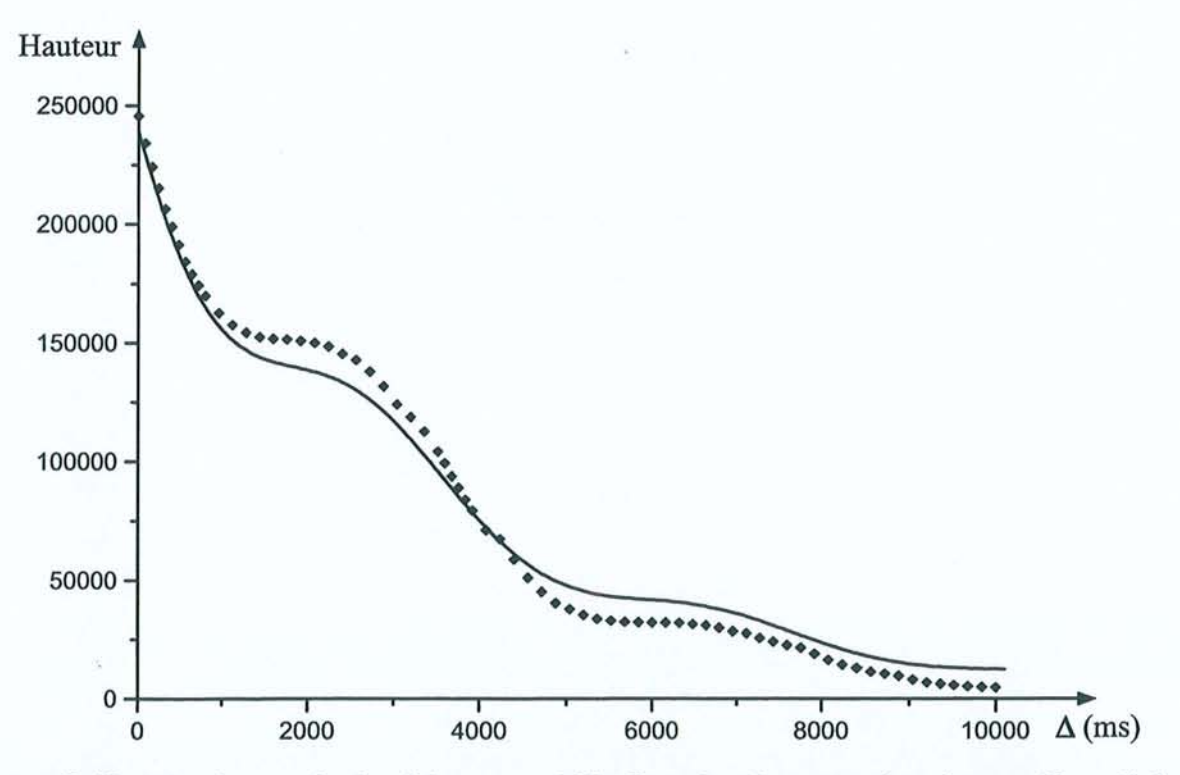

**Figure 2.19** : Décroissance du signal du proton aldéhydique dans le spectre de puissance découplé du TCA. Les points ont été obtenus en décalant l'origine des temps dans la dimension  $t$ , d'une quantité  $\Delta$ . La courbe correspond aux paramètres A,  $T_2$ , B, J et  $\varphi$  optimisés à partir de l'expression:  $A \exp(-\Delta/T_2) [1 + B \cos(2\pi J\Delta + \varphi)]$ .  $T_2 = 6,8$  s;  $B = 0,15$ ;  $J = 0,24$  Hz;  $\varphi = 1,74$  rad. Les données expérimentales sont les mêmes que pour la figure 2.18b.

Considérons par exemple le cas d'un doublet mal résolu dans la dimension  $v<sub>1</sub>$  et essayons de calculer son effet sur la variation de l'amplitude du spectre à la position  $v_1 = 0$ . Le signal correspondant aux deux branches du doublet après un décalage de  $\Delta$  de l'origine des temps peut s'écrire:

$$
s(t_1) = \frac{a}{2} e^{-\Delta/T_2} e^{-t_1/T_2} \left( e^{i\pi J \Delta} e^{i\pi J t_1} + e^{-i\pi J \Delta} e^{-i\pi J t_1} \right)
$$
 [2.54]

Posons  $\varphi = \pi/\Delta$  et rappelons les contributions des parties en absorption et en dispersion du spectre correspondant à chacune des branches, à la position  $v_1 = 0$ :

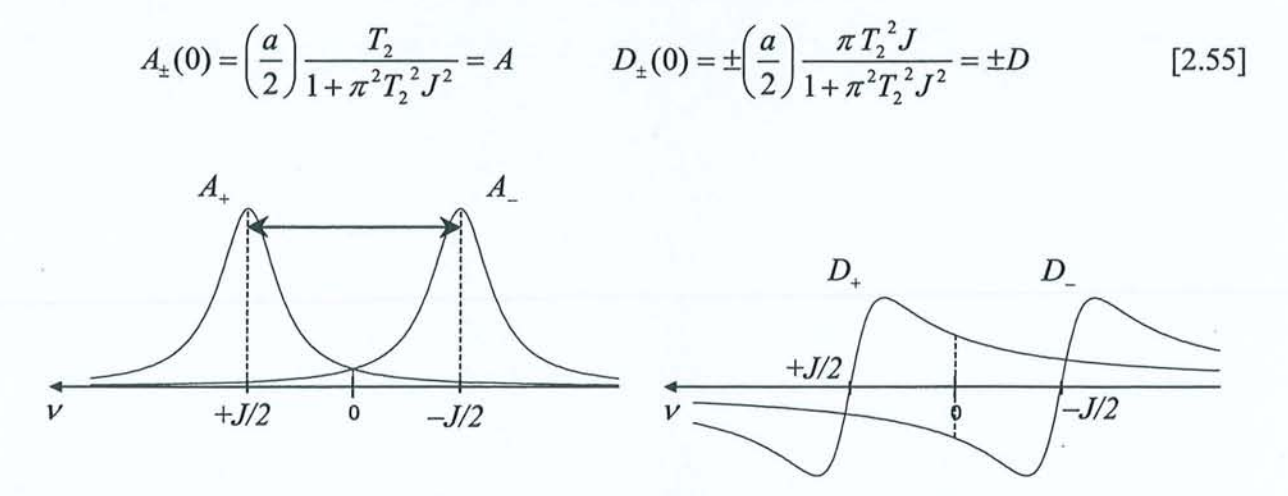

**Figure 2.20** : Représentation schématique des composantes des spectres d'absorption et de dispersion dans le cas d'un doublet. Nous avons figuré le cas d'un recouvrement très faible pour permettre de visualiser les différentes contributions.

D'après la relation [2.55] et avec l'aide de la figure 2.20, nous pouvons aisément exprimer la transformée de Fourier de  $s(t_1)$ :

$$
FT[s(t1)] = e- \Delta/T2 [(cos \varphi + i sin \varphi)(A + iD) + (cos \varphi - i sin \varphi)(A - iD)]
$$
  
=  $e^{-\Delta/T_2}$  (2A cos \varphi - 2D sin \varphi) [2.56]

Or, nous avons  $D = A \pi T_2 J$ . Il vient donc:

$$
FT[s(t1)] = 2Ae^{-\Delta/T_2}[\cos\varphi - (\pi T_2 J)\sin\varphi]
$$
 [2.57]

Traitons d'abord le cas où nous n'effectuons pas de décalage. Nous avons alors  $\Delta = 0$ , donc cos  $\varphi = 1$  et sin  $\varphi = 0$ . Le spectre de puissance au point  $v_1 = 0$  s'obtient facilement:

$$
P_0(0) = 4A^2 = \left(\frac{aT_2}{1 + \pi^2 T_2^2 J^2}\right)^2
$$
 [2.58]

Revenons maintenant au cas d'un décalage  $\Delta$  de l'origine et calculons également le spectre de puissance correspondant à [2.57] :

$$
P_{\Delta}(0) = \left(\frac{aT_2}{1 + \pi^2 T_2^2 J^2}\right)^2 \left(e^{-\Delta/T_2}\right)^2 \left[\cos^2 \varphi + (\pi T_2 J)^2 \sin^2 \varphi - \pi T_2 J (2 \sin \varphi \cos \varphi)\right]
$$
 [2.59]

En utilisant les propriétés suivantes :

$$
\cos^2 \varphi = \frac{1 + \cos 2\varphi}{2}
$$
,  $\sin^2 \varphi = \frac{1 - \cos 2\varphi}{2}$ ,  $2 \sin \varphi \cos \varphi = \sin 2\varphi$ 

nous pouvons réécrire [2.59] sous la forme:

$$
P_{\Delta}(0) = \left(\frac{aT_2}{1 + \pi^2 T_2^2 J^2}\right)^2 e^{-\Delta / (T_2/2)} \left[\frac{1 + \pi^2 T_2^2 J^2}{2} + \frac{1 - \pi^2 T_2^2 J^2}{2} \cos 2\varphi - (\pi T_2 J) \sin 2\varphi\right]
$$
 [2.60]  
\n
$$
k \cos u
$$
\n
$$
k \sin u
$$
\n
$$
k \cos (2\varphi + u)
$$

Nous pouvons alors simplifier la deuxième partie de cette expression en posant:

$$
k = \sqrt{\left(\frac{1 - \pi^2 T_2^2 J^2}{2}\right)^2 + \pi^2 T_2^2 J^2} = \frac{1 + \pi^2 T_2^2 J^2}{2}
$$
 [2.61]  
\n
$$
\tan u = \frac{2\pi T_2 J}{1 - \pi^2 T_2^2 J^2}
$$

Nous aboutissons donc finalement à:

$$
P_{\Delta}(0) = \frac{a^2 T_2^2}{2(1 + \pi^2 T_2^2 J^2)} e^{-\Delta/(T_2/2)} [1 + \cos(2\pi J\Delta + u)]
$$
 [2.63]

Nous pouvons vérifier que  $P_{\rm A}$  tend bien vers  $P_{\rm o}$  lorsque  $\Delta$  tend vers zéro. Soulignons toutefois que ces calculs ont été menés en considérant le cas d'un doublet, ce qui représente bien entendu une simplification par rapport aux situations réelles. Par exemple, la courbe de décroissance de la figure 2.19 correspond certainement à un quadruplet provenant du couplage à longue distance entre le proton aldéhydique du TCA et les protons du groupement méthyle. D'autre part, nous n'avons tenu compte de l'effet de ces couplages mal résolus que pour la dimension temporelle  $t_1$  et en se limitant à la position  $v_1 = 0$ . Un traitement complet nécessiterait bien entendu d'étendre ce raisonnement à l'ensemble de la carte à deux dimensions et pour d'autres figures de couplages, conduisant à des calculs beaucoup plus complexes. Cependant, le traitement d'une carte simulée incluant des couplages mal résolus (figure 2.21) fait apparaître qualitativement le même type de comportement que dans la figure 2. 19.

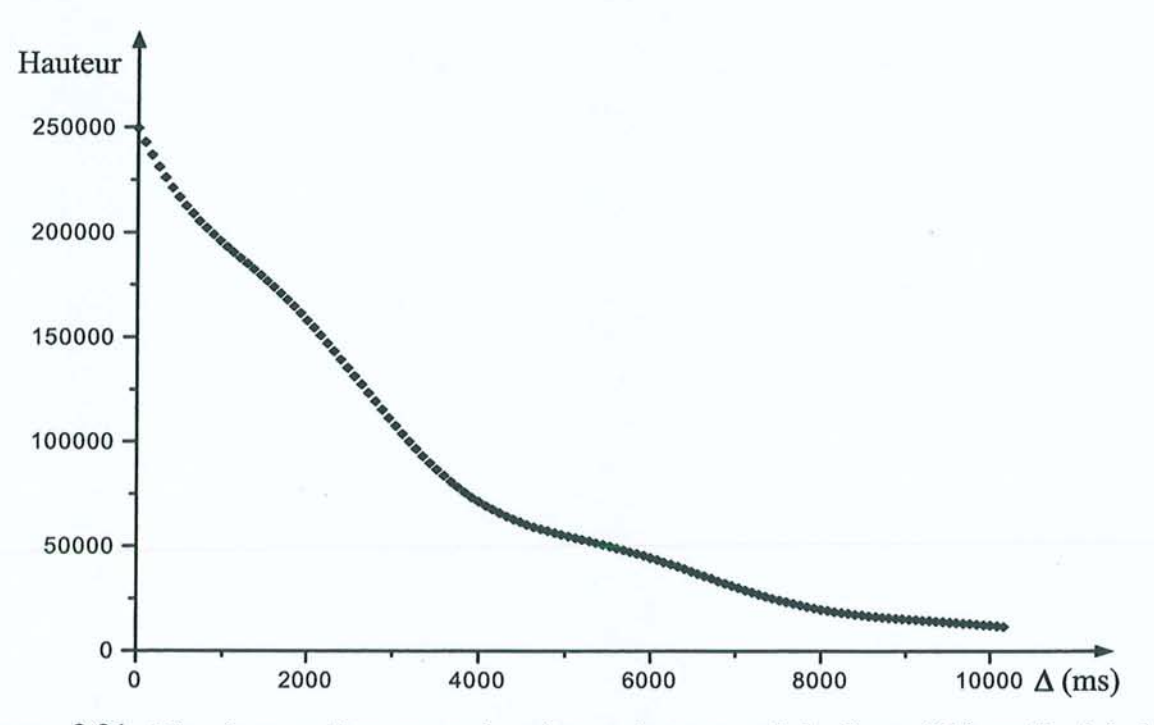

**Figure 2.21** : Décroissance obtenue par le même traitement qu'à la figure 2.19 appliqué à des données synthétiques représentant un doublet de couplage  $J = 0.25$  Hz, avec  $T_2 = 6.4$  s et  $T_2^* = 1.1$  s.

Ceci confinne donc la présence du type de modulation figurant dans l'équation [2.63]. Il est également intéressant de noter que l'analyse de la décroissance de la figure 2.19 sur la base de cette équation conduit à une valeur de T*2* compatible avec celle obtenue par la première approche, ainsi qu'à une valeur de la constante de couplage raisonnable.

Finalement, nous devons admettre qu'il est difficile, voire impossible de parvenir à la valeur des véritables temps de relaxation transversale à partir des spectres totalement découplés; bien que ceux-ci proviennent d'une expérience d'écho de spin. L'obstacle majeur est constitué par les imperfections des impulsions à  $180^\circ$ , les couplages J à longue distance introduisant des complications supplémentaires, surtout lorsque la méthode de décalage en  $t<sub>1</sub>$ est utilisée. Toutefois, nous allons maintenant voir que les spectres de puissance totalement découplés constituent un outil de choix pour suivre la dynamique de spin dans les systèmes couplés.

# 2.3.3 Mesure des temps de relaxation  $T_1$  et  $T_{1\rho}$  par l'utilisation des spectres de *puissance totalement découplés*

Nous avons tout d'abord validé notre approche expérimentale par des mesures de relaxation longitudinale et dans le repère mobile sur le transcrotonaldéhyde. Nous avons vu au paragraphe 2.2.3 que le spectre protonique de cette molécule était constitué de multiplets compliqués. Cependant la large plage de déplacements chimiques (de 2 à 9,5 ppm) permet une bonne séparation entre les différents massifs qui est amplement suffisante pour permettre la détermination des temps de relaxation par les méthodes usuelles. De plus, ce système de spin assez limité autorise une interprétation relativement simple des résultats expérimentaux.

#### 2.3.3.1 Etude préliminaire de la relaxation du TCA

Une description plus détaillée de toutes les expériences "classiques" de mesure des temps de relaxation est donnée en annexe C. Pour les mesures non-sélectives de  $T_1$  nous avons employé les méthodes d'inversion-récupération rapide<sup>23</sup> (Fast Inversion-Recovery by Fourier *Transform*: FIRFT) et de saturation-récupération<sup>24</sup>. Dans ce dernier cas, deux longues impulsions de saturation (2 et 4 ms respectivement) de type  $(\alpha)$ <sub>x</sub>(2 $\alpha$ )<sub>x</sub> ont été appliquées avant la période d'évolution, et le temps d'attente a été réduit au minimum. Les temps de relaxation longitudinale sélectifs ont été obtenus en inversant sélectivement le multiplet considéré au moyen d'un train d'impulsions de type DANTE<sup>25,26</sup>. Les résultats rassemblés dans le tableau 2.1 montrent que les différences entre les mesures de  $T_1$  non-sélectives se situent toujours dans la limite imputable aux erreurs expérimentales (±5%). Par contre, on peut noter une nette augmentation des temps de relaxation lorsqu'on passe d'une expérience non-sélective à une expérience sélective, sauf pour les protons du groupement méthyle. Pour les protons 1, 2 et 3, ce phénomène s'explique aisément par l'absence de la contribution du mécanisme de relaxation croisée dans les expériences sélectives, une propriété connue<sup>27</sup> sous le nom "d'effet *312"* (voir annexe B) et qui se trouve à peu de choses près vérifiée ici. Dans le cas des protons du groupement méthyle, l'essentiel de la relaxation provient des interactions dipolaires à l'intérieur du groupement, ce qui explique que les résultats soient pratiquement identiques pour les deux types de mesure.

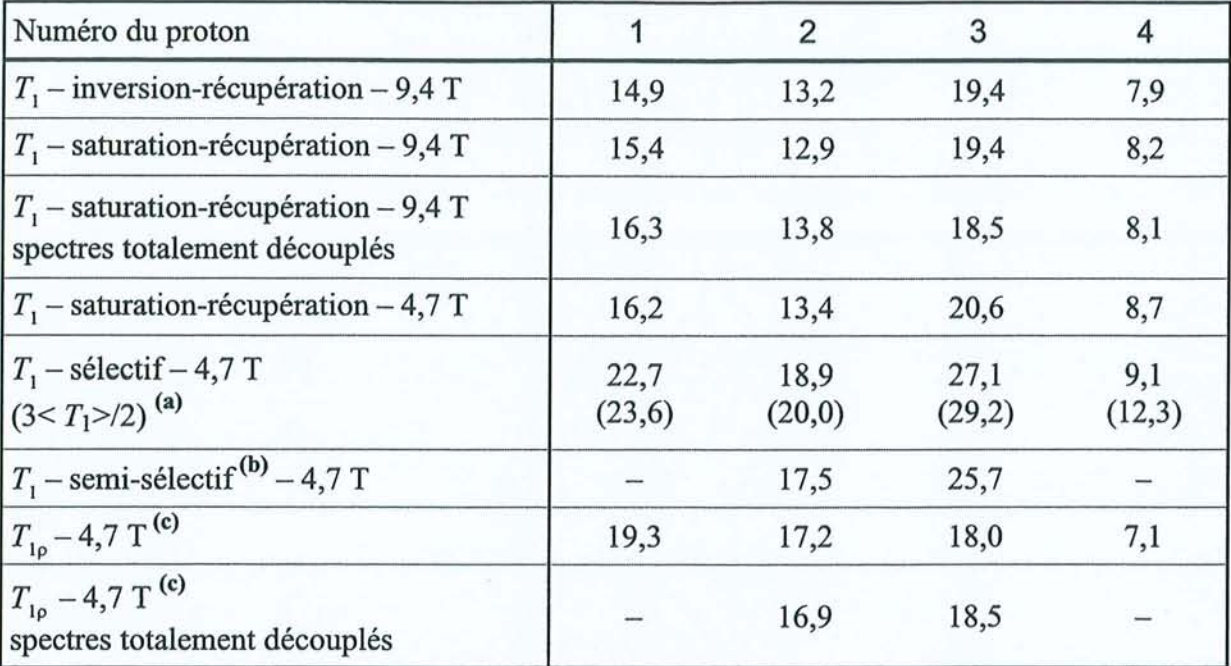

**Tableau 2.1** : Paramètres de relaxation des protons du TCA. Pour la numérotation des protons, on se reportera à la figure 2.16. L'échantillon, correctement dégazé, était constitué de 50% de TCA en volume dans du DMSO- $d_6$ . Toutes les mesures ont été faites à 25<sup>o</sup>C.

(a) Calculé sur la moyenne des valeurs de  $T_1$  non-sélectives.

(b) Protons 2 et 3 inversés simultanément.

(c) Sélectifs (protons 1 et 4 excités individuellement) ou non-sélectifs (protons 2 et 3 excités simultanément).

Pour la mesure des temps de relaxation dans le repère mobile, nous avons employé la méthode classique de verrouillage de l'aimantation le long du champ radiofréquence *(spin-lock).* Du fait de l'ordre de grandeur des temps de relaxation, les expériences sur le TCA nécessitent des durées d'application du champ de verrouillage particulièrement longues. Afin d'éviter d'endommager la sonde, nous avons dû limiter la puissance employée, rendant de ce fait impossible le verrouillage simultané de l'aimantation de l'ensemble des protons. Les valeurs reportées dans le tableau 2.1 doivent donc être considérées comme sélectives pour les protons aldéhydique et du groupement méthyle (numérotés 1 et 4). Nous pouvons observer que  $T_{10}$  est systématiquement plus faible que le  $T_1$ , sélectif correspondant. Or, les conditions de rétrécissement extrême étant certainement vérifiées dans ce cas, nous devrions avoir en première approximation  $T_{1\rho} = T_2 = T_1$ . La différence pourrait s'expliquer facilement par les contributions supplémentaires pouvant affecter la relaxation transversale. Plus probablement, des difficultés expérimentales comme l'application d'une impulsion radio-fréquence pendant de longues durées, liées à l'ordre de grandeur de ces temps de relaxation peuvent également conduire à des erreurs de mesure suffisantes pour expliquer la différence de temps de relaxation. Le cas des protons éthyléniques est par contre un peu plus délicat à interpréter. Les

aimantations associées sont verrouillées simultanément; les valeurs de  $T_{10}$  obtenues sont quasiment identiques et très proches de la moyenne des  $T<sub>1</sub>$  non-sélectifs correspondant. En réalisant une inversion semi-sélective de ces protons (voir tableau 2.1) nous avons pu vérifier que ce phénomène ne pouvait pas s'expliquer par la relaxation croisée entre ces deux spins. On peut alors invoquer un "effet de moyenne" dû à des transferts de type Hartmann-Hahn<sup>28</sup>.

# 2.3.3.2 Détermination des  $T_1$  et  $T_{1p}$  du TCA grâce aux spectres de puissance totalement découplés

Les expériences utilisées comportent simplement une période de préparation adaptée, suivie de la séquence d'écho de spin à deux dimensions qui est utilisée ici à la façon d'une "boîte noire" pour suivre l'évolution de l'aimantation. La perturbation .appliquée pendant la période de préparation doit

- i) être sensible au paramètre de relaxation que l'on veut atteindre
- ii) ne pas provoquer de changement de signe du signal puisque la suite du traitement implique l'utilisation de spectres de puissance.

Nous avons donc utilisé les séquences suivantes pour mesurer respectivement  $T_1$  (préparation de type saturation-récupération) et T<sub>10</sub> (préparation de type *spin-lock*, notée SL) :

$$
(\alpha)_x(2\alpha)_y - \tau - (\pi/2) - t_1/2 - (\pi) - t_1/2 - \text{Acq}(t_2)
$$
 [2.64]

$$
(\pi/2)_x - \tau_{(SL)_y} - t_1/2 - (\pi) - t_1/2 - \text{Acq}(t_2)
$$
 [2.65]

La plupart du temps nous avons appliqué le cyclage de phase  $EXORCYCLE<sup>4</sup>$  à la séquence d'écho, permettant de diminuer l'effet des imperfections des impulsions à 180<sup>°</sup>. La détermination des  $T_{1\rho}$  a de nouveau été menée de façon semi-sélective afin de limiter la puissance appliquée à la sonde pendant la période de verrouillage. De plus, l'ordre de grandeur des  $T_1$  nous impose des temps d'attente particulièrement longs, conduisant à des durées d'expérience de plusieurs jours. Nous nous sommes donc limité aux protons éthyléniques pour  $T_{10}$  et à une mesure non-sélective pour  $T_1$ . Les données expérimentales sont exploitées conformément au traitement proposé au paragraphe 2.2.1. L'intensité d'un pic

donné dans le spectre de puissance évolue alors en fonction de 
$$
\tau
$$
 suivant :  

$$
A = \left[ K \left( 1 - e^{-\tau/T_1} \right) \right]^2
$$
 pour la séquence [2.64] [2.66]

$$
A = \left[K e^{-\tau/T_{1\rho}}\right]^2
$$
 pour la séquence [2.65] [2.67]

*K* étant un facteur d'échelle, spécifique à chaque raie.

La comparaison des résultats (tableau 2.1) avec ceux obtenus précédemment par les méthodes classiques montrent une concordance (aux erreurs expérimentales près) qui nous permet de confirmer la validité de notre approche. Nous pouvons maintenant l'appliquer au cas, certainement plus démonstratif, de l'androstène.

## 2.3.3.3 Détermination des temps de relaxation  $T_1$  et  $T_{10}$  du 4-androstène-3, 17 -dione

Il est clair que la complexité du spectre classique de l'androstène empêche la détermination des temps de relaxation de la plupart des protons de la molécule par les méthodes habituelles. Par contre, comme le montre l'exemple de la figure 2.22, ces mesures deviennent particulièrement simples lorsqu'on fait appel aux spectres totalement découplés.

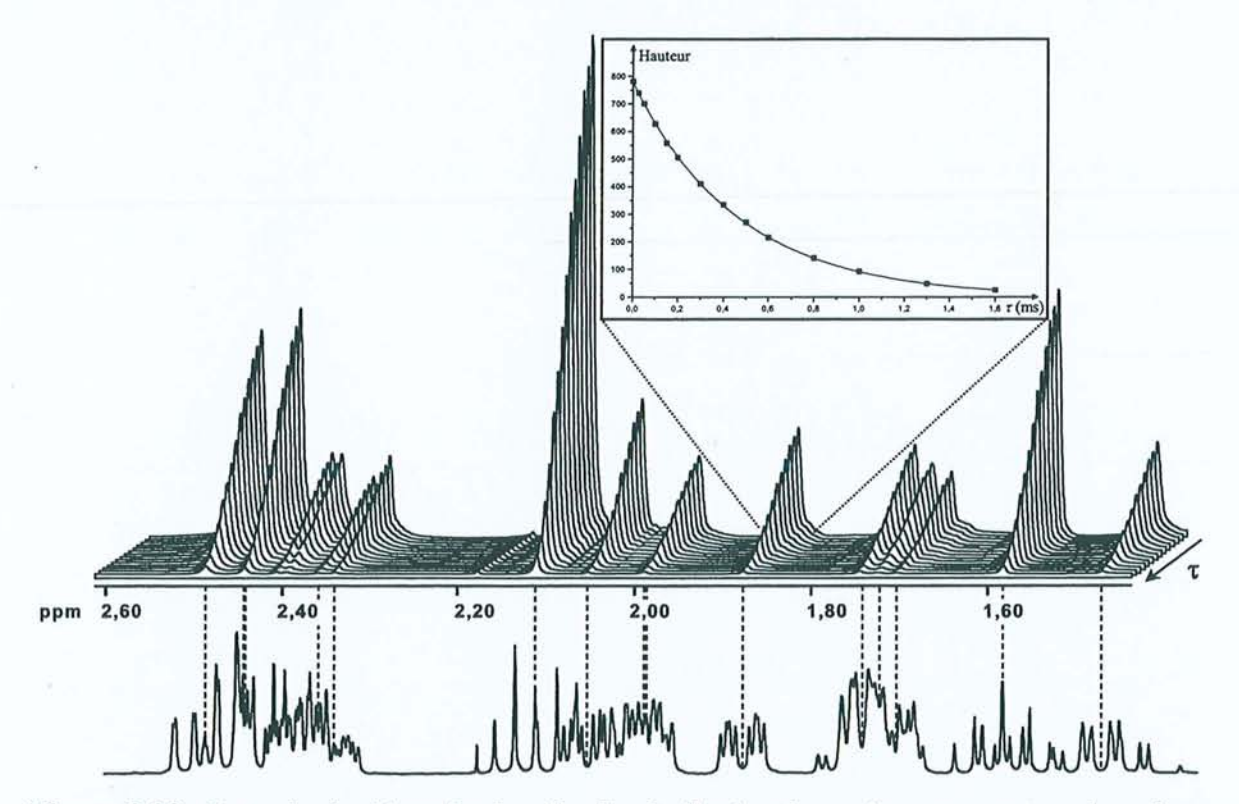

Figure 2.22 : Exemple de détermination des  $T_{1p}$  de l'androstène grâce aux spectres de puissance totalement découplés. En haut: Différents spectres découplés obtenus à l'aide de la séquence [2.65] pour les valeurs de  $\tau$  suivantes: 0; 25; 50; 100; 150; 200; 300; 400; 500; 600; 800; 1000; 1300; 1600 ms. Acquisition de 128 incréments de  $t<sub>1</sub>$  par pas de 12,5 ms et de 2K points complexes en  $t<sub>2</sub>$ . 8 passages avec cyclage de phase EXORCYCLE. Après traitement, la carte complète a une taille de  $4K \times 512$  points. En bas : Spectre conventionnel. En encart : Courbe typique obtenue en mesurant les hauteurs de pic. On remarquera la décroissance parfaitement exponentielle qui peut être interprétée au moyen de la relation [2.67].

Les résultats pour l'ensemble des protons de la molécule (excepté le proton éthylénique situé en dehors de la fenêtre d'observation) sont rassemblés dans le tableau 2.2. En fait, nous avons tout de même pu exploiter les expériences classiques de *T\* et *T\p* pour quelques multiplets isolés. Là encore, les résultats fournis par les deux méthodes sont parfaitement comparables, ce qui vient appuyer nos conclusions précédentes. Pour cet exemple, toutes les mesures sont non-sélectives, même pour  $T_{10}$ , puisque des expériences normales de spin-lock ont pu être menées grâce à une fenêtre spectrale réduite (excluant comme nous l'avons vu le proton éthylénique) et à des temps de relaxation plus courts. La plupart du temps, *T\p* est légèrement plus court que  $T_1$ , certainement à cause de contributions supplémentaires à la relaxation transversale, comme dans le cas du transcrotonaldéhyde. Exceptionnellement, nous obtenons des valeurs de  $T_{1\rho}$  légèrement supérieures à  $T_1$ . Nous pouvons avancer la même explication que pour le TCA, à savoir des transferts de type Hartmann-Hahn<sup>28</sup> susceptibles d'affecter la décroissance liée à  $T_{1p}$ . En effet, on peut noter que ces "accidents" surviennent surtout pour des protons proches de la porteuse et situés de part et d'autre de celle-ci. Ceci correspond à la situation la plus favorable pour respecter la condition d'Hartmann-Hahn (égalité des amplitudes du champ radiofréquence effectif) et donc pour observer des transferts de ce type.

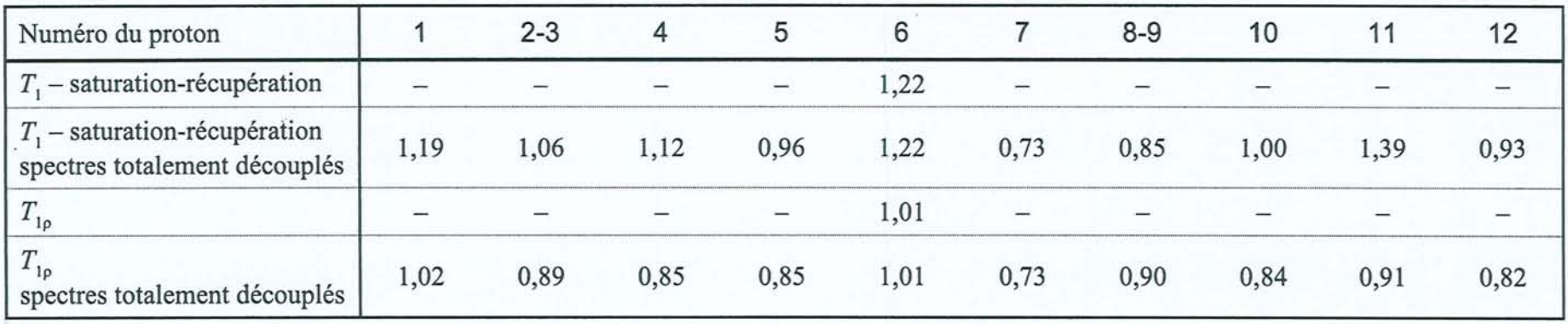

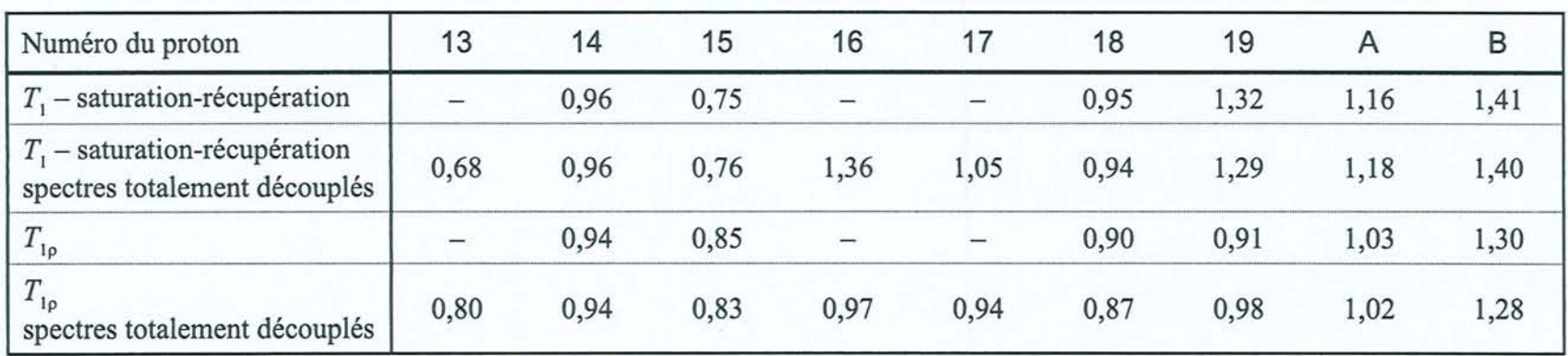

Tableau 2.2 : Paramètres de relaxation des protons de l'androstène. Pour la numérotation des protons, on se reportera à la figure 2.14. Les valeurs manquantes (-) sont dues aux importants recouvrements qui empêchent la mesure dans les expériences classiques. L'échantillon était constitué de 2% en poids d'androstène, dissous dans CDC13. Le tube a été correctement dégazé et toutes les mesures ont été menées à 25°C à l'aide d'un spectromètre Bruker Avance DRX opérant à 9,4 T (résonance du proton à 400 MHz).

## **2.3.4 Expériences de corrélation (COSY) utilisant les spectres de puissance totalement découplés**

L'expérience de spectroscopie de corrélation ou  $COSY^{29,30}$  (COrrelation SpectroscopY) est certainement l'expérience bidimensionnelle la plus utilisée. Elle permet d'établir des corrélations par le biais des couplages J homonucléaires, et donc de remonter à l'attribution des différents massifs d'un spectre complexe.

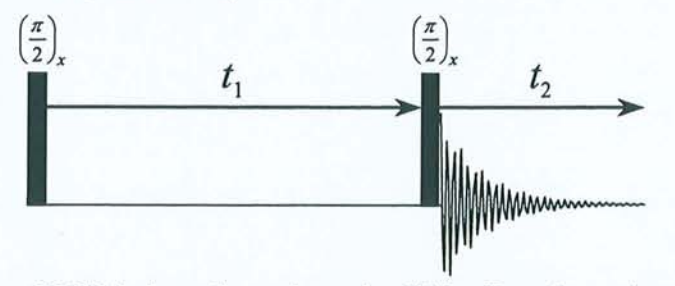

**Figure** 2.23 : Séquence COSY à deux dimensions simplifiée. Dans la pratique, le cyciage de phase permettant d'obtenir une acquisition en quadrature en *t* <sup>1</sup>est constitué de quatre pas.

La séquence correspondante, schématisée par la figure 2.23, est particulièrement simple et s'interprète aisément en considérant l'évolution de l'aimantation du spin A d'un système de deux spins  $\frac{1}{2}$  couplés par couplage J. La première impulsion à  $\pi/2$  amène l'aimantation dans le plan transversal. Pendant la période d'évolution  $t_1$  celle-ci évolue sous l'effet du déplacement chimique et du couplage J. On a alors création, entre autres, d'un doublet A antiphase :  $2I_y^A I_z^X$ . La deuxième impulsion à  $\pi/2$  transforme cette dernière quantité en un doublet X antiphase :  $2I_z^A I_y^X$ ; on a réalisé un transfert de cohérence du noyau A vers le noyau X, qui ne peut avoir lieu que s'il existe un couplage J entre les deux noyaux. On peut montrer par une-étude plus détaillée que la transformation de Fourier à deux dimensions fait apparaître un pic croisé aux fréquences  $v_1 = v_x$  et  $v_2 = v_A$ . Le même type de conclusion s'applique au noyau X, ce qui conduit à un pic symétrique du premier par rapport à la diagonale principale, aux fréquences :  $v_1 = v_A$  et  $v_2 = v_X$  (voir figure 2.24).

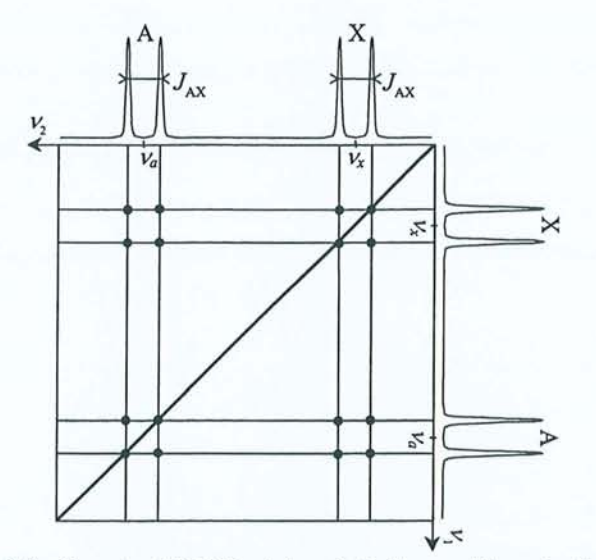

**Figure 2.24** : Spectre COSY schématisé d'un système de deux spins.

La figure 2.24 montre également que la diagonale principale est occupée par le spectre ID conventionnel, mais surtout que les pics croisés apparaissent en fait sous la forme de multiplets dont la structure est, dans la pratique, rarement discernable du fait de la faible résolution en  $v_1$ . On parle donc de "taches de corrélation" et lorsqu'on a affaire à un spectre complexe, les différents massifs sont bien souvent en fort recouvrement, compliquant de ce fait leur attribution (voir par exemple la figure 2.27).

Cependant, devant la complexité des cartes à deux dimensions et la quantité importante de données à manipuler, il n'est pas rare de recourir à leur équivalent unidimensionnel qui fait appel à une impulsion sélective $3^1$ , excitant un seul multiplet. Ces impulsions sélectives permettent également de réduire une expérience 3D (de type TOCSY-NOESY, TOCSY- $COSY, ...$ ) à quelques expériences bidimensionnelles, voire unidimensionnelles<sup>32,33</sup>. L'expérience de COSY sélective ou COSY  $1D^{34-37}$  a pour but essentiel de faciliter l'attribution spectrale et la détermination des constantes de couplage par rapport à son homologue à deux dimensions. Nous avons déjà vu au cours de ce chapitre que la séquence d'écho de spin, alliée aux spectres de puissance, pouvait être utilisée à la manière d'une boîte noire pour simplifier les spectres complexes. Nous avons donc complété la séquence COSY sélective pour aboutir à la séquence schématisée à la figure 2.25.

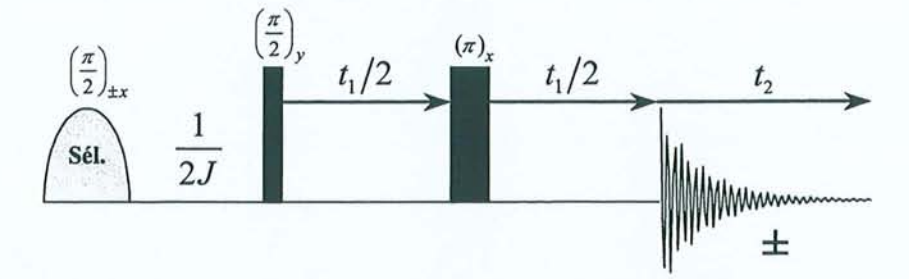

**Figure 2.25** : Séquence COSY sélective avec acquisition de type "écho de spin".

Reprenons le cas d'un système de deux spins AX et considérons que la première impulsion à  $\pi/2$  est sélective selon A. Pour ce faire, on peut utiliser, comme au paragraphe 2.3.3.1, un train d'impulsions de type DANTE, ou des impulsions de faible amplitude, éventuellement mises en forme. La première partie de la séquence peut être interprétée facilement comme suit:

$$
I_z^A \xrightarrow{\qquad (90^\circ)^A_{\pm x}} \pm I_y^A \xrightarrow{\qquad \qquad \overline{2J_{AX}}} \pm 2I_x^A I_z^X \xrightarrow{\qquad (90^\circ)^B} \pm 2I_x^A I_z^X
$$

$$
I_z^X \xrightarrow{\qquad \qquad (90^\circ)^B} I_z^X \xrightarrow{\qquad \qquad (90^\circ)^B} I_z^X
$$

Le cyclage de phase sur la première impulsion affecte uniquement le signe de la composante antiphase résultant du transfert de cohérence de A vers X. En alternant le signe de l'acquisition, réalisée ici à l'aide d'une séquence d'écho de spin ("boîte noire"), on élimine donc l'aimantation propre du noyau X. L'exploitation des données à deux dimensions selon le schéma donné au paragraphe 2.3.1 devrait donc conduire à un spectre découplé présentant une seule raie Lorentzienne à la fréquence  $v_x$ . Lorsque A est couplé à plusieurs autres noyaux, la période d'évolution doit bien sûr correspondre à une valeur moyenne des différentes constantes de couplage. On obtiendra alors une "réponse" à la fréquence de résonance de chaque noyau couplé scalairement à A, et toujours sous la forme d'un spectre découplé.

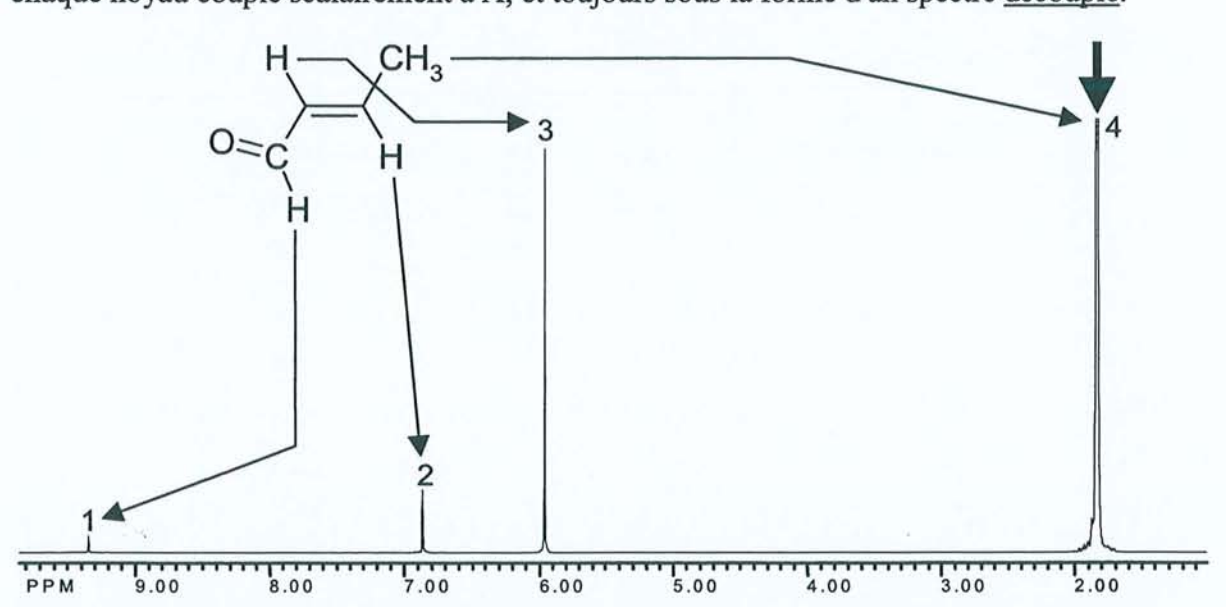

Figure 2.26 : Expérience COSY découplée sélective du TCA, représentée en spectre de puissance et obtenue à 200 MHz (champ de 4,7 T) grâce à la séquence de la figure 2.25. L'impulsion sélective, réalisée par un train de type DANTE, a porté sur les protons du groupement méthyle (massif 4 désigné par la flèche). L'intervalle *1/2J* de 160 ms correspond à peu près à la moyenne des deux couplages avec les protons éthyléniques (1,59 et 6,85 Hz) et a été optimisé expérimentalement pour obtenir la réponse globale la plus importante possible. La faible réponse du proton 2 peut s'expliquer par un intervalle proche de la valeur de  $1/J$ .

Nous avons appliqué cette séquence aux protons du groupement méthyle du transcrotonaldéhyde. La projection sur l'axe  $v'_2$  de la carte 2D conduit au spectre découplé de la figure 2.26. On peut voir qu'on obtient bien la corrélation attendue avec les deux protons éthyléniques (protons 2 et 3), mais aussi une faible réponse au niveau du proton 1. Celle-ci pourrait provenir d'une faible constante de couplage entre le proton aldéhydique et le groupement méthyle; nous avions d'ailleurs déjà fait l'hypothèse de l'existence de cette interaction au paragraphe 2.3.2. Plus probablement le cyclage de phase employé, somme toute assez simple, ne permet pas l'élimination totale de l'aimantation propre du proton 1.

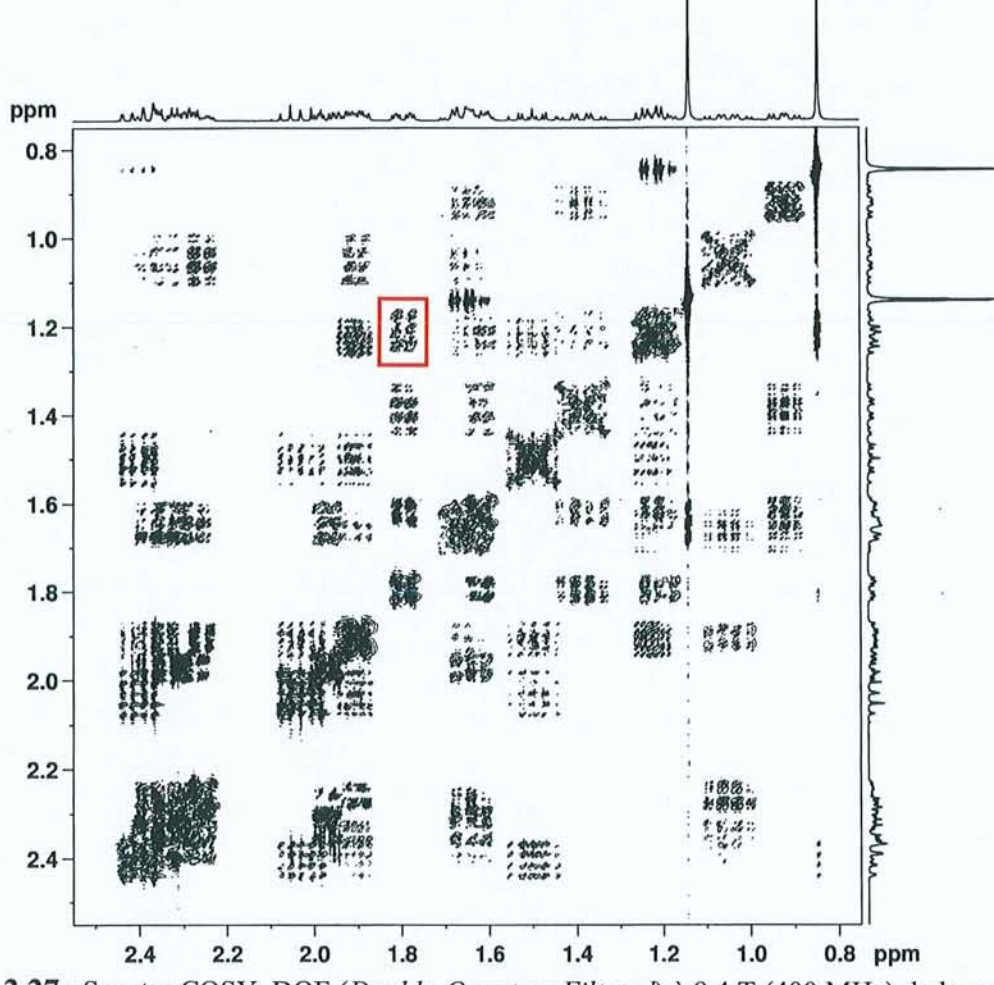

Figure 2.27: Spectre COSY-DQF *(Double-Quantum Filtered)* à 9,4 T (400 MHz) de la molécule de 4-androstène-3,17-dione.

Après avoir éprouvé la méthode sur un cas simple, nous en venons à une situation où elle pourrait trouver toute son utilité. En examinant la carte COSY de la figure 2.27, on se rend compte que lorsqu'on a affaire à des massifs en fort recouvrement, l'attribution des taches de corrélation peut s'avérer délicate. Prenons par exemple, le cas de la zone encadrée en rouge sur cette dernière figure. Il est difficile d'attribuer cette tache à un couplage  $H_{10}-H_{16}$  ou  $H_{10}-$ H<sub>17</sub>.

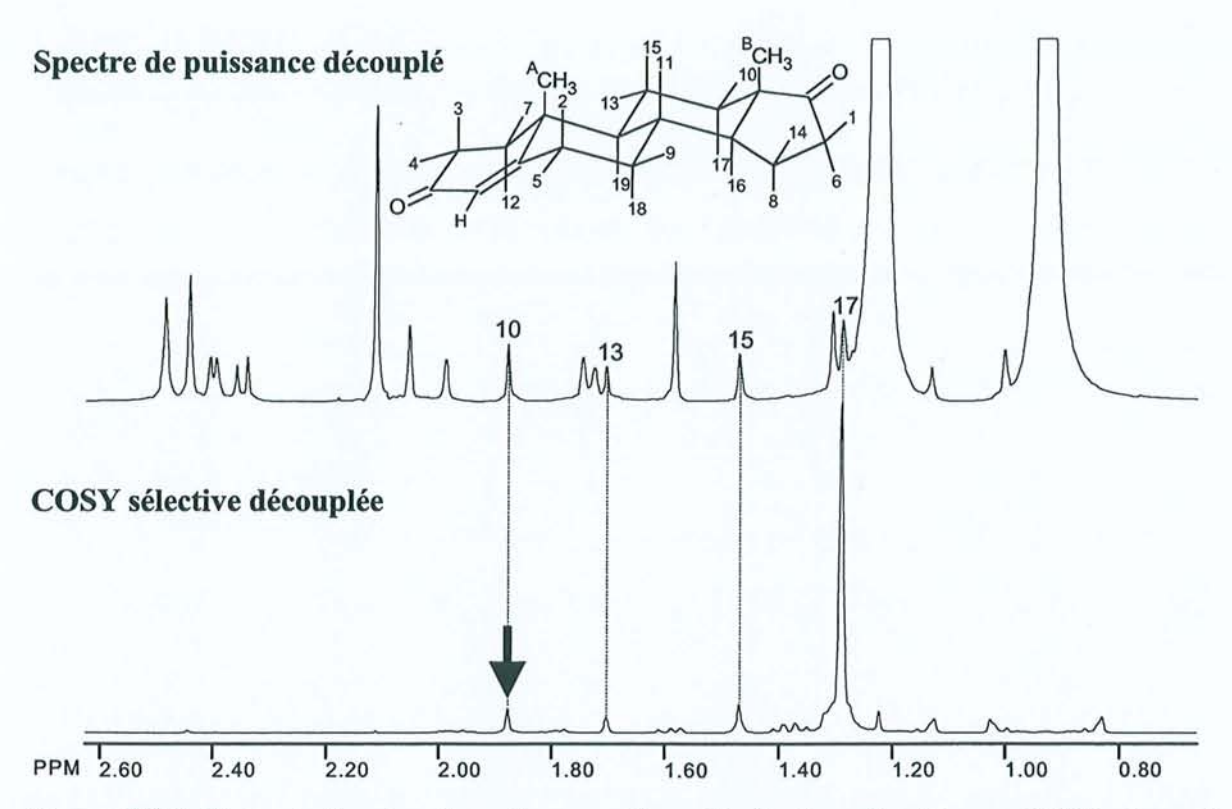

Figure 2.28 : En haut: Spectre de puissance découplé. En bas: Expérience COSY découplée sélective de l'androstène, représentée en spectre de puissance et obtenue à 9,4 T (400 MHz) grâce à la séquence de la figure 2.25. L'impulsion sélective, réalisée par une impulsion gaussienne de faible puissance, a porté sur le proton numéroté 10 (désigné par la flèche). L'intervalle *1/2J* a été fixé à 38,76 ms, en se basant sur la valeur de la plus grande constante de couplage existant à l'intérieur du multiplet *(J=* 12,9 Hz). La réponse obtenue à la position du proton 17 indique sans ambiguïté qu'il existe un fort couplage entre ces deux protons, ce qui vient confirmer l'attribution donnée par la figure en encart.

L'expérience COSY découplée sélective présentée à la figure 2.28 pennet de lever cette ambiguïté et d'établir l'existence d'une corrélation entre le proton 10 et le proton 17. On peut également observer les réponses attendues aux positions des protons 13 et 15, même si cellesci sont plus difficilement discernables des quelques résidus d'élimination des signaux (les résidus entre 0,8 et 1,2 ppm proviennent certainement d'une fenêtre spectrale trop étroite en  $\nu$ ). S'agissant d'interactions à trois liaisons, les constantes de couplages associées sont bien entendu plus faibles (4,2 et 2,7 Hz pour 13 et 15 respectivement) et l'intervalle d'évolution n'est pas suffisant pour pennettre au doublet antiphase de se fonner complètement.

La prochaine étape serait bien sûr de chaîner une expérience COSY et une expérience J-résolue pour aboutir à une séquence 3D, comme l'ont déjà proposé certains auteurs<sup>38,39</sup> dans le but d'accéder plus facilement aux constantes de couplage. Le traitement par les spectres de puissance devrait alors pennettre d'obtenir des cartes COSY haute résolution, totalement découplées du proton.

### **2.4 Conclusion**

Les spectres de puissance permettent en tout état de cause d'obtenir des spectres découplés haute résolution et semblent donc être une alternative intéressante aux spectres d'amplitudes, mais aussi aux diverses méthodes de traitement du signal. Malgré la perte de quantitativité absolue, nous avons montré qu'ils permettaient d'accéder à des informations aussi précieuses que les temps de relaxation  $T_1$  et  $T_{10}$ , ou les corrélations homonucléaires. Dans le cas des mesures de relaxation longitudinale, le recours à *n* expériences à deux dimensions est compensé par l'utilisation de la séquence de saturation-récupération qui permet de limiter le temps d'attente entre deux expériences, mais en règle générale ces méthodes impliquent des durées d'expériences assez importantes surtout dans la perpective d'une extension à des expériences à trois dimensions. Toutefois, nous pensons pouvoir améliorer ce point en invoquant une sorte de convolution entre les expériences classiques (2D ou *n* fois ID) et une seule expérience d'écho de spin, qui nous offre l'information nécessaire au découplage. Signalons également qu'une méthode permettant d'accéder à des spectres découplés haute résolution qualitatifs à partir de seulement quelques incréments de  $t_1$  a récemment été proposée par A.J. Shaka<sup>40</sup> et permettrait certainement d'alléger ces expériences.

## **2.5 Bibliographie du chapitre 2**

- (1) W.P. Aue, J. Karhan, et R.R. Ernst, *J. Chem. Phys.* **1976**, *64*, 4226.
- (2) D. Marion, K. Wüthrich, *Biochem. Biophys. Res. Comm.* 1983, 113, 967.
- (3) D.J. States, R.A. Haberkorn et DJ. Ruben, *J Magn. Reson.* 1982, 48, 286.
- (4) G. Bodenhausen, R. Freeman et D.L. Turner, *J. Magn. Reson.,* 1977,27, 51l.
- (5) M. Woodley et R. Freeman, *J Magn. Reson.,* 1994, *A109,* 103.
- (6) M. Woodley et R. Freeman, *J Magn. Reson.,* 1994, *AllI, 225.*
- (7) S. Simova, H. Sengstschmid et R. Freeman, *J Magn. Reson.,* 1997, 124, 104.
- (8) J.-M. Nuzillard, *J. Magn. Reson.,* 1996, *A118, 132.*
- (9) P. Koehl, *Prog. Nuc/. Magn. Reson. Spectrosc.,* 1999,34,257.
- (10) M. R. Wall et D. Neuhauser, *J. Chem. Phys.* 1995, 102, 8011.
- (11) V. A. Mandelshtam et H. S. Taylor, *J. Chem. Phys., 1997,107,6756.*
- (12) V. A. Mandelshtam, H. S. Taylor et A. J. Shaka, *J. Magn. Reson.,* 1998, 133, 304.
- (13) V. A. Mandelshtam, Que. N. Van et A. J. Shaka, J *Am. Chem. Soc., 1998,120,* 1216l.
- (14) V. A. Mandelshtam, H. Hu et A. J. Shaka, *Magn. Res. Chem.,* 1998, 36, S 17.
- (15) G. Jeschke, V. A. Mandelshtam et A. J. Shaka, *J Magn. Reson.,* 1999, 137, 22l.
- (16) P. Mutzenhardt, P. Palmas, J. Brondeau et D. Canet, *J Magn. Reson.,* 1993, *A104,* 180.
- (17) A. Bax, A. F. Mehlkopf et J Smidt, *J Magn. Reson.,* 1979,35,373.
- (18) P. Mutzenhardt, J. Brondeau, F. Humbert et D. Canet, *J Magn. Reson.* 1991,94,543.
- (19) H. Barkhuijsen, R. De Beer et D. Van Ormondt, *J. Magn. Reson.* 1987, 73,553.
- (20) H. Barkhuijsen, R. De Beer, W.M.MJ. Bovee et D. Van Ormondt, J *Magn. Reson.,*  1985, 61, 465.
- (21) H. Barkhuijsen, R. De Beer, W.M.MJ. Bovee, J.H.N. Creygthon et D. Van Ormondt, *Magn. Reson. in Med.,* 1985,2,86.
- (22) S. Meiboom et D. Gill, *Rev. Sci. Instrum.* 1958,29, 688.
- (23) D. Canet, G.C. Levy et I.R. Peat, *J. Magn. Reson.*, 1975, 18, 199.
- (24) J.L. Markley, W.L. Horsley et M.P. Klein, *J. Chem. Phys.*, 1971, 55, 3604.
- (25) G.A. Morris et R. Freeman *J. Magn. Reson.,* 1978,29,433.
- (26) D. Boudot, D. Canet, J. Brondeau et J.C. Boubel, *J Magn. Reson.,* 1989, 83, 428.
- (27) A. Abragam, "*The principles of nuclear magnetism*", Oxford University Press, Oxford (1961), p. 294-297
- (28) Voir par exemple: K. Elbayed et D. Canet, *Mo/. Phys.,* 1990, 71,979.
- (29) J. Jeener, *Ampere Summer School,* Basko Polje, Yougoslavie, 1971.
- (30) A. Bax et R. Freeman, *J. Magn. Reson.*, 1981, 44, 542.
- (31) H. Kessler, S. Mronga et G. Gemmecker, *Magn. Reson. Chem.,* 1991, 29,527.
- (32) D. Boudot, C. Roumestand, F. Toma et D. Canet, J *Magn. Reson., 1990, 90,221.*
- (33) C. Roumestand, D. Canet, N. Mahieu et F. Toma, *J Magn. Reson.,* 1994, *AI06, 168.*
- (34) C.J. Bauer, R. Freeman, T. Frankiel, J. Keeler et A.J. Shaka, *J Magn. Reson. ,* 1984,58, 442.
- (35) C. Millot, J. Brondeau et D. Canet, *J Magn. Reson.,* 1984,58, 143.
- (36) H. Kessler, H. Oshkinat, C. Griesinger et W. Bermel, *J. Magn. Reson.*, 1986, 70, 106.
- (37) P. Mutzenhardt, J. Brondeau et D. Canet, *J Magn. Reson.,* 1995, *Al17, 278.*
- (38) G.W. Vuister et R. Boelens, J. *Magn. Reson.,* 1987, 73,328.
- (39) R.E. Hoffman et D.B. Davies, *J Magn. Reson.,* 1988, *80, 337.*
- (40) V. A. Mandelshtam, N.D. Taylor, H. Hu, M. Smith et A. J. Shaka, *Chem. Phys. Lett.*, *1999,305,209.*
- (41) P. Mutzenhardt, F. Guenneau et D. Canet, J *Magn. Reson.,* En cours d'acceptation.
- (42) F. Guenneau, P. Mutzenhardt, D. Grandclaude et D. Canet, *J Magn. Reson.,* Accepté.
Chapitre 3

# Etude approfondie de la relaxation de spin dans l'hexafluorobenzène et dans l'acide méthanoïque

### **3.1. Détermination par relaxation des tenseurs d'écran 19F et 13e de l'hexafluorobenzène en phase liquide pure<sup>62</sup>**

Alors qu'en RMN du solide les effets de l'anisotropie du tenseur d'écran *(chemical shift anisotropy* ou CSA) sont clairement visibles dans les spectres, en phase liquide la réorientation moléculaire rapide ne permet d'accéder directement qu'au déplacement chimique isotrope  $\delta$ , qui correspond au tiers de la trace du tenseur d'écran. Cependant, la relaxation de spin est sensible à cette anisotropie et le mécanisme de relaxation par CSA peut interférer avec le mécanisme de relaxation dipolaire<sup>1-3</sup>. Le mécanisme résultant, appelé corrélation croisée CSA-dipolaire, est généralement mesuré en observant ses effets sur la relaxation longitudinale<sup>4-7</sup>, mais récemment, l'accès à des valeurs de champ statique de plus en plus élevées a provoqué un regain d'intérêt pour l'observation de ses effets sur la relaxation transversale<sup>8,9</sup>. Dans une précédente publication, notre équipe de recherche a étudié la réorientation moléculaire du benzène pur en phase liquide en utilisant la relaxation de spin et en se fondant sur le tenseur d'écran du carbone-13 fourni par la RMN du solide<sup>10</sup>. L'objet de cette étude de relaxation est d'étendre cette méthodologie afin d'accéder non seulement aux caractéristiques du mouvement moléculaire, mais également aux paramètres d'écran. Une des raisons pour lesquelles le benzène et ses dérivés ont si souvent été étudiés en phase solide comme en phase liquide, vient de leur capacité à former des complexes moléculaires. Le cas de l'hexafluorobenzène est particulièrement intéressant puisqu'on observe une variation de la valeur du déplacement chimique isotrope du carbone-13 d'environ 20 ppm lorsqu'on passe du solide pur au liquide, mais aussi du solide pur à un mélange, qu'il soit liquide ou solide<sup>44</sup>. A notre connaissance, le tenseur d'écran du carbone-13 n'avait jamais été mesuré en phase liquide; ceci nous a conduit à mettre en œuvre quelques expériences de RMN appropriées, appuyées par des calculs de chimie quantique, afin d'accéder à cette information, et ainsi tenter d'expliquer la variation inhabituelle du déplacement chimique isotrope.

### 3.1.1. Relaxation d'un système de deux spins couplés

Bien que les interactions dipolaires fluor- fluor et carbone- fluors lointains conduisent à des mécanismes de relaxation non négligeables, nous utiliserons l'hypothèse simplificatrice, que nous justifierons a posteriori, d'une paire isolée <sup>19</sup>F-<sup>13</sup>C.

### 3.1.1.1. Equations de Solomon étendues

Les équations de Solomon (voir annexe B) pour un système de deux spins doivent être étendues afin de prendre en compte l'effet de la corrélation croisée entre les mécanismes de relaxation CSA et dipolaire $1$  :

$$
\frac{d}{dt}I_z^C = -R_1^C(I_z^C - I_{eq}^C) - \sigma_{CF}(I_z^F - I_{eq}^F) - \sigma_{CSA(C),d}(2I_z^C I_z^F) \n\frac{d}{dt}I_z^F = -R_1^F(I_z^F - I_{eq}^F) - \sigma_{CF}(I_z^C - I_{eq}^C) - \sigma_{CSA(F),d}(2I_z^C I_z^F) \n\frac{d}{dt}(2I_z^C I_z^F) = -R_1^{CF}(2I_z^C I_z^F) - \sigma_{CSA(C),d}(I_z^C - I_{eq}^C) - \sigma_{CSA(F),d}(I_z^F - I_{eq}^F)
$$
\n
$$
(3.1)
$$

Chaque aimantation longitudinale est notée  $I^X$  où X peut être, soit F pour le fluor-19, soit C pour le carbone-13. L'aimantation à l'équilibre et la vitesse de relaxation longitudinale correspondantes sont notées respectivement  $I_{eq}^X$  et  $R_1^X$ .  $2I_z^C I_z^F$  désigne un mode d'aimantation particulier à un système de deux spins couplés par couplage scalaire appelé "ordre longitudinal". Celui-ci est impossible à observer directement puisque sa valeur à l'équilibre est nulle. Une manière simple de créer cet ordre longitudinal, et ainsi de mettre en évidence son existence, consiste à appliquer au système de deux spins couplés la série de perturbations suivante:

$$
I_z^A \xrightarrow{\qquad (90^\circ)^A_x} I_y^A \xrightarrow{\qquad \qquad 2J_{AX}} 2I_x^A I_z^X \xrightarrow{\qquad (90^\circ)^A_y} 2I_z^A I_z^X
$$

L'ordre longitudinal relaxe selon sa vitesse de relaxation propre, notée  $R_1^{CF}$  dans les équations de Solomon étendues. Ces dernières montrent que les deux aimantations longitudinales sont couplées par relaxation croisée dipolaire (terme  $\sigma_{CF}$ ) alors que la corrélation croisée (termes d'interférence CSA-dipolaire  $\sigma_{CS(A),d}$ ) relie les aimantations longitudinales et l'ordre longitudinal.

### 3.1.1.2. Calcul des différentes vitesses de relaxation

### 3.1.1.2.1. **Introduction aux densités spectrales**

Les paramètres de relaxation de spin peuvent s'exprimer sous la forme d'une combinaison linéaire de densités spectrales (voir annexe B). Ces dernières sont en fait les transformées de Fourier des fonctions de corrélation impliquant le tenseur cartésien caractéristique de l'interaction considérée. La forme la plus générale d'une densité spectrale peut s'écrire<sup>12</sup> :

$$
\mathcal{G}^{rr'}(\omega) = \int_{0}^{+\infty} \left[ T_{\mathcal{G}}^{r}(t) - T_{0}^{r} \right] \left[ T_{\mathcal{G}}^{r'}(t) - T_{0}^{r'} \right] \exp(-i\omega t) dt \qquad [3.2]
$$

où *r* et *r'* désignent les mécanismes de relaxation. Si *r* = *r'* on parlera d'autocorrélation et si  $r \neq r'$  de corrélation croisée.  $T_{gg}$  est l'élément diagonal du tenseur correspondant à l'axe  $g$  du repère associé au laboratoire, confondu avec l'axe du champ statique  $B_0$ . T<sub>o</sub> représente le tiers de la trace de ce tenseur:  $T_0 = \frac{1}{3}(T_{xx} + T_{yy} + T_{zz})$ . En fait le calcul de  $q^{rr'}$  nécessite le passage du repère du laboratoire à un repère moléculaire dans lequel le tenseur  $\mathcal I$  peut être évalué. Cette transformation utilise des harmoniques sphériques dont les angles varient avec le mouvement moléculaire, ce qui explique l'intérêt des densités spectrales et donc de la relaxation de spin pour l'obtention d'informations dynamiques. Un tenseur cartésien de rang 2 peut s'exprimer dans un repère moléculaire quelconque (X,Y,Z) sous la forme:

$$
\underline{\underline{T}} = \begin{pmatrix} T_{xx} & T_{xx} & T_{xz} \\ T_{xy} & T_{yy} & T_{zz} \\ T_{xz} & T_{zz} & T_{zz} \end{pmatrix} \tag{3.3}
$$

Nous ne considérons ici que le cas d'un tenseur symétrique qui peut alors être diagonalisé dans un repère spécifique *(x,y,z),* appelé système d'axes principaux *(Principal Axis System :*  PAS) :

$$
\underline{T} = \begin{pmatrix} T_{xx} & 0 & 0 \\ 0 & T_{yy} & 0 \\ 0 & 0 & T_{zz} \end{pmatrix}
$$
 [3.4]

103

Par exemple, le tenseur représentant le phénomène de blindage nucléaire peut s'écrire dans un tel repère sous le forme :

$$
\underline{\sigma} = \begin{pmatrix} \sigma_{xx} & 0 & 0 \\ 0 & \sigma_{yy} & 0 \\ 0 & 0 & \sigma_{zz} \end{pmatrix}
$$
 [3.5]

Les densités spectrales s'obtiennent aisément lorsque le mécanisme associé implique un "vecteur de relaxation" clairement identifié. Dans le cas de l'interaction dipolaire par exemple, il s'agit bien évidemment de l'axe intemucléaire. Lorsqu'on traite le cas d'un mécanisme dont le tenseur présente une symétrie axiale, le "vecteur de relaxation" coïncide simplement avec l'axe de symétrie. Par contre dans le cas général, le calcul des densités spectrales devient relativement ardu. Toutefois il est possible de simplifier ce traitement en décomposant un ' tenseur quelconque en deux tenseurs de symétrie axiale $^{13}$ .

Lorsqu'on traite le cas d'un vecteur de relaxation bien défini, on peut écrire les densités spectrales sous la forme :

$$
\mathcal{G}^{r'}(\omega) = K^r K^{r'} \widetilde{J}^{r'}(\omega) \tag{3.6}
$$

où nous avons introduit:

i) les facteurs d'échelle associés aux mécanismes de relaxation associés. Par exemple pour l'interaction dipolaire entre deux noyaux *A* et *X:* 

$$
K^{d(AX)} = \sqrt{\frac{3}{5}} \frac{\mu_0}{4\pi} \frac{\gamma_A \gamma_X \hbar}{r_{AX}^3}
$$
 [3.7a]

 $r_{\mu}$  étant la distance internucléaire. Pour le mécanisme lié au CSA du noyau *X*, on obtient dans le cas d'un tenseur symétrique :

$$
K^{CSA(X)} = -\sqrt{\frac{2}{45}} \gamma_X \Delta \sigma_X B_0 \qquad [3.7b]
$$

où  $\Delta \sigma_X$  est l'anisotropie d'écran qui, pour une symétrie d'axe z, s'exprime par :

$$
\Delta \sigma_X = \sigma_{zz}^X - \sigma_{xx}^X = \sigma_{zz}^X - \sigma_{yy}^X \tag{3.8}
$$

ii) les densités spectrales réduites  $\tilde{J}^{rr}(\omega)$  qui s'obtiennent par la transformation de Fourier suivante:

$$
\widetilde{J}^{n'}(\omega) = 4\pi \int_{-\infty}^{+\infty} \overline{Y_2^{(0)}(\beta_r(t))} \cdot Y_2^{(0)}(\beta_r(0)) \exp(-i\omega t) dt
$$
 [3.9]

où les harmoniques sphériques  $Y_2^{(0)}(\beta) = \sqrt{\frac{3}{16}} (3 \cos^2 \beta - 1)$  dépendent des angles  $\beta_r$  $16\pi$ et  $\beta_r$  entre le "vecteur de relaxation" des mécanismes r et r', et le champ magnétique statique  $B_0$ .

#### **3.1.1.2.2. axiale Cas du mouvement de diffusion rotationnelle de symétrie**

Notons par  $\theta$ , et  $\varphi$ , les angles polaires du vecteur de relaxation dans le système d'axes principaux du tenseur de diffusion (voir figure 3.1).

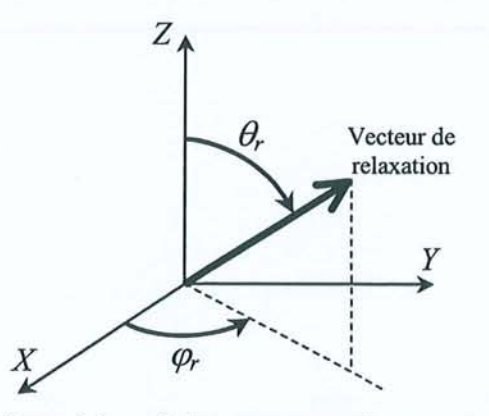

**Figure 3.1** : Définition des angles polaires  $\theta$ , et  $\varphi$ , par rapport aux axes principaux *(X,Y,Z)* du tenseur de diffusion

De par l'existence d'un plan de symétrie, on peut aisément comprendre que la réorientation de la molécule d'hexafluorobenzène ne se fera pas de façon totalement isotrope. Dans le cadre de la théorie de la diffusion rotationnelle<sup>14,15</sup>, on peut définir les deux coefficients de diffusion  $D_x$  et  $D_y$  décrivant le mouvement autour des axes *X* et *Y* (voir figure 3.2), c'est-à-dire le mouvement de bascule de l'axe Z :

$$
D_x = D_y = \frac{1}{6\tau_{\perp}}\tag{3.10}
$$

et le coefficient *Dz* décrivant la rotation autour de l'axe Z:

$$
D_z = \frac{1}{6\tau_{\scriptscriptstyle H}}\tag{3.11}
$$

Nous avons réintroduit ici les temps de corrélation usuels  $\tau_{\perp}$  et  $\tau_{\parallel}$  que nous pouvons combiner pour obtenir deux autres temps de corrélation  $\tau_1$  et  $\tau_2$ :

$$
\frac{1}{\tau_1} = \frac{1}{3} \left( \frac{1}{\tau_1} + \frac{2}{\tau_{\parallel}} \right)
$$
\n[3.12a]\n
$$
\frac{1}{\tau_2} = \frac{1}{6} \left( \frac{5}{\tau_1} + \frac{1}{\tau_{\parallel}} \right)
$$
\n[3.12b]

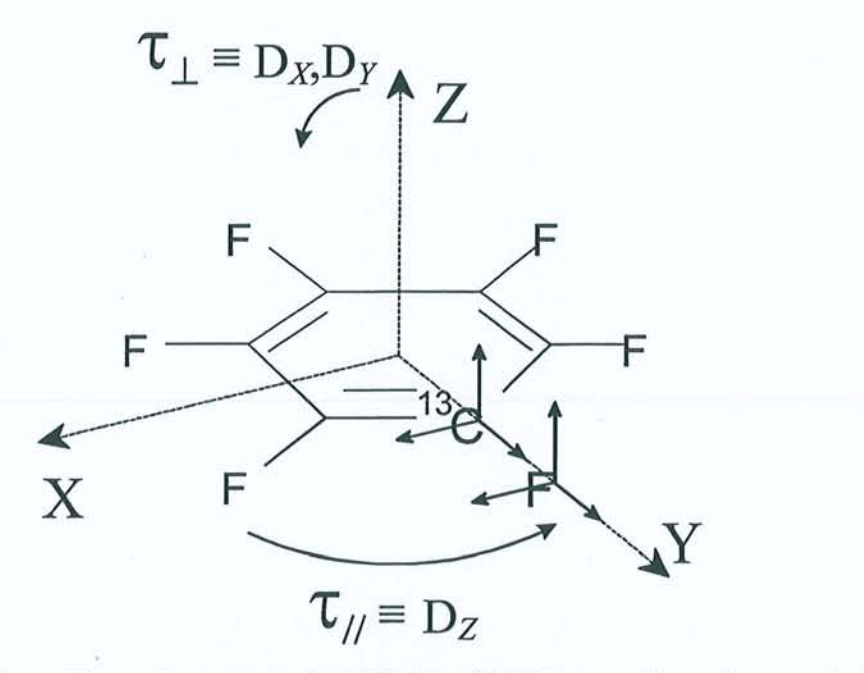

Figure 3.2: Système d'axes du tenseur de diffusion  $(X, Y, Z)$  et système d'axes principaux des tenseurs d'écran du carbone-13 et du fluor-19 (figuré au niveau de chaque atome). Pour des raisons de symétrie ces deux systèmes d'axes coïncident. L'affectation de *x, y* et *z* satisfait à la convention  $|\sigma_{zz}| \ge |\sigma_{yy}| \ge |\sigma_{xx}|$ . Ces systèmes ont été déterminés grâce à des données de RMN du solide pour le fluor et grâce aux résultats des calculs de chimie quantique pour le carbone. Le mouvement correspondant à chacun des deux temps de corrélation a été clairement figuré.

Avec ces notations, les densités spectrales réduites de corrélation croisée peuvent être calculées à partir des travaux de Woessner<sup>14</sup>, Hubbard<sup>15</sup> et Huntress<sup>16</sup> :

$$
\widetilde{J}^{rr'}(\omega) = (3/4) \sin^2 \theta_r \sin^2 \theta_r \cos 2(\varphi_r - \varphi_{r'}) \frac{2\tau_1}{1 + \omega^2 \tau_1^2} \n+ (3/4) \sin 2\theta_r \sin 2\theta_{r'} \cos(\varphi_r - \varphi_{r'}) \frac{2\tau_2}{1 + \omega^2 \tau_2^2} \n+ (1/4) (3 \cos^2 \theta_r - 1) (3 \cos^2 \theta_{r'} - 1) \frac{2\tau_1}{1 + \omega^2 \tau_1^2}
$$
\n[3.13]

Pour obtenir les densités spectrales d'autocorrélation, il suffit de prendre  $\theta_r = \theta_r$ , et  $\varphi_r = \varphi_{r'}$ .

Rappelons également que dans les conditions de rétrécissement extrême qui doivent être vérifiées pour une molécule de cette taille, nous avons  $\omega^2 \tau^2 \ll 1$  donc  $\widetilde{J}''$  est indépendant de la fréquence.

### **3.1.1.2.3. Relaxation croisée 13C\_19F :**

Dans ce cas  $r = r'$  et désigne l'interaction dipolaire <sup>13</sup>C<sup>-19</sup>F. Le vecteur de relaxation est constitué par le vecteur  $\overrightarrow{CF}$ , ce qui conduit à  $\theta_r = \theta_r = \pi/2$  et  $\varphi_r = \varphi_r = 0$ . A partir de la relation [3.13], il vient :

$$
\widetilde{J}^{d(CF)} = 2\left[\frac{1}{4}(3\tau_1 + \tau_1)\right] = 2\left[\frac{1}{4}\left(\tau_1 + 9\frac{\tau_1\tau_1}{2\tau_1 + \tau_1}\right)\right]
$$
\n
$$
= 2\tau_i
$$
\n
$$
(3.14)
$$

On peut donc définir un temps de corrélation  $\tau_i$  qui décrira la réorientation d'un vecteur du plan de la molécule. De plus, on trouve dans la littérature<sup>17</sup> l'expression de la vitesse de relaxation croisée  $\sigma_{CF}$  suivante:

$$
\sigma_{CF} = \frac{5}{12} \, \mathcal{q}^{d(CF)} \tag{3.15}
$$

Finalement, nous obtenons à partir des expressions [3.6], [3.7a] et [3.14] :

$$
\sigma_{CF} = \frac{1}{2} \left(\frac{\mu_0}{4\pi}\right)^2 \left(\frac{\gamma_C \gamma_F \hbar}{r_{CF}^3}\right)^2 \tau_i
$$
 [3.16]

D'autre part la vitesse de relaxation propre de l'ordre longitudinal peut s'écrire en fonction des autres paramètres de relaxation<sup>10</sup> :

$$
R_1^{CF} = R_1^F + R_1^C - \frac{14}{5}\sigma_{CF}
$$
 [3.17]

### . **3.1.1.2.4. Corrélation croisée CSA-dipolaire :**

Les termes d'interférence CSA-dipolaire  $\sigma_{CSA(0),d}$  apparaissant dans les équations de Solomon étendues 3.1 sont de la forme<sup>17</sup> :

$$
\sigma_{CSA(X),d} = \sqrt{\frac{3}{2}} \, \mathcal{J}^{CSA(X),d(CF)} \tag{3.18}
$$

107

En appliquant la décomposition du tenseur d'écran en deux tenseurs symétriques<sup>13</sup>, on obtient à partir des relations [3.6], [3.7] et [3.13] :

$$
\sigma_{CSA(X),d} = -\frac{1}{5} \left( \frac{\mu_0}{4\pi} \right) \left( \frac{\gamma_C \gamma_F \hbar}{r_{CF}^3} \right) \left( \gamma_X B_0 \right) \left[ \left( \sigma_{zz} - \sigma_{yy} \right) \widetilde{J}^{\prime\prime\prime} + \left( \sigma_{xx} - \sigma_{yy} \right) \widetilde{J}^{\prime\prime\prime} \right] \tag{3.19}
$$

r correspond au mécanisme dipolaire donc  $\theta_r = \pi/2$  et  $\varphi_r = 0$ . Du fait de la symétrie de la molécule, nous pouvons considérer que les systèmes d'axes principaux du tenseur de diffusion et du tenseur d'écran du fluor-19 ou du carbone-13 sont confondus (voir figure 3.2). *r'* étant associé au tenseur d'axe de symétrie *z* et *r*" au tenseur d'axe de symétrie *x*, nous avons  $\theta_r = 0$ , et  $\theta_{r} = \pi/2$  et  $\varphi_{r} = 0$ . En définissant l'anisotropie d'écran par :

$$
\Delta \sigma_x = \sigma_x^x - \frac{\sigma_x^x + \sigma_y^x}{2} \qquad \text{avec } |\sigma_x^x| \ge |\sigma_y^x| \ge |\sigma_x^x| \tag{3.20}
$$

le paramètre d'asymétrie d'écran par:

$$
\eta_{CSA(X)} = \frac{3}{2} \frac{\sigma_{yy}^X - \sigma_{xx}^X}{\Delta \sigma_x} \tag{3.21}
$$

ainsi que le paramètre d'anisotropie de réorientation  $\chi = \tau_1 / \tau_{\mu}$ , nous pouvons écrire à partir de [3.19] la vitesse de corrélation croisée CSA-dipolaire du noyau  $X$  sous la forme:

$$
\sigma_{CSA(X),d} = \frac{1}{5} \left( \frac{\mu_0}{4\pi} \right) \left( \frac{\gamma_C \gamma_F \hbar}{r_{CF}^3} \right) \left( \gamma_X B_0 \Delta \sigma_X \right) \frac{1 + 3\eta + 2\chi}{1 + 2\chi} \tau_{\perp}
$$
 [3.22]

### **3.1.1.2.5. Contribution de l'anisotropie de déplacement chimique à la relaxation longitudinale:**

Parmi les différentes contributions aux vitesses de relaxation longitudinale, on peut distinguer les principales dues, d'une part aux interactions dipôle-dipôle intermoléculaires ou intramoléculaires, et d'autre part à l'anisotropie du tenseur d'écran. Toutes les deux sont modulées par le mouvement moléculaire, mais seul le mécanisme CSA dépend de la valeur du champ magnétique. Cette contribution s'évalue par:

$$
R_1^{CSA(X)} = \frac{3}{2} \mathcal{q}^{CSA(X)} \tag{3.23}
$$

Si on emploie à nouveau la décomposition du tenseur d'écran en deux tenseurs symétriques, on aboutit à :

$$
R_1^{CSA(X)} = \frac{1}{15} \left( B_0 \gamma_X \Delta \sigma_X \right)^2 \left[ \left( 1 - \frac{\eta}{3} \right)^2 \widetilde{J}_z(\omega) + \frac{4}{9} \eta^2 \widetilde{J}_x(\omega) - \frac{4}{3} \eta \left( 1 - \frac{\eta}{3} \right) \widetilde{J}_{xz}(\omega) \right] \tag{3.24}
$$

Les densités spectrales réduites de cette expression se réfèrent aux directions x et z du système d'axes principaux du tenseur d'écran, donc nous avons pour  $\widetilde{J}_z$ ,  $\theta_r = \theta_r = 0$ , pour  $\widetilde{J}_x$ ,  $\theta_r = \theta_{r'} = \pi/2$  et  $\varphi_r = \varphi_{r'} = 0$ , et enfin pour  $\widetilde{J}_{xz}$ ,  $\theta_r = \pi/2$  et  $\varphi_r = 0$ ,  $\theta_{r'} = 0$ . A partir des équations [3.13] et [3.24], nous obtenons finalement:

$$
R_1^{CSA(X)} = \frac{2}{15} \left( B_0 \gamma_X \Delta \sigma_X \right)^2 \frac{1 + \eta_{CSA(X)}^2 + 2\chi}{1 + 2\chi} \tau_{\perp}
$$
 [3.25]

En conclusion, on peut remarquer que si on parvient à mesurer précisément les six vitesses de relaxation figurant dans les équations de Solomon étendues ainsi que la contribution du CSA à la relaxation longitudinale du carbone-13 et du fluor-19, on peut espérer accéder, non seulement aux paramètres de réorientation moléculaire de l'hexafluorobenzène, mais aussi à certaines informations sur les tenseurs d'écran du carbone et du fluor.

### 3.1.2. Méthodes expérimenta/es

Les vitesses de relaxation croisée et de corrélation croisée ont été mesurées à l'aide d'un spectromètre Bruker Avance DRX équipé d'un aimant délivrant un champ statique de 9,4 Tesla. Les vitesses de relaxation longitudinale du carbone-13 et du fluor-19 ont également été obtenues pour des valeurs de champ de 2,1 T et 4,7 T sur des spectromètres construits au laboratoire, 7,04 T sur un Bruker Avance DSX et 14,1 T sur un Varian Unity.

#### 3.1.2.1. Préparation de l'échantillon

La préparation d'un échantillon destiné à une étude approfondie de relaxation nécessite de respecter une certain nombre de précautions. TI faut tout d'abord essayer se débarrasser de toute impureté paramagnétique. En effet, celles-ci introduisent un mécanisme de relaxation supplémentaire et même si en théorie cette contribution ne doit pas influer sur les vitesses de relaxation croisée ou de corrélation croisée, elle peut être tellement efficace qu'elle risque de masquer tous les autres mécanismes! L'hexafluorobenzène utilisé était donc de la plus grande pureté disponible pour éviter par exemple la présence d'ions métalliques; seule une faible quantité de benzène deutéré (là encore le plus pur possible) a été ajoutée afin de disposer du système de verrouillage champ-fréquence *(lock).* 

D'autre part, les composés fluorés sont bien connus pour leur affinité pour l'oxygène. Or le dioxygène, naturellement présent dans les liquides sous forme dissoute, est également une espèce paramagnétique. Une attention particulière a donc été portée au dégazage de notre échantillon, qui a été réalisé par une série de cycles de "congélation- tirage sous videdécongélation". Avec une méthode de dégazage classique (barbotage d'azote gazeux pendant quelques minutes) le temps de relaxation longitudinale du fluor mesuré à 4,7 T était de 3,5 s. Sur cet échantillon, il nous a été impossible de déterminer correctement la contribution du CSA à la relaxation longitudinale. Après plusieurs dizaines de cycles à la station à vide, nous avons obtenu un échantillon présentant, dans les même conditions, un  $T<sub>1</sub>$  en fluor de 12,2 s. Du même coup, la sensibilité de la relaxation longitudinale à la valeur du champ statique s'en est trouvée grandement améliorée en fluor, mais surtout en carbone-13 du fait de la plus petite anisotropie du tenseur d'écran, et nous a permis d'aboutir aux résultats présentés plus loin.

## 3.1.2.2. Mesure des vitesses de relaxation propre du <sup>13</sup>C et du <sup>19</sup>F

Rappelons qu'une description générale des méthodes classiques de mesure des temps de relaxation est donnée à l'annexe C. Pour les champs magnétiques supérieurs à 3 Tesla, nous avons préféré avoir recours à la séquence de saturation-récupération<sup>18</sup> pour mesurer les vitesses de relaxation longitudinale du fluor, afin d'éviter les problèmes liés au *radiation damping.* Cet effet provient du courant induit dans la bobine de réception par la composante transversale de l'aimantation. Ce courant va être à l'origine d'un champ magnétique oscillant à la fréquence de Larmor du noyau, qui va exciter en retour le système de spins, et ainsi de suite. Globalement, ceci tend à ramener l'aimantation dans sa position d'équilibre, c'est-à-dire alignée selon le champ magnétique statique. La vitesse de ce retour à l'équilibre est gouvernée par une constante de temps *T*, qui s'exprime<sup>19,20</sup> selon :

$$
\frac{1}{T_r} = 2\pi \gamma Q \eta M_{xy}(t=0)
$$
 [3.26]

où  $Q$  est le facteur de qualité et  $\eta$  le facteur de remplissage de la bobine. On remarque que la vitesse de "relaxation" est proportionnelle à  $M_{xy}(t = 0)$ , l'aimantation présente dans le plan de mesure à l'instant initial. De fait, ce phénomène affecte surtout les noyaux de forte sensibilité (comme le proton ou le fluor-19), aux champs élevés et aux fortes concentrations. Le premier effet détectable du *radiation damping* réside dans l'atténuation rapide de l'aimantation transversale, qui se manifeste dans le spectre par un élargissement du pic d'un facteur  $1/\pi T_r$ . Une autre conséquence peut être visualisée à la figure 3.3. En règle générale, l'intensité du spectre RMN à la fréquence de résonance est proportionnelle au temps de relaxation transversale effectif  $T_2^*$  et dépend de l'angle de basculement de l'aimantation  $\theta_0$  par une fonction en sinus :

$$
\mathcal{S}(\nu_0) = M_0 T_2^* \sin \theta_0 \tag{3.27}
$$

Par contre, en présence d'un fort *radiation damping*  $(T_2^* \gg T_r)$ , l'intensité dépend du temps de relaxation  $T<sub>r</sub>$  et varie linéairement avec l'angle  $\theta<sub>o</sub>$ :

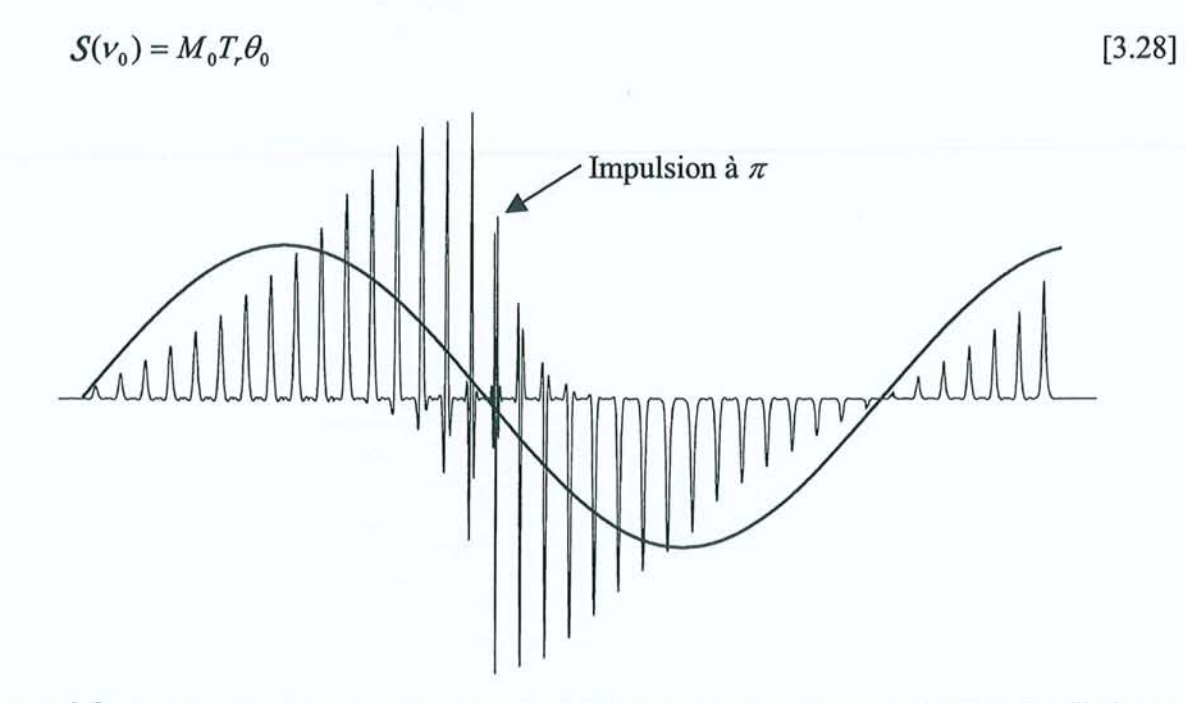

**Figure** 3.3: Spectres de l'hexafluorobenzène à 9,4 T (résonance du proton à 400 MHz). Profil obtenu en faisant varier la durée d'impulsion de 0 à 80 µs par pas de 2 µs et en traçant une région correspondant à 250 Hz. L'impulsion à  $\pi/2$  était d'environ 16  $\mu$ s. La courbe continue correspond à l'évolution sinusoïdale de l'intensité (équation [3.27]) prévalant en l'absence de *radiation damping.* A contrario, on note un profil en "dents de scie" caractérisé par l'équation [3.28]. Le maximum d'intensité est alors obtenu pour une valeur de  $\theta_0$  proche de  $\pi$ .

La reconstruction de l'aimantation à partir d'une inversion complète ne devrait évidemment pas être sensible aux effets du *radiation damping* puisqu'on manipule uniquement des aimantations longitudinales. Toutefois, si on observe le profil de la figure 3.3 au voisinage de l'impulsion à  $\pi$ , on constate que même la faible quantité d'aimantation transversale introduite

par les imperfections inévitables de l'impulsion à 180<sup>°</sup> suffit à provoquer la rotation de l'aimantation inversée vers la direction *+z,* en passant par le plan *xy.* Ceci conduit à un temps de relaxation longitudinale apparent très inférieur au vrai  $T_1$  et à une courbe d'évolution de l'aimantation longitudinale non exponentielle<sup>21</sup>. La séquence de saturation-récupération permet de s'affranchir de cette difficulté puisqu'elle ne fait plus appel à aucune impulsion à 180*<sup>0</sup>*et que toute aimantation a disparu à la fin de la période de préparation. Toutefois, nous avons vu que d'après l'équation [3.26], l'élargissement dû au *radiation damping* augmente avec la quantité d'aimantation initialement présente dans le plan de mesure. La hauteur des pics étant proportionnelle au temps de relaxation effectif ( $H = AT_2^*$ ), il faut donc prendre la précaution de travailler sur l'aire des signaux. En effet, on voit clairement sur la figure 3.4 qu'une analyse basée sur les hauteurs conduit à nouveau à une évolution non exponentielle et à un temps de relaxation beaucoup plus court que celui obtenu en se basant sur les amplitudes.

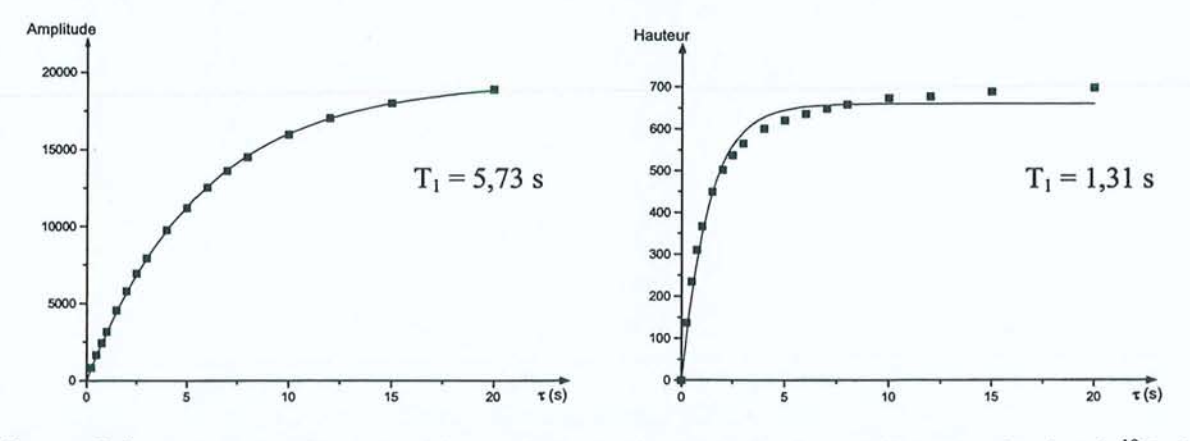

Figure 3.4 : Traitement d'une expérience de saturation-récupération réalisée sur le signal 19F de l'hexafluorobenzène. A gauche : évolution de l'amplitude du pic. A droite : évolution de la hauteur du pic. Les deux séries de données ont été ajustées à l'aide du modèle  $S(\tau) = K(1 - \exp(-\tau/T_1))$ .

Par contre, ce problème n'étant pas détectable pour les noyaux de faible sensibilité, la séquence d'inversion-récupération rapide<sup>22</sup> (FIRFT : *Fast Inversion Recovery Fourier Transform)* a été mise en œuvre dans le cas du carbone-13, conjointement à la méthode  $\text{SUFIR}^{23}$  (Super Fast Inversion Recovery). Cette dernière permet de déterminer un  $T_1$  à partir de seulement deux expériences, d'où un gain de temps non négligeable.

#### 3.1.2.3. Mesure de la vitesse de relaxation croisée

La séquence présentée à la figure 3.5 nous permet de mesurer sélectivement le terme de relaxation croisée associé à l'interaction dipolaire entre un carbone-13 et le fluor-19 directement lié. Nous pouvons donc considérer que l'approximation d'une paire de spins isolés est vérifiée.

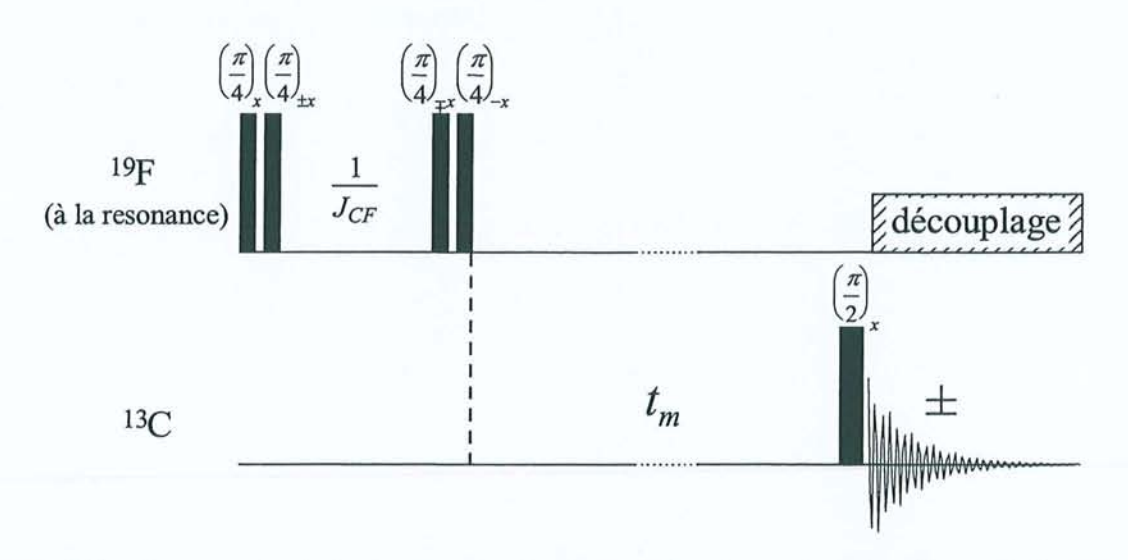

Figure 3.5: Séquence destinée à mesurer sélectivement la vitesse de relaxation croisée entre un carbone-13 et le fluor- 19 qui lui est directement attaché. La fréquence de la porteuse a été placée au centre des deux satellites, de manière à ce que seuls les couplages hétéronucléaires gouvernent l'évolution durant l'intervalle 1/J<sub>CF</sub>. Le premier pas du cyclage de phase réalise l'inversion sélective de l'aimantation des fluors liés à un carbone-13; le second ne perturbe pas le système de spin et sert donc de référence.

Cette séquence est directement inspirée de l'expérience X-filtered HOESY<sup>24</sup> et nécessite qu'on ait pris la précaution de placer le signal du fluor à la résonance. Le premier pas du cyclage de phase débute par deux impulsions à  $\pi/4$  selon x qui basculent l'aimantation du fluor suivant l'axe y. Durant la période  $1/J_{CF}$ , seule l'aimantation du fluor lié au carbone-13, donnant naissance aux satellites dans le spectre classique, évolue sous l'effet du couplage spin-spin. A la fin de cet intervalle, les satellites se retrouvent selon  $-y$  alors que le signal principal est resté selon +y. Les deux impulsions à  $\pi/4$  appliquées selon  $-x$  amènent donc ces aimantations selon  $-z$  et  $+z$  respectivement. Nous avons ainsi réalisé une inversion sélective de l'aimantation du fluor lié au carbone-13. De plus, le deuxième pas du cyclage, pour lequel les impulsions à  $\pi/4$  se compensent et ne perturbent pas le système de spins, nous permet de mesurer l'aimantation d'équilibre du carbone-13. En soustrayant cette référence, nous obtenons uniquement l'aimantation transférée du <sup>19</sup>F vers le <sup>13</sup>C par relaxation croisée.

### 3.1.2.4. Mesure de la vitesse de relaxation de l'ordre longitudinal

Nous avons vu au paragraphe 3.1.1.1 que l'ordre longitudinal pouvait être créé très simplement par une séquence de type  $(\pi/2)_x$ -1/2J<sub>CF</sub>- $(\pi/2)_y$  appliquée indifféremment en <sup>13</sup>C ou en 19F. C'est le principe que nous avons utilisé dans la séquence de la figure 3.6, mais en ajoutant une impulsion (SL)x de verrouillage de l'aimantation selon *x.* Celle-ci nous permet de supprimer toute aimantation indésirable, en ne conservant que la configuration antiphase  $2I_z^C I_x^F$  ou  $2I_x^C I_z^F$ , pour une expérience menée en fluor ou en carbone respectivement. L'ordre longitudinal ainsi créé relaxe pendant la période de mélange  $t_m$  suivant  $R_1^{CF}$  vers sa valeur d'équilibre, c'est à dire zéro, et est fmalement reconverti en un doublet antiphase observable par la dernière impulsion à  $\pi/2$ . Le cyclage de phase sur l'impulsion à  $\pi/2$  selon *y* et l'acquisition permet de supprimer toute aimantation longitudinale qui se serait reconstruite par relaxation propre durant  $t_m$ . Il faut noter que l'aimantation longitudinale <sup>13</sup>C ou <sup>19</sup>F provenant des termes de corrélation croisée CSA-dipolaire est également conservée. Celle-ci doit donc apparaître dans le spectre final sous forme d'un doublet en phase se superposant au doublet antiphase. En théorie, cette séquence appliquée au carbone-13 et au fluor-19 devrait nous permettre de mesurer les termes  $R_1^{CF}$ ,  $\sigma_{CSA(C),d}$  et  $\sigma_{CSA(F),d}$ .

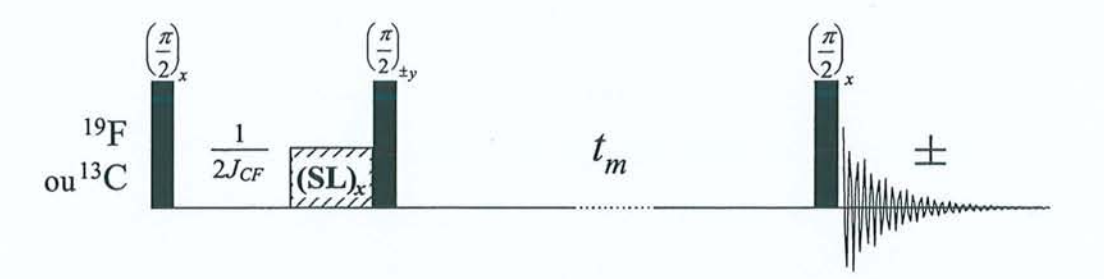

Figure 3.6 : Séquence pennettant de mesurer la relaxation de l'ordre longitudinal. La période de verrouillage de l'aimantation (SL) pennet d'éliminer toute aimantation indésirable.

En pratique, seule la vitesse de relaxation de l'ordre longitudinal a pu être mesurée de cette manière. En effet, la figure 3.7 montre le spectre obtenu avec cette séquence appliquée en <sup>13</sup>C et pour un temps de mélange nul. La configuration antiphase représentant l'ordre longitudinal est globalement présente, mais dans la partie gauche du doublet se superpose une autre configuration antiphase inattendue. On peut supposer que, de par la complexité du système de spins, d'autres cohérences d'ordre plus élevé puissent être créées pendant la période  $1/2J_{CF}$ d'évolution de l'aimantation transversale. Ces cohérences ne pouvant être éliminées par le

cyclage de phase ou par la période de *spin-Iock,* nous avons dû faire appel à d'autres méthodes pour déterminer les termes de corrélation croisée.

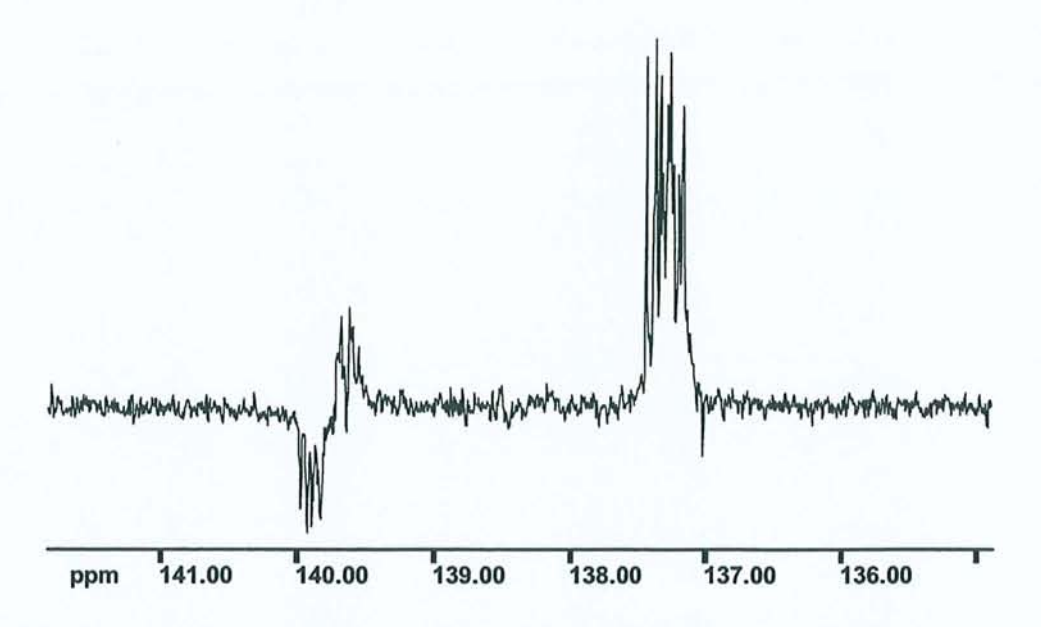

Figure 3.7 : Spectre carbone-13 obtenu avec la séquence de la figure 3.6 pour un temps de mélange nul.

### 3.1.2.5. Mesure des vitesses de corrélation croisée CSA- dipolaire

Les équations [3.1] nous indiquent qu'une perturbation de l'aimantation  $^{13}$ C ou  $^{19}$ F aboutit à la création d'ordre longitudinal au travers du terme de corrélation croisée  $\sigma_{\text{CSAC},d}$  ou  $\sigma_{\text{CSA}(F),d}$ . En ce qui concerne le carbone-13, la perturbation maximale est obtenue par l'inversion complète de l' aimantation; il suffit donc de réaliser une expérience d'inversionrécupération, mais sans découplage du fluor pendant l'acquisition. Pendant la période de mélange, l'aimantation inversée du <sup>13</sup>C relaxe selon  $R<sub>1</sub><sup>C</sup>$  vers sa valeur d'équilibre et une partie est transférée vers l'ordre longitudinal par corrélation croisée CSA(C)-dipolaire. L'impulsion finale de lecture aboutit à un doublet antiphase représentant l'ordre longitudinal créé par relaxation, superposé au doublet en phase provenant de l'aimantation relaxée du carbone–13 (voir figure 3.8).

Il faut signaler que dans l'expérience d'inversion-récupération classique, le découplage revient à réaliser la transition rapide des spins du fluor d'un niveau d'énergie à l'autre. Il n'est donc plus possible de distinguer les noyaux de spin  $\alpha$  ou  $\beta$  et l'opérateur  $I_z^F$  prend une valeur moyenne  $\langle I_z^F \rangle$ , égale à zéro. En conséquence, le doublet antiphase  $2I_x^C I_z^F$  est détruit par le découplage et seule subsiste l'aimantation propre du carbone- 13.

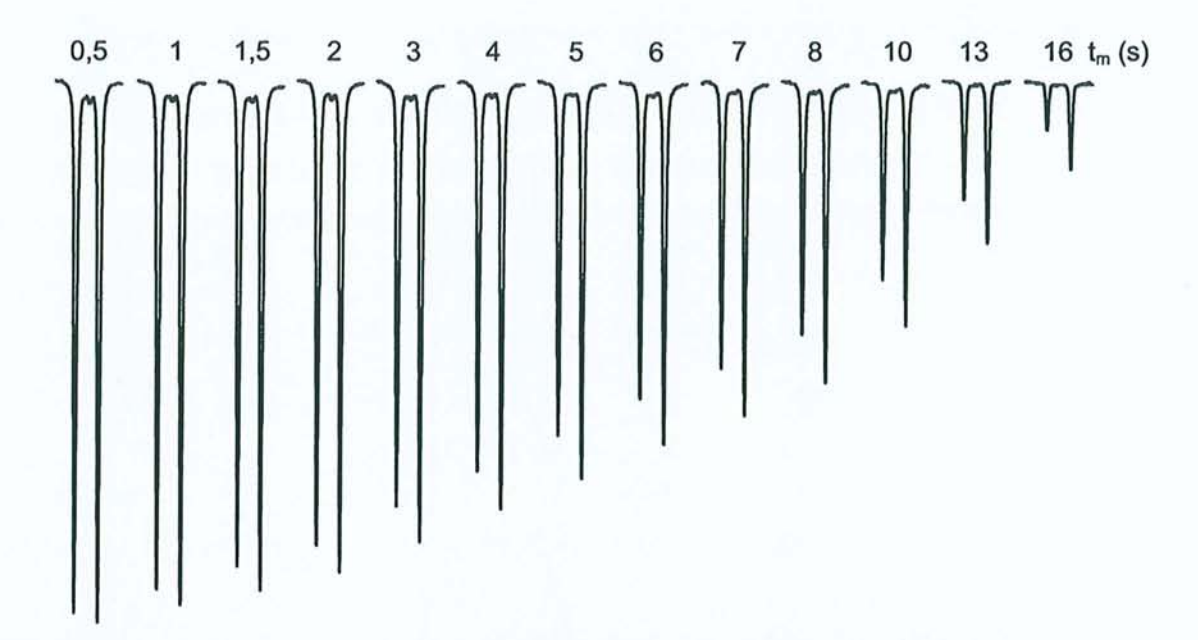

**Figure** 3.8 : Spectres obtenus par une expérience d'inversion-récupération appliquée au carbone-l3, sans découplage du fluor pendant l'acquisition, en fonction du temps de mélange  $t_m$ . Une multiplication exponentielle de 20 Hz a été appliquée pour masquer les multiplets dus aux couplages lointains, et mettre l'accent sur la différence d'intensité des signaux principaux. On observe une nette asymétrie des deux branches du doublet, qui dénote la création d'ordre longitudinal.

En ce qui concerne le fluor-I9, l'application de cette méthode pose plusieurs problèmes. Tout d'abord, il faut rappeler que seuls les fluors directement liés à un carbone-13 sont susceptibles de subir l'effet de la corrélation croisée. Il s'agit donc de mesurer avec précision l'intensité des satellites pour en extraire une éventuelle composante antiphase, en présence d'une raie centrale cent fois plus intense et élargie par le *radiation damping.* Bien sûr, il existe des méthodes permettant de supprimer ce pic central<sup>25</sup>. Mais celles-ci impliquent des périodes de précession de l'aimantation transversale, qui pourraient à nouveau donner lieu à de multiples transferts de cohérence (voir figure 3.7). On pourrait également penser utiliser des méthodes du type de celles mises en œuvre pour la suppression du signal du solvant, reposant par exemple sur l'application d'un gradient de champ radiofréquence<sup>26</sup>. Il est cependant difficile d'éliminer efficacement le pic principal sans affecter les satellites. Même en admettant que la méthode présente un profil de suppression parfaitement symétrique, les deux satellites ne seraient pas affectés de la même manière car les fluors liés à un carbone-13 ne résonnent pas exactement à la même fréquence que ceux liés à un carbone-I2. Ceci découle de la différence de masse réduite qui existe entre une paire  ${}^{13}$ C-F et une paire  ${}^{12}$ C-F et qui conduit à des fréquences de vibration distinctes pour ces deux types de liaison. Toute mesure par RMN en phase liquide d'une grandeur expérimentale comme le déplacement chimique

relève d'une moyenne sur les vibrations moléculaires, ce qui explique l'effet isotopique observé sur la figure 3.9.

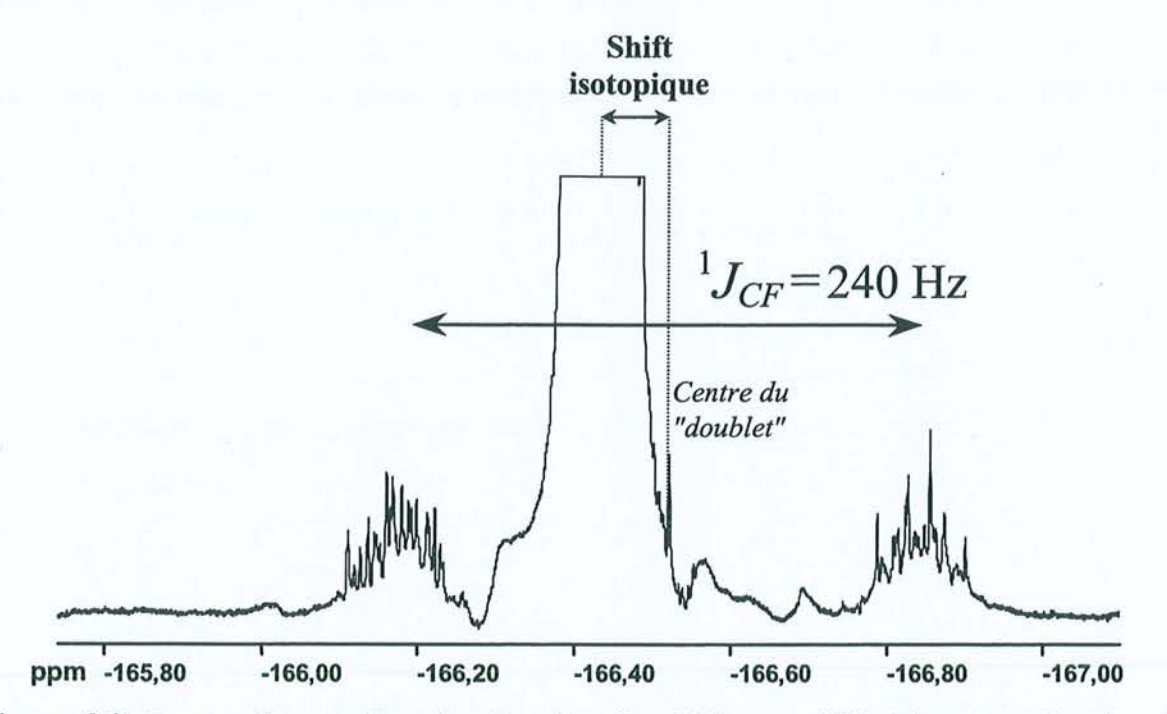

Figure 3.9 : Spectre fluor de l'hexafuorobenzène. Les différentes difficultés rencontrées dans la mesure précise de l'intensité des satellites apparaissent clairement. Le pic central est large, intense et, par un effet isotopique, sa fréquence de résonance ne se situe pas exactement au milieu des satellites.

Une solution à ce problème consiste à effectuer l'observation en  $^{13}$ C. Il suffit pour cela de réaliser l'impulsion finale de lecture, non pas sur le canal fluor, mais sur le canal carbone. L'ordre longitudinal créé par relaxation croisée est alors converti en un doublet  $2I_{x}^{C}I_{y}^{F}$ , antiphase en carbone, au lieu d'un doublet  $2I_z^C I_x^F$ , antiphase en fluor.

Le deuxième problème soulevé par l'application de l'inversion-récupération au fluor provient de la perturbation à appliquer. Comme nous l'avons vu au paragraphe 3.1.2.2, le *radiation damping* rend illusoire le basculement complet de l'aimantation du parent. On pourrait penser utiliser le schéma d'inversion sélective déjà employé dans la séquence de mesure de la vitesse de relaxation croisée. Malheureusement, cette préparation inclus à nouveau une période de précession de l'aimantation transversale. La création de cohérences d'ordre élevé, qui étaient précédemment éliminées par le découplage du fluor, nous empêche là encore de recourir à cette séquence. Nous nous sommes alors tournés vers la solution consistant à saturer l'aimantation du fluor pour aboutir à la séquence schématisée à la figure 3.10.

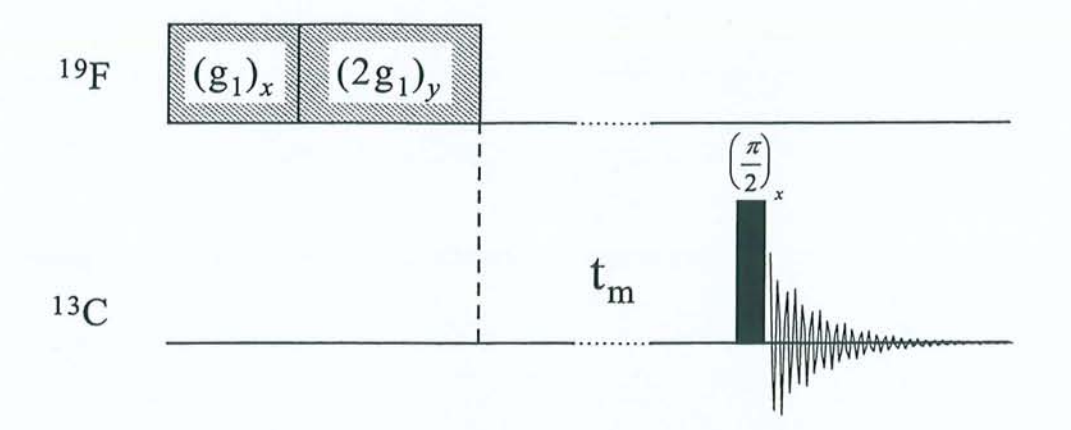

**Figure 3.10:** Séquence destinée à mesurer la vitesse de corrélation croisée CSA(F)-dipolaire. Les deux impulsions de gradient  $B_1$  de 1,5 et 3 ms chacune permettent une saturation complète du système de spins du fluor. Pendant le temps de mélange, on obtient l'effet à la fois de la relaxation croisée et de la corrélation croisée.

La saturation complète du fluor est obtenue par l'application de deux impulsions de gradient de champ radiofréquence. Nous avons pour cela utilisé une sonde disposant d'une bobine spécifique<sup>27</sup> accordée pour l'occasion en fluor, et permettant d'obtenir un gradient  $B_1$ de l'ordre d'une dizaine de Gauss par centimètre. L'état initial de l'aimantation du fluor est alors parfaitement connu, puisque sa valeur est nulle. Pendant la période de mélange  $t_m$ , l'aimantation du carbone va évoluer à partir de sa valeur d'équilibre sous l'effet de la relaxation croisée avec tous les fluors dans ce cas puisque la saturation n'est, bien sûr, pas sélective. Les données expérimentales de la figure 3.11 montrent également la présence d'un doublet antiphase traduisant la création d'ordre longitudinal via le terme d'interférence CSA(F)-dipolaire.

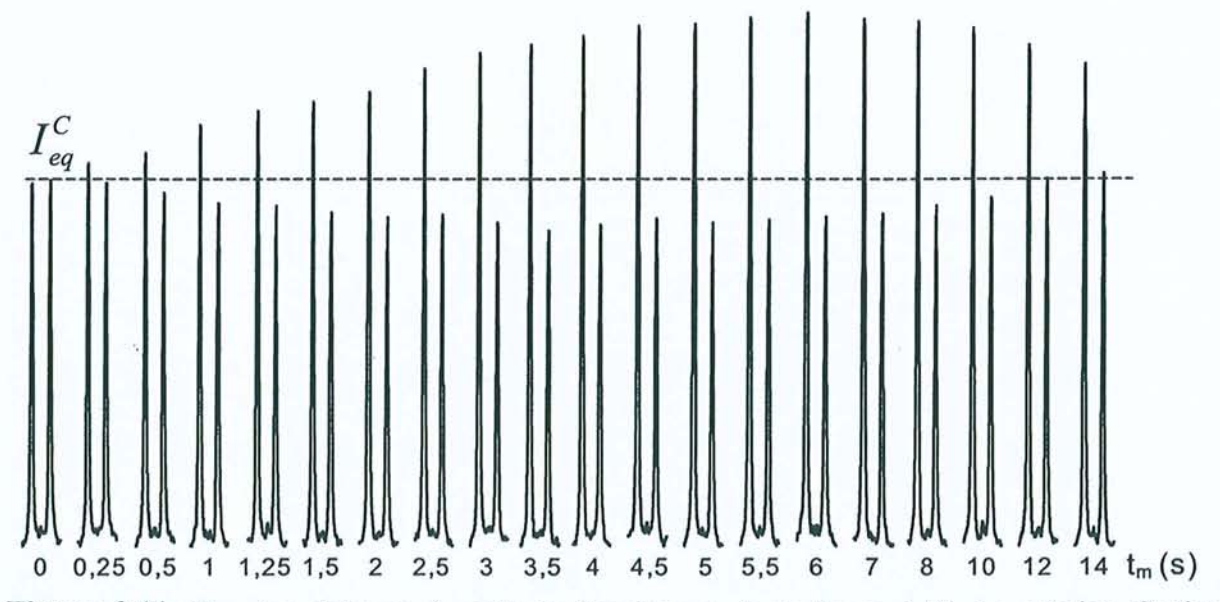

Figure 3.11 : Données obtenues à partir de l'expérience de la figure 3.10. La création d'ordre longitudinal en fonction du temps de mélange peut être suivie en mesurant l'asymétrie du doublet en <sup>13</sup>C. L'augmentation globale d'intensité provient de la relaxation croisée <sup>19</sup>F<sup>-13</sup>C.

Grâce à la mise en œuvre de ces expériences somme toute assez simples, nous disposons maintenant d'un jeu de données qui doit nous permettre de déterminer toutes les vitesses de relaxation intervenant dans les équations [3.1] pour l'hexafluorobenzène. Cependant, afin d'en tirer les paramètres d'écran du carbone-13, il nous manque encore quelques informations sur l'orientation des axes principaux des tenseurs d'écran du <sup>13</sup>C et du <sup>19</sup>F ainsi que sur les éventuelles symétries de ces tenseurs. Dans le cas du fluor, nous pouvons éventuellement estimer que les résultats de la RMN du solide restent valables puisqu'on n'observe pas de modification notable du déplacement chimique isotrope entre la phase solide et la phase liquide. Par contre, pour le carbone-13, la chimie quantique peut constituer une source d'informations précieuse sur le tenseur d'écran.

### **J.l.J.** *Calculs de chimie quantique*

Depuis plusieurs années, les méthodes de la chimie quantique permettent de calculer les coefficients d'écran de la RMN<sup>28</sup>. C'est Ramsey<sup>29</sup> qui montre en 1950 que la constante d'écran est proportionnelle à la dérivée seconde de l'énergie par rapport au champ externe  $\vec{B}_0$  et au moment magnétique nucléaire  $\vec{\mu}$ . En effet, si on écrit l'énergie d'interaction qui existe entre  $\vec{\mu}$  et le champ magnétique local  $\vec{B}_{loc}$  exercé au niveau du noyau, il vient :

$$
E_{mag} = -\vec{\mu} \cdot \vec{B}_{loc}
$$
  
=  $-\vec{\mu} \cdot (\underline{1} - \underline{\sigma}) \vec{B}_0$  [3.29]

où l est le tenseur unitaire de rang deux et *0"* le tenseur d'écran du noyau considéré. En développant cette expression, on aboutit à :

$$
E_{mag} = -\vec{\mu} \cdot \vec{B}_0 + \vec{\mu} \cdot \underline{\sigma} \vec{B}_0
$$
  
=  $-\sum_{\alpha} \mu_{\alpha} B_{0\alpha} + \sum_{\alpha} \left( \mu_{\alpha} \sum_{\beta} \sigma_{\alpha\beta} B_{0\beta} \right)$  avec  $\alpha, \beta = x, y$  ou z [3.30]

De plus, si on développe l'énergie du système en série de Taylor par rapport à  $\vec{\mu}$  et à  $\vec{B}_0$ , on obtient:

$$
E(\vec{\mu}, \vec{B}_0) = E^{(0)} + \sum_{\alpha} \frac{\partial E}{\partial B_{0\alpha}} B_{0\alpha} + \sum_{\alpha} \frac{\partial E}{\partial \mu_{\alpha}} \mu_{\alpha} + \sum_{\alpha} \sum_{\beta} \mu_{\alpha} \frac{\partial^2 E}{\partial \mu_{\alpha} \partial B_{0\beta}} B_{0\beta} + \dots \quad [3.31]
$$

où  $E^{(0)}$  est l'énergie du système en l'absence de champ magnétique.

Par simple identification, il devient clair que chaque élément du tenseur d'écran s'évalue par :

$$
\sigma_{\alpha\beta} = \frac{\partial^2 E}{\partial \mu_{\alpha} \partial B_{0\beta}}
$$
 [3.32]

Par ailleurs, le champ magnétique  $\vec{B}_{loc}$  est relié au potentiel-vecteur  $\vec{A}$  par:

$$
\vec{B}_{loc} = rot \,\vec{A} \tag{3.33}
$$

Pour tout potentiel-vecteur  $\vec{A}$  solution de cette équation, on peut construire une nouvelle solution en effectuant ce qu'on appelle un changement de jauge :

$$
\vec{A} = \vec{A} + \vec{grad} \vec{f} \tag{3.34}
$$

où f est une fonction quelconque appelée jauge. En effet, on a :

$$
rot \vec{A'} = rot \vec{A} + rot \left( \frac{grad f}{grad f} \right)
$$
  
= rot \vec{A} = \vec{B}\_{loc} \tag{3.35}

Donc, le champ magnétique étant invariant par changement de jauge, l'énergie le sera également. Les calculs de chimie théorique doivent tenir compte de cette propriété et de nombreuses méthodes ont été proposées dans ce but, chacune différant des autres par le choix de l'origine de la jauge.

D'autre part, en se rappelant l'origine du phénomène d'écrantage, on comprend facilement que ces calculs sont particulièrement sensibles à la qualité de la description du nuage électronique3o. Or dans un calcul *ab initia* basique, c'est-à-dire dans le cadre du champ auto-cohérent *(Self Consistent Field:* SCF), seule une partie de la corrélation existant entre les mouvements des différents électrons est prise en compte au travers des termes d'échange. Parmi les différentes méthodes permettant d'améliorer le traitement de la corrélation électronique (méthodes post-SCF), nous pouvons citer:

- , les méthodes SCF multiconfigurationnelles (MCSCF)
- la théorie des perturbations de M0ller-Plesset (MP2, MP3, ... ) ä,
- l'interaction de configuration (CI)  $\overline{\phantom{a}}$
- la théorie de la fonctionnelle de la densité *(Density Functional Theory* : DFT).

En fait dès qu'on étudie des systèmes comportant un grand nombre d'atomes "lourds", seule la DFT est praticable avec les moyens informatiques usuels. Le fondement de cette

théorie se trouve dans un théorème de Honenberg et  $Kohn<sup>31</sup>$  qui ont démontré que toutes les propriétés d'un système dans son état fondamental sont déterminées par sa densité électronique  $\rho(\vec{r})$ . L'énergie apparaît alors comme une fonctionnelle de la densité électronique, c'est-à-dire comme une fonction de la fonction *p.* Toute la difficulté de la méthode réside en fait dans le choix de la fonctionnelle associée au terme d'échangecorrélation électronique. Le terme d'échange est généralement décrit par la fonctionnelle proposée par Becke<sup>32</sup> en 1988. Quant à la corrélation électronique, plusieurs fonctionnelles sont communément employées parmi lesquelles LYP développée par Lee, Yang et Parr<sup>33</sup> ou PW91 due à Perdew et Wang<sup>34</sup>. En associant les parties d'échange et de corrélation, on obtient les fonctionnelles BLYP et BPW91, qui peuvent être encore améliorées<sup>35</sup> en effectuant des combinaisons des différents résultats DFT avec les résultats Hartree-Fock (par exemple, avec trois paramètres, on peut former les fonctionnelles très populaires B3LYP ou B3PW91). Dans la pratique, les fonctionnelles sont toujours des formes approchées de la fonctionnelle exacte puisqu'il est impossible de résoudre exactement un problème à plusieurs électrons. Kohn et Sham36 ont alors proposé d'appliquer le principe variationnel à la densité et donc d'ajuster la fonctionnelle par un calcul itératif similaire à celui employé dans la méthode du champ autocohérent.

Nous avons donc décidé de travailler sur la détermination des paramètres d'écran en collaboration avec le Dr. Xavier Assfeld du Laboratoire de Chimie Théorique de Nancy. Celui-ci a alors décidé de mener une étude systématique afin de tester les capacités des différentes fonctionnelles à reproduire les résultats expérimentaux. Parmi les différentes théories disponibles pour calculer les constantes d'écran, une préférence a été donnée à la méthode GIA0<sup>37</sup>*(Gauge lncluding Atomic Orbitais)* de par les nombreux avantages qu'elle présente<sup>38</sup>, notamment sa faible dépendance vis à vis de la base choisie pour décrire les orbitales électroniques du système<sup>39</sup>. Toutefois des méthodes de calcul reposant sur un choix de jauge différent (CSGT et IGAIM)<sup>40</sup> ont également été testées, à des fins de comparaison. Tous ces calculs ont été menés à l'aide du logiciel Gaussian–94<sup>41</sup>, en partant de la géométrie obtenue par une optimisation en DFT avec la fonctionnelle B3LYP. Nous avons retenu la base  $CC-PVTZ^{42}$ , aussi bien pour l'optimisation de géométrie que pour les calculs RMN. Cette base est bien adaptée au traitement de la corrélation électronique, mais son étendue (360 fonctions de base pour l'hexafluorobenzène) explique que seules les méthodes de type DFT soient restées compatibles avec les capacités de calculs alors disponibles. Les résultats

figurant dans le tableau 3.1 montrent une dispersion des valeurs propres du tenseur d'écran du carbone sur à peu près 10 ppm, alors qu'elles s'étalent plutôt sur 20 ppm pour le fluor.

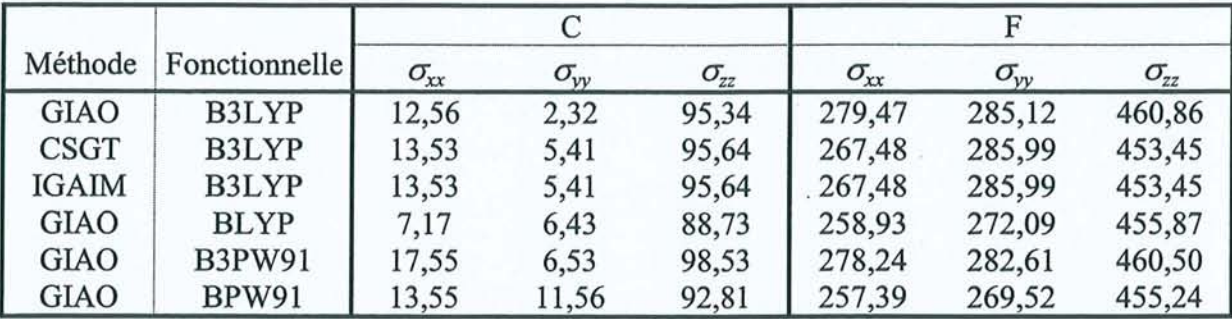

Tableau 3.1 : Eléments des tenseurs de déplacement chimique du carbone-13 et du fluor-19 à différents niveaux de théorie. Toutes les valeurs sont exprimées en ppm.

Toutefois ces différences se retrouvent ramenées à respectivement 6 et 13 ppm par effet de moyenne lorsqu'on calcule les coefficients d'écran isotropes  $\sigma_{\text{iso}}$  et les anisotropies de déplacement chimiques Δσ (Tableau 3.2).

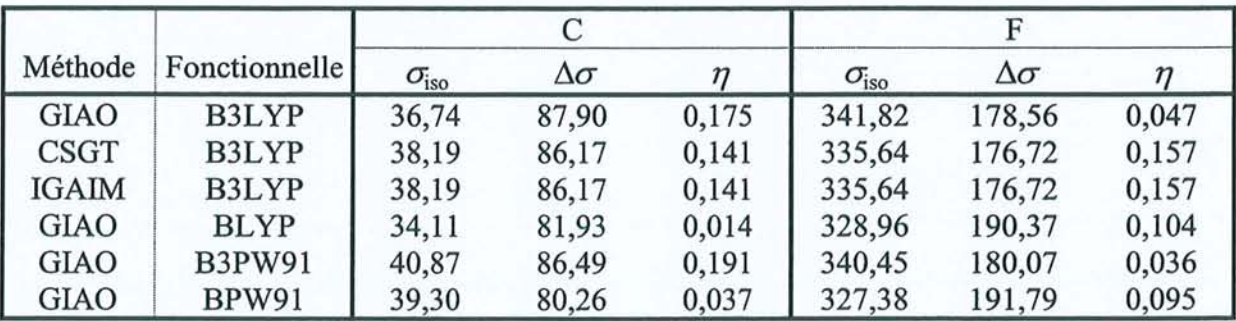

Tableau 3.2 : Déplacement chimique isotrope  $\sigma_{iso}$ , anisotropie d'écran  $\Delta\sigma$  et asymétrie d'écran  $\eta$  du carbone- 13 et du fluor- 19 à différents niveaux de théorie. Toutes les valeurs, excepté le paramètre d'asymétrie sans dimension, sont exprimées en ppm et sont directement déduites du tableau 3.1.

Ces calculs nous ont tout d'abord permis de confirmer l'orientation des axes principaux du tenseur d'écran du fluor présentée à la figure 3.2 (obtenue par RMN du solide). D'autre part, ils aboutissent, dans la limite de leur précision, à un tenseur d'écran de symétrie axiale pour le fluor. Les calculs ayant été menés sur une molécule isolée, on peut considérer qu'ils représentent la situation en phase gazeuse. Ceci correspondant également aux mesures faites en solide, on peut raisonablement supposer que nous retrouverons cette propriété en phase liquide.

### J.l.4. *Résultats*

L'expérience de relaxation croisée (figure 3.5) conduit aux données de la figure 3.12. L'évolution de l'aimantation <sup>13</sup>C est alors gouvernée par les trois vitesses de relaxation  $R_i^F$ ,  $\sigma_{CF}$  et  $R_i^C$ . Les équations [3.1] montrent en effet que la corrélation croisée ne pourrait conduire à une aimantation mesurable (en-dehors de l'ordre longitudinal) que par des mécanismes relayés, ne pouvant se manifester que pour des temps de mélange très longs.

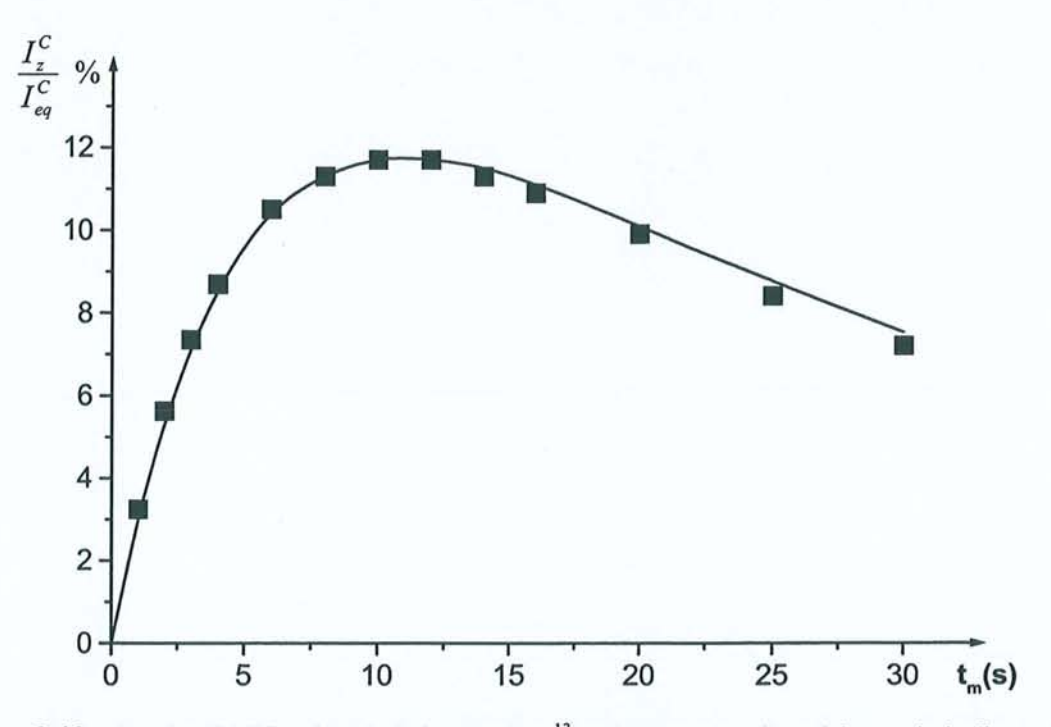

Figure 3.12 : Courbe d'édification de l'aimantation <sup>13</sup>C obtenue avec l'expérience de la figure 3.5. Les carrés représentent les données expérimentales et la ligne continue a été recalculée à partir des paramètres optimisés.

Il faut rappeler que les termes  $2I_x^C I_z^F$  sont éliminés à l'acquisition par le découplage du fluor. Nous avons donc pu analyser complètement la courbe à l'aide des équations de Solomon habituelles en utilisant la valeur de R<sup>c</sup> obtenue par ailleurs. Ceci nous conduit aux résultats suivants, avec une précision minimale de l'ordre de 5% :

$$
R_1^F = 0,198 \pm 0,01 \text{ s}^{-1}
$$
  
\n
$$
\sigma_{CF} = 1,19.10^{-2} \pm 6.10^{-4} \text{ s}^{-1}
$$
  
\n
$$
R_1^C = 3,30.10^{-2} \pm 2.10^{-3} \text{ s}^{-1}
$$

Le terme  $R_i^F$  correspond bien sûr à la vitesse de relaxation longitudinale du fluor lié au carbone-13 puisqu'on a réalisé dans cette expérience une inversion sélective de l'aimantation des satellites.

Concernant l'expérience de la figure 3.6 nous avons déjà vu que la seule grandeur mesurable était la vitesse de relaxation de l'ordre longitudinal. Elle conduit à une simple courbe de décroissance exponentielle dont la constante de temps nous donne :

 $R_{1}^{CF} = 0.174 \pm 0.009$  s<sup>-1</sup>

Dans l'expérience d'inversion-récupération du carbone-13 sans découplage du fluor, nous obtenons la superposition d'un doublet en phase et d'un doublet antiphase (figure 3.8). L'intensité de la contribution antiphase est obtenue en faisant la différence entre les intensités des deux branches du doublet résultant. Cette quantité permet de suivre la création d'ordre longitudinal par corrélation croisée CSA $(^{13}C)$ -dipolaire.

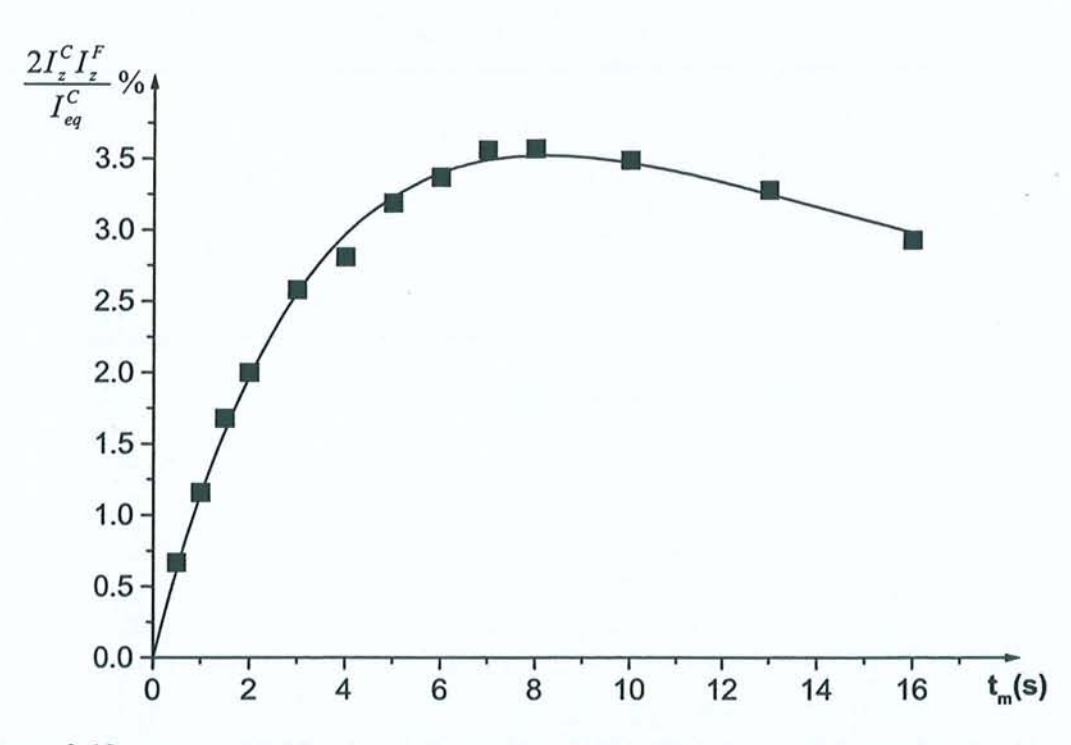

Figure 3.13 : Courbe d'édification de l'ordre longitudinal obtenue par soustraction des intensités des deux branches du doublet (données de la figure 3.8). La courbe a été àjustée conformément aux équations [3.1] pour aboutir au terme de corrélation croisée  $CSA(^{13}C)$ -dipolaire.

La courbe obtenue (figure 3.13) a été analysée à partir des équations complètes [3.1] en prenant dans un premier temps une valeur nulle pour le terme  $\sigma_{CS_A(F),d}$ . On peut à nouveau justifier cette approximation en considérant que ce dernier terme ne pourrait avoir un effet qu'au travers de mécanismes relayés, c'est-à-dire pour des temps de mélange très longs. De

plus, il faut remarquer que d'après l'équation [3 .22], le signe de cette vitesse de corrélation croisée dépend de celui de l'anisotropie d'écran  $\Delta\sigma$ . En tenant compte du signe de la composante antiphase, du signe positif de  $J_{CF}$  et du cyclage de phase<sup>1,4,43</sup>, nous aboutissons à la conclusion que  $\sigma_{CSA(C),d}$  est positif. Nous obtenons donc:

 $\sigma_{CS_4(C),d} = 6,66.10^{-3} \pm 3.10^{-4} \text{ s}^{-1}$ 

Passons maintenant à l'analyse de la séquence de la figure 3.10. Nous avons vu que l'aimantation longitudinale du carbone évoluait pendant  $t_m$  sous l'effet de la relaxation croisée avec l'ensemble des fluors.

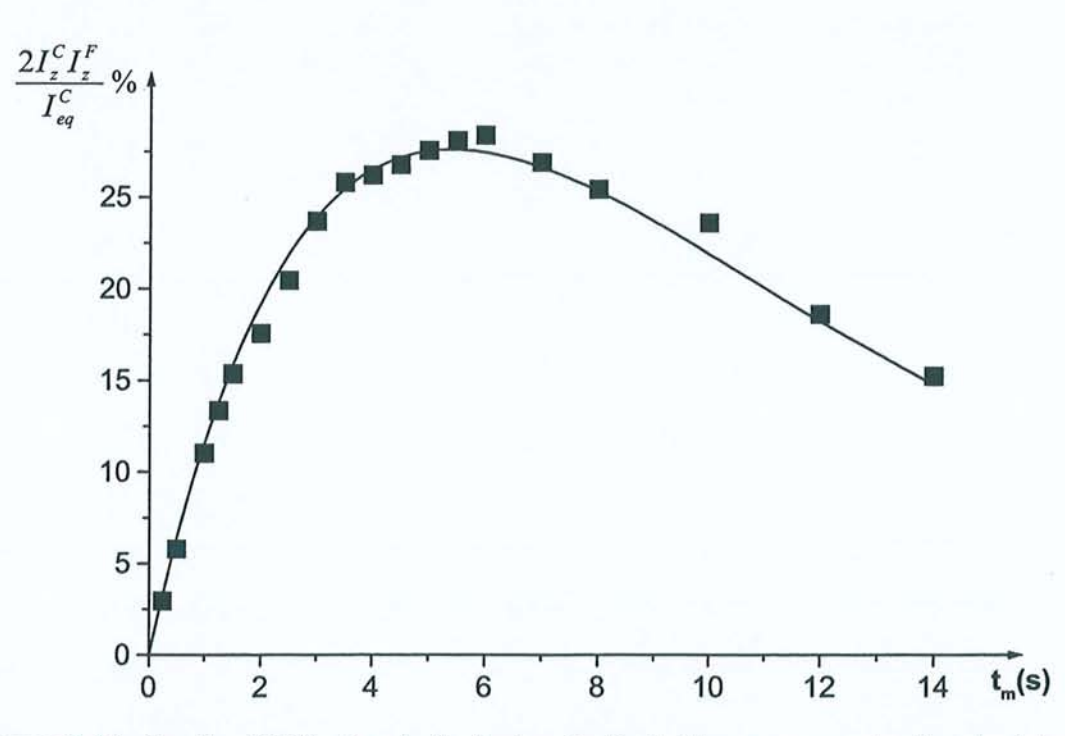

Figure 3.14 : Courbe d'édification de l'ordre longitudinal obtenue par soustraction des intensités des deux branches du doublet (données de la figure 3.11). La courbe a été ajustée conformément aux équations [3.1] pour aboutir au terme de corrélation croisée  $CSA({}^{19}F)$ -dipolaire. La comparaison avec la figure 3.13 illustre l'effet plus important du mécanisme de relaxation par *CSAC<sup>9</sup>* F).

L'évolution de la somme des intensités des branches du doublet dépend donc de  $R_1^C$ ,  $R_1^F$  et de la vitesse de relaxation croisée carbone-fluor "non-sélective"  $\sigma_{CF}^{ns}$ . En se basant sur la pente initiale de cette courbe, on aboutit à :

$$
\sigma_{CF}^{ns} = 1,47.10^{-2} \pm 7.10^{-4} \text{ s}^{-1}
$$

Nous obtenons bien une valeur supérieure à celle mesurée de manière sélective. De même que pour le benzène, la seule façon d'expliquer cette différence relativement élevée entre ces deux

vitesses de relaxation est de supposer la présence d'une contribution dipolaire intermoléculaire non négligeable. En effet, l'interaction dipolaire variant en  $1/r^3$ , la distance entre un carbone et le fluor en position ortho conduit à un terme environ 30 fois plus faible que  $\sigma_{CF}$ !

D'autre part, la différence d'intensité entre les deux branches du doublet traduit, là encore, la création d'ordre longitudinal par corrélation croisée. Nous avons donc analysé les données obtenues (figure 3.14) grâce aux équations [3.1], mais cette fois sans restriction, pour obtenir:

 $\sigma_{CSA(F),d} = 3,72.10^{-2} \pm 2.10^{-3} \text{ s}^{-1}$ 

Enfin, la figure 3.15 montre le résultat de la mesure des vitesses de relaxation longitudinale du carbone et du fluor pour différentes valeurs du champ  $B_0$ .

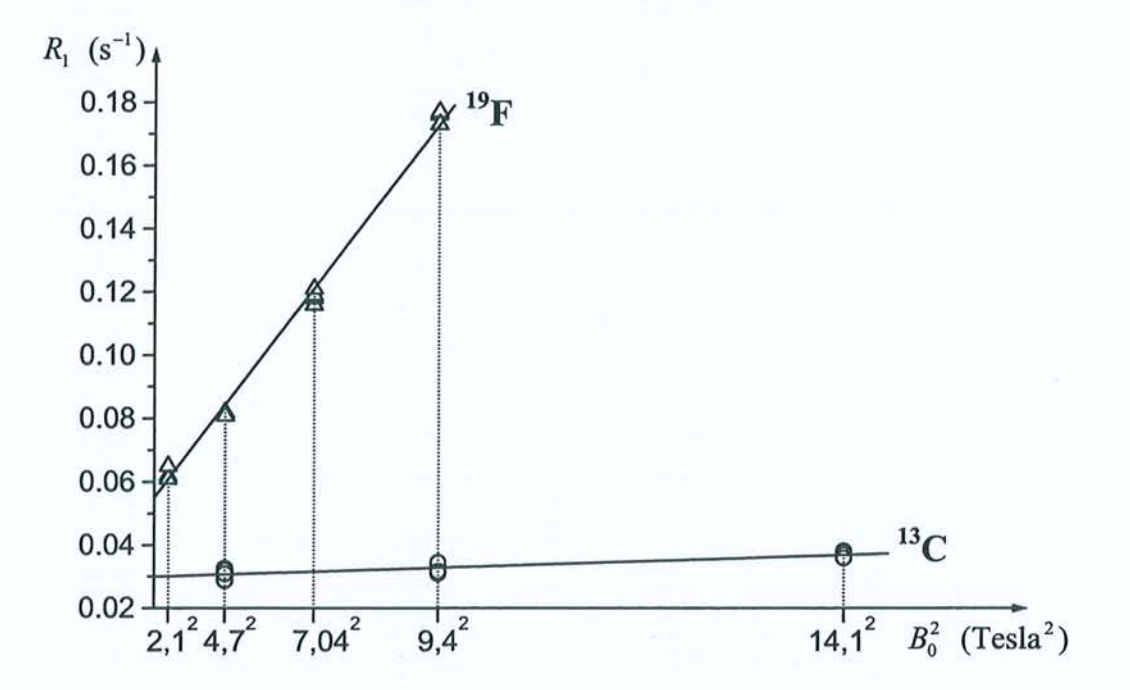

**Figure 3.15** : Comportement linéaire des vitesses de relaxation du carbone-13 et du fluor-19 en fonction du carré de la valeur du champ magnétique statique  $(B_0^2)$ . Afin d'améliorer la précision sur la mesure de la pente de la droite correspondant au carbone, nous sommes montés le plus haut possible en champ et nous avons répété les mesures plusieurs fois à chaque valeur de champ.

A partir de l'équation [3.25] nous pouvons déduire que la pente de la droite obtenue en fonction de  $B_0^2$  pour le noyau X s'exprime par :

$$
p_{X} = \frac{2}{15} \left( \gamma_{X} \Delta \sigma_{X} \right)^{2} \frac{1 + \eta_{CSA(X)}^{2} + 2\chi}{1 + 2\chi} \tau_{\perp}
$$
 [3.36]

En partant de toutes ces mesures, nous pouvons tout d'abord déterminer les paramètres de réorientation moléculaire. Ainsi, en utilisant la valeur de 1,33 Å pour la longueur de liaison<sup>44</sup> C-F dans l'équation [3.16] on trouve un temps de corrélation pour la réorientation d'un vecteur du plan de:

 $\tau_i = 4.2 \pm 0.2$  ps

De plus, l'hypothèse d'un tenseur d'écran de symétrie axiale pour le 19F, déjà envisagée et confirmée par la suite par les calculs de chimie quantique, se traduit par  $\eta_{CSA(F)} = 0$ . A partir des relations [3.22] et [3.36] exprimées pour le fluor, on aboutit à:

$$
\frac{\left(\sigma_{CSA(F),d}\right)^2}{p_F} = \frac{3}{10} \left(\frac{\mu_0}{4\pi}\right)^2 \left(\frac{\gamma_F \gamma_C \hbar}{r_{CF}^3}\right)^2 B_0^2 \tau_{\perp}
$$
\n[3.37]

On en tire:

$$
\tau_{\perp}=6.9\pm0.5\ \mathrm{ps}
$$

A partir de l'expression de  $\tau_i$  (voir [3.14]), on obtient alors :

$$
\chi = 2.7 \pm 0.5
$$
  
et  $\tau_{\parallel} = 2.6 \pm 0.4$  ps

Notons tout de suite que toutes ces valeurs sont en accord avec celles figurant dans la littérature<sup>45,46</sup>.

En réinjectant  $\tau_{\perp}$  dans [3.22], nous accédons également à l'anisotropie d'écran du fluor, mesurée en phase liquide :

 $\Delta \sigma_F = 151.6 \pm 8$  ppm

A partir de cette valeur et de celle du déplacement chimique isotrope du fluor, mesurée par rapport au trichlorofluorométhane, nous déduisons facilement les éléments du tenseur d'écran figurant dans le tableau 3.3. L'hypothèse d'un tenseur de symétrie axial pour le fluor se trouve alors pleinement justifiée puisque nos résultats, aux incertitudes expérimentales près, ne diffèrent pas de ceux de la RMN du solide $47,48$ .

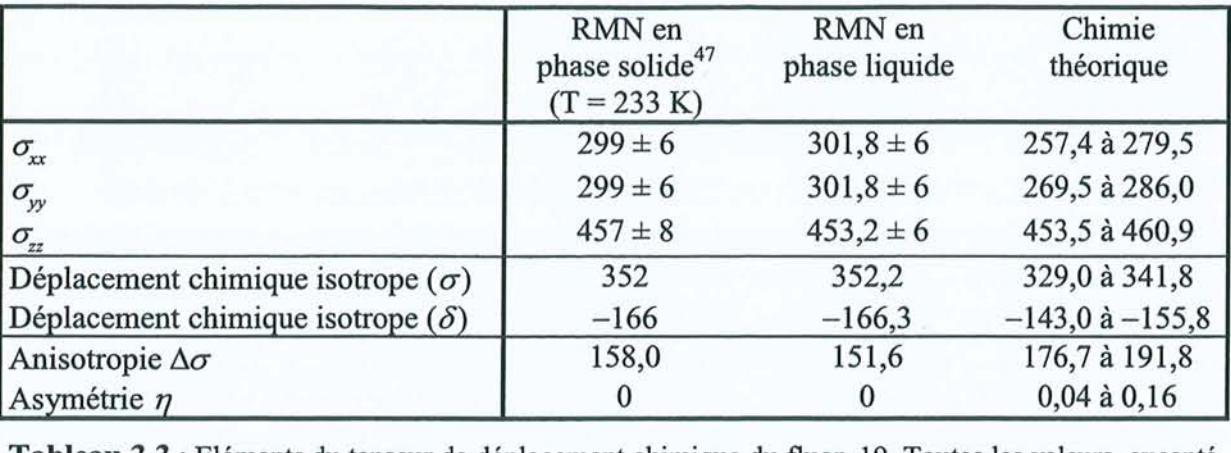

Tableau 3.3 : Eléments du tenseur de déplacement chimique du fluor-19. Toutes les valeurs, excepté le paramètre d'asymétrie sans dimension, sont données en ppm. Les déplacements chimiques en échelle  $\delta$  sont exprimés par rapport au trichlorofluorométhane.

Connaissant la valeur de  $\tau_{\perp}$ , nous pouvons maintenant déterminer le paramètre d'asymétrie du carbone à partir des expressions [3.36] et [3.22]. En effet, on a :

$$
\frac{\left(\sigma_{CSA(C),d}\right)^2}{p_C} = \frac{3}{10} \left(\frac{\mu_0}{4\pi}\right)^2 \left(\frac{\gamma_F \gamma_C \hbar}{r_{CF}^3}\right)^2 B_0^2 \frac{\left(1+3\eta_C + 2\chi\right)^2}{\left(1+2\chi\right)\left(1+\eta_C^2 + 2\chi\right)} \tau_{\perp} \tag{3.38}
$$

En développant cette expression, nous aboutissons à une équation du second degré en  $\eta_c$  qui nous donne:

$$
\eta_c = 0.23 \pm 0.1
$$

En réinjectant cette valeur dans l'équation [3.22] de la vitesse de corrélation croisée  $CSA(^{13}C)$ -dipolaire, nous obtenons facilement :

$$
\Delta \sigma_c = 91.3 \pm 5 \text{ ppm}
$$

A partir du déplacement chimique isotrope du <sup>13</sup>C mesuré par rapport au TMS et de ces valeurs de  $\Delta \sigma_c$  et  $\eta_c$ , nous pouvons extraire tous les éléments du tenseur d'écran du carbone, rassemblés dans le tableau 3.4.

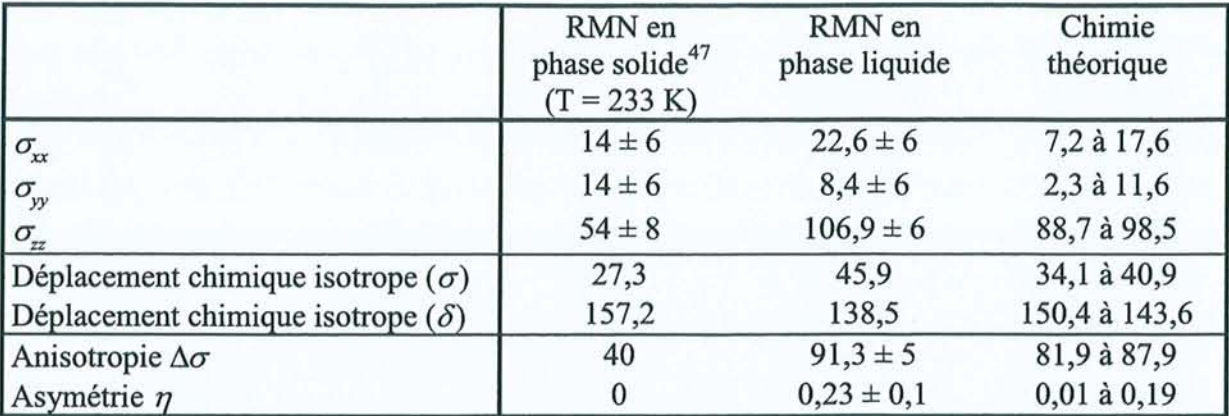

Tableau 3.4 : Eléments du tenseur de déplacement chimique du carbone-13. Toutes les valeurs, excepté le paramètre d'asymétrie sans dimension, sont données en ppm. Les déplacements chimiques en échelle  $\delta$  sont exprimés par rapport au TMS.

### **J.l.5. Interprétations**

L'originalité de ces résultats réside dans la détermination des éléments du tenseur d'écran du fluor-19 et du carbone-13 en phase liquide. L'observation essentielle que l'on peut en dégager est la forte variation de la composante selon z du tenseur du carbone entre la phase solide et la phase liquide, mise en évidence aussi bien par nos mesures que par les calculs de chimie quantique. Ceci suffit à expliquer la différence de déplacement chimique d'environ 20 ppm observée entre les deux phases. Il faut rappeler que les calculs de chimie quantique que nous avons réalisés considèrent une molécule isolée, se rapprochant donc de la situation en phase gazeuse. Le peu de différence qui sépare les tenseurs expérimentaux et théoriques suggère que seule une faible proportion des molécules soit engagée dans la formation de complexes moléculaires en phase liquide, ou encore que les tenseurs d'écran n'en soient pas suffisamment affectés pour conduire à un écart mesurable. Ce type de complexe avait par contre été observé expérimentalement dans le cas de mélanges benzènehexafluorobenzène<sup>45,49,50</sup> et reproduit par des calculs de chimie théorique<sup>51</sup>. Toutefois, le bon accord pratiquement systématique des résultats théoriques et expérimentaux ne nous permet pas de faire un choix entre les différentes méthodes de calculs (GIAO, CSGT ou IGAIM). De même, il est impossible de déterminer quelle fonctionnelle d'échange-corrélation de BL YP, BPW91, B3LYP ou B3PW91 conduit à la meilleure description du blindage nucléaire. Notons enfin que tous ces calculs conduisent à des résultats dont la dispersion autour de la valeur moyenne est toujours inférieure à 10%, que ce soit pour le carbone ou le fluor. Toutefois, cette étude ayant été menée en considérant une molécule isolée, on peut penser que la prise en

compte de l'effet du solvant, par un modèle de cavité électrostatique par exemple, permettrait d'améliorer encore l'accord entre la théorie et l'expérience.

Concernant la variation du déplacement chimique isotrope du carbone, nos résultats concordent avec l'interprétation avancée par Duer<sup>44</sup> à propos du même phénomène observé entre le solide pur et un mélange solide équimolaire de benzène et d'hexafluorobenzène. Il est notoire<sup>52</sup> qu'en phase solide les molécules de  $C_6F_6$  adoptent un arrangement où deux cycles voisins se trouvent quasiment perpendiculaires l'un par rapport à l'autre. Dans cette configuration, certains atomes de fluor pointent vers le cycle aromatique (voir figure 3.16). Cette proximité d'atomes fortement électronégatifs va bien entendu perturber la distribution électronique  $\pi$  du cycle aromatique et donc diminuer le déblindage au niveau de l'atome de carbone, en particulier selon l'axe z du tenseur d'écran. Cet arrangement particulier, et donc son effet sur le déplacement chimique, disparaît en phase liquide. Toutefois une certaine forme d'association moléculaire semble subsister, comme le montre la différence entre les vitesses de relaxation croisée sélective et non-sélective.

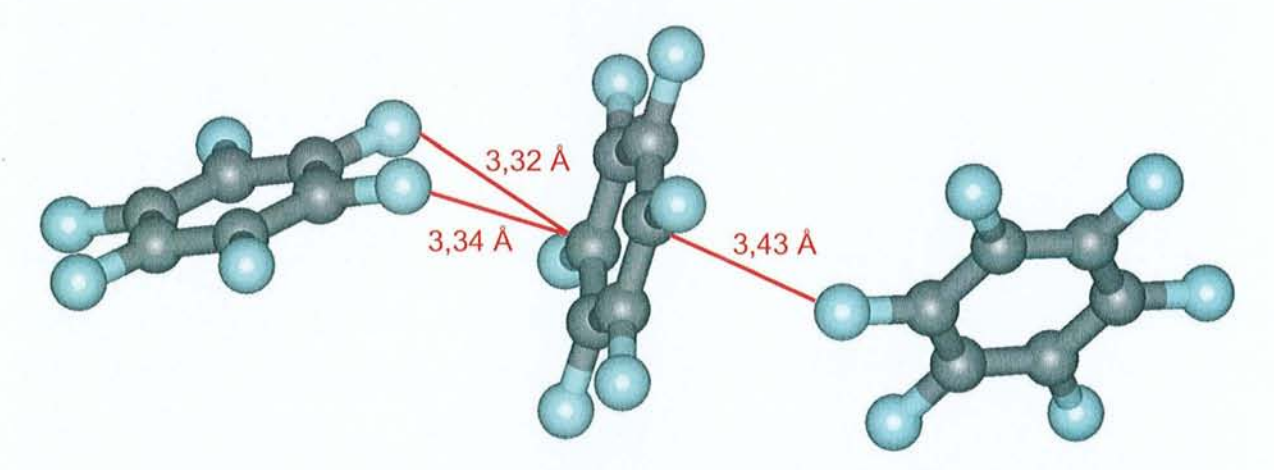

**Figure 3.16:** Arrangement adopté par l'hexafluorobenzène en phase solide (détail de la maille). Certains atomes de fluor des molécules voisines pointent vers le cycle aromatique, expliquant la forte variation de la composante z du tenseur d'écran du carbone-13.

### **3.2. Mise en évidence de l'association moléculaire dans l'acide méthanoique par confrontation entre les termes d'interférence CSA-dipolaire et des calculs de chimie quantique**

Nous avons choisi d'étudier l'acide méthanoïque en solution concentrée pour au moins deux raisons. Premièrement, cette molécule est connue pour exister sous forme de dimères à l'état liquide et nous espérons mesurer l'effet résultant de cette association sur le tenseur de déplacement chimique du carbone-13. Deuxièmement, la faible taille du système permet d'effectuer des calculs de chimie quantique élaborés avec les moyens informatiques dont nous disposons. Cette molécule a déjà fait l'objet d'une étude détaillée de RMN<sup>53</sup> dont le but était de déterminer son anisotropie de réorientation, ceci en considérant le tenseur d'écran du carbone–13 mesuré par RMN du solide<sup>54,55</sup>. Notre approche est différente : nous allons mesurer les termes d'interférences entre les mécanismes de relaxation CSA et dipolaire; ensuite nous comparerons les vitesses de corrélation croisée obtenues à celles calculées à l'aide des résultats de chimie quantique. Ne disposant que d'un seul vecteur de relaxation  $^{13}$ C-<sup>1</sup>H nous devons faire l'hypothèse d'une réorientation isotrope de la molécule (ou du dimère), ce qui, au vu de la faible anisotropie de réorientation mesurée par Kontaxis<sup>53</sup>, se justifie pleinement.

### **3.2.1.** *Mesures expérimentales*

La méthodologie utilisée est voisine de celle mise en œuvre pour l'hexafluorobenzène mais nous nous sommes restreints à deux valeurs du champ magnétique statique: 9,4 et 14,1 Tesla, plaçant la fréquence de résonance du proton à 400 et 600 MHz respectivement. La figure 3.17 montre l'évolution du doublet carbone-13 lors d'une mesure d'inversion-récupération sans découplage protonique. Comme dans le cas de l'hexafluorobenzène, la création de l'ordre longitudinal via le terme d'interférence CSA(C)-dipolaire est nettement visible.

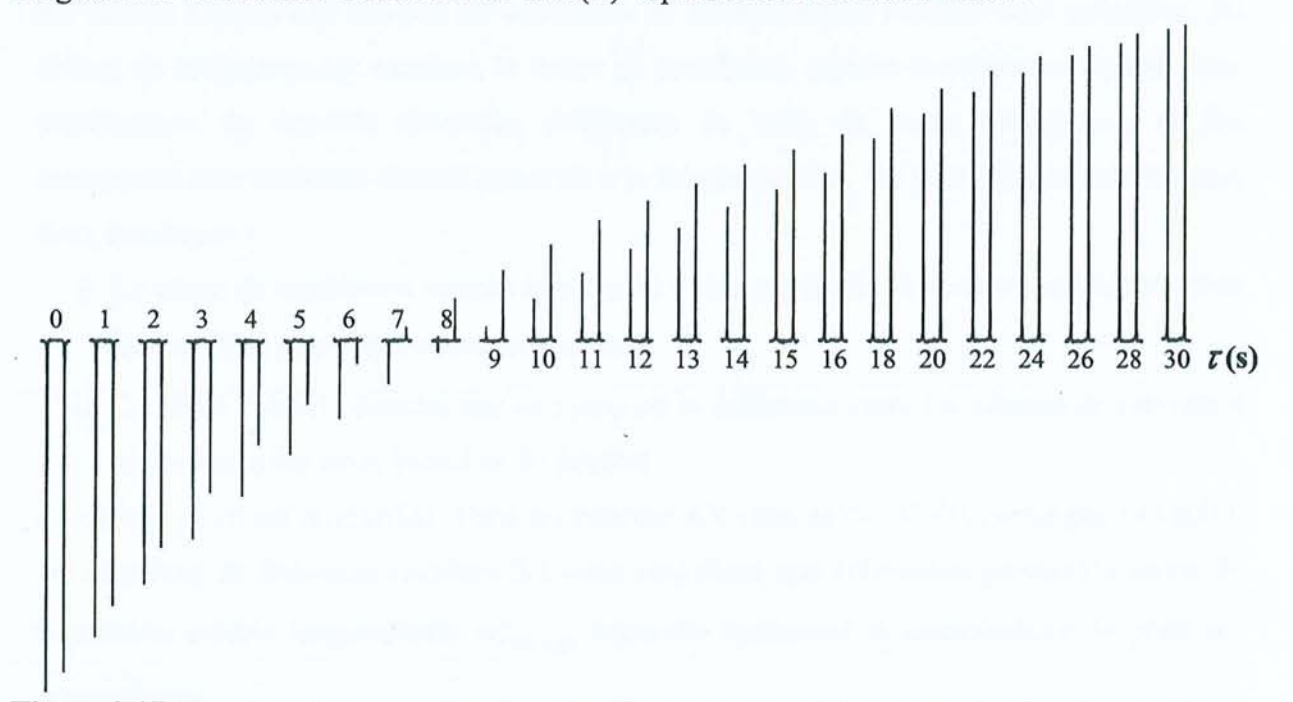

**Figure 3.17** : Spectres obtenus en fonction du délai *T* par une expérience d'inversion-récupération carbone-13 sans découplage protonique, réalisée à 400 MHz (champ de 9,4 T). On observe une nette asymétrie des deux branches du doublet, qui dénote la création d'ordre longitudinal via le tenne d'interférence longitudinal  $\sigma''_{CS_4(C), d}$ .

Il nous a cependant semblé intéressant de mesurer cette corrélation croisée par l'intermédiaire de son influence sur la relaxation transversale. Cette méthode, introduite par Goldman<sup>56</sup>, est devenue très populaire dans l'étude des protéines marquées<sup>57</sup>. Le phénomène d'interférence se manifeste ici par une différence de vitesse de relaxation transversale entre les deux branches  $\alpha$  et  $\beta$  du doublet:

$$
R_2^{\alpha} = R_2 + \frac{\sigma_{CSA(C),d}^{\perp}}{2}
$$
  

$$
R_2^{\beta} = R_2 - \frac{\sigma_{CSA(C),d}^{\perp}}{2}
$$
 [3.39]

où R<sub>2</sub> est la vitesse de relaxation transversale propre mesurée, dans le cas du carbone-13, en présence d'un découplage protonique.

 $\sigma_{CSA(C),d}^{\perp}$  est le terme d'interférence CSA-dipolaire transversal qui n'est bien évidemment visible qu'en l'absence de découplage protonique. Il peut être relié à la vitesse de corrélation croisée longitudinale  $\sigma''_{CSACM}$ , définie au paragraphe 3.1.1.1 :

$$
\sigma_{CSA(C),d}^{\perp} = \left(R_2^{\alpha} - R_2^{\beta}\right) = \left(\frac{7}{6}\right)\sigma_{CSA(C),d}^{\beta}
$$
 [3.40]

Cette expression, et notamment le facteur 7/6 existant entre les deux termes d'interférence, est valable uniquement lorsque les conditions de rétrécissement extrême sont satisfaites. En dehors du rétrécissement extrême, le terme de corrélation croisée transversale dépend d'une combinaison de densités spectrales différentes de celle du terme longitudinal et fait notamment intervenir une densité spectrale à la fréquence zéro. On peut faire immédiatement deux remarques :

- i) Le terme de corrélation croisée transversal a une amplitude légèrement supérieure, d'un facteur 7/6, à son équivalent longitudinal.
- ii) Ce terme s'obtient directement en mesurant la différence entre les vitesses de relaxation transversale des deux branches du doublet.

Ce dernier point est primordial. Dans un système AX (une paire <sup>13</sup>C-<sup>1</sup>H isolée par exemple), les équations de Solomon étendues 3.1 nous rappellent que l'obtention précise du terme de corrélation croisée longitudinale  $\sigma_{CSA(A),d}^{\ell}$  nécessite également la connaissance de plusieurs autres termes :

- Les vitesses de relaxation longitudinale propre des noyaux A et X :  $R_1^A$  et  $R_1^X$ .  $\omega$  .
- La vitesse de relaxation croisée entre A et X :  $\sigma_{AX}$ .
- En toute rigueur, la seconde vitesse de corrélation croisée impliquant l'anisotropie d'écran du noyau X :  $\sigma^\textit{W}_{\textit{CSA(X)},d}$  .

La détermination de ces grandeurs nécessite une combinaison de plusieurs expériences alors que la mesure des vitesses de relaxation transversale des branches du doublet peut se faire au moyen d'une expérience unique (de type CPMG par exemple) et suffit à extraire le terme de corrélation équivalent. La connaissance précise de la valeur de la relaxation transversale propre est d'ailleurs superflue! Cette méthode est donc plus directe que les mesures longitudinales correspondantes, à un point tel que si le terme de corrélation croisée est suffisamment important, il peut être mesuré sur un simple spectre, via la différence de hauteur des branches du doublet (leurs amplitudes restant égales). Cette conséquence est d'ailleurs mise à profit dans les expériences récentes de type TROSY<sup>58</sup>, applicables à hauts champs à des molécules se réorientant lentement. Dans ce cas, on améliore de manière importante la résolution des spectres en sélectionnant uniquement la branche "fine" du doublet.

Dans un premier temps, nous accédons à la vitesse de relaxation transversale de chacune des branches du doublet carbone-13 en utilisant simplement la séquence CPMG (voir l'annexe C) en l'absence de découplage protonique (Figure 3.18).

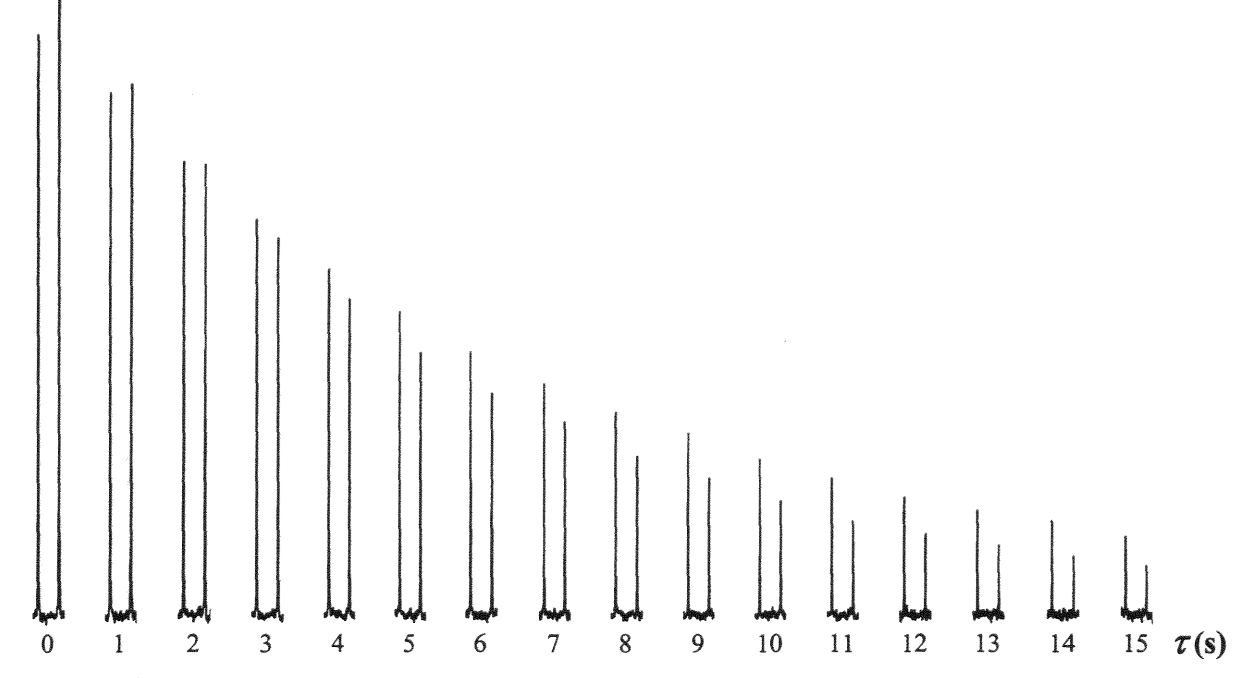

Figure 3.18 : Spectres obtenus en fonction du délai  $\tau$  par une expérience de CPMG carbone-13 sans découplage protonique réalisée à 600 MHz (champ de 14,1 T). L'asymétrie observée entre les hauteurs des deux branches du doublet provient de la contribution du terme d'interférence  $\sigma_{CSAC}^{\perp}$  à la relaxation transversale.

Ceci nous permet d'aboutir aux différentes vitesses de corrélation rassemblées dans le tableau 3.5. On peut remarquer que la relation [3.40] est assez bien vérifiée puisqu'on retrouve un facteur proche de 7/6 entre le terme transversal et le terme longitudinal.

|                                                      | 9.4T |      | $14.1 \text{ T}$                                      |      |
|------------------------------------------------------|------|------|-------------------------------------------------------|------|
| Type                                                 |      |      | longitudinale transversale longitudinale transversale |      |
| Vitesse de corrélation<br>Croisée $(10^{-2} s^{-1})$ | 1.12 | 1,28 | 1,78                                                  | 2.01 |

Tableau 3.5 : Vitesses expérimentales de corrélation croisée CSA(<sup>13</sup>C)-dipolaire dans l'acide méthanoïque.

Des mesures de type ROESY à une dimension nous pennettent d'obtenir les vitesses de relaxation croisée  ${}^{13}C$ -<sup>1</sup>H pour les deux valeurs de champ statique:

$$
\sigma_{CH} = 3,17.10^{-2} \text{ s}^{-1} \text{ à } 9,4 \text{ T}
$$
  
 $\sigma_{CH} = 3,44.10^{-2} \text{ s}^{-1} \text{ à } 14,1 \text{ T}$ 

L'échantillon était constitué de 50% d'acide méthanoïque en volume dans de l'eau lourde. La température de mesure était de 25°C. L'exploitation de ces résultats implique la connaissance de la géométrie de la molécule (ou du dimère), que nous avons obtenue à l'aide de calculs de chimie quantique.

### **J.2.2.** *Calculs de chimie quantique*

Nous avons considéré séparément le monomère et le dimère de l'acide méthanoïque. Les calculs, dont les résultats sont rassemblés dans le tableau 3.6, ont été effectués sur les calculateurs de l'IDRIS (Institut du Développement et des Ressources en Infonnatique Scientifique) en utilisant la dernière version disponible du logiciel Gaussian : Gaussian-98<sup>59</sup>. Celle-ci inclut en effet la possibilité de calculer les tenseurs d'écran au niveau Meller-Plesset à . l'ordre 2 (MP2) et par la méthode GIAO. Avec ce niveau de calcul, la corrélation électronique est mieux prise en compte qu'au niveau DFT. Mais surtout, l'optimisation de géométrie du dimère devrait être plus fiable car les potentiels développés pour la fonctionnelle de la densité ne sont pas encore ajustés pour représenter correctement les interactions intennoléculaires en général et la liaison hydrogène en particulier. La géométrie a été calculée avec la base 6-311 G\*\* qui inclut des orbitales de polarisation sur l'hydrogène, ce qui devrait également améliorer la description des liaisons hydrogènes.

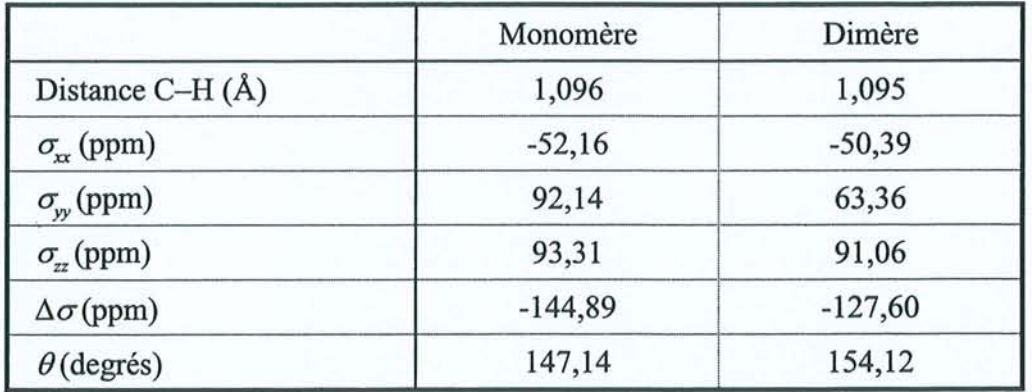

**Tableau 3.6** : Résultats des calculs de chimie quantique.  $\theta$  représente l'angle entre la direction du vecteur de relaxation C-H et l'axe *x* du système d'axes principaux du tenseur de déplacement chimique du carbone-13.
La figure 3.19 permet une représentation visuelle de la différence existant entre les tenseurs d'écran du carbone dans le monomère et dans le dimère. L'élément  $\sigma_{\nu}$  subit la plus forte modification; ceci résulte certainement de l'allongement de la liaison  $C = O$  de 1,997 à 2,027 A en passant de la molécule libre au dimère, mais aussi d'une répartition électronique très différente entre les deux formes. A l'issue du calcul, les tenseurs possèdent une faible composante antisymétrique (inférieure à 15 ppm) qui pourrait également être active du point de vue de la relaxation<sup>60</sup>. Toutefois, nous pouvons raisonnablement la négliger pour cette étude.

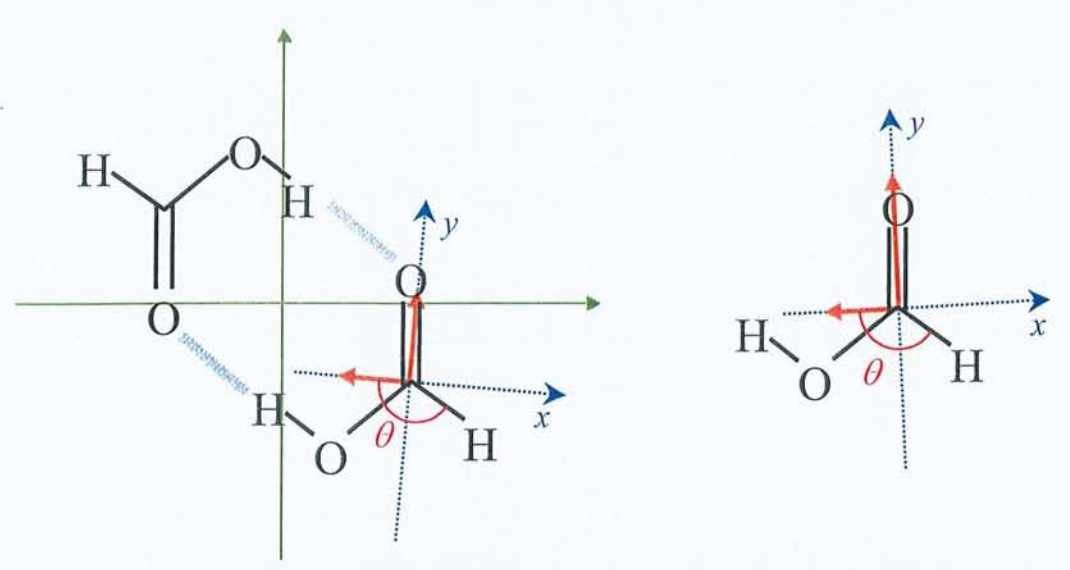

**Figure 3.19** : Orientation des axes principaux du tenseur d'écran du carbone-13 dans les deux formes envisagées pour l'acide méthanoïque. La valeur relative des composantes selon les axes *x* et *y* est figurée par les flèches oranges.<sup>1</sup>.

#### **3.2.3.** *Interprétation des résultats*

En se basant sur un modèle de réorientation isotrope, la connaissance des vitesses de relaxation croisée et de la distance interatomique C-H nous permet de déduire un temps de corrélation, quasiment identique pour le monomère et le dimère:

 $\tau = 3.18 \pm 0.04$  ps

Il est alors possible, en considérant les tenseurs obtenus par chimie quantique, de recalculer les vitesses de corrélation croisée et de les comparer aux valeurs expérimentales.

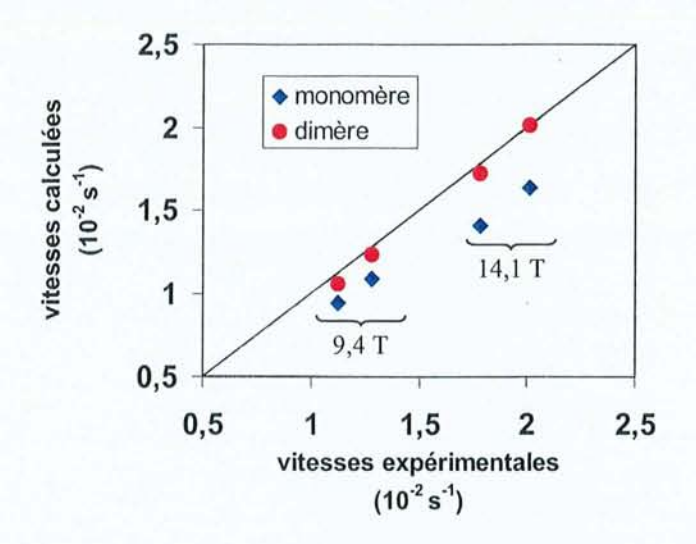

Figure 3.20 : Comparaison entre les vitesses de corrélation croisée CSA(<sup>13</sup>C)-dipolaire expérimentales et calculées (pour les deux valeurs du champ et les deux méthodes de mesure).

La figure 3.20 montre une excellente corrélation entre les calculs considérant la forme dimérisée et les valeurs expérimentales. La simple mesure de ce terme d'interférence démontre donc l'existence de l'acide méthanoïque sous la forme de dimères en solution. Maintenant, si nous comparons les valeurs principales du tenseur calculé à celles obtenues par RMN du solide<sup>61</sup> (voir tableau 3.7), nous constatons à nouveau que le tenseur est modifié entre l'état solide et l'état liquide, mais dans une moindre mesure que dans le cas de l'hexafluorobenzène.

|                           | RMN du solide | Dimère (MP2) |
|---------------------------|---------------|--------------|
| $\sigma_{xx}$ (ppm)       | $-66$         | $-50,39$     |
| $\sigma_{yy}^{\rm (ppm)}$ | 23            | 63,36        |
| $\sigma_{zz}$ (ppm)       |               | 91,06        |
| $\Delta\sigma$ (ppm)      | $-124$        | $-127,60$    |

Tableau 3.7: Comparaison entre le tenseur d'écran du carbone-13 mesuré par RMN du solide et celui calculé par chimie quantique.

# **3.2.4. Conclusion**

Nos calculs de chimie quantique envisagent uniquement des systèmes isolés (non solvatés). Cependant, toute modification du tenseur d'écran ne peut être liée qu'à l'environnement chimique immédiat du noyau considéré. Ceci explique que la forme dimère calculée arrive, malgré tout, à rendre compte correctement des résultats expérimentaux. Ces calculs pourraient certainement être affmés en "solvatant" les systèmes (monomère ou dimère) à l'aide du modèle à cavité dans lequel le solvant est représenté par un continuum. D'un point de vue expérimental, la mesure du terme d'interférence via la relaxation transversale s'avère être plus rapide et plus directe que celle se basant sur la relaxation longitudinale. Toutefois, cette méthode ne peut s'appliquer qu'à un système de spins suffisamment simple puisque la séquence CPMG n'a pas donné de résultats exploitables dans le cas de l'hexafluorobenzène.

#### **3.3. Bibliographie du chapitre 3**

- (1) L.G. Werbelow et D.M. Grant, *Adv. Magn. Reson.,* 1977,9, 189.
- (2) R.L. VoId et R.R. VoId, *Prog. Nue!. Magn. Reson. Spectrosc.,* 1978, 79.
- (3) M. Goldman, J. *Magn. Reson.,* 1984, *60,437.*
- (4) G. Jaccard, S. Wimperis et G. Bodenhausen, *Chem. Phys. Lett.*, 1987, 138, 601.
- (5) E. Konigsberger et H. Sterk, J. *Chem. Phys.,* 1985,83,2723.
- (6) 1. Burghardt, R. Konrat et G. Bodenhausen, *Mol. Phys.,* 1992, 75,467.
- (7) L. Maler et 1. Kowaleski, *Chem. Phys. Leu.,* 1992, 5,595.
- (8) N. Tjandra et A. Bax, J. *Am. Chem. Soc.,* 1997, 119, 8076.
- (9) M. Tessari, H. Vis, R. Boelens, R. Kaptein et G.W. Vuister, J. *Am. Chem. Soc. ,*  1997,119,8985.
- (10) H. Python, P. Mutzenhardt et D. Canet, J. *Phys. Chem.,* 1997, *101, 1793.*
- (11) C. Dalvit et G. Bodenhausen, *Chem. Phys. Lett.,* 1989, 161, 554.
- (12) D. Canet, *"NMR concepts and methods",* Wiley : Chichester, 1996.
- (13) D. Canet, *Concepts Mag. Reson.,* 1998, *105, 291.*
- (14) D.E. Woessner, J. *Chem. Phys.,* 1962,37,647.
- (15) P.S. Hubbard, J. *Chem. Phys.,* 1970, 52, 563.
- (16) W.T. Jr. Huntress, J. *Chem. Phys.,* 1968, 48, 3524.
- (17) Voir par exemple D. Canet dans "*Encyclopedia of NMR*", D.M.Grant et R.K.Harris
- Eds., Wiley: Chichester, 1997, p. 4046.
- (18) J.L. Markley, W.J. Horsley et M.P. Klein, J. *Chem. Phys. ,* 1971, 55, 3604.

(19) A. Abragam, "*The Principles of Nuclear Magnetism*", Oxford University Press: Londres, 1961.

- (20) D. Wu et C.S. Jr Johnson, J. *Magn. Reson. ,* 1994, *AllO, 113.*
- (21) X. Mao, J. Guo et C. Ye, *Chem. Phys. Leu.,* 1994,218,249.
- (22) D. Canet, G.C. Levy et I.R. Peat, J. *Magn. Reson.,* 1975, 18,199.
- (23) D. Canet, J. Brondeau et K. Elbayed, J. *Magn. Reson.,* 1988, 77,483.
- (24) 1. Furo, P. Mutzenhardt et D. Canet, J. *Am. Chem. Soc.,* 1995, 117, 10405.
- (25) C. Emetarom, T.L. Hwang, G. Mackin et A.J. Shaka, J. *Magn. Reson.,* 1995, *Al15, 137.*
- (26) D. Canet, J. Brondeau, E. Mischler et F. Humbert, J. *Magn. Reson.,* 1993, *A105, 239.*
- (27) Voir par exemple D. Canet, *Prog. Nue!. Magn. Reson. Spectrosc., 1997,30, 101.*

(28) J.A. Tossell, "Nuclear Magnetic Shieldings and Molecular Structure", Kluwer Academics : Dordrecht, 1993.

- (29) N.F. Ramsey, *Phys. Rev.,* 1950, 78, 699.
- (30) S.M. Cybulski et D.M. Bishop, J. *Chem. Phys.,* 1993,98,8057.
- (31) P. Honenberg et W. Kohn, *Phys. Rev. B,* 1964, 136, 864.
- (32) A.D. Becke, *Phys. Rev. A,* 1988, 38, 3098.
- (33) C. Lee, W. Yang et R.G. Parr, *Phys. Rev. B,* 1988, 37, 785.
- (34) J.P. Perdew et Y. Wang, *Phys. Rev. B,* 1992,45, 13244.
- (35) A.D. Becke, *Chem. Phys.,* 1993, 98, 5648.
- (36) W. Kohn et L.J. Sham, *Phys. Rev. A,* 1965, *140,* 1133.
- (37) R. Ditchfield, *Mol. Phys.,* 1974, 27, 789.
- (38) J. Gauss, J. *Chem. Phys.,* 1993, 99, 3629.
- (39) K. Wolinski, J.F. Hinton et P. Pulay, J. *Am. Chem. Soc.,* 1990, 112, 825l.
- (40) T.A. Keith et R.F.W. Bader, *Chem. Phys. Leu.,* 1992, 194, l.
- (41) M.J. Frisch, G.W. Trucks, H.B. Schlegel, P.M.W. Gill, B.G. Johnson, M.A. Robb, J.R. Cheeseman, T. Keith, G.A. Petersson, J.A. Montgomery, K. Raghavachari, M.A. AI-Laham, V.G. Zakrzewski, J.V.Ortiz, J.B. Foresman, C.Y. Peng, P.Y. Ayala, W. Chen, M.W. Wong, J.L. Andres, E.S. Replogle, R. Gomperts, R.L. Martin, D.J. Fox, J.S. Binkley, D.J. Defrees, J. Baker, J.P. Stewart, M. Head-Gordon, C. Gonzalez et J.A. Pople, *Gaussian- 94,* Gaussian Inc. : Pittsburgh PA, 1995.
- (42) D.F. Woon et T.H. Jr Dunning, J. *Chem. Phys.,* 1993,98, 1358.
- (43) O.W.Sorensen, G.W.Eich, M.H.Levitt, G.Bodenhausen et R.R.Ernst, *Prog. Nucl. Magn. Reson. Spectrosc.,* 1983, 16, 163.
- (44) M.J. Duer, J. *Chem. Soc. Faraday Trans.,* 1993,89,823.
- (45) M.A. Suhm, K.J. Müller et H. Weingartner, Z. *Phys. Chem. Neue Folge* 1987,155, lOI.
- (46) M.A. Suhm et H. Weingârtner, *Chem. Phys. LeU.,* 1989, 159, 193.
- (47) A. Pines, M.G. Gibby et J.S. Waugh, *Chem. Phys. LeU.,* 1972,15,373.
- (48) H. Raber et M. Mehring, *Chem. Phys.,* 1977, 26, 123.
- (49) M. Neelakandan, D. Pant et A.L. Quitevis, *Chem. Phys. Lett.*, 1997, 265, 283.
- (50) R. Laatikainen, H. Santa, Y. Hiltunen et J. Lounila, J. *Magn. Reson.,* 1993, *A104, 238.*
- (51) J. Hernandez, F. Colmenares, G. Cuevas et M. Costas, *Chem. Phys. Leu.,*  1997, 265, 503.
- (52) N. Boden et P.P. Davis, *Mol. Phys.* 1973,25, 8I.
- (53) G. Kontaxis, N. Müller et H. Sterk, J. *Magn. Reson.,* 1991, 92, 332.
- (54) M. Linder, A. Hôhener et R.R. Ernst, *J. Chem. Phys.,* 1980, 73,4959.
- (55) R.G. Griffin et D.J. Ruben, *J. Chem. Phys.,* 1975, 63, 1272.
- (56) M. Goldman, *J. Magn. Reson.,* 1984, *60,437.*
- (57) D. Fushman, N. Tjandra et D. Cowbum, *J. Am. Chem. Soc.,* 1998, *120, 10947.*
- (58) K. Pervushin, R. Riek, G. Wider et K. Wuthrich, *Proc. Nat/. Acad. Sci. USA,*  1997,94, 12366.
- (59) M.J. Frisch, G.W. Trucks, H.B. Schlegel, G.E. Scuseria, M.A. Robb, J.R. Cheeseman, V.G. Zakrzewski, J.A. Jr. Montgomery, R.E. Stratmann, J.C. Burant, S. Dapprich, J.M. Millam, A.D. Daniels, K.N. Kudin, M.C. Strain, O. Farkas, J. Tomasi, V. Barone, M. Cossi, R. Cammi, B. Mennucci, C. Pomelli, C. Adamo, S. Clifford, J.Ochterski, G.A. Petersson, P.Y. Ayala, Q. Cui, K. Morokuma, D.K. Malick, A.D. Rabuck, K. Raghavachari, J.B. Foresman, J. Cioslowski, J.V.Ortiz, B.B. Stefanov, G. Liu, A. Liashenko, P. Piskorz, 1. Komaromi, R. Gomperts, R.L. Martin, D.J. Fox, T. Keith, M.A. AI-Laham, C.Y. Peng, A. Nanayakkara, C. Gonzalez, M. Challacombe, P.M.W. Gill, B. Johnson, W. Chen, M.W. Wong, J.L. Andres, C. Gonzalez, M. Head-Gordon, E.S. Replogle et J.A. Pople, *Gaussian-98,* Gaussian Inc. : Pittsburgh PA, 1998.
- (60) J. Kowalewski et L. Werbelow, *J. Magn. Res.,* 1997, 128, 144
- (61) T.M. Duncan et R.W. Vaughan, *J. Catalysis,* 1981, 67,49.
- (62) F. Guenneau, P. Mutzenhardt, X. Assfeld et D. Canet, *J. Phys. Chem. A, 1998,102, 7199.*

#### **Conclusion**

Le travail que nous avons réalisé et présenté dans ce mémoire illustre deux aspects des recherches menées au laboratoire : premièrement le développement d'outils (instrumentaux mais aussi informatiques) conformes aux exigences de la RMN moderne et de son environnement, et deuxièmement la mise en œuvre de nouvelles méthodes expérimentales permettant de progresser dans la mesure des grandeurs physico-chimiques.

Tout d'abord nous avons présenté le logiciel de traitement RMNYW et nous avons montré que sa commodité d'utilisation en faisait un outil particulièrement adapté à une utilisation en routine. Il est d'ailleurs largement diffusé et utilisé dans les laboratoires de recherche de l'Université Henri Poincaré. Nous avons également montré que ce logiciel disposait de certaines originalités qui en font un outil de traitement adapté aux exigences de la recherche en RMN. Nous pouvons citer, entre autres, son module d'analyse par moindres carrés non linéaires et sa capacité à traiter les expériences que nous avons qualifiées de *pseudo-2D.* Cette dernière fonctionnalité est couramment utilisée au laboratoire pour exploiter, par exemple, les expériences de mesure de la diffusion translationnelle ou, comme nous l'avons fait pour nos travaux, des expériences de relaxation. Nous envisageons d'ailleurs l'intégration d'un module d'exploitation des données de relaxation basé sur les équations de Solomon. Enfin, grâce à l'augmentation rapide des capacités de calcul des ordinateurs personnels, le logiciel pourrait également être étendu à l'affichage et à la manipulation des données de la RMN à plusieurs dimensions. Pendant toute sa phase de développement, RMNYW a été diffusé gratuitement par téléchargement sur le site Internet du laboratoire de Méthodologie RMN. Nous avons pu alors nous rendre compte qu'il répondait à une demande existant ailleurs qu'à l'Université de Nancy 1 et nous avons décidé de passer à une phase de commercialisation.

Dans un deuxième temps, nous avons exposé deux traitements originaux des expériences *J-résolues.* Nous avons exploité les capacités d'analyse des signaux de précession libre de la méthode HD pour aboutir astucieusement à des spectres à deux dimensions en absorption pure. Outre le gain en résolution que cela apporte par rapport à l'utilisation des spectres d'amplitude, le point important est que notre méthode permet d'obtenir des spectres homonucléaires totalement découplés, mais surtout quantitatifs. Pour chaque site on dispose donc, non seulement des déplacements chimiques et des couplages J, mais aussi du nombre de protons associés. Comme le suggère J.-M. Nuzillard, ceci pourrait être mis à profit à des fins analytiques, comme pour la caractérisation de mélanges lorsque le recouvrement et l'enchevêtrement des raies empêchent la détermination des proportions des différentes

espèces. Il reste cependant à trouver une méthode de traitement du signal plus robuste afin d'améliorer la qualité des paramètres fournis par la première étape de notre algorithme. Une idée serait peut-être de réécrire les équations de HD pour permettre une analyse globale des données à deux dimensions. Nous avons ensuite proposé un traitement beaucoup plus immédiat, mais non quantitatif, de ce type d'expérience. L'utilisation des spectres de puissance, toujours en remplacement des spectres d'amplitude, conduit à des raies purement Lorentziennes, avec tous les avantages que cela comporte en termes de résolution. Nous avons ensuite mis à profit les spectres découplés ainsi obtenus pour mesurer les temps de relaxation des protons dans des systèmes couplés, indépendamment de la complexité de leur multiplet dans le spectre conventionnel. Connaissant l'intérêt des mesures de relaxation pour l'étude des molécules d'intérêt biologique, on imagine aisément que cela pourra constituer un champ d'applications important pour ce type de méthode.

Les deux études de relaxation présentées en dernière partie ont montré que la mise en œuvre de séquences RMN simples, mais judicieusement adaptées, permettait d'accéder aux différentes vitesses de relaxation, même dans le cas d'un système de spins compliqué. En nous appuyant sur les résultats de la chimie quantique, nous avons également pu aller au-delà de la détermination des simples paramètres de réorientation moléculaire. Ainsi, dans le cas de l'hexafluorobenzène, nous sommes remontés jusqu'aux éléments du tenseur d'écran en phase liquide du fluor, mais surtout du carbone. Ceci nous a permis d'expliquer la variation de déplacement chimique isotrope du carbone-13 entre la phase liquide et la phase solide pure par l'existence d'un arrangement particulier des molécules dans cette dernière. L'étude menée sur l'acide méthanoïque a confirmé que les calculs de chimie quantique pouvaient donner des résultats compatibles avec les données expérimentales de la RMN du liquide. Le tenseur d'écran calculé présentait à nouveau des différences notables avec celui issu de la RMN en phase solide. Tout ceci suggère que même dans des cas où l'environnement proche des atomes n'est pas, *a priori,* très différent d'un état du système à l'autre, le tenseur d'écran puisse être fortement modifié. Le recours aux valeurs d'écran obtenues par RMN du solide, même s'il est généralement justifié, ne devrait donc pas être systématique, comme cela a longtemps été le cas. Le type de méthodologie que nous avons utilisée pourrait certainement être étendu à l'étude de systèmes plus complexes, en associant des méthodes de mécanique moléculaire et de chimie quantique. Ernst<sup>#</sup> a d'ailleurs récemment utilisé une technique voisine, en couplant des calculs de dynamique moléculaire et de chimie quantique afin d'étudier notamment l'orientation du tenseur d'écran dans les protéines.

# C. Scheurer, N.R. Skrynnikov, S.F. Lienin, S.K. Straus, R. Brüschweiler et R.R. Ernst, J. *Am. Chem. Soc.,* 1999, 121,4242.

# **Annexe A : Approche phénoménologique des paramètres de relaxation**

### **A.1.** Relaxation d'un spin  $\frac{1}{2}$  isolé

# **A.1.1.** Equations de Bloch – Temps de relaxation  $T_1$  et  $T_2$

A l'équilibre l'aimantation nucléaire se trouve selon l'axe Z du repère du laboratoire, dont la direction coïncide avec celle du champ magnétique statique  $B_0$ . Les différentes séquences utilisées en RMN mettent en oeuvre des impulsions de champ radiofréquence pour amener les spins hors de leur position d'équilibre et mesurer un signal dans le plan *xy* (voir chapitre 1). Afin de prendre en compte le fait que l'aimantation nucléaire doit retourner à sa position d'équilibre thermodynamique après une perturbation, on fait appel à deux temps de relaxation distincts. Le premier, appelé temps de relaxation transversale et noté  $T_2$ , traduit la disparition de l'aimantation du plan de mesure *xy*. Le temps de relaxation longitudinale  $T_1$  caractérise quant à lui la reconstruction de l'aimantation selon *z.* D'autre part on fera souvent référence aux vitesses de relaxation transversale  $R_2 = 1/T_2$  et longitudinale  $R_1 = 1/T_1$ . L'influence de ces deux paramètres se traduit par les classiques équations de Bloch<sup>1</sup> qui décrivent l'évolution de l'aimantation nucléaire sous l'effet d'un champ magnétique *B* :

$$
\frac{dM_{x,y}}{dt} = \gamma \left(\overrightarrow{M} \wedge \overrightarrow{B}\right)_{x,y} - \frac{M_{x,y}}{T_2}
$$
\n
$$
\frac{dM_z}{dt} = \gamma \left(\overrightarrow{M} \wedge \overrightarrow{B}\right)_z - \frac{M_0 - M_z}{T_1}
$$
\n[A.1]

Si on prend le cas où l'aimantation a préalablement été totalement basculée suivant l'axe *x* du repère mobile, son comportement en présence du seul champ magnétique statique peut s'écrire à partir de la résolution de [A.1] :

$$
M_x = M_0 \exp(-t/T_2) \cos(2\pi vt)
$$
  
\n
$$
M_y = M_0 \exp(-t/T_2) \sin(2\pi vt)
$$
\n
$$
M_z = M_0 [1 - \exp(-t/T_1)]
$$
\n[A.2]

En fait, il faut ajouter à  $T_2$  une contribution due aux inhomogénéités du champ  $B_0$ . Celles-ci se traduisent par une distribution des fréquences de précession qui accélère la perte de cohérence des spins de l'échantillon et on doit donc substituer à  $T_2$  un temps de relaxation transversale effectif  $T_2^*$  tel que :

$$
\frac{1}{T_2^*} = \frac{1}{T_2} + \left(\frac{1}{T_2}\right)_{inhomogénéités}
$$
 donc 
$$
T_2^* < T_2
$$
 [A.3]

# **A.1.2.** Relaxation dans le repère tournant – Temps de relaxation  $T_{1\rho}$

Si on amène l'aimantation nucléaire selon l'axe *y* du repère mobile et qu'on applique continûment un champ radiofréquence selon ce même axe, la précession qui devrait se faire autour de  $\overrightarrow{B_1}$  n'a pas lieu puisque les deux vecteurs sont colinéaires. L'aimantation apparaît stationnaire selon la direction *y* du repère mobile; on dit qu'elle est verrouillée et on désigne cette situation par le terme *spin-lock.* Le retour à l'équilibre se fait alors selon une constante de temps  $T_{1\rho}$  caractéristique de ce qu'on appelle la relaxation dans le repère tournant. S'agissant de la relaxation d'une aimantation transversale, on peut évidemment faire le rapprochement avec le temps de relaxation  $T<sub>2</sub>$ . Nous apporterons dans l'annexe B une justification de ce raisonnement purement intuitif.

## **A.2. Relaxation croisée - Système de deux spins**

#### **A.2.1. Equations de Solomon**

Si deux spins *A* et *X* sont couplés par un mécanisme dépendant du temps, toute modification de l'aimantation de *A* entraîne une perturbation de l'aimantation de *X* et inversement. On dit alors qu'on a relaxation croisée entre *A* et *X.* La vitesse de relaxation croisée  $\sigma_{AX}$  traduit donc le couplage des équations d'évolution des aimantations longitudinales  $I_z^A$  et  $I_z^X$  , formalisé par les équations de Solomon $^2$  :

$$
\frac{d}{dt}I_z^A = -R_1^A (I_z^A - I_{eq}^A) - \sigma_{AX} (I_z^X - I_{eq}^X)
$$
\n
$$
\frac{d}{dt}I_z^X = -R_1^X (I_z^X - I_{eq}^X) - \sigma_{AX} (I_z^A - I_{eq}^A)
$$
\n[A.4]

où  $I_{eq}^A$  et  $I_{eq}^X$  désignent les aimantations à l'équilibre de  $A$  et de  $X$  respectivement.

Les termes  $\sigma_{AX}$  sont à l'origine des spectroscopies de corrélation par relaxation croisée : NOESY<sup>3</sup> pour les termes homonucléaires et HOESY<sup>4,5</sup> pour le cas hétéronucléaire. D'autre part, alors que plusieurs mécanismes de relaxation peuvent contribuer aux vitesses *R*, et *R*<sub>2</sub>*,* en l'absence d'échange chimique entre A et X l'origine de  $\sigma_{\mu\chi}$  est purement dipolaire. Ce type d'interaction variant en 1/ $r^6$  ces termes donnent immédiatement des informations précieuses sur la proximité spatiale des noyaux impliqués.

#### *A.2.2.* **Equivalent dans le repère tournant**

D'après la théorie de Redfield<sup>6</sup>, deux modes d'aimantation correspondant à des fréquences de précession différentes ne peuvent donner lieu à un mécanisme de relaxation. Il n'existe donc généralement pas de relaxation croisée entre les aimantations transversales de deux noyaux *A* et *X.* Par contre, dans une expérience de *spin-lock,* les deux fréquences deviennent identiques (égales à zéro dans le repère mobile), et on peut alors faire intervenir une vitesse de relaxation croisée transversale ou perpendiculaire  $\sigma_{\rho}^{A\chi}$ , pour obtenir l'équivalent des équations de Solomon [A.4] dans le repère tournant:

$$
\frac{\mathrm{d}}{\mathrm{d}t} I_x^A = -R_{1\rho}^A (I_x^A) - \sigma_{\rho}^{AX} (I_x^X)
$$
\n
$$
\frac{\mathrm{d}}{\mathrm{d}t} I_x^X = -R_{1\rho}^X (I_x^X) - \sigma_{\rho}^{AX} (I_x^A)
$$
\n[A.5]

où nous avons pris le cas d'un champ de verrouillage appliqué selon l'axe *x.* 

La relaxation croisée transversale est à la base de l'expérience  $ROESY^{7,8}$  qui est 1'équivalent de NOESY dans le repère tournant.

#### **A. 3. Exploitation des équations de Solomon**

La résolution exacte des équations de Solomon [A.4] pennet de décrire complètement l'évolution des aimantations  $I_z^A$  et  $I_z^X$  après une perturbation quelconque du système de spins. Cette évolution présente un caractère biexponentiel et les expressions obtenues ne pennettent pas de dégager facilement les tendances. On préférera souvent se placer dans l'approximation du comportement initial qui fait l'hypothèse que le temps  $t$  est suffisamment court pour justifier un développement au premier ordre :

$$
I_z^A(t) = I_z^A(0) + t \left(\frac{dI_z^A}{dt}\right)_{t=0}
$$
  
\n
$$
I_z^X(t) = I_z^X(0) + t \left(\frac{dI_z^X}{dt}\right)_{t=0}
$$
\n[A.6]

La pente initiale de la courbe d'évolution de chaque aimantation est donc obtenue facilement à partir des expressions  $[A.4]$  lorsque t tend vers zéro:

$$
\left(\frac{dI_z^A}{dt}\right)_{t=0} = -R_1^A \left(I_z^A(0) - I_{eq}^A\right) - \sigma_{AX} \left(I_z^X(0) - I_{eq}^X\right)
$$
\n
$$
\left(\frac{dI_z^X}{dt}\right)_{t=0} = -R_1^X \left(I_z^X(0) - I_{eq}^X\right) - \sigma_{AX} \left(I_z^A(0) - I_{eq}^A\right)
$$
\n[A.7]

Il est alors aisé de mettre au point à partir de ces équations des expériences permettant d'accéder au trois paramètres  $R_1^A$ ,  $R_1^X$  et  $\sigma_{AX}$  Traitons par exemple le cas où on a inversé sélectivement l'aimantation de *A* :  $I_z^A(0) = -I_{eq}^A$  et  $I_z^X(0) = I_{eq}^X$ . A partir des relations [A.7] on peut prévoir que l'aimantation de A évoluera initialement selon  $2R_1^A$  et celle de X selon  $2\sigma_{AX}$ . Prenons maintenant la situation où on inverse simultanément les deux aimantations *A* et *X* :  $I_z^A(0) = -I_{eq}^A$  et  $I_z^X(0) = -I_{eq}^X$ . Les pentes initiales des courbes d'évolution seront alors de  $2(R_1^A + \sigma_{AX})$  et  $2(R_1^X + \sigma_{AX})$ , pour *A* et pour *X* respectivement. La vitesse de relaxation apparente non-sélective inclut donc le terme de relaxation croisée:

$$
(R_1^A)_{\text{non-sélective}} = (R_1^A)_{\text{selective}} + \sigma_{AX}
$$
 [A.8]

Nous détaillerons les conséquences de cette propriété à la fin de l'annexe B.

# **Annexe B : Mécanisme dipolaire et densités spectrales**

#### **B.1. Définition des densités spectrales**

Nous avons vu au chapitre 1 qu'un champ radiofréquence adapté pouvait agir sur l'aimantation nucléaire. De la même façon on peut considérer que la relaxation, c'est-à-dire le retour du système à l'équilibre, provient de l'interaction des spins avec des champs locaux  $b(t)$ dépendants du temps. Pour que cette interaction soit efficace, il faut qu'il existe une composante non nulle à des fréquences égales aux différences d'énergie des niveaux caractérisant le système. On définit alors la densité spectrale

$$
g(\omega) = \int_{0}^{+\infty} \overline{b(t)b(0)} \exp(-i\omega t) dt
$$
 [B.1]

qui quantifie l'efficacité en terme de relaxation de la quantité  $\overline{b(t)b(0)}$  à la fréquence  $v = \omega/2\pi$ .  $\overline{b(t)b(0)}$  appelée fonction de corrélation est moyennée sur l'ensemble du système de spins de l'échantillon. En adoptant pour la réorientation moléculaire le modèle de rotation diffusionnelle, on exprime cette grandeur simplement dans le cas d'un mouvement isotrope:

$$
\overline{b(t)b(0)} = \overline{b^2} \exp(-t/\tau_c)
$$
 [B.2]

où  $\tau_c$  est appelé temps de corrélation. On peut se représenter celui-ci comme le temps que met la molécule à se réorienter d'un radian. Dans ces conditions, les densités spectrales peuvent s'exprimer en fonction d'une densité spectrale réduite dont la partie réelle donne:

$$
\widetilde{J}(\omega) = \frac{2\tau_c}{1 + \omega^2 \tau_c^2} \tag{B.3}
$$

#### **B.2. Relaxation dipolaire**

Lorsque plusieurs mécanismes de relaxation interviennent, les vitesses de relaxation s'écrivent comme la somme des vitesses correspondant à chaque mécanisme. Mais généralement, la contribution due à l'interaction dipolaire est prépondérante et on exprime les vitesses  $R_1$  et  $R_2$  sous la forme:

$$
R_1 = (R_1)_d + (R_1)_{\text{autres}}
$$
  
\n
$$
R_2 = (R_2)_d + (R_2)_{\text{autres}}
$$
\n[B.4]

où  $(R_1)$ <sub>d</sub> et  $(R_2)$ <sub>d</sub> désignent les vitesses de relaxation dipolaire, et  $(R_1)$ <sub>autres</sub> et  $(R_2)$ <sub>autres</sub> les vitesses résultant de tous les autres mécanismes. Les termes de relaxation croisée  $\sigma_{\mu\nu}$  quant à eux sont généralement purement dipolaires.

On a alors les expressions suivantes en fonction des densités spectrales réduites<sup>9</sup> :

$$
\left(R_1^A\right)_d = \frac{1}{20} \left(\frac{\mu_0}{4\pi}\right)^2 \left(\frac{\gamma_A \gamma_X \hbar}{r_{AX}^3}\right)^2 \left[6\widetilde{J}(\omega_A + \omega_X) + 3\widetilde{J}(\omega_A) + \widetilde{J}(\omega_A - \omega_X)\right]
$$
 [B.5a]

$$
\left(R_2^A\right)_d = \frac{1}{20} \left(\frac{\mu_0}{4\pi}\right)^2 \left(\frac{\gamma_A \gamma_x \hbar}{r_{AX}^3}\right)^2 \left[3\widetilde{J}(\omega_A + \omega_X) + \frac{3}{2}\widetilde{J}(\omega_A) + 3\widetilde{J}(\omega_X) + \frac{1}{2}\widetilde{J}(\omega_A - \omega_X) + 2\widetilde{J}(0)\right]
$$
\n(B.5b)

$$
\sigma_{AX} = \frac{1}{20} \left( \frac{\mu_0}{4\pi} \right)^2 \left( \frac{\gamma_A \gamma_X \hbar}{r_{AX}^3} \right)^2 \left[ 6 \tilde{J} (\omega_A + \omega_X) - \tilde{J} (\omega_A - \omega_X) \right]
$$
 [B.5c]

où  $\mu_0$  est la perméabilité magnétique du vide,  $\gamma_A$  et  $\gamma_X$  les rapports gyromagnétiques de A et X, et *h* la constante de Planck divisée par  $2\pi$ .

De plus, si on note  $\omega_1 = \gamma B_1$  la quantité décrivant l'amplitude du champ de *spin-lock*, on peut également exprimer les vitesses de relaxation dans le repère tournant:

$$
R_{1\rho}^A = \frac{1}{20} \left(\frac{\mu_0}{4\pi}\right)^2 \left(\frac{\gamma^2 \hbar}{r_{AX}^3}\right)^2 \left[3\widetilde{J}(2\omega_A) + \frac{9}{2}\widetilde{J}(\omega_A) + \frac{5}{2}\widetilde{J}(2\omega_1)\right]
$$
 [B.6a]

$$
\sigma_{\rho}^{AX} = \frac{1}{20} \left(\frac{\mu_0}{4\pi}\right)^2 \left(\frac{\gamma^2 \hbar}{r_{AX}^3}\right)^2 \left[3\widetilde{J}(\omega_A) + 2\widetilde{J}(2\omega_1)\right]
$$
 [B.6b]

Généralement,  $\omega_1/2\pi$  est de l'ordre de quelques kHz et peut être identifié à la fréquence zéro. On note alors que  $R_{1\rho}^A$  devient identique à la valeur de  $(R_2^A)_{\rho}$  pour le cas homonucléaire  $(\omega_A = \omega_X)$ . On justifie ainsi que la mesure de  $T_{1\rho}$  peut remplacer, dans certaines conditions, la détermination de  $T_2$ . Les expériences de mesures directes de  $T_2$  posant intrinsèquement des difficultés (voir l'annexe C), on leur préférera souvent des mesures de type *spin-Iock.* 

#### **B.3. Conditions de rétrécissement extrême**

Dans le cas de petites molécules, le mouvement de réorientation est généralement rapide et isotrope. Le temps de corrélation associé est alors de 1'ordre de quelques picosecondes. Dans cette situation, on est assuré d'avoir  $\omega^2 \tau_c^2 \ll 1$  et la densité spectrale réduite devient indépendante de la fréquence :

$$
\widetilde{J}(\omega) = 2\tau_c \qquad \forall \omega \tag{B.7}
$$

Dans ces conditions, dites de rétrécissement extrême, les vitesses de relaxation [B.5] et [B.6] se simplifient considérablement:

$$
\left(R_1^A\right)_d = \frac{1}{20} \left(\frac{\mu_0}{4\pi}\right)^2 \left(\frac{\gamma_A \gamma_X \hbar}{r_{AX}^3}\right)^2 20 \,\tau_c
$$
 [B.8a]

$$
\left(R_2^A\right)_d = \frac{1}{20} \left(\frac{\mu_0}{4\pi}\right)^2 \left(\frac{\gamma_A \gamma_X \hbar}{r_{AX}^3}\right)^2 20 \,\tau_c \tag{B.8b}
$$

$$
\sigma_{AX} = \frac{1}{20} \left(\frac{\mu_0}{4\pi}\right)^2 \left(\frac{\gamma_A \gamma_X \hbar}{r_{AX}^3}\right)^2 10 \tau_c
$$
 [B.8c]

$$
R_{1\rho}^A = \frac{1}{20} \left(\frac{\mu_0}{4\pi}\right)^2 \left(\frac{\gamma^2 \hbar}{r_{AX}^3}\right)^2 20 \tau_c
$$
 [B.8d]

$$
\sigma_{\rho}^{AX} = \frac{1}{20} \left( \frac{\mu_0}{4\pi} \right)^2 \left( \frac{\gamma^2 \hbar}{r_{AX}^3} \right)^2 10 \tau_c
$$
 [B.8e]

On peut alors faire plusieurs constations, en rappelant que nous n'avons pris en compte que le mécanisme dipolaire:

- Les vitesses de relaxation longitudinale et transversales deviennent égales. On a ÷ donc  $T_1 = T_2 = T_{1\rho}$ .
- La relaxation croisée a un effet deux fois moins important que la relaxation  $\ddot{\phantom{0}}$ dipolaire:  $(R_1^A)_d = 2\sigma_{AX}$ . Or dans le cas d'une impulsion d'inversion non-sélective, agissant sur l'aimantation de A **et** de X, la vitesse de relaxation longitudinale apparente de *A* (voir l'annexe A) est égale à  $R_1^A + \sigma_{AX}$ . On a donc  $(R_1^A)_{\text{non-sélective}} = 3\sigma_{AX}$  alors que  $(R_1^A)_{\text{selective}} = 2\sigma_{AX}$ . On obtient donc la relation:

$$
\frac{\left(R_1^A\right)_{\text{non-sélective}}}{\left(R_1^A\right)_{\text{selective}}} = \frac{3}{2} \tag{B.9}
$$

Cette propriété est connue<sup>11</sup> sous le nom "d'effet 3/2".

# **Annexe C : Méthodes classiques de mesure des paramètres de relaxation**

## **C. 1. Généralités**

La mesure des paramètres de relaxation se fait toujours selon le même schéma. On commence par déplacer le système hors de son état d'équilibre (perturbation), puis on laisse les phénomènes de relaxation se manifester durant une période  $\tau$  (évolution). Enfin, on amène l'aimantation dans un état permettant sa lecture (détection). En répétant ce schéma pour différentes valeurs de  $\tau$ , on est capable de suivre l'évolution temporelle du système de spins et donc de remonter à la valeur du (des) paramètre(s) dynamique(s). Il est bien évident que ce type de mesure sera d'autant plus sensible au paramètre de relaxation visé que la perturbation initiale sera adaptée et maximale.

Signalons par ailleurs que toutes les méthodes expérimentales suivantes supposent un spin  $\frac{1}{2}$  isolé donc que l'évolution de l'aimantation obéit aux équations de Bloch [A.1].

## **C.2.** Mesure de  $T_1$

#### **C2.1. Inversion-récupération**

S'agissant de mesurer l'évolution de la composante longitudinale, la perturbation maximale est bien entendu l'inversion complète de l'aimantation par rapport à sa position d'équilibre. On aboutit alors à la séquence dite d'inversion-récupération<sup>10</sup> (Inversion-recovery) de la figure C.l.

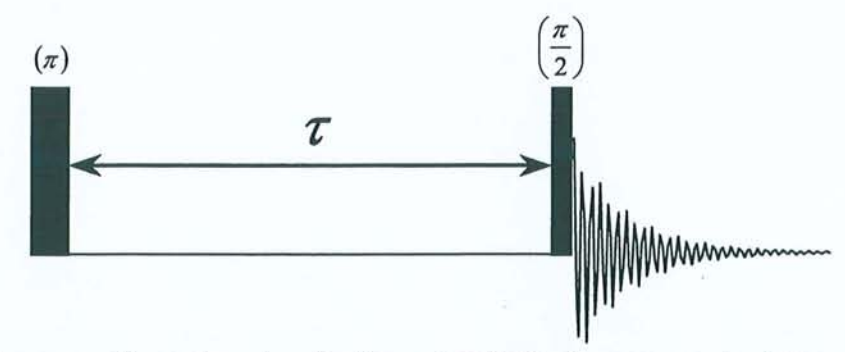

**Figure C.I** : Séquence d'inversion-récupération permettant de mesurer le temps de relaxation longitudinale  $T_1$ .

Après transformation de Fourier de chaque interférogramme, on obtient pour chaque pic du spectre une courbe qui obéit à la relation:

$$
M(\tau) = M_0 \left[ 1 - 2e^{-R_1 \tau} \right]
$$
 [C.1]

151

Cependant 1'impulsion d'inversion n'étant jamais parfaite, il faut remplacer le facteur 2 de cette expression par un facteur  $k \leq 2$  qui sera optimisé par un algorithme non linéaire en même temps que les paramètres  $R_1$  et  $M_0$ :

$$
M(\tau) = M_0 \left[ 1 - k \cdot e^{-R_1 \tau} \right] \tag{C.2}
$$

De plus, le temps d'attente entre deux mesures doit être suffisant pour permettre le retour à 1'équilibre du système. Ainsi, si on veut qu'au moins 99% de 1'aimantation se soit reconstruite selon z, il faut attendre au minimum 5 fois le temps T, entre chaque expérience. Pour éviter des temps de mesure prohibitifs dans le cas de temps de relaxation particulièrement longs, la méthode FIRFT<sup>12</sup> (Fast Inversion-Recovery by Fourier Transform) permet d'utiliser des temps d'attente arbitraires. Si on se limite à des temps de répétition raisonnables (de l'ordre de *T<sub>1</sub>*), il suffit de rejeter les premiers passages *(dummy scans)* pour démarrer avec une aimantation stationnaire. On peut alors inclure cette nouvelle "perte d'aimantation" dans le facteur *k* de l'équation [C.2].

#### **C.2.2. Saturation-récupération**

La difficulté à obtenir une impulsion à  $\pi$  parfaite dans certains systèmes, a conduit à rechercher un type de perturbation initiale moins sensible aux facteurs expérimentaux. Une possibilité réside dans la saturation complète de l'aimantation par l'application de deux impulsions longues selon *x* puis y. On obtient alors la séquence de saturation-récupération<sup>13</sup> *(Saturation-recovery)* de la figure C.2.

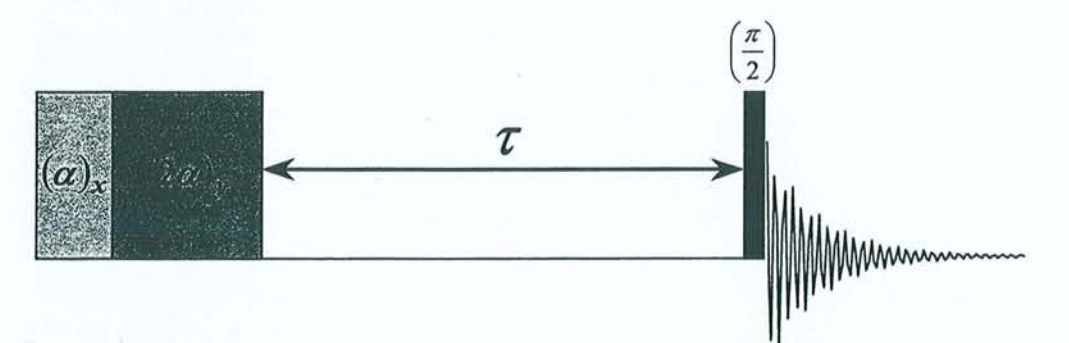

**Figure C.2** : Séquence de saturation-récupération. Elle est également destinée à la mesure de  $T_1$ , mais elle présente l'avantage de ne pas impliquer d'impulsion d'inversion. On commence par saturer l'aimantation à l'aide de deux impulsions  $(\alpha)_x(2\alpha)_y$  de plusieurs millisecondes. L'aimantation initiale est alors nulle et la séquence ne nécessite pas de temps d'attente entre chaque mesure.

Les deux impulsions de longue durée (plusieurs millisecondes) utilisent le gradient de champ naturel de la bobine d'émission pour défocaliser totalement 1'aimantation nucléaire

dans le plan de nutation. Le changement de phase entre les deux impulsions permet d'assurer une saturation totale du système. L'état initial du système est alors parfaitement connu puisqu'il correspond à  $M_z(0)=0$  et en résolvant l'équation de Bloch en  $M_z$ , on obtient l'expression:

$$
M(\tau) = M_0 \left[ 1 - e^{-R_1 \tau} \right] \tag{C.3}
$$

Cette méthode est particulièrement utile lorsque le *radiation-damping* empêche de réaliser une impulsion à 180° de bonne qualité. Dans cette situation, on remplace généralement l'impulsion de lecture à 90° par une impulsion d'angle  $\alpha$  très faible, afin d'éviter au maximum l'élargissement important des raies toujours provoqué par le *radiation-damping.* Il faut simplement baser l'analyse sur l'amplitude des signaux plutôt que sur les hauteurs (voir l'exemple donné au paragraphe 3.1.2.2), et substituer à  $M_0$  un facteur *K* qui sera ajusté en même temps que  $R_1$ .

La saturation-récupération présente également l'avantage de ne pas nécessiter de temps d'attente entre deux mesures puisque l'aimantation est de toute façon totalement saturée au début de la séquence. On se contente de laisser un petit délai permettant d'éviter un éventuel échauffement de la sonde pour les faibles valeurs de  $\tau$ .

# **C2.J. SUFIR 14 (SUper Fast Inversion-Recovery)**

Cette expérience permet de déterminer le  $T<sub>1</sub>$  avec seulement deux mesures, au lieu d'une dizaine pour les deux méthodes précédentes, d'où un gain de temps appréciable pour des  $T_1$ longs. La séquence de la figure C.3 a pour effet d'amener l'aimantation dans un état d'équilibre stationnaire, à partir duquel on mesurera dans un premier bloc mémoire un FID de référence  $S_1$ , puis dans un deuxième bloc un FID partiellement relaxé  $S_2$ .

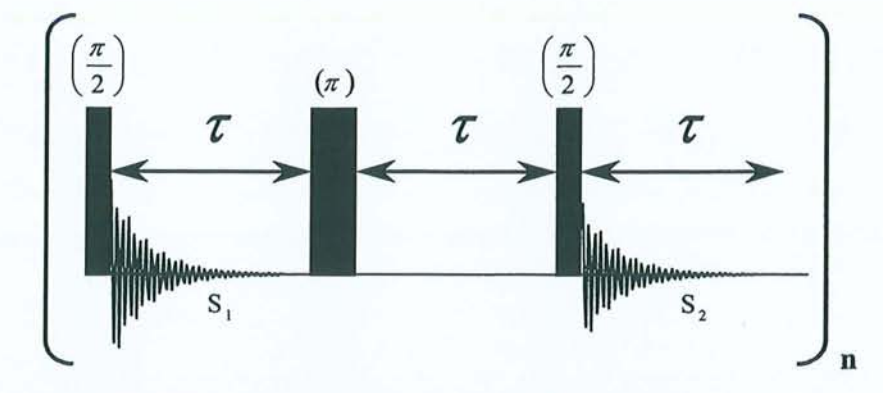

Figure C.3 : Séquence SUFIR utilisée pour la mesure de  $T<sub>1</sub>$ . La séquence de base est répétée sans temps d'attente supplémentaire entre chaque mesure. Après deux passages "à blanc" *(dummy scans),*  l'aimantation se trouve dans un état stationnaire.  $T<sub>1</sub>$  s'obtient directement à partir des transformées de Fourier des deux interférogrammes collectés lors de chaque passage.

Après transformation de Fourier, la mesure des intensités  $A_1$  et  $A_2$  des raies dans chacun des spectres permet d'obtenir  $T<sub>1</sub>$  grâce à la relation :

$$
T_1 = \frac{-\tau}{\ln\left(1 - \frac{A_2}{A_1}\right)}\tag{C.4}
$$

L'intervalle  $\tau$  doit être choisi entre 0,5 $T_1$  et 3 $T_1$  pour que l'incertitude sur la mesure du temps de relaxation reste dans la limite acceptable des 5%. Sa valeur optimale est de  $1,3T<sub>1</sub>$ .

#### C.2.4. Le problème de la sélectivité

Nous avons précisé au début de cette annexe que nous traitions le cas d'un spin Yz isolé. Si tel n'est pas le cas, il faut se référer aux équations de Solomon pour décrire l'évolution du système (voir l'annexe B). Les différentes séquences présentées jusqu'ici font appel à des impulsions non sélectives qui perturbent l'ensemble du système de spins. De ce fait, elles ne permettent plus d'accéder au temps de relaxation propre du noyau considéré, mais à un  $T_1$ "non sélectif" incluant les termes de relaxation croisée avec les autres noyaux de la molécule. La solution consiste à appliquer, lorsque c'est possible, une excitation sélective, par exemple au moyen d'impulsions de faible amplitude, d'impulsions mises en forme ou de trains d'impulsions de faible durée, type DANTE<sup>15,16</sup>.

#### **C.3. Mesure de T2**

Dans ce cas la perturbation maximale est constituée par une impulsion à  $\pi/2$  et si on se réfère aux équations de Bloch, le temps de relaxation transversale peut simplement être déduit de la décroissance du signal. Malheureusement, lorsque les inhomogénéités du champ  $B_0$  ne sont pas négligeables devant  $T_2$  (raies fines), celles-ci contribuent à la décroissance du signal suivant la relation [A.3]. Les méthodes expérimentales suivantes sont donc destinées à s'affranchir de cette dernière contribution.

## **C3.1.** *La* **séquence d'écho de spin ou séquence de Hahn**

On peut montrer qu'une impulsion à  $\pi$  appliquée après un intervalle  $\tau$  possède la faculté de "refocaliser" au bout du même temps  $\tau$  la précession dans le repère mobile due au déplacement chimique (voir à ce propos le chapitre 2). Si on considère que les inhomogénéités de champ  $B_0$  provoquent une distribution des fréquences de précession, on comprend qu'on dispose ainsi d'une méthode pour se débarrasser de ces effets. La séquence de Hahn de la figure C.4 basée sur cette propriété est également appelée séquence d'écho de spin.

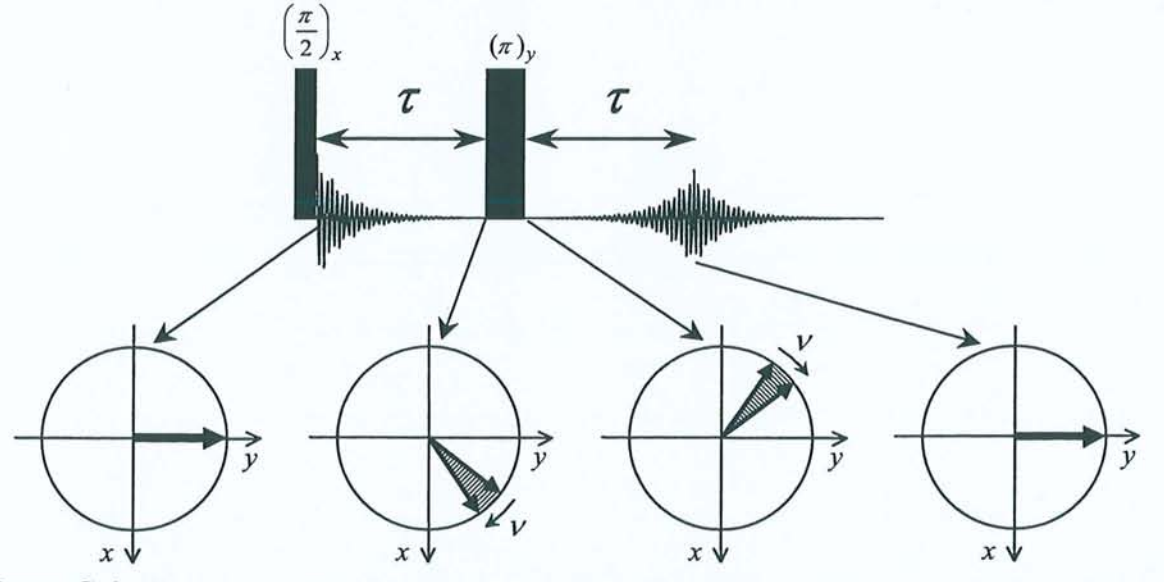

Figure C.4 : Séquence de Hahn, dite "d'écho de spin". L'impulsion à 180° a pour effet de refocaliser la précession, qu'elle soit due au déplacement chimique ou aux inhomogénéités de champ B<sub>0</sub> (parties hachurées). L'amplitude de l'écho qui se forme au temps  $2\tau$  décroît selon le temps de relaxation  $T_2$ 

En effet, à la fin du deuxième intervalle  $\tau$ , les aimantations se retrouvent à nouveau en phase et on a réapparition du signal sous la forme d'un écho. L'amplitude du signal est alors atténuée pendant les deux intervalles  $\tau$  par la seule relaxation due au vrai  $T_2$ <sup>.</sup> A partir de l'équation de Bloch selon  $M_{x,y}$ , on obtient l'évolution du signal en fonction de  $\tau$ :

$$
M_{x,y}(2\tau) = M_0 \exp\left(-\frac{2\tau}{T_2}\right) \tag{C.5}
$$

Malheureusement, cette façon de procéder est particulièrement sensible aux imperfections des impulsions à  $\pi$  et aux effets de la diffusion translationnelle. Ainsi, la présence d'un gradient  $g_0$  de champ statique est quasiment inévitable et l'expression [C.5] doit être amendée afin de tenir compte de la diffusion des molécules pendant les intervalles  $\tau$ :

$$
M_{x,y}(2\tau) = M_0 \exp\left(-\frac{2\tau}{T_2}\right) \exp\left[-\left(\frac{D\gamma^2 g_0^2}{3}\right)(2\tau^3)\right]
$$
 [C.6]

où *D* est le coefficient de diffusion translationnelle de la molécule observée.

#### **C3.2. Séquence de Carr-Purcell-Meiboom-Gill (CPMG)**

Carr et Purcell<sup>17</sup> ont alors proposé de remplacer l'unique impulsion à 180° par le train d'impulsions de la figure C.5.

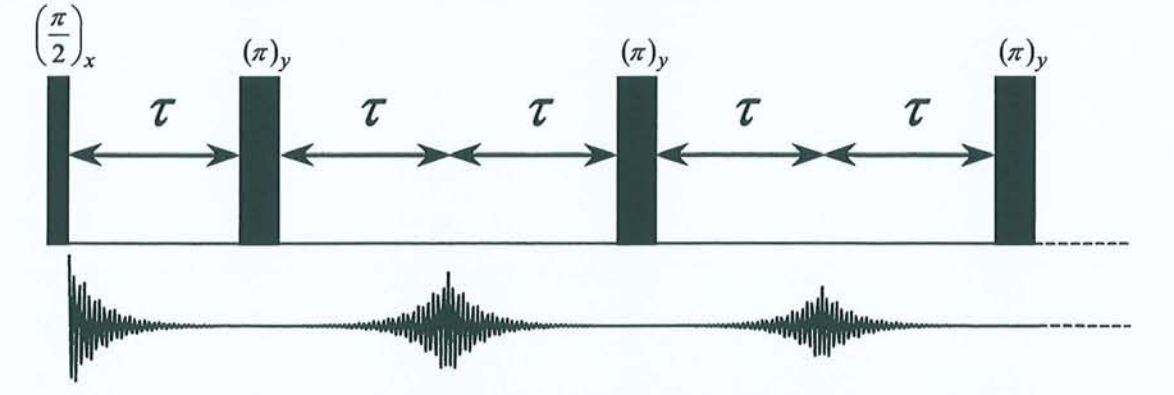

**Figure C.S** : Séquence de Carr-Purcell-Meiboom-Gill. Un écho se forme à mi-chemin de chaque intervalle séparant deux impulsions consécutives à 180°. L'amplitude de chaque écho est atténuée par la relaxation selon T*2* et doit être moins sensible à la diffusion que dans la séquence de la figure CA.

Pour *n* impulsions à  $\pi$ , on obtient une évolution suivant l'expression :

$$
M_{x,y}(2n\tau) = M_0 \exp\left(-\frac{2n\tau}{T_2}\right) \exp\left[-\left(\frac{D\gamma^2 g_0^2}{3}\right) (2n\tau^3)\right]
$$
 [C.7]

Pour une durée d'évolution identique, on a divisé l'argument de la seconde exponentielle par un facteur *n*<sup>2</sup> par rapport à la relation [C.6]. Afin de pouvoir négliger les effets de la translation, il suffit donc d'augmenter *n* en rapprochant les impulsions à 180°.

Meiboom et Gill ont perfectionné cette séquence<sup>18</sup> simplement en déphasant toutes les impulsions à  $\pi$  d'un angle de 90° par rapport à l'impulsion à  $\pi/2$  de départ. En effet, comme le montre la figure C.6, sans ce déphasage les imperfections des impulsions à  $180^\circ$ s'accumulent alors qu'avec le changement de phase elles sont autocompensées pour tous les échos pairs.

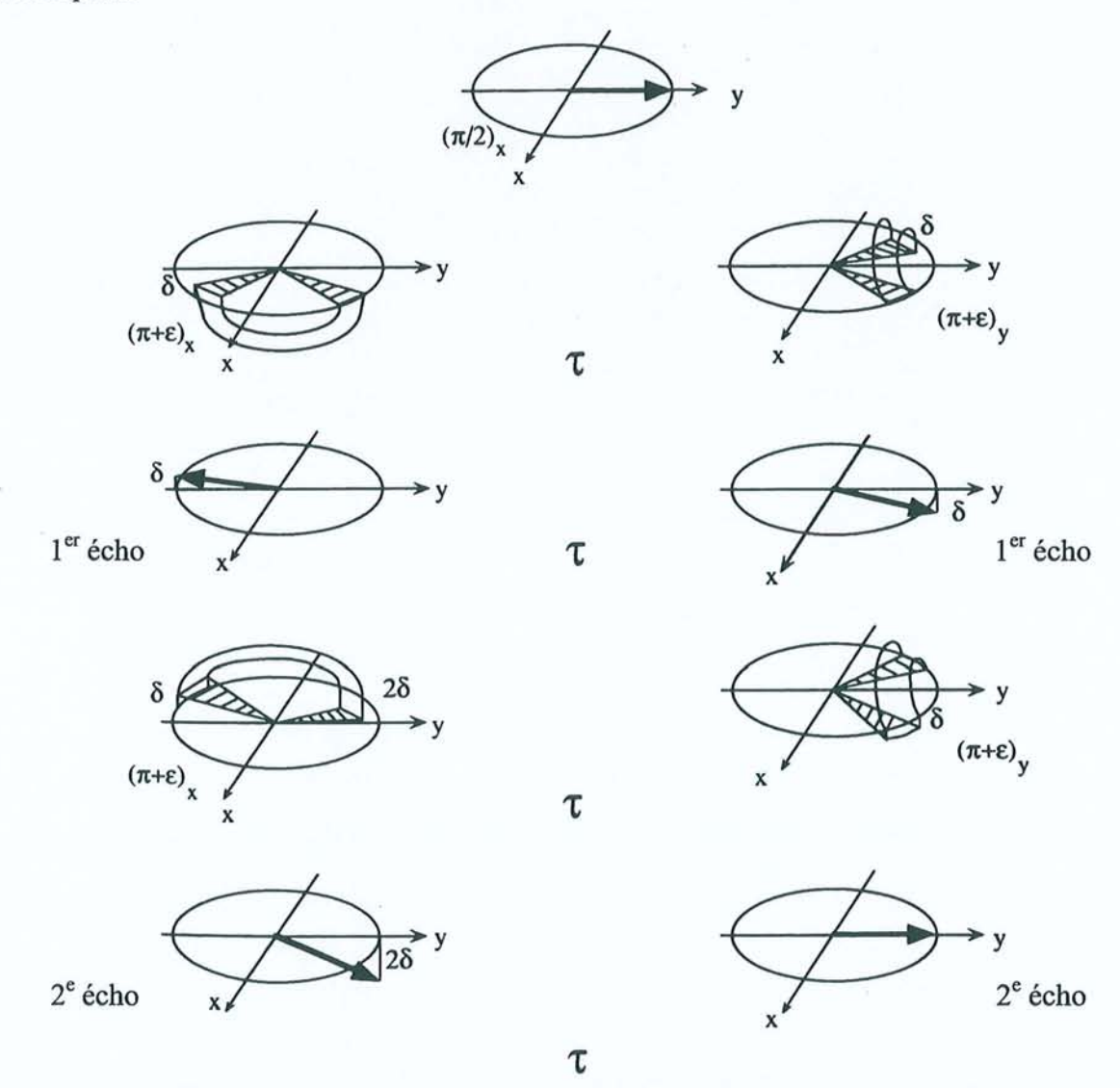

**Figure C.6** : Effet des imperfections des impulsions à  $\pi$ , notées par ( $\pi$ + $\varepsilon$ ). L'angle de basculement est alors supérieur à 180 $^{\circ}$  d'une quantité  $\delta$ . A gauche : Avec la séquence de Carr-Purcell les erreurs s'accumulent. A droite : En déphasant toutes les impulsions à  $\pi$  de 90°, les erreurs sont autocompensés pour les échos pairs.

Toutefois, cette compensation est rarement parfaite. De plus, pour des systèmes homonucléaires couplés, la décroissance est affectée d'une modulation par les couplages  $J$  qui complique l'interprétation de ce type d'expérience. C'est pourquoi on préfère généralement recourir à la détermination du temps de relaxation dans le repère mobile, voisin, sinon identique à  $T_2$  (voir l'annexe B).

# **C.4.** Mesure de  $T_{10}$

Comme signalé dans l'annexe A, la méthode consiste à mesurer la décroissance de l'aimantation lorsque celle-ci est verrouillée dans le plan transversal par un champ radiofréquence<sup>19</sup>. La séquence prend donc la forme de la figure C.7.

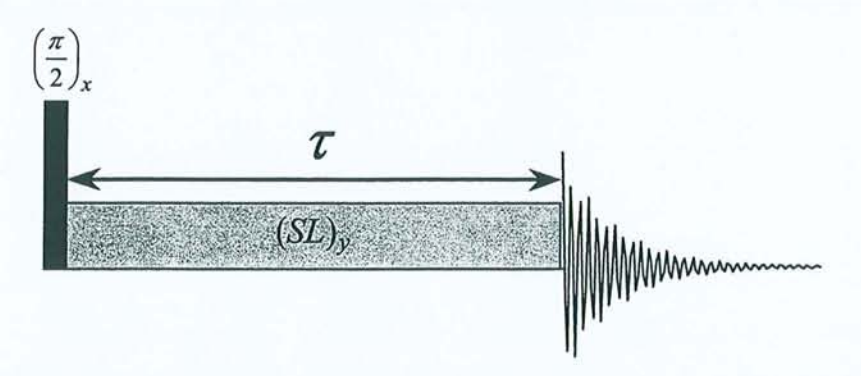

**Figure C.7**: Séquence de *spin-lock* permettant de mesurer le temps de relaxation dans le repère mobile. Le champ radiofréquence (SL) verrouille l'aimantation selon l'axe *y.* 

Le champ de *spin-lock* verrouillant l'aimantation selon y, on ne peut pas avoir de précession due aux inhomogénéités de B<sub>0</sub> ou à un éventuel couplage J. La relaxation intervient pendant la durée *r* d'application du champ de verrouillage selon la constante de temps  $T_{1\rho}$  et si on répète l'expérience pour différentes durées d'impulsion, on mesure une décroissance de l'aimantation obéissant à la relation:

$$
M_{x,y}(\tau) = M_0 \exp\left(-\frac{\tau}{T_{1\rho}}\right) \tag{C.8}
$$

La seule difficulté de cette technique est d'ordre instrumental puisqu'elle suppose l'application d'un champ radiofréquence assez puissant pour éviter les effets *d'offset.* De plus les durées d'application doivent s'échelonner sur des temps de l'ordre de  $T_{1\rho}$ ' pouvant ainsi aller jusqu'à plusieurs secondes. La sonde doit donc être suffisamment robuste pour supporter ce traitement et correctement régulée en température pour éviter un échauffement notable.

Une dernière remarque concerne l'existence de termes de relaxation croisée transversale  $\sigma_{\rho}$ qui peuvent modifier les temps de relaxation mesurés à l'aide de cette séquence. De la même manière que pour  $T_1$ , l'accès à la véritable valeur de  $T_{1\rho}$  nécessite la mise en œuvre d'expériences de *spin-lock* impliquant une impulsion à  $\pi/2$  sélective.

#### **Bibliographie des annexes**

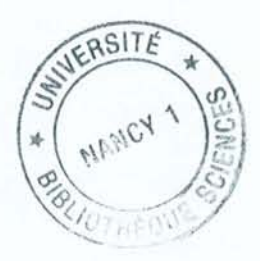

- (1) F. Bloch, *Phys. Rev.,* **1946,** *70,460.*
- (2) 1. Solomon, *Phys. Rev.,* **1955,99,559.**
- (3) J. Jeener, B.H. Meyer, P. Bachman et R.R. Ernst, J *Chem. Phys.,* **1979,** 71,4546.
- (4) P.L. Rinaldi, *J Am. Chem. Soc.,* **1983,** *105, 5167.*
- (5) C. Yu et G.C. Levy, *J Am. Chem. Soc. ,* **1983,** *105, 6994.*
- (6) A.G. Redfield, *Adv. Magn. Reson.,* **1965,** 1, l.
- (7) A.A. Bothner-By, R.L. Stephens, T.J. Lee, C.D. Warren et R.W. Jeanloz, J *Am. Chem. Soc.,* **1984,** *106,* 81l.
- (8) A. Bax et D.G. Davis, *J Magn. Reson.,* **1985,63,207.**
- (9) D. Canet et J.-B. Robert, *NMR: Basic Princ. Prog.,* **1990,** 25, 45.
- (10) R.L. VoId, J.S. Waugh, M.P. Klein et D.E. Phelps, 1. *Chem. Phys.,* **1968,** 48, 383l.
- (11) A. Abragam, "*The principles of nuclear magnetism*", Oxford University Press, Oxford (1961), p. 294-297
- (12) D. Canet, G.C. Levy et I.R. Peat, *J Magn. Reson.,* **1975,** 18, 199.
- (13) J.L. Markley, W.J. Horsley et M.P. Klein, *J. Chem. Phys.*, 1971, 55, 3604.
- (14) D. Canet, J. Brondeau et K. Elbayed, *J Magn. Reson.,* **1988,** 77,483.
- (15) G.A. Morris et R. Freeman, J. *Magn. Reson.,* **1978,29,433.**
- (16) D. Boudot, D. Canet, J. Brondeau et J.C. Boubel, J *Magn. Reson.,* **1989, 83,428.**
- (17) H.Y. Carr et E.M. Purcell, *Phys. Rev.,* **1954,94,630.**
- (18) S. Meiboom et D. Gill, *Rev. Sci Instrum.,* **1958,29,688.**
- (19) 1. Solomon, *C.R. Acad. Sci. Paris,* **1959,248,92.**

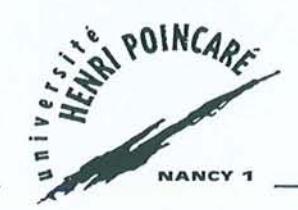

**Monsieur GUENNEAU Flavien** 

# **DOCTORAT de l'UNIVERSITE HENRI POINCARE, NANCY-I**

# **en CHIMIE INFORMATIQUE & THEORIQUE**

# **Vu, APPROUVÉ ET PERMIS D'IMPRIMER**

Nancy, le 7 ablne 1999 n°258

Le Président de l'Université

F9 **UNIVERSITÉ HENRI PO IN CARÉ NANCY 1**  24 - 30 , rue Lionnois B.P. 306954013 Nancy cedex - Tél. 83 854800 - Fa x 83 85 48 48 Adresse électronique: --------- @presnl .u-nancy.fr

Les travaux présentés dans ce mémoire de thèse concernent des nouvelles méthodes de détermination et d'exploitation des paramètres de relaxation magnétique nucléaire.

Dans une première partie, nous décrivons le logiciel RMNYW de traitement de données RMN, que nous avons été amené à développer pour les ordinateurs de type PC. Outre ses qualités de convivialité, nous avons mis l'accent sur ses aspects originaux pour montrer qu'il constitue un outil adapté aux thématiques du laboratoire. Sa capacité à traiter commodément les expériences de relaxation a d'ailleurs été mise à profit pour l'exploitation des données rattachées à la troisième partie de ce mémoire.

Le deuxième chapitre s'articule autour de l'expérience de découplage homonucléaire. Nous décrivons deux méthodes permettant de s'affranchir de la distorsion des pics *(phase-twist)* qui affecte cette expérience. La première méthode fournit une information quantitative grâce à un algorithme impliquant une analyse des données temporelles. Ce même problème peut également être résolu en faisant appel aux spectres de puissance, mais aux dépens de la quantitativité. Ce traitement remarquablement aisé nous a permis d'utiliser la séquence d'écho de spin comme une "boite noire" pour mesurer les temps de relaxation  $T_1$  et  $T_{1\text{rho}}$  dans des systèmes couplés.

La première partie du troisième chapitre porte sur l'hexafluorobenzène. Nous montrons que la détermination des vitesses de relaxation et de corrélation croisée permet de remonter non seulement à l'anisotropie de réorientation, mais aussi aux différents éléments des tenseurs d'écran. L'étude suivante concerne l'acide méthanoïque et ne fait appel qu'aux vitesses de corrélation croisée; elle confirme l'existence de cette molécule sous forme de dimère à l'état liquide. Pour ces deux exemples, les données obtenues en phase liquide sont confrontées aux résultats de RMN du solide et aux calculs de chimie quantique.

#### Mots-clés:

RMN, Logiciel de traitement, Découplage homonucléaire, Relaxation croisée, Corrélation croisée, Tenseur d'écran, Hexafluorobenzène, Acide méthanoïque.